# Ein LATEX 2 $\varepsilon$ -Bundle für Dokumente im neuen Corporate Design der Technischen Universität Dresden

Dokumentierter Quelltext

Falk Hanisch\* 2015/02/15 Version v2.03

Das TUD-KOMA-Script-Bundle setzt das Corporate Design der Technischen Universität Dresden für LATEX 2 $_{\varepsilon}$  um. Die darin enthaltenen Klassen und Paketen basieren auf dem KOMA-Script-Bundle und sind sehr eng mit diesen verwoben. Momentan ergänzen sie die alten, auf den Standard-LATEX-Klassen basierenden Vorlagen von Klaus Bergmann, sollen diese jedoch mittel- bis langfristig ersetzen.<sup>[1](#page-0-0)</sup> Es handelt sich bei diesem Dokument nicht um das Anwenderhandbuch sondern um den dokumentierten Quelltext der Implementierung von TUD-KOMA-Script. Das Anwenderhandbuch kann über die Konsole respektive das Terminal mit dem Aufruf texdoc tudscr geöffnet werden.

## Inhaltsverzeichnis

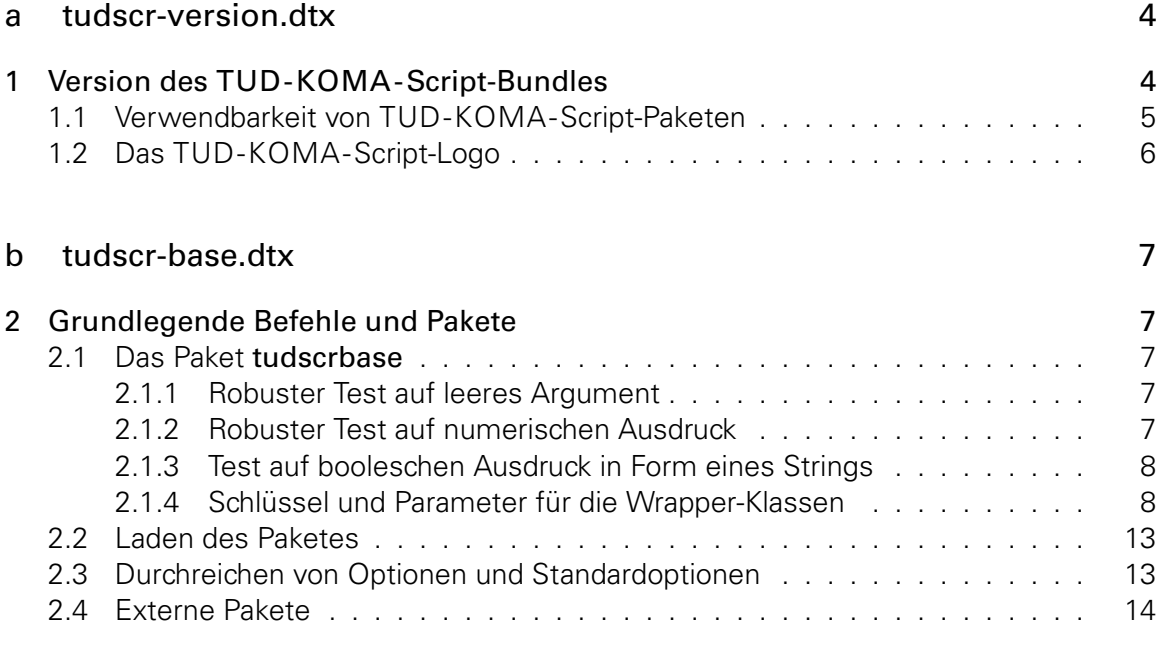

<sup>\*</sup>tudscr@gmail.com

<span id="page-0-0"></span><sup>&</sup>lt;sup>1</sup>aktuell ist dies tudbook, geplant tudfax, tudletter, tudform, tudhaus und evtl. auch tudbeamer

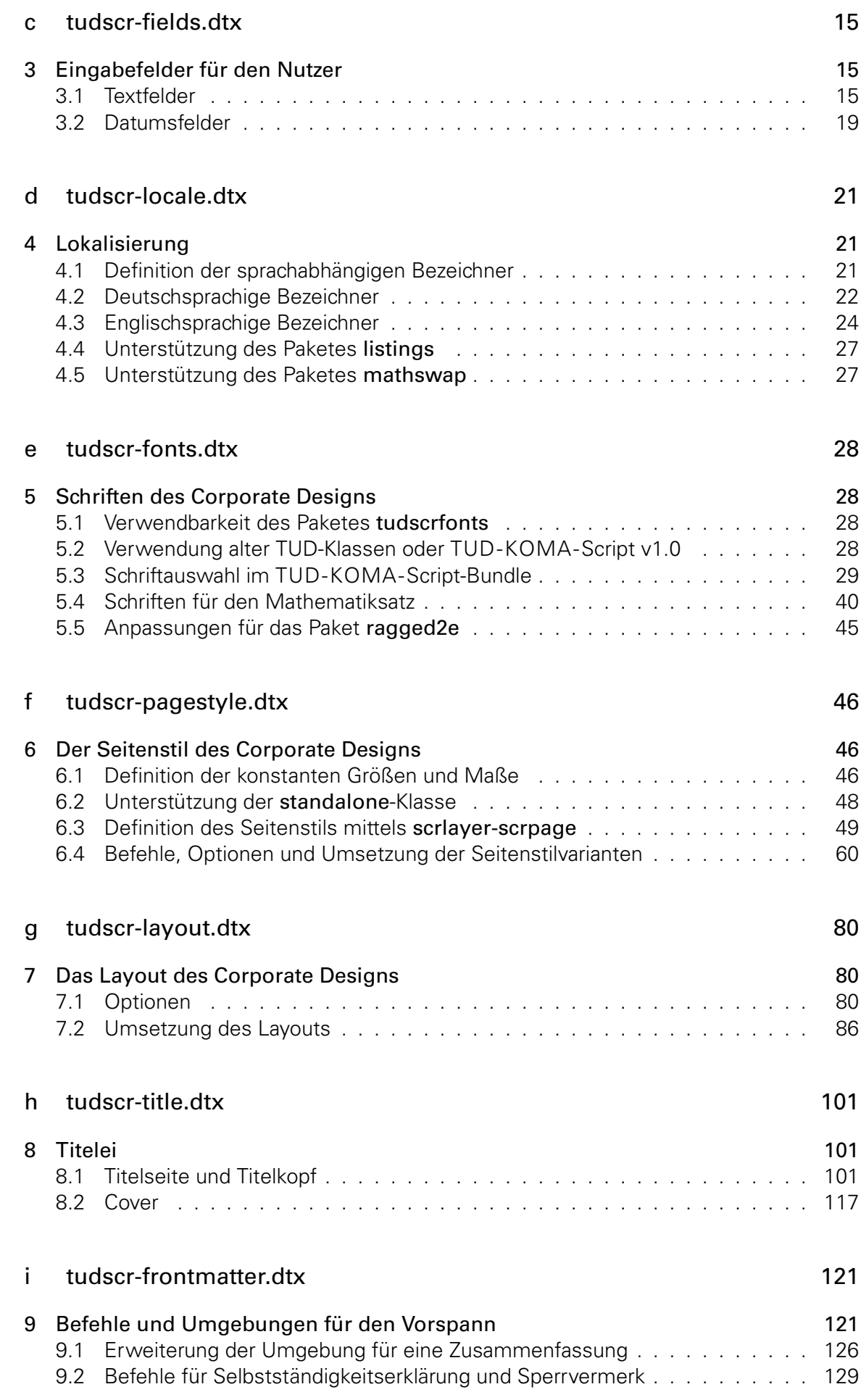

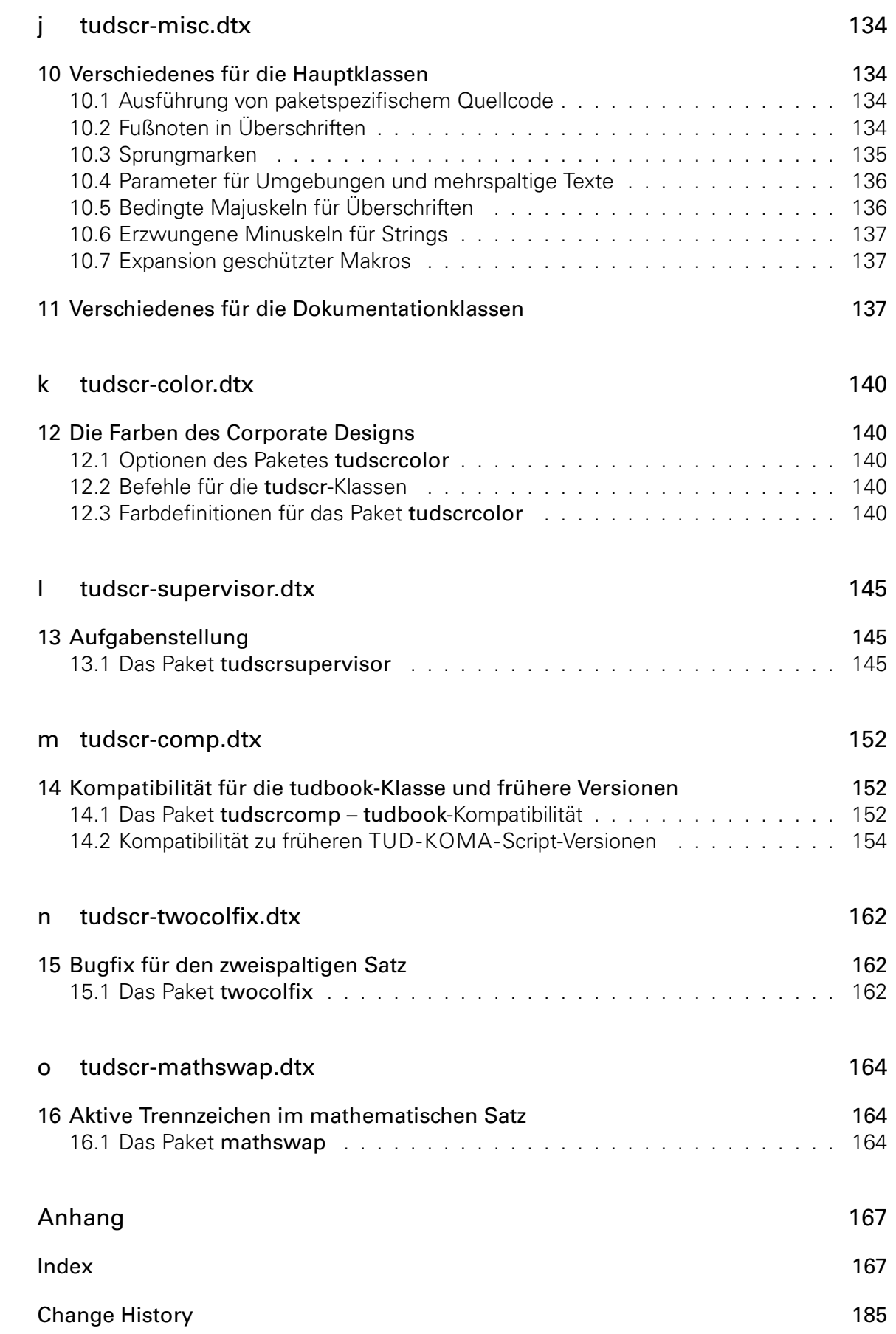

# <span id="page-3-0"></span>Datei a tudscr-version.dtx

## <span id="page-3-1"></span>1 Version des TUD -KOMA -Script-Bundles

Für alle Klassen und Paketen, die zum TUD-KOMA-Script-Bundle auf KOMA-Script-Basis gehören wird als erstes die aktuelle Version festgelgt.

- \TUDVersion Dieses Makro gibt an, zu welcher TUD-KOMA-Script-Version die Datei gehört. Die Klassen und Pakete des Bundles verwenden dieses Makro außerdem zur eigenen Versionsangabe.
- \@TUDVersion Je nachdem, ob \TUDVersion bereits definiert ist oder nicht, wird die Definition überprüft oder eine globale Definition vorgenommen. Da das Ganze auch bei der Erstellung der Dokumentation geschieht, wird \makeatletter innerhalb einer Gruppe verwendet.

```
1 \begingroup%
2 \catcode'\@11\relax%
3 h*!(package | class)i
4 \ifx\newcommand\undefined%
5 \gdef\@TUDVersion#1{%
6 \gdef\TUDVersion{\space\space#1}%
7 \aftergroup\endinput%
8 }%
9 \else%
10 h/!(package | class)i
11 \ifx\TUDVersion\undefined%
12 \newcommand*\@TUDVersion[1]{\gdef\TUDVersion{#1}}%
13 \else%
14 \newcommand*\@TUDVersion[1]{%
15 \def\@tempa{#1}%
16 \ifx\TUDVersion\@tempa\else%
17 \@latex@warning@no@line{%
18 \noexpand\TUDVersion\space is '\TUDVersion',\MessageBreak%
19 but '#1' was expected!\MessageBreak%
20 You should not use classes, packages or files from\MessageBreak%
21 different TUD-KOMA-Script-Bundle versions%
22 }%
23 \frac{1}{4}24 }%
25 \ifmmode \big\vert \else 25 \fi%
26 h*!(package | class)i
27 \ifmmode \big\vert \else 27 \fi%
28 h/!(package | class)i
29 \@TUDVersion{2015/02/15 v2.03 TUD-KOMA-Script}%
30 \endgroup%
```
#### \tudscrmail

31 \providecommand\*\tudscrmail{tudscr@gmail.com}

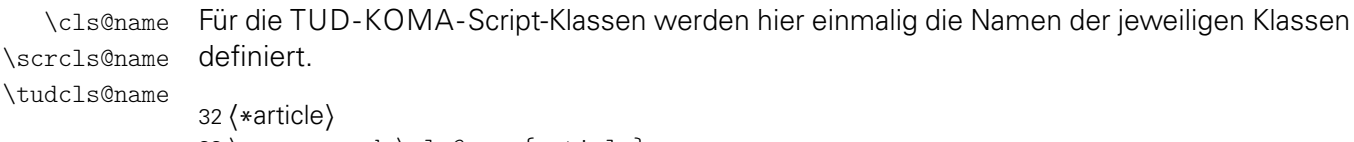

33 \newcommand\*\cls@name{article}

- \newcommand\*\scrcls@name{scrartcl} \newcommand\*\tudcls@name{tudscrartcl} *h*/ article*i*
- 
- *h*\*report*i*
- \newcommand\*\cls@name{report}
- \newcommand\*\scrcls@name{scrreprt}
- \newcommand\*\tudcls@name{tudscrreprt}
- *h*/ report*i*
- *h*\*book*i*
- \newcommand\*\cls@name{book} \newcommand\*\scrcls@name{scrbook}
- \newcommand\*\tudcls@name{tudscrbook}
- *h*/ book*i*
- *h*\*doc*i*
- \newcommand\*\cls@name{doc}
- \newcommand\*\scrcls@name{scrdoc}
- \newcommand\*\tudcls@name{tudscrdoc}
- 51  $\langle$ / doc $\rangle$
- *h*\*inherit*i*
- \newcommand\*\tudinh@name{tudscrreprt}
- 54  $\langle$ / inherit **)**

Der Quelltext für das Bereitstellen der Klassen. Es wird als Basis die korrespondierende KOMA-Script-Klasse geladen.

```
55 h*article | book | reporti
56 \NeedsTeXFormat{LaTeX2e}[2011/06/27]
57 \ProvidesClass{\tudcls@name}[%
58 %!TUDVersion
59 document class (\cls@name)%
60 ]
```
Beim Verwenden der Klassen wird in der log-Datei ein Vermerk mit \typeout erstellt.

```
61 \typeout{The Corporate Design of Technische Universitaet Dresden}
62 \typeout{Class: \tudcls@name}
63 \typeout{Version: \TUDVersion}
64 \typeout{Author: Falk Hanisch (\tudscrmail)}
65 \typeout{http://latex.wcms-file3.tu-dresden.de/phpBB3/index.php}
66 h/ article | book | reporti
```
### <span id="page-4-0"></span>1.1 Verwendbarkeit von TUD -KOMA -Script-Paketen

Einige Pakete sind nur mit den TUD-KOMA-Script-Klassen verwendbar. Diese erzeugen einen Fehler, wenn sie nicht mit diesen verwendet werden.

```
67 \@ifundefined{tudcls@name}{%
68 \PackageError{%
69 hcompi tudscrcomp%
70 hmanuali tudscrmanual%
71 (supervisor) tudscrsupervisor<sup>%</sup>
72 }{Unsupported class found}{%
73 This package can only be used with a class out of the\MessageBreak%
74 tudscr bundle (tudscrartcl, tudscrreprt, tudscrbook)%
75 }
76 \endinput
77 }{}
```
### <span id="page-5-0"></span>1.2 Das TUD -KOMA -Script-Logo

Der Schriftzug von TUD-KOMA-Script.

\TUDScript

```
78 \@ifundefined{TUDScript}{%
79 \DeclareRobustCommand{\TUDScript}{%
80 \ifdin{TUD-KOMA-SCRIPT}{%<br>81 \textsf{T\kern.05em U\ke
81 \textsf{T\kern.05em U\kern.05em D\kern.1em-\kern.1em}\KOMAScript%<br>82 }\csname xspace\endcsname%
    82 }\csname xspace\endcsname%
83 }%
84 }{}
```
# <span id="page-6-0"></span>Datei b tudscr-base.dtx

## <span id="page-6-1"></span>2 Grundlegende Befehle und Pakete

Für die Erstellung der Wrapper-Klassen werden die dafür benötigten Pakete eingebunden und Steuerungsbefehle definiert.

### <span id="page-6-2"></span>2.1 Das Paket tudscrbase

Das Paket scrbase wird zur Optionsdefinition benötigt.

1 \RequirePackage{scrbase}[2013/12/19]

Das Paket kvsetkeys erweitert keyval um die Möglichkeit, das Verhalten bei der Angabe eines nicht definierten Schlüssels festzulegen.

2 \RequirePackage{kvsetkeys}[2012/04/25]

Das Paket etoolbox wird für die Manipulation bereits definierter Makros sowie zur erweiterten Auswertung boolescher Ausdrücke benötigt.

3 \RequirePackage{etoolbox}[2011/01/03]

### <span id="page-6-3"></span>2.1.1 Robuster Test auf leeres Argument

\ifxblank Hiermit kann ein Argument geprüft werden, ob dieses blank ist (leer oder Leerzeichen). In seiner Syntax ist er identisch zu \ifblank, allerdings expandiert er im Gegensatz zu diesem das gegebene Argument.

4 \newcommand\*\ifxblank{\expandafter\ifblank\expandafter}

### <span id="page-6-4"></span>2.1.2 Robuster Test auf numerischen Ausdruck

\ifxnumber Dieser Befehl dient zum Testen, ob ein gegebenes Argument eine Zahl ist. Die Syntax lautet: \ifxnumber{ $\{Argument\}$ }{ $\{Wahr\}$ }{*(Falsch*)}

```
5 \newcommand*\ifxnumber[1]{%
6 \if\relax\detokenize\expandafter{\romannumeral-0#1}\relax%
7 \expandafter\@firstoftwo%
8 \else%
9 \expandafter\@secondoftwo%
10 \ifmmode \big\vert \else 10 \fi \fi%
11 }
```
#### <span id="page-7-0"></span>2.1.3 Test auf booleschen Ausdruck in Form eines Strings

\ifstrbool Dieser Befehl dient zum Testen, ob ein gegebener String als boolescher Ausdruck interpretiert werden kann. Ist der String als "wahr" interpretierbar, wird das zweite Argument ausgeführt. Kann der String als "falsch" angesehen werden, dementsprechen das dritte. Ist der String kein logischer Wert, kommt das letzte Argument zum Tragen. Die Syntax lautet: \ifstrbool{*(Argument)*}{*(Wahr)*}{*{Falsch}*}{*{Andernfalls}}* 

```
12 \newcommand*\ifstrbool[4]{%
13 \ifstr{#1}{true}{#2}{%
14 \ifstr{#1}{on}{#2}{%
15 \iint \frac{#1}{\text{ves}} {\frac{#2}{\%}}16 \ifstr{#1}{false}{#3}{%
17 \ifstr{#1}{no}{#3}{%
18 \ifstr{#1}{off}{#3}{%
19 #4\%20 } }21 }%
22 }%
23 \t} }%
24 \frac{1}{6}25 \frac{\ }{\ }26 }
```
#### <span id="page-7-1"></span>2.1.4 Schlüssel und Parameter für die Wrapper-Klassen

```
\TUDProcessOptions
\TUDExecuteOptions
        \TUDoptions
         \TUDoption
möglichen Werten (\TUD@numkey) definiert werden.
   \TUD@noworlater
          \TUD@key
          \TUD@@key
         \TUD@@@key
         \TUD@ifkey
     \TUD@set@ifkey
        \TUD@numkey
   \TUD@numkey@bool
   \TUD@set@numkey
     \TUD@lengthkey
 \TUD@set@lengthkey
\TUD@unknown@keyval
                     In Anlehnung an KOMA-Script werden hier Befehle zur Definition und Ausführung un-
                     terschiedlicher Klassenoptionen mithilfe der Funktionen aus dem scrbase-Paket erstellt.
                     Klassenoptionen können entweder als Schalter (\TUD@ifkey) oder aber mit mehreren
                     27 \DefineFamily{TUD}
                     28 \newcommand*\TUDProcessOptions{\FamilyProcessOptions{TUD}}
                     29 \newcommand*\TUDExecuteOptions{\FamilyExecuteOptions{TUD}}
                     30 \newcommand*\TUDoptions{\FamilyOptions{TUD}}
                     31 \newcommand*\TUDoption{\FamilyOption{TUD}}
                     Hiermit wird die Abarbeitung der Optionen an das Ende der Klasse verzögert.
                     32 \newcommand*\TUD@noworlater{\AtEndOfClass}
                     33 \AtEndOfClass{\let\TUD@noworlater\@firstofone}
                     Dies sind die Befehle zur Definition einer Standardoption.
                     34 \newcommand*\TUD@key[2][.\@currname.\@currext]{%
                     35 \DefineFamilyMember{TUD}%
                     36 \kernel@ifnextchar[%]
                     37 {\TUD@@key[#1]{#2}}{\TUD@@@key[#1]{#2}}%
                     38 }
                     39 \def\TUD@@key[#1]#2[#3]#4{%
                     40 \DefineFamilyKey[#1]{TUD}{#2}[{#3}]{\TUD@noworlater{#4}}%
                     41 }
                     42 \def\TUD@@@key[#1]#2#3{%
                     43 \DefineFamilyKey[#1]{TUD}{#2}{\TUD@noworlater{#3}}%
```
Dies sind die Befehle zur Definition einer booleschen Option.

```
45 \newcommand*\TUD@ifkey[1][.\@currname.\@currext]{%
46 \DefineFamilyMember{TUD}%
```
44 }

```
47 \FamilyBoolKey[#1]{TUD}%
48 }
49 \newcommand*\TUD@set@ifkey{\FamilySetBool{TUD}}
```
Dies sind die Befehle zur Definition einer Option mit definierten Werten.

```
50 \newcommand*\TUD@numkey[1][.\@currname.\@currext]{%
51 \DefineFamilyMember{TUD}%
52 \FamilyNumericalKey[#1]{TUD}%
53 }
```
Um Dopplungen im Code zu vermeiden, werden für die numerische Schlüssel die booleschen Standardwertzuweisungen in einem Makro gespeichert.

```
54 \newcommand*\TUD@numkey@bool{%
55 {false}{0},{off}{0},{no}{0},{true}{1},{on}{1},{yes}{1}%
56 }
57 \newcommand*\TUD@set@numkey{\FamilySetNumerical{TUD}}
```
Dies sind die Befehle zur Definition einer Option zur Festlegung einer Länge.

```
58 \newcommand*\TUD@lengthkey[1][.\@currname.\@currext]{%
59 \DefineFamilyMember{TUD}%
60 \FamilyLengthKey[#1]{TUD}%
61 }
62 \newcommand*\TUD@set@lengthkey{\FamilySetLength{TUD}}
```
Dieser Befehl wird lediglich pro forma definiert. Derzeit wird er durch KOMA-Scriptnicht abgearbeitet.

```
63 \newcommand*\TUD@unknown@keyval{\FamilyUnknownKeyValue{TUD}}
```
\TUD@key@lock \TUD@std@ifkey@lock \TUD@std@numkey@lock \TUD@set@ifkey@lock \TUD@set@numkey@lock

Da sich die Klassenoptionen teilweise selbst gegenseitig beeinflussen oder aber in bestimmten Fällen eine Option in Abhängigkeit von einer anderen unterschiedliche Standardwerte annehmen soll, wird dafür eine Möglichkeit geschaffen. Dabei kann der Nutzer jederzeit einen von einer Option abhängigen Standardwert einer Klassenoption überschreiben. Die Klassenoptionen selber werden intern mit dem Befehl \TUD@key@lock definiert und die Standardwerte sowie deren Manipulation innerhalb der Optionen mit \TUD@std@ifkey@lock bzw. \TUD@std@numkey@lock gesetzt. Mit \TUD@set@ifkey@lock und \TUD@set@numkey@lock werden bei der expliziten Anwendung einer Option durch den Nutzer die entsprechenden Werte geändert und gegen ein internes Überschreiben gesperrt.

```
64 \newcommand*\TUD@key@lock[2][.\@currname.\@currext]{%
```
Basierend auf dem Namen des Schalters wird die notwendige, boolesche Variable erzeugt (\if@tud@*h*Schaltername*i*@lock), welche im Falle des direkten Aufrufs des Schlüssels durch den Anwender, ein internes Überschreiben verhindert.

```
65 \newbool{@tud@#2@locked}%
66 \TUD@key[{#1}]{#2}%
67 }
```
Es kann intern über \if*{Schaltername*}@lock geprüft werden, ob einem mit Schlüssel, der mit \TUD@key@lock definiert wurde, durch den Anwender ein explizites Verhalten zugewiesen wurde. Sollte dies nicht der Fall sein, kann dieser hiermit intern beliebig angepasst werden. Da es durch das Setzen der Option mit \TUDoption zu einer Sperrung kommt, muss diese folgend wieder rückgängig gemacht werden.

```
68 \newcommand*\TUD@std@ifkey@lock[2]{%
69 \ifbool{@tud@#1@locked}{}{%
```

```
70 \TUDoption{#1}{#2}%
71 \boolfalse{@tud@#1@locked}%
72 }%
73 }
74 \newcommand*\TUD@set@ifkey@lock[1]{%
75 \booltrue{@tud@#1@locked}%
76 \TUD@set@ifkey{#1}%
77 }
78 \let\TUD@std@numkey@lock\TUD@std@ifkey@lock
79 \newcommand*\TUD@set@numkey@lock[1]{%
80 \booltrue{@tud@#1@locked}%
81 \TUD@set@numkey{#1}%
82 }
```

```
\cs@lock
```
\cs@std@lock mit \cs@std@lock{(Name)}{(Definition)} geschrieben wird, wenn nicht über eine entspre-\cs@set@lock chende Option ein explizites Verhalten mit \cs@set@lock{(*Name*)}{*{Definition*}} zugewie-Mit \cs@lock{(Name)}{*(Definition)*} kann ein Befehl definiert werden, welcher intern nur sen wurde. Dies ist äquivalent zu \TUD@std@ifkey@lock und \TUD@set@ifkey@lock bzw. \TUD@std@numkey@lock und \TUD@set@numkey@lock

```
83 \newcommand*\cs@lock[2]{%
84 \csdef{#1}{#2}%
85 \newbool{#1@locked}%
86 }
87 \newcommand*\cs@std@lock[2]{%
88 \ifbool{#1@locked}{}{%
89 \csdef{#1}{#2}%
90 \boolfalse{#1@locked}%
91 }%
92 }
93 \newcommand*\cs@set@lock[2]{%
94 \csdef{#1}{#2}%
95 \booltrue{#1@locked}%
96 }
```

```
\bool@lock
\bool@std@lock
\bool@set@lock
               Diese Makros dienen in Anlehnung an die vorherigen zum Definieren und Setzen von
               sperrbaren booleschen Schaltern.
               97\newcommand*\bool@lock[2][false]{%
               98 \newbool{#2}%
               99 \newbool{#2@locked}%
               100 \setbool{#2}{#1}%
```

```
101 }
102 \newcommand*\bool@std@lock[2]{%
103 \ifbool{#1@locked}{}{%
104 \setbool{#1}{#2}%
105 \boolfalse{#1@locked}%
106 }%
107 }
108 \newcommand*\bool@set@lock[2]{%
109 \setbool{#1}{#2}%
110 \booltrue{#1@locked}%
111 }
```
\tud@cmd@store \tud@cmd@use \tud@cmd@restore \tud@cmd@check

\tud@cmd@reset zu können. Dies wird benötigt, um zwischen den einzelnen Layouts über Optionseinstellun-Mit diesen Befehlen wird es möglich, Originalbefehle sichern, nutzen und wiederherstellen gen zu wechseln und dabei von einem definierten Anfangszustand auszugehen.

> Mit dem Aufruf \tud@cmd@store{*(Befehlsname*)} wird der angegebene Befehl in einem neuen Makro \@@tud@*h*Befehlsname*i* gespeichert. Dieser kann danach beliebig angepasst

werden. Soll der Befehl zu einem späteren Zeitpunkt auf den Orginalzustand zurücksetzen, kann hierfür jederzeit der Befehl \tud@cmd@reset{(Befehlsname)} verwendet werden. Durch das Makro \tud@cmd@restore{*{Befehlsname}}* wird das mit \tud@cmd@store erstellte Hilfsmakro zusätzlich noch gelöscht. Der Originalbefehl kann als solcher mit \tud@cmd@use{*{Befehlsname}}* weiterhin genutzt werden.

```
112 \newcommand*\tud@cmd@store[1]{%
113 \ifcsdef{@@tud@#1}{}{%
114 \tud@cmd@check{#1}%
115 \csletcs{@@tud@#1}{#1}%
116 }%
117 }
118 \newcommand*\tud@cmd@reset[1]{%
119 \ifcsdef{@@tud@#1}{%
120 \tud@cmd@check{#1}%
121 \csletcs{#1}{@@tud@#1}%
122 }{}%
123 }
124 \newcommand*\tud@cmd@restore[1]{%
125 \ifcsdef{@@tud@#1}{%
126 \tud@cmd@check{#1}%
127 \csletcs{#1}{@@tud@#1}%
128 \csundef{@@tud@#1}%
129 }{}%
130 }
131 \newcommand*\tud@cmd@use[1]{%
132 \ifcsdef{@@tud@#1}{%
133 \@nameuse{@@tud@#1}%
134 }{%
135 \tud@cmd@check{#1}%
136 \@nameuse{#1}%
137 }%
138 }
```
Dieses Makro dient zum Überprüfen, ob der zu sichernde beziehungsweise wiederherzustellende Befehl überhaupt definiert ist. Sollte das nicht der Fall sein, wird ein Fehler ausgegeben.

```
139 \newcommand*\tud@cmd@check[1]{%
140 \ifcsdef{#1}{}{%
141 \PackageError{tudscrbase}{%
142 '\@backslashchar#1' is not defined%
143 }{%
144 The command '\@backslashchar#1' was never defined.\MessageBreak%
145 Please contact the TUD-KOMA-Script maintainer\MessageBreak%
146 via \tudscrmail. A bugfix is urgently required
147 }%
148 }%
149 }
```
\tud@patch@wrn Dieses Makro wird verwendet, wenn mit den Mitteln von etoolbox bereits vorhandene Befehle angepasst werden sollen (\apptocmd, \pretocmd, \patchcmd) und dies nicht gelingt.

```
150 \newcommand*\tud@patch@wrn[1]{%
151 \PackageWarning{tudscrbase}{%
152 It wasn't possible to patch '\@backslashchar#1'.\MessageBreak%
153 Please contact the TUD-KOMA-Script maintainer\MessageBreak%
154 via \tudscrmail. Without a bugfix an\MessageBreak%
155 erroneous output may occur%
```

```
156 }%
                          157 }
           \TUD@parameter
    \TUD@parameter@family
\TUD@parameter@checkfamily
                           Mit \TUD@parameter{(Familienname)}{(Definitionen)} können Schlüssel-Wert-Parame-
                           ter für die optionalen Argumente von Befehle definiert werden. Das erste Argument
                           definiert den Familiennamen für den jeweiligen Befehl, welcher eindeutig gewählt wer-
                           den sollte. Dieser wird im Hilfsmakro \TUD@parameter@family gesichert. Dies soll im
                           Zusammenspiel mit dem Makro \TUD@parameter@checkfamily dafür sorgen, dass die im
                           Folgenden bereitgestellten Befehle \TUD@parameter@define, \TUD@parameter@let, und
                           \TUD@parameter@sethandler – welche die eigentliche Definition der Parameter für den
                           Benutzer bewerkstelligen – ohne die Angabe der Familie nur innerhalb des zweiten Argu-
                           mentes von \TUD@parameter verwendet werden können.
                          158 \newcommand*\TUD@parameter@family{}%
                          159 \newcommand*\TUD@parameter[2]{%
                          160 \ifxblank{#1}{}{\xdef\TUD@parameter@family{#1}}%
                          161 #2%
                          162 \global\let\TUD@parameter@family\relax%
                          163 }
                          164 \let\TUD@parameter@family\relax%
                           Dieser Befehl prüft, ob eine Familie für den Paramter definiert wurde.
                          165 \newcommand*\TUD@parameter@checkfamily[1]{%
                          166 \ifx\TUD@parameter@family\relax%
                          167 \PackageError{tudscrbase}{%
                          168 No family for keys given.
                          169 }{%
                          170 You have to use \string#1\space within the\MessageBreak%
                          171 second argument of \string\TUD@parameter. The first \MessageBreak%
                          172 argument of \string\TUD@parameter\space has to be a unique family name.
                          173 }%
                          174 \fi%
                          175 }
    \TUD@parameter@define
       \TUD@parameter@let
\TUD@parameter@sethandler
                           \TUD@parameter@define{{Name}}[{Säumniswert}]{{Verarbeitung}} nutzt \define@key
                           aus dem keyval-Paket, um einen Schlüssel und dessen Verarbeitung zu definieren, wobei
                           auf den zugewiesenen Wert innerhalb des zweiten obligatorischen Argumentes mit #1
                           zugegriffen werden kann.
                          176 \newcommand*\TUD@parameter@define[1][]{%
                          177 \ifxblank{#1}{%
                          178 \TUD@parameter@checkfamily{\TUD@parameter@define}%
                          179 \expandafter\define@key\expandafter{\TUD@parameter@family}%
                          180 }{%
                          181 \expandafter\define@key\expandafter{#1}%
                          182 }%
                          183 }
                           Mit \TUD@parameter@let{{Name}} {(Name)} kann äquivalent zur T<sub>F</sub>X-Primitive \let die
                           Definition der Verarbeitung eines Parameters auf einen weiteren übertragen werden.
                          184 \newcommand*\TUD@parameter@let[3][]{%
                          185 \ifxblank{#1}{%
                          186 \TUD@parameter@checkfamily{\TUD@parameter@let}%
                          187 \@expandtwoargs{\csletcs}{%
                          188 KV@\TUD@parameter@family @#2%
                          189 }{%
                           190 KV@\TUD@parameter@family @#3%
                          191 }%
```

```
192 \@expandtwoargs{\csletcs}{%
193 KV@\TUD@parameter@family @#2@default%
194 } {%
195 KV@\TUD@parameter@family @#3@default%
196  \frac{1}{6}197 }{%
198 \@expandtwoargs{\csletcs}{KV@#1@#2}{KV@#1@#3}%
199 \@expandtwoargs{\csletcs}{KV@#1@#2@default}{KV@#1@#3@default}%
200 }%
201 }
```
Außerdem kann durch \TUD@parameter@sethandler{*(Verarbeitung*)} definiert werden, wie verfahren werden soll, wenn ein optionales Argument im klasischen LATEX-Stil und nicht in der Schlüssel-Wert-Syntax angegeben wird. Auf das optionale Argument wird ganz normal mit #1 zugegriffen.

```
202 \newcommand*\TUD@parameter@sethandler[1][]{%
203 \ifxblank{#1}{%
204 \TUD@parameter@checkfamily{\TUD@parameter@sethandler}%
205 \expandafter\kv@set@family@handler\expandafter{\TUD@parameter@family}%
206 }{%
207 \expandafter\kv@set@family@handler\expandafter{#1}%
208 }%
209 }
```
\TUD@parameter@set Mit \TUD@parameter@set{*{Familienname}}{{Parameterliste}}* wird die Verarbeitung aller gegebenen Parameter veranlasst. Normalerweise wird dieser Befehl nicht innerhalb des zweiten Argumentes von \TUD@parameter verwendet. In jedem Fall muss die zu verwendende Familie angegeben werden.

```
210 \newcommand*\TUD@parameter@set[2]{\@expandtwoargs\kvsetkeys{#1}{#2}}
```
\TUD@parameter@error Das Makro \TUD@parameter@wrn{*h*Parameter*i*}{*h*Werteliste*i*} gibt für den Fall einer ungültigen Wertzuweisung an einen bestimmten (Parameter) eine Warnung mit einem entsprechenden Hinweis auf gültige Werte innerhalb von *(Werteliste)* aus.

```
211 \newcommand*\TUD@parameter@error[2]{%
212 \PackageError{tudscrbase}{Unsupported value for parameter '#1'}{%
213 '#1' can only be used with values:\MessageBreak#2%
214 }%
215 }
```
### <span id="page-12-0"></span>2.2 Laden des Paketes

Die Klassen benötigen das Paket und laden dieses auch.

```
216 \RequirePackage{tudscrbase}[\TUDVersion]
```
### <span id="page-12-1"></span>2.3 Durchreichen von Optionen und Standardoptionen

Durchreichen aller Klassenoptionen an die KOMA-Script-Klasse bzw. an die genutzte TUD-KOMA-Script-Elternklasse.

```
217 h*!inheriti
218 \DeclareOption*{\PassOptionsToClass{\CurrentOption}{\scrcls@name}}
219 h/!inheriti
220 h*inheriti
221 \DeclareOption*{\PassOptionsToClass{\CurrentOption}{\tudinh@name}}
```
#### 222  $\langle$ / inherit $\rangle$

Es werden die Standardoptionen ausgeführt. Die Ausführung selbst wird durch den Befehl \TUD@noworlater innerhalb von \TUD@key auf das Ende der KOMA-Script-Klasse verzögert.

```
223 h*!inheriti
224 \TUDExecuteOptions{cd,cdfont,tudbookmarks}
225 h/!inheriti
226 \TUDProcessOptions\relax
```
Die korrespindierende KOMA-Script-Klasse bzw. TUD-KOMA-Script-Elternklasse wird geladen.

```
227 h*!inheriti
228 \LoadClass{\scrcls@name}[2013/12/19]
229 h/!inheriti
230 h*inheriti
231 \LoadClass{\tudinh@name}
232 (/inherit)
```
#### <span id="page-13-0"></span>2.4 Externe Pakete

Für die Verwendung der hier erstellten KOMA-Script-Wrapper-Klassen werden einige wenige Pakete eingebunden. Dabei wurde versucht, die Anzahl der Pakete möglichst gering zu halten und nur die wirklich notwendigen zu verwenden.

Die abstract-Umgebung wird im Vergleich zu den KOMA-Script-Klassen stark erweitert. Für diese sowie für die Umgebungen declarations und tudpage wird das Paket environ für die Umgebungsdefinition benötigt.

```
233 \RequirePackage{environ}[2013/04/01]
```
Es folgen die Pakete, welche bei Bedarf am Ende der Präambel geladen werden.

```
234 \AtEndPreamble{%
```
Mit graphicx werden die Logos der TU Dresden sowie von Dresden Concept mit dem Befehl \includegraphics u. a. auf der Titelseite eingebunden. Sollte lediglich das graphics-Paket geladen worden sein, so wird der Nutzer mit einer Warnung informiert, dass das graphicx-Paket zusätzlich geladen wird.

```
235 \@ifpackageloaded{graphicx}{}{%
236 \@ifpackageloaded{graphics}{%
237 \ClassWarningNoLine{\tudcls@name}{%
238 The package 'graphics' was superseded by 'graphicx'%
239 }%
240 }{}%
241 }%
242 \RequirePackage{graphicx}[1999/02/16]%
```
Mit dem Paket tudscrcolor werden die Befehle für die Auswahl der Farben des Corporate Designs definiert, welches wiederum xcolor lädt.

```
243 \RequirePackage{tudscrcolor}[\TUDVersion]%
244 }
```
# <span id="page-14-0"></span>Datei c tudscr-fields.dtx

## <span id="page-14-1"></span>3 Eingabefelder für den Nutzer

Die Vorlagen für das Corporate Design der Technischen Universität Dresden definieren mehrere Felder, welche durch den Nutzer gesetzt und auf Titelseite bzw. mit tudscrsupervisor auch teilweise für die Aufgabenstellung verwendet werden. Ein Großteil der definierten Felder wird unter anderem für den Satz der Titelseite benötigt.

Das Setzen einer speziellen Titelseite mit LATEX ist eines der häufigsten anliegen. Dafür ist von Markus Kohm<sup>[2](#page-14-3)</sup> das titlepage-Paket entworfen worden. Um gleichzeitig konsistent zu diesem Paket zu sein, werden für die entsprechenden Felder Alias-Befehle definiert.

### <span id="page-14-2"></span>3.1 Textfelder

Für das Setzen von Feldern werden bei einem übergebenen Argument führende und angehängte Leerzeichen beseitigt.

```
1 \RequirePackage{trimspaces}[2009/09/17]
```
Von den Klassen benötigte Formularfelder werden definiert.

| <b>\@faculty</b>                               | \faculty Angabe der Fakultät für die TUD-Kopfzeile mit \faculty{(Fakultät)}, wird im Makro<br>\@faculty gespeichert.                              |
|------------------------------------------------|----------------------------------------------------------------------------------------------------|
|                                                | 2\newcommand*\@faculty{}<br>3\newcommand*\faculty[1]{\gdef\@faculty{\trim@spaces{#1}}}                                                            |
| \department<br>\@department                    | Angabe der Einrichtung mit \department{(Fachrichtung)} für die TUD-Kopfzeile, wird im<br>Makro \@department gespeichert.                          |
|                                                | 4\newcommand*\@department{}<br>5\newcommand*\department[1]{\gdef\@department{\trim@spaces{#1}}}                                                   |
| \institute<br><i><u><b>N</b>einstitute</u></i> | Angabe des Instituts für die TUD-Kopfzeile mit \institute{(Institut)}, wird im Makro<br>\@institute gespeichert.                                  |
|                                                | 6\newcommand*\@institute{}<br>7\newcommand*\institute[1]{\gdef\@institute{\trim@spaces{#1}}}                                                      |
| \chair<br>\@chair                              | Angabe des Lehrstuhls bzw. der Professur mit \chair{(Lehrstuhl)} für die TUD-Kopfzeile,<br>wird im Makro \@chair gespeichert.                     |
|                                                | 8\newcommand*\@chair{}<br>9\newcommand*\chair[1]{\gdef\@chair{\trim@spaces{#1}}}                                                                  |
| \extraheadline<br>\@extraheadline              | Für die Angabe einer freien zweiten bzw. dritten Textzeile im Kopf. Dies ist laut Corporate<br>Design nur in besonderen Ausnahmefällen gestattet. |
|                                                | 10\newcommand*\@extraheadline{}<br>11\newcommand*\extraheadline[1]{\gdef\@extraheadline{\trim@spaces{#1}}}                                        |

<span id="page-14-3"></span><sup>2</sup>Autor von KOMA-Script

\title Für die spätere Verwendung im Dokument des Titels – beispielsweise für die Aufgaben-\@@title stellung oder die Selbstständigkeitserklärung – wird das Feld \@@title definiert. In diesem \@@author wird der mit \title gesicherte Eintrag ohne die etwaigen Fußnoten gespeichert. Das Feld \@@author wurde mit der Version v2.02 entfernt.

```
12 \newcommand*\@@title{}
13 \renewcommand*\title[1]{%
14 \gdef\@title{#1}%
15 \begingroup%
16 \let\thanks\@gobble%
17 \let\footnote\@gobble%
18 \protected@xdef\@@title{\trim@spaces{#1}}%
19 \endgroup%
20 }
```
\authormore Ausgabe einer zusätzlichen Zeile mit \authormore{*h*Textzeile*i*} direkt unterhalb der Angabe \@authormore des Autors auf der Titelseite, wird im Makro \@authormore gespeichert.

```
21 \newcommand*\@authormore{}
22 \newrobustcmd*\authormore[1]{\gdef\@authormore{#1}}
```
\thesis Art bzw. Typ der Abschlussarbeit kann \thesis{*{Abschlussarbeit*}} angegeben werden und \@thesis wird im Makro \@thesis gespeichert. Alternativ dazu kann auch der Befehl \subject ver-\@@thesis wendet werden. Mit dem Befehl \tud@thesis wird in den Feldern thesis bzw. subject nach \subject bestimmten Schlagwörtern für Abschlussarbeiten o. ä. gesucht. Wird eines dieser Wörter \@subject gefunden, wird der entsprechende reguläre Ausdruck für dieses Feld gesetzt. Zusätzlich \tud@thesis wird durch \tud@@thesis dafür gesorgt, dass gegebenenfalls der Inhalt von \@subject \tud@@thesis in \@thesis verschoben und die entsprechende Option subjectthesis gesetzt wird. In \tud@thanks \@@thesis wird die angegebene Abschlussarbeit ohne etwaige Fußnoten gespeichert.

```
23 \newcommand*\@thesis{}
24 \newcommand*\@@thesis{}
25 \newcommand*\thesis[1]{\tud@thesis{thesis}{#1}}
26 \newcommand*\tud@thanks{}
27 \newcommand*\tud@thesis[2]{%
28 \AfterPreamble{%
29 \begingroup%
```
Hier das gleiche wie an anderer Stelle auch schon. Der Inhalt einer eventuell vorhandenen Fußnote wird gesichert

```
30 \global\let\tud@thanks\relax%
31 \def\thanks##1{\gdef\tud@thanks{##1}}%
32 \let\footnote\thanks%
33 \setbox0\vbox{#2}%
34 \let\thanks\@gobble%
35 \let\footnote\@gobble%
36 \tud@lowerstring{\@tempa}{#2}%
37 \ifstr{#1}{thesis}{\protected@xdef\@@thesis{#2}}{}%
38 \endgroup%
39 \ifstr{\@tempa}{diss}{\tud@@thesis{#1}{\dissertationname}}{%
40 \ifstr{\@tempa}{doctoral}{\tud@@thesis{#1}{\dissertationname}}{%
41 \ifstr{\@tempa}{phd}{\tud@@thesis{#1}{\dissertationname}}{%
42 \ifstr{\@tempa}{diploma}{\tud@@thesis{#1}{\diplomathesisname}}{%
43 \ifstr{\@tempa}{master}{\tud@@thesis{#1}{\masterthesisname}}{%
44 \ifstr{\@tempa}{bachelor}{\tud@@thesis{#1}{\bachelorthesisname}}{%
45 \ifstr{\@tempa}{student}{\tud@@thesis{#1}{\studentresearchname}}{%
46 \ifstr{\@tempa}{project}{\tud@@thesis{#1}{\projectpapername}}{%
47 \ifstr{\@tempa}{seminar}{\tud@@thesis{#1}{\seminarpapername}}{%
48 \ifstr{\@tempa}{research}{\tud@@thesis{#1}{\researchname}}{%
```

```
49 \ifstr{\@tempa}{log}{\tud@@thesis{#1}{\logname}}{%
                  50 \ifstr{\@tempa}{report}{\tud@@thesis{#1}{\reportname}}{%
                  51 \ifstr{\@tempa}{internship}{\tud@@thesis{#1}{\internshipname}}{%
                  52 \@namedef{@#1}{#2}%
                  53 }}}}}}}}}}}}}%
                  54 \frac{\ }{\ }%
                  55 }
                  56 \newcommand*\tud@@thesis[2]{%
                  57 \ifstr{#1}{subject}{%
                  58 \ifx\@thesis\@empty\else%
                  59 \ClassWarning{\tudcls@name}{Field 'thesis' is overwritten by 'subject'}%
                  60 \frac{1}{2}61 \TUD@std@ifkey@lock{subjectthesis}{true}%
                  62 }{%
                  63 \TUD@std@ifkey@lock{subjectthesis}{false}%
                  64 }%
                  65 \ifx\tud@thanks\relax%
                  66 \gcd(\theta)67 \else%
                  68 \protected@xdef\@thesis{\noexpand#2\noexpand\thanks{\tud@thanks}}%
                  69 \{f_i\}70 \gdef\@@thesis{#2}%
                  71 }
                  72 \renewcommand*\subject[1]{\tud@thesis{subject}{#1}}
     \graduation
    \@graduation
Titelseite ausgegeben werden soll, wird im Makro \@graduation gespeichert. Zusätzlich
\@graduationabbr
                 Der angestrebte Abschluss bzw. der zu erwerbende akademische Grad, welcher auf der
                 kann als optionales Argument die Kurzform des akademischen Grades angegeben werden,
                  wird in \@graduationabbr gespeichert.
                  73 \newcommand*\@graduation{}
                  74 \newcommand*\@graduationabbr{}
                  75 \newcommand*\graduation[2][]{%
                  76 \ifxblank{#1}{\gdef\@graduationabbr{}}{\gdef\@graduationabbr{(#1)}}%
                  77 \gdef\@graduation{#2}%
                  78 }
     \professor
     \@professor
                 Angabe des verantwortlichen Hochschullehrers für Titel und Aufgabenstellung, wird im
                 Makro \@professor gespeichert.
                  79 \newcommand*\@professor{}
                  80 \newcommand*\professor[1]{\gdef\@professor{#1}}
     \supervisor
    \@supervisor
rere Betreuer werden durch \and getrennt.
                 (Erst- und Zweit-)Betreuer bei Abschlussarbeiten, wird in \@supervisor gespeichert. Meh-
                  81 \newcommand*\@supervisor{}
                  82 \newcommand*\supervisor[1]{\gdef\@supervisor{#1}}
     \supporter
     \@supporter
                 Diese Feld ist für die Hilfesteller bei der Anfertigung der Abschlussarbeit, welche auf der
                 Selbstständigkeitserklärung aufgeführt werden. Mehrere Hilfesteller werden durch \and
                  voneinander getrennt.
                  83 \newcommand*\@supporter{}
                  84 \newcommand*\supporter[1]{\gdef\@supporter{#1}}
        \company
       \@company
                  Angabe einer externen Firma, wird im Makro \@company gespeichert.
                  85 \newcommand*\@company{}
                  86 \newcommand*\company[1]{\gdef\@company{#1}}
```
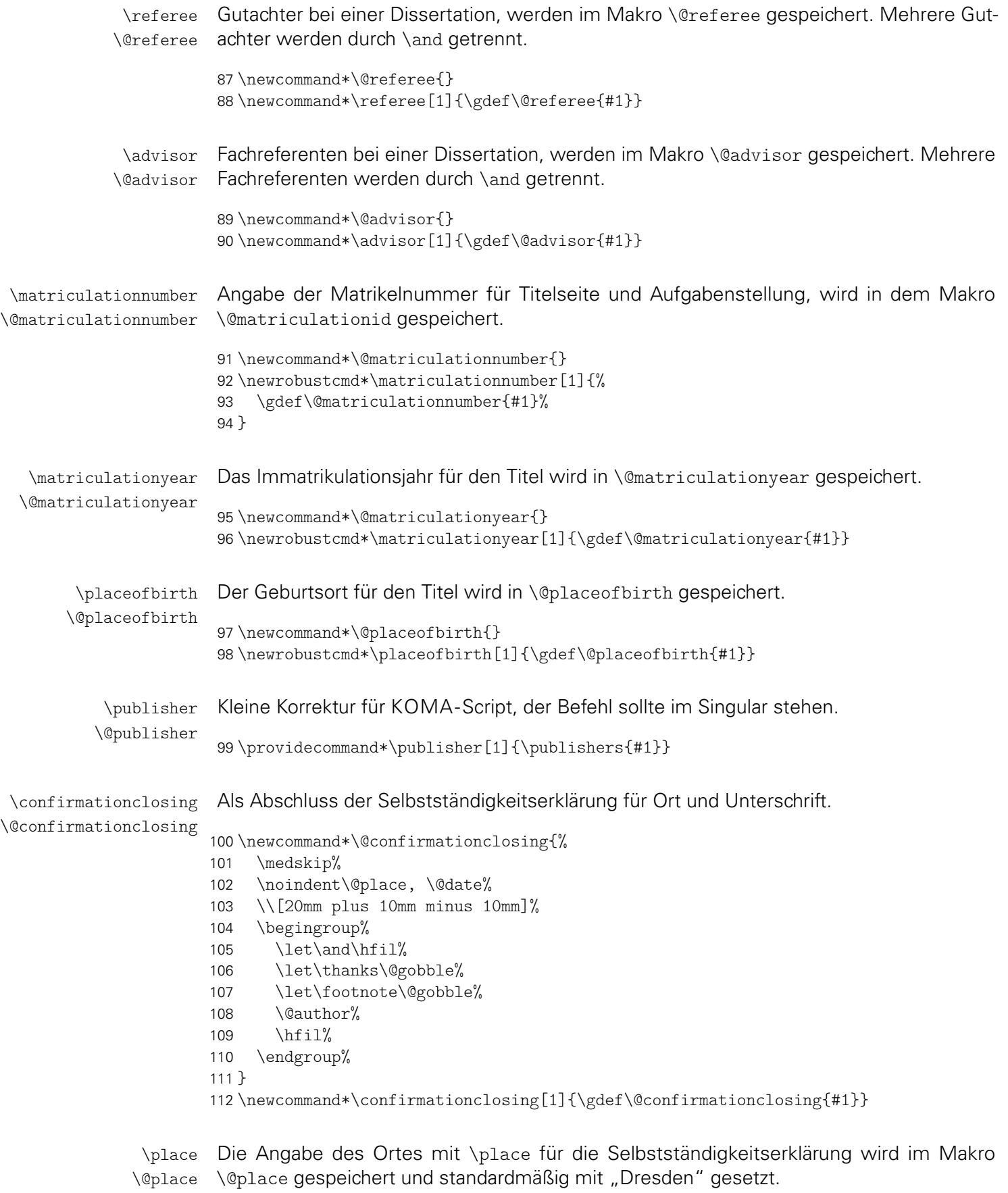

113 \newcommand\*\@place{Dresden}

114 \newcommand\*\place[1]{\gdef\@place{#1}}

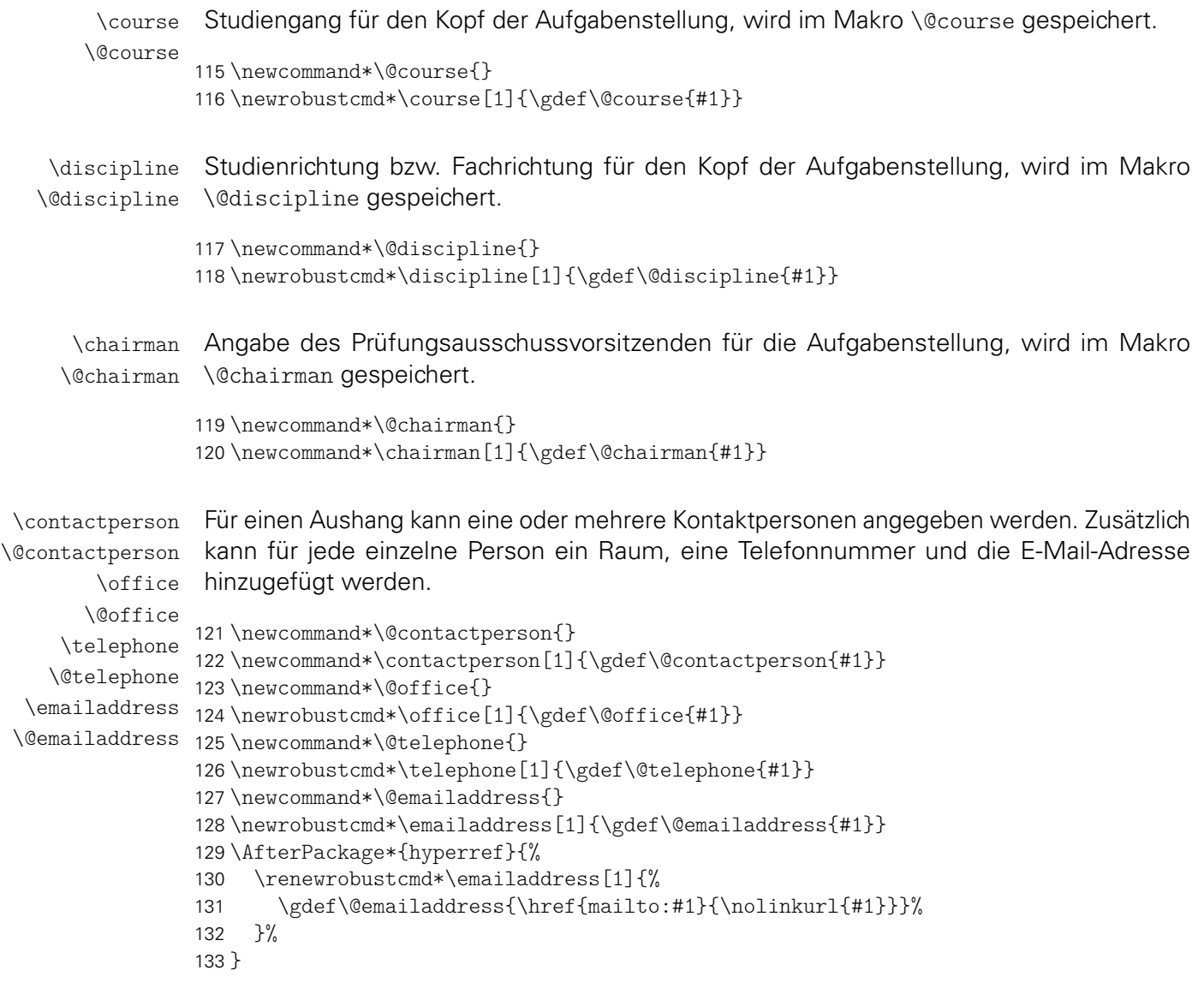

\grade Die Befehle dienen zum Abspeichern der entsprechenden Parameter innerhalb der neu \@grade definierten Umgebungen aus dem Paket tudscrsupervisor.

```
\@headline
           134 \newcommand*\@grade{}
           135 \newcommand*\grade[1]{\gdef\@grade{#1}}
           136 \newcommand*\@headline{}
```
### <span id="page-18-0"></span>3.2 Datumsfelder

\printdate Im Folgenden werden mehrere Datumsfelder definiert. Damit diese optional durch das isodate-Paket formatiert werden können, wird der zu diesem Paket gehörende Befehl \printdate in die Definition der eigentlichen Datumsfelder integriert. Sollte das isodate-Paket nicht geladen werden, so muss dieser Befehl trotzdem definiert sein.

```
137 \newcommand*\printdate[1]{#1}
138 \BeforePackage{isodate}{\undef\printdate}
```
\tud@printdate Damit die Datumsfelder definiert werden können und das isodate-Paket unterstützen, muss beim Festlegen der Datumsfelder einiges beachtet werden. So müssen beispielsweise leere Argumente und Sonderfälle separat betrachtet werden. Damit dies einheitlich für alle Felder geschehen kann, wird dieser Befehl genutzt. Dabei wird als erstes Argument der Befehlsname für das Datumsfeld übergeben, als zweites Argument der gewünschte Inhalt.

```
139 \newcommand*\tud@printdate[2]{%
140 \ifx\today#2%
141 \gdef#1{#2}%
142 \else%
143 \ifxblank{#2}%
144 {\gdef#1{}}%
145 {\gdef#1{\printdate{#2}}}%
146 \fi%
147 }
```

```
\date
Das Abgabedatum der Arbeit für den Titel, wird im originalen Makro \@date gespeichert. Zu-
       \@date
sätzlich kann als optionales Argument eine Ergänzung angehängt werden – beispielsweise
      \@@date
als Erklärung für eine verspätete Abgabe aufgrund einer offiziellen Verlängerung der Bear-
   \@datemore
beitungszeit – welche im Feld \@datemore gespeichert wird. Der originale Standardbefehl
               für das Datum \date wird erweitert, das Feld \@@date wurde entfernt.
              148 \newcommand*\@datemore{}
              149 \renewcommand*\date[2][]{%
              150 \gdef\@datemore{#1}%
              151 \tud@printdate{\@date}{#2}%
              152 }
\defensedate
\@defensedate
              Das Verteidigungsdatum erscheint auf dem Titel und wird in \@defensedate gespeichert.
              153 \newcommand*\@defensedate{}
              154 \newcommand*\defensedate[1]{\tud@printdate{\@defensedate}{#1}}
 \dateofbirth
Angabe des Geburtstages für die Titelseite, wird im Makro \@dateofbirth gespeichert.
\@dateofbirth
              155 \newcommand*\@dateofbirth{}
              156 \newrobustcmd*\dateofbirth[1]{\tud@printdate{\@dateofbirth}{#1}}
   \issuedate
Angabe des Anfangsdatums für die Aufgabenstellung, wird im Makro \@issuedate gespei-
  \@issuedate
chert.
              157 \newcommand*\@issuedate{}
              158 \newcommand*\issuedate[1]{\tud@printdate{\@issuedate}{#1}}
     \duedate
Angabe des geplanten Abgabedatums für die Aufgabenstellung, wird im Makro \@duedate
    \@duedate
gespeichert.
              159 \newcommand*\@duedate{}
              160 \newcommand*\duedate[1]{\tud@printdate{\@duedate}{#1}}
              161 \newcommand*\finaldate{}
```
162 \newcommand\*\maturitydate{}

# <span id="page-20-0"></span>Datei d tudscr-locale.dtx

## <span id="page-20-1"></span>4 Lokalisierung

Die TUD-Vorlagen sind für die deutsche und englische Sprache lokalisiert. Das bedeutet, dass abhängig von der gewählten Sprache die entsprechenden Bezeichner gesetzt werden.

### <span id="page-20-2"></span>4.1 Definition der sprachabhängigen Bezeichner

```
\tud@locale@define
         \graduationtext
         \supervisorname
    \supervisorothername
            \refereename
      \refereeothername
            \advisorname
       \advisorothername
          \professorname
     \professorothername
               \datetext
        \dateofbirthtext
       \placeofbirthtext
        \defensedatetext
\matriculationnumbername
  \matriculationyearname
          \coverpagename
          \titlepagename
           \abstractname
15 }
       \confirmationname
16 \tud@locale@define{\graduationtext}
       \confirmationtext 17\tud@locale@define{\supervisorname}
           \blockingname
           \blockingtext
            \listingname
        \listlistingname
       \dissertationname
23 \tud@locale@define{\professorname}
      \diplomathesisname
24 \tud@locale@define{\professorothername}
       \masterthesisname
     \bachelorthesisname
    \studentresearchname
      \projectpapername
      \seminarpapername
           \researchname
31 \tud@locale@define{\coverpagename}
                \logname
32 \tud@locale@define{\titlepagename}
         \internshipname
             \reportname
                          Die neu definierten Bezeichner werden mit einer Fehlermeldung initialisiert. Wird eine
                          unterstützte Dokumentsprache – momentan sind dies lediglich Deutsch und Englisch –
                          in der Präambel des Dokumentes geladen, so werden die Bezeichner sprachspezifisch
                          überschrieben. Andernfalls bekommt der Anwender eine Fehlermeldung mit Hinweisen,
                          wie er selbst die Bezeichner für die gewählte Sprache manuell definieren muss.
                           1 \newcommand*\tud@locale@define[1]{%
                           2 \providecommand*#1{%
                           3 \ClassError{\tudcls@name}{%
                           4 '\string#1' not defined for language '\languagename'%
                           5 }{%
                           6 Currently the class '\tudcls@name' only supports the\MessageBreak%
                          7 languages german and english an its dialects. You must\MessageBreak%
                          8 define single patterns by yourself, e.g.:\MessageBreak%
                          9 '\string\providecaptionname{\languagename}\string#1{<text>}'\MessageBreak%
                          10 To implement new languages, it would be nice if you could\MessageBreak%
                          11 contact the author of this class and send your definitions\MessageBreak%
                          12 to \tudscrmail%
                         13 \frac{\ }{\ }14 \frac{\gamma}{\gamma}18 \tud@locale@define{\supervisorothername}
                          19 \tud@locale@define{\refereename}
                          20 \tud@locale@define{\refereeothername}
                          21 \tud@locale@define{\advisorname}
                          22 \tud@locale@define{\advisorothername}
                          25 \tud@locale@define{\datetext}
                          26 \tud@locale@define{\dateofbirthtext}
                          27 \tud@locale@define{\placeofbirthtext}
                          28 \tud@locale@define{\defensedatetext}
                          29 \tud@locale@define{\matriculationyearname}
                          30 \tud@locale@define{\matriculationnumbername}
                          33 h*booki
                          34 \tud@locale@define{\abstractname}
                          35 h/ booki
                          36 \tud@locale@define{\confirmationname}
                          37 \tud@locale@define{\confirmationtext}
                          38 \tud@locale@define{\blockingname}
```

```
39 \tud@locale@define{\blockingtext}
```

```
40 \tud@locale@define{\listingname}
41 \tud@locale@define{\listlistingname}
42 \tud@locale@define{\dissertationname}
43 \tud@locale@define{\diplomathesisname}
44 \tud@locale@define{\masterthesisname}
45 \tud@locale@define{\bachelorthesisname}
46 \tud@locale@define{\studentresearchname}
47 \tud@locale@define{\projectpapername}
48 \tud@locale@define{\seminarpapername}
49 \tud@locale@define{\researchname}
50 \tud@locale@define{\logname}
51 \tud@locale@define{\internshipname}
52 \tud@locale@define{\reportname}
```
\taskname Die für tudscrsupervisor definierten Bezeichner werden durch \tud@locale@define mit \tasktext einer Fehlermeldung initialisiert.

\authorname \titlename \coursename \evaluationname \evaluationtext \contactpersonname

```
\disciplinename
56 \tud@locale@define{\titlename}
 \issuedatetext
57 \tud@locale@define{\coursename}
   \duedatetext
58 \tud@locale@define{\disciplinename}
  \chairmanname
59 \tud@locale@define{\issuedatetext}
     \focusname
60 \tud@locale@define{\duedatetext}
\objectivesname 61\tud@locale@define{\chairmanname}
   \contentname
65 \tud@locale@define{\evaluationtext}
\assessmentname
66 \tud@locale@define{\contentname}
     \gradetext
67 \tud@locale@define{\assessmentname}
    \noticename
68 \tud@locale@define{\gradetext}
                 53 \tud@locale@define{\taskname}
                 54 \tud@locale@define{\tasktext}
                 55 \tud@locale@define{\authorname}
                62 \tud@locale@define{\focusname}
                63 \tud@locale@define{\objectivesname}
                64 \tud@locale@define{\evaluationname}
                69 \tud@locale@define{\noticename}
                 70 \tud@locale@define{\contactpersonname}
```
### <span id="page-21-0"></span>4.2 Deutschsprachige Bezeichner

\tud@locale@german Dieser Befehl dient zur Definition der deutschsprachigen Bezeichner. Dabei müssen als Argumente der Bezeichnerbefehl selbst sowie die dazugehörige Definition angegeben werden. Intern wird dabei \providecaptionname verwendet.

```
71 \newcommand*\tud@locale@german{%
72 \providecaptionname{%
73 german,ngerman,austrian,naustrian,swissgerman,nswissgerman%
74 }%
75 }
```
Hier erfolgt die eigentliche Definition der sprachabhängigen Bezeichner für die deutsche Sprache und ihre Dialekte.

```
76 \tud@locale@german{\graduationtext}{zur Erlangung des akademischen Grades}%
77 \tud@locale@german{\supervisorname}{Betreuer}%
78 \tud@locale@german{\supervisorothername}{}%
79 \tud@locale@german{\refereename}{%
80 \begingroup%
81 \protecting{%
82 \global\@tempswafalse%
83 \def\and{\global\@tempswatrue}%
```

```
84 \savebox0{\@referee}%
85 }%
86 \endgroup%
87 \if@tempswa%
88 Erstgutachter%
89 \else%
90 Gutachter%
91 \{f_i\}92 }
93 \tud@locale@german{\refereeothername}{Zweitgutachter}%
94 \tud@locale@german{\advisorname}{Fachreferent}%
95 \tud@locale@german{\advisorothername}{}%
96 \tud@locale@german{\professorname}{%
97 \begingroup%
98 \protecting{%
99 \global\@tempswafalse%
100 \def\and{\global\@tempswatrue}%
101 \savebox0{\@professor}%
102 }%
103 \endgroup%
104 \if@tempswa%
105 Betreuende Hochschullehrer%
106 \else%
107 Betreuender Hochschullehrer%
108 \fi%
109 }
110 \tud@locale@german{\professorothername}{}%
111 \tud@locale@german{\datetext}{Eingereicht am}%
112 \tud@locale@german{\dateofbirthtext}{Geboren am}%
113 \tud@locale@german{\placeofbirthtext}{in}%
114 \tud@locale@german{\defensedatetext}{Verteidigt am}%
115 \tud@locale@german{\matriculationyearname}{Immatrikulationsjahr}%
116 \tud@locale@german{\matriculationnumbername}{Matrikelnummer}%
117 \tud@locale@german{\coverpagename}{Umschlagseite}%
118 \tud@locale@german{\titlepagename}{Titelblatt}%
119 h*booki
120 \tud@locale@german{\abstractname}{Zusammenfassung}%
121 h/ booki
122 \tud@locale@german{\confirmationname}{Selbstst\"andigkeitserkl\"arung}%
123 \tud@locale@german{\confirmationtext}{%
124 Hiermit versichere ich, dass ich die vorliegende
125 \ifx\@@thesis\@empty Arbeit \else\@@thesis{} \fi
126 \ifx\@@title\@empty\else mit dem Titel \emph{\@@title} \fi
127 selbstst\"andig und ohne unzul\"assige Hilfe Dritter verfasst habe. Es
128 wurden keine anderen als die in der Arbeit angegebenen Hilfsmittel und
129 Quellen benutzt. Die w\"ortlichen und sinngem\"a\ss{} \"ubernommenen
130 Zitate habe ich als solche kenntlich gemacht.
131 \ifx\@supporter\@empty%
132 Es waren keine weiteren Personen an der geistigen Herstellung der
133 vorliegenden Arbeit beteiligt.
134 \else%
135 W\"ahrend der Anfertigung dieser Arbeit wurde ich nur von folgenden
136 Personen unterst\"utzt:%
137 \begin{quote}\def\and{\newline}\@supporter\end{quote}%
138 \noindent Weitere Personen waren an der geistigen Herstellung der
139 vorliegenden Arbeit nicht beteiligt.
140 \fi%
141 Mir ist bekannt, dass die Nichteinhaltung dieser Erkl\"arung zum
142 nachtr\"aglichen Entzug des Hochschulabschlusses f\"uhren kann.%
143 }
144 \tud@locale@german{\blockingname}{Sperrvermerk}%
```

```
145 \tud@locale@german{\blockingtext}{%
146 Diese \ifx\@@thesis\@empty Arbeit \else\@@thesis{} \fi
147 \ifx\@@title\@empty\else mit dem Titel \emph{\@@title} \fi
148 enth\"alt vertrauliche Informationen\ifx\@company\@empty\else
149 , offengelegt durch \@company{}\fi. Ver\"offentlichungen,
150 Vervielf\"altigungen und Einsichtnahme~-- auch nur auszugsweise~--
151 sind ohne ausdr\"uckliche Genehmigung \ifx\@company\@empty\else
152 durch \@company{} \fi nicht gestattet, ebenso wie
153 Ver\"offentlichungen \"uber den Inhalt dieser Arbeit. Die
154 vorliegende Arbeit ist nur dem Betreuer an der Technischen
155 Universit\"at Dresden, den Gutachtern sowie den Mitgliedern des
156 Pr\"ufungsausschusses zug\"anglich zu machen.%
157 }
158 \tud@locale@german{\listingname}{Quelltext}%
159 \tud@locale@german{\listlistingname}{Quelltextverzeichnis}%
160 \tud@locale@german{\dissertationname}{Dissertation}%
161 \tud@locale@german{\diplomathesisname}{Diplomarbeit}%
162 \tud@locale@german{\masterthesisname}{Master-Arbeit}%
163 \tud@locale@german{\bachelorthesisname}{Bachelor-Arbeit}%
164 \tud@locale@german{\studentresearchname}{Studienarbeit}%
165 \tud@locale@german{\projectpapername}{Projektarbeit}%
166 \tud@locale@german{\seminarpapername}{Seminararbeit}%
167 \tud@locale@german{\researchname}{Forschungsbericht}%
168 \tud@locale@german{\logname}{Protokoll}%
169 \tud@locale@german{\internshipname}{Praktikumsbericht}%
170 \tud@locale@german{\reportname}{Bericht}%
```
Hier erfolgen für das Paket tudscrsupervisor weitere Definitionen.

```
171 \tud@locale@german{\taskname}{Aufgabenstellung}%
172 \tud@locale@german{\tasktext}{f\"ur die Anfertigung einer}%
173 \tud@locale@german{\authorname}{Name}%
174 \tud@locale@german{\titlename}{Titel}%
175 \tud@locale@german{\coursename}{Studiengang}%
176 \tud@locale@german{\disciplinename}{Studienrichtung}%
177 \tud@locale@german{\issuedatetext}{Ausgeh\"andigt am}%
178 \tud@locale@german{\duedatetext}{Einzureichen am}%
179 \tud@locale@german{\chairmanname}{Pr\"ufungsausschussvorsitzender}%
180 \tud@locale@german{\focusname}{Schwerpunkte der Arbeit}%
181 \tud@locale@german{\objectivesname}{Ziele der Arbeit}%
182 \tud@locale@german{\evaluationname}{Gutachten}%
183 \tud@locale@german{\evaluationtext}{f\"ur die}%
184 \tud@locale@german{\contentname}{Inhalt}%
185 \tud@locale@german{\assessmentname}{Bewertung}%
186 \tud@locale@german{\gradetext}{%
187 Die Arbeit wird mit der Note \textbf{\@grade} bewertet.%
188 }
189 \tud@locale@german{\noticename}{Aushang}%
190 \tud@locale@german{\contactpersonname}{Ansprechpartner}%
```
#### <span id="page-23-0"></span>4.3 Englischsprachige Bezeichner

\tud@locale@english Dieser Befehl dient zur Definition der englischsprachigen Bezeichner. Dabei müssen als Argumente der Bezeichnerbefehl selbst sowie die dazugehörige Definition angegeben werden. Intern wird dabei \providecaptionname verwendet.

```
191 \newcommand*\tud@locale@english{%
192 \providecaptionname{%
193 american,australian,british,canadian,english,newzealand,UKenglish,USenglish%
194 }%
```
Hier erfolgt die eigentliche Definition der sprachabhängigen Bezeichner für die deutsche Sprache und ihre Dialekte.

```
196 \tud@locale@english{\graduationtext}{to achieve the academic degree}%
197 \tud@locale@english{\supervisorname}{Supervisor}%
198 \tud@locale@english{\supervisorothername}{}%
199 \tud@locale@english{\refereename}{%
200 \begingroup%
201 \protecting{%
202 \global\@tempswafalse%
203 \def\and{\global\@tempswatrue}%
204 \savebox0{\@referee}%
205 }%
206 \endgroup%
207 \if@tempswa%
208 First referee%
209 \else%
210 Referee%
211 \fi%
212 }
213 \tud@locale@english{\refereeothername}{Second referee}%
214 \tud@locale@english{\advisorname}{Advisor}%
215 \tud@locale@english{\advisorothername}{}%
216 \tud@locale@english{\professorname}{%
217 \begingroup%
218 \protecting{%
219 \global\@tempswafalse%
220 \def\and{\global\@tempswatrue}%
221 \savebox0{\@professor}%
222 }%
223 \endgroup%
224 \if@tempswa%
225 Supervising professors%
226 \else%
227 Supervising professor%
228 \fi%
229 }
230 \tud@locale@english{\professorothername}{}%
231 \tud@locale@english{\datetext}{Submitted on}%
232 \tud@locale@english{\dateofbirthtext}{Born on}%
233 \tud@locale@english{\placeofbirthtext}{in}%
234 \tud@locale@english{\defensedatetext}{Defended on}%
235 \tud@locale@english{\matriculationyearname}{Matriculation year}%
236 \tud@locale@english{\matriculationnumbername}{Matriculation number}%
237 \tud@locale@english{\coverpagename}{Cover page}%
238 \tud@locale@english{\titlepagename}{Title page}%
239 h*booki
240 \tud@locale@english{\abstractname}{Abstract}%
241 h/ booki
242 \tud@locale@english{\confirmationname}{Statement of authorship}%
243 \tud@locale@english{\confirmationtext}{%
244 I hereby certify that I have authored this
245 \ifx\@@thesis\@empty thesis\else\@@thesis{} \fi
246 \ifx\@@title\@empty\else entitled \emph{\@@title} \fi
247 independently and without undue assistance from third
248 parties. No other than the resources and references
249 indicated in this thesis have been used. I have marked
250 both literal and accordingly adopted quotations as such.
251 \ifx\@supporter\@empty%
```

```
252 They were no additional persons involved in the spiritual
253 preparation of the present thesis.
254 \else%
255 During the preparation of this thesis I was only supported<br>256 by the following persons: \%by the following persons:%
257 \begin{quote}\def\and{\newline}\@supporter\end{quote}%
258 \noindent Additional persons were not involved in the spiritual
259 preparation of the present thesis.
260 \fi%
261 I am aware that violations of this declaration may lead to
262 subsequent withdrawal of the degree.%
263 }
264 \tud@locale@english{\blockingname}{Restriction note}%
265 \tud@locale@english{\blockingtext}{%
266 This \ifx\@@thesis\@empty thesis \else\@@thesis{} \fi
267 \ifx\@@title\@empty\else entitled \emph{\@@title} \fi
268 contains confidential data\ifx\@company\@empty\else
269 , disclosed by \@company{}\fi. Publications, duplications and
270 inspections---even in part---are prohibited without explicit
271 permission\ifx\@company\@empty\else\space by \@company{}\fi,
272 as well as publications about the content of this thesis.
273 This thesis may only be made accessible to the supervisor at
274 Technische Universit\"at Dresden, the reviewers and also the
275 members of the examination board.%
276 }
277 \tud@locale@english{\listingname}{Listing}%
278 \tud@locale@english{\listlistingname}{List of Listings}%
279 \tud@locale@english{\dissertationname}{Dissertation}%
280 \tud@locale@english{\diplomathesisname}{Diploma Thesis}%
281 \tud@locale@english{\masterthesisname}{Master Thesis}%
282 \tud@locale@english{\bachelorthesisname}{Bachelor Thesis}%
283 \tud@locale@english{\studentresearchname}{Student Research Project}%
284 \tud@locale@english{\projectpapername}{Project Paper}%
285 \tud@locale@english{\seminarpapername}{Seminar Paper}%
286 \tud@locale@english{\researchname}{Research Report}%
287 \tud@locale@english{\logname}{Log}%
288 \tud@locale@english{\internshipname}{Internship Report}%
289 \tud@locale@english{\reportname}{Report}%
```
Hier erfolgen für das Paket tudscrsupervisor weitere Definitionen.

```
290 \tud@locale@english{\taskname}{Task}%
291 \tud@locale@english{\tasktext}{for the preparation of a}%
292 \tud@locale@english{\authorname}{Name}%
293 \tud@locale@english{\titlename}{Title}%
294 \tud@locale@english{\coursename}{Course}%
295 \tud@locale@english{\disciplinename}{Discipline}%
296 \tud@locale@english{\issuedatetext}{Issued on}%
297 \tud@locale@english{\duedatetext}{Due date for submission}%
298 \tud@locale@english{\chairmanname}{Chairman of the Audit Committee}%
299 \tud@locale@english{\focusname}{Focus of work}%
300 \tud@locale@english{\objectivesname}{Objectives of work}%
301 \tud@locale@english{\evaluationname}{Evaluation}%
302 \tud@locale@english{\evaluationtext}{for the}%
303 \tud@locale@english{\contentname}{Content}%
304 \tud@locale@english{\assessmentname}{Assessment}%
305 \tud@locale@english{\gradetext}{%
306 The thesis is evaluated with a grade of \textbf{\@grade}.%
307 }
308 \tud@locale@english{\noticename}{Notice}%
309 \tud@locale@english{\contactpersonname}{Contact}%
```
### <span id="page-26-0"></span>4.4 Unterstützung des Paketes listings

Die Bezeichner des Paketes werden auf die bereits definierten gesetzt.

```
310 \AfterPackage{listings}{%
311 \renewcommand*\lstlistingname{\listingname}%
312 \renewcommand*\lstlistlistingname{\listlistingname}%
313 }
```
### <span id="page-26-1"></span>4.5 Unterstützung des Paketes mathswap

Wird das Paket mathswap verwendet, werden die Ersetzungen für Punkt und Komma im Mathematikmodus sprachspezifisch angepasst.

```
314 \AfterPackage{mathswap}{%
315 \tud@locale@german{\@commaswap}{,}%
316 \tud@locale@german{\@dotswap}{\,}%
317 \tud@locale@english{\@commaswap}{\,}%
318 \tud@locale@english{\@dotswap}{.}%
319 }
```
# <span id="page-27-0"></span>Datei e tudscr-fonts.dtx

## <span id="page-27-1"></span>5 Schriften des Corporate Designs

Für das Corporate Design der Technischen Universität Dresden werden die Schriften Univers und DIN-Bold zwingend benötigt. Zur fehlerfreien Verwendung dieser Klassen sollten diese bitte installiert werden. Hier werden die LATEX-Befehle zur Verwendung der Schriften im Dokument definiert. Sollen nur kurze Passagen in einer anderen Schrift als der restliche Text gesetzt werden, so sollten anstatt der einfachen Schalter wie beispielsweise \univ... besser die Befehle \text...{{Auszeichnungstext}} verwendet werden.

### <span id="page-27-2"></span>5.1 Verwendbarkeit des Paketes tudscrfonts

```
1 \PreventPackageFromLoading[%
2 \ClassWarning{\tudcls@name}{%
3 The package 'tudscrfonts' must not be used with\MessageBreak%
4 a TUD-KOMA-Script class%
5 \frac{1}{6}6 ]{tudscrfonts}
```
### <span id="page-27-3"></span>5.2 Verwendung alter TUD-Klassen oder TUD -KOMA -Script v1.0

Das Paket kann genutzt werden, um alle möglichen veralteten Klassen mit den neuen Schriftfamilien zu verwenden.

\if@tud@oldclass \if@tud@oldscrclass

7 \newif\if@tud@oldclass 8 \newif\if@tud@oldscrclass

Wenn eine der alten Klassen aus den Vorlagen von Klaus Bergmann geladen wurde, wird dies für spätere Anpassungen registriert.

```
9 \@ifclassloaded{tudbook}{\@tud@oldclasstrue}{}%
10 \@ifclassloaded{tudbeamer}{\@tud@oldclasstrue}{}%
11 \@ifclassloaded{tudfax}{\@tud@oldclasstrue}{}%
12 \@ifclassloaded{tudform}{\@tud@oldclasstrue}{}%
13 \@ifclassloaded{tudhaus}{\@tud@oldclasstrue}{}%
14 \@ifclassloaded{tudletter}{\@tud@oldclasstrue}{}%
```
Soll das Paket tudscrfonts mit den TUD-KOMA-Script-Klassen der Version v1.0 genutzt werden, muss Sorge dafür getragen werden, dass einige veraltete Befehle aktualisiert werden. Hierfür müssen diese "unschädlich" gemacht werden, noch bevor das Paket selbst in Erscheinung tritt.

```
15 \@ifclassloaded{tudscrbookold}{\@tud@oldscrclasstrue}{}%
16 \@ifclassloaded{tudscrreprtold}{\@tud@oldscrclasstrue}{}%
17 \@ifclassloaded{tudscrartclold}{\@tud@oldscrclasstrue}{}%
18 \if@tud@oldscrclass
19 \let\TUDoptions\relax
20 \let\TUDoption\relax
21 \let\univln\relax
22 \let\univrn\relax
23 \let\univbn\relax
```

```
24 \let\univxn\relax
25 \let\univls\relax
26 \let\univrs\relax
27 \let\univbs\relax
28 \let\univxs\relax
29 \let\dinbn\relax
30 \fi
```
### <span id="page-28-0"></span>5.3 Schriftauswahl im TUD -KOMA -Script-Bundle

Das TUD-KOMA-Script-Bundle unterstützt sowohl die Schriftauswahl im klassischen New Font Selection Scheme (NFSS) als auch das Einbinden der Schriften im OpenType-Format aus dem System über das Paket fontspec für LuaLTEXbzw. XeLTEX, wobei die letztere Variante nicht ideal ist. Zum einen funktioniert das Kerning nicht sonderlich gut und zum anderen sind keine Schriften für den mathematischen Satz vorhanden. Da die skriptbasierte Installation der PostScript-Schriften gut funktioniert, ist diese Variante zu bevorzugen. Trotzdem werden beide Varianten, die Schriftfamilie des Corporate Designs für den Fließtext und die Überschriften zu verwenden, angeboten.

```
fontspec
\if@tud@fontspec
 \if@tud@univers
Paketes möglich. Zu Beginn werden Schalter und Hilfsmakros definiert.
\if@tud@dinbold
    \tud@univers
    \tud@dinbold
    \tud@mathenc
                  Mit der Option fontspec kann die explizite Verwendung des Paketes fontspec aktiviert
                  werden. Nur so ist eine vollständige Anpassung der Schriften an die Funktionalitäten des
                  31 \newif\if@tud@univers
                  32 \newif\if@tud@dinbold
                  33 \newcommand*\tud@univers{lun}
                  34 \newcommand*\tud@dinbold{0m6}
                  35 \newcommand*\tud@mathenc{OT1}
```
Hier kommt die eigentliche Option.

```
36 \newif\if@tud@fontspec
37 \TUD@key{fontspec}[true]{%
38 \TUD@set@ifkey{fontspec}{@tud@fontspec}{#1}%
39 }
```
Da dieser Prozess sehr tief in die Schriftauswahl eingreift und das Laden des Paketes die Schriftauswahl für das ganze Dokument verändert, wird diese Option nur beim Laden der Klasse zugelassen.

```
40 h*classi
41 \AtEndOfClass%
42 h/ classi
43 h*packagei
44 \AtEndOfPackage%
45 h/ packagei
46 {%
47 \TUD@key{fontspec}[]
48 {%
49 h*classi
50 \ClassError{\tudcls@name}
51 h/ classi
52 h*packagei
53 \PackageError{tudscrfonts}
54 h/ packagei
55 {Option 'fontspec' too late}{%
56 Option 'fontspec' can only be set while loading the\MessageBreak%
57 h*classi
58 class '\tudcls@name'
```

```
59 h/ classi
60 h*packagei
       package 'tudscrfonts'
62 (/package)
63 but you have tried to set it up later.%
64   \frac{1}{2}65 \FamilyKeyStateProcessed%
66 }%
67 h*packagei
68 \@ifpackageloaded{fontspec}{%
69 \PackageError{tudscrfonts}{Package 'fontspec' too early}{%
70 When using the option 'fontspec' you must not load\MessageBreak%
71 the package 'fontspec' before 'tudscrfonts'.%
72 }%
73 }{}
74 \langle/ package)
75 \if@tud@fontspec%
76 \PreventPackageFromLoading[%
77 h*classi
        78 \ClassWarning{\tudcls@name}%
79 h/ classi
80 h*packagei
        81 \PackageWarning{tudscrfonts}%
82 \langle/ package \rangle83 {%
84 You must not load the package 'fontspec' as it is\MessageBreak%
85 loaded automatically at the end of the preamble.\MessageBreak%
86 If you want to pass options to 'fontspec' use\MessageBreak%
87 '\string\PassOptionsToPackage{<option list>}{fontspec}'
88 }%
89 ]{fontspec}
90 \fi%
91 }
```
Anschließend erfolgt die Verarbeitung der Option am Ende der Klasse. Zu allererst wird die Kodierung der Mathematikschriften für den weiteren Verlauf festgelegt. Da es so gut wie keine freien OpenType-Schriften für den mathmatischen Formelsatz gibt, werden unabhängig vom Status der Option fontspec immer die PostScript-Schriften verwendet, falls diese installiert sind. Dabei wird die Kodierung der Mathematikschriften abhängig von der Eingabekodierung gewählt.

```
92 \AtEndPreamble{%
93 \@expandtwoargs\in@{OT}{\encodingdefault}%
94 \ifin@%
95 \def\tud@mathenc{OT1}%
96 \else%
97 \def\tud@mathenc{T1}%
98 \fi%
```
Nun wird überprüft, ob die PostScript-Schriften installiert sind. Wird das Paket fontspec verwendet, werden diese nur für die Mathematikschriften verwendet. Sollte diese nicht vorhanden sein, wird eine Warnung ausgegeben. Ist die Option nicht aktiviert, wird beim Nichtvorhandensein der Schriften eine Warnung ausgegeben und eine Rückfallebene definiert.

```
99 \if@tud@fontspec%
100 \edef\@tempa{%
101 \lowercase{\noexpand\InputIfFileExists{\tud@mathenc\tud@univers.fd}}%
102 \frac{1}{6}103 \def\@tempb#1{%
104 h*classi
```

```
105 \ClassInfoNoLine{\tudcls@name}{%
106 h/ classi
107 \langle \text{*package} \rangle<br>108 \Pac
         108 \PackageInfoNoLine{tudscrfonts}{%
109 h/ packagei
110 '#1' fonts not found for math typesetting%
111 {}^{3}\%112 }%
113 \else%
114 \edef\@tempa{%
115 \lowercase{\noexpand\InputIfFileExists{\encodingdefault\tud@univers.fd}}%
116 }%
117 \def\@tempb#1{%
118 h*classi
119 \ClassWarningNoLine{\tudcls@name}{%
120 h/ classi
121 \langle \ast \text{package} \rangle122 \PackageWarningNoLine{tudscrfonts}{%
123 \langle/ package \rangle124 '#1' fonts not found for encoding '\encodingdefault'.\MessageBreak%
125 Please use on of the installation scripts out of the\MessageBreak%
126 tudscr-bundle, which suits to your OS or choose a\MessageBreak%
127 possible encoding. A fallback layout is used%
128 }%<br>129 }%
129
130 \fi%
131 \@tempa{\@tud@universtrue}{\@tempb{Univers}}%
```
Ebenso wie bei der Univers-Schriftfamilie wird auch bei DIN Bold verfahren.

```
132 \if@tud@fontspec%
133 \edef\@tempa{%
134 \lowercase{\noexpand\InputIfFileExists{\tud@mathenc\tud@dinbold.fd}}%
135 }%
136 \else%
137 \edef\@tempa{%
138 \lowercase{\noexpand\InputIfFileExists{\encodingdefault\tud@dinbold.fd}}%
139 }%
140 \fi%
141 \@tempa{\@tud@dinboldtrue}{\@tempb{DIN Bold}}%
```
Nachdem auf die Schriften geprüft wurde, kommt nun die Umsetzung der Option. Sollten die PostScript-Schriften installiert sein, wird fontspec darin gehindert, die Mathematikschriften von sich aus anzupassen.

```
142 \if@tud@fontspec%
143 \UnPreventPackageFromLoading{fontspec}%
144 \if@tud@univers\if@tud@dinbold%
145 \PassOptionsToPackage{no-math}{fontspec}%
146 \fi\fi%
147 \RequirePackage{fontspec}[2014/06/21]%
148 \fi%
```
Damit ist die Verarbeitung der Option fontspec abgeschlossen.

}

\univln Sollte die Univers installiert sein, werden mehrere Schalter zur expliziten Auswahl für die \univrn \univbn \univxn \univls \univrs \univbs \univxs Schriftschnitte Univers 45 Light, Univers 55 Regular, Univers 65 Bold, Univers 75 Black, Univers 45 Light Oblique, Univers 55 Regular Oblique, Univers 65 Bold Oblique sowie File e: tudscr-fonts.dtx 31

Univers 75 Black Oblique definiert. Diese können so im Dokument unabhängig von der Option cdfont genutzt werden

\AtEndPreamble{%

Dies geschieht abhängig von der Option fontspec.

```
151 \if@tud@fontspec%
```
Für die ersten drei Schriften werden hierfür feste NFSS-Namen vergeben, um diese beim Setzen des Kopfes im Corporate Design der Technischen Universität Dresden explizit auswählen zu können.

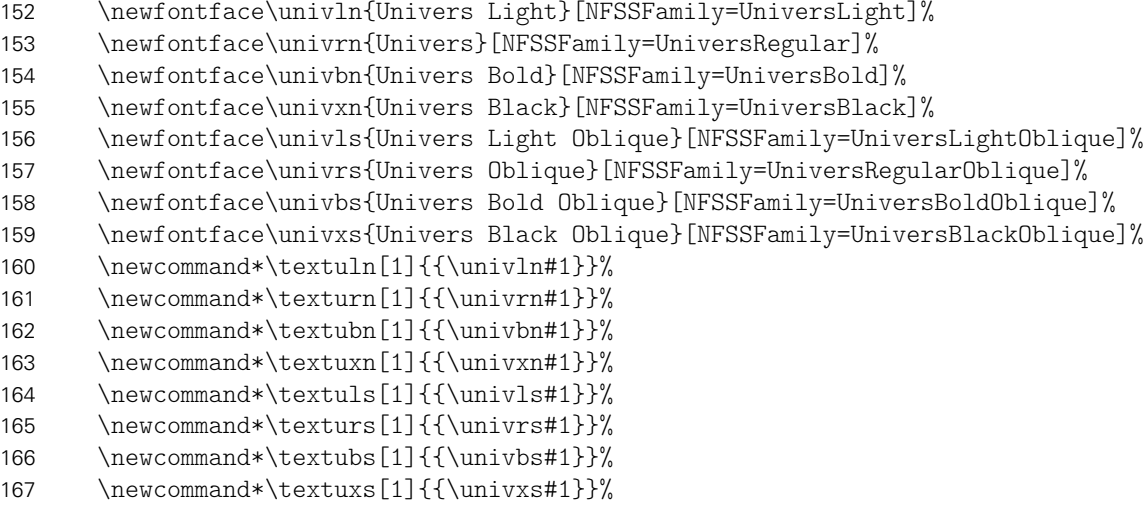

Falls fontspec nicht aktiv ist, werden die Schriften klassisch nach dem NFSS definiert.

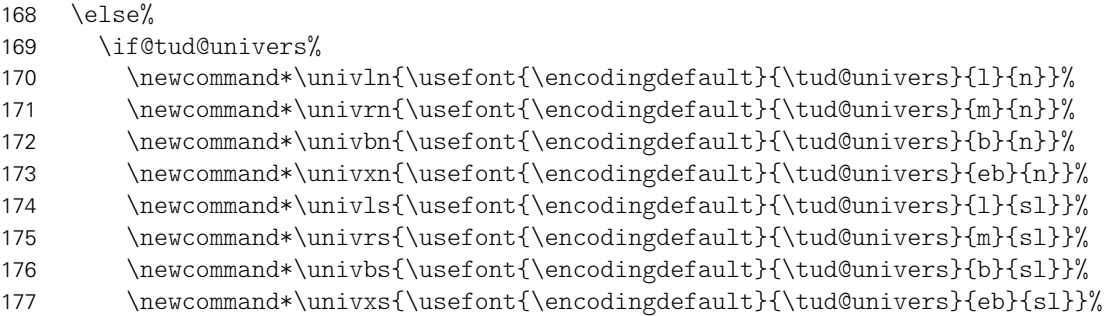

Ansonsten werden die Schalter für die Rückfallebene so definert, dass diese einfach nichts machen.

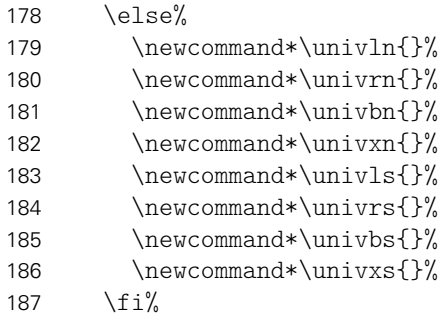

\textuln Außerdem werden für die Schriften noch die entsprechenden Textauswahlbefehle bereitge-\texturn stellt. \textubn<br>188 \textuxn 100 \textuls \texturs \textubs \textuxs \newcommand\*\textuln{}% \newcommand\*\texturn{}% File e: tudscr-fonts.dtx 32

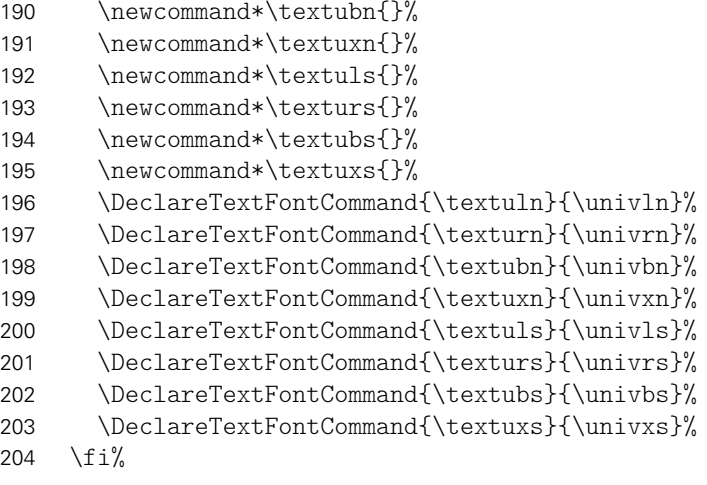

\dinbn \@dinbn ben dieser noch die entsprechende Mathematikschrift aktiviert. Auch hier geschieht dies \textdbn abhängig von der Option fontspec. Schalter bzw. Befehl für die Auszeichnung in DIN Bold. Bei der Schriftauswahl wird ne-

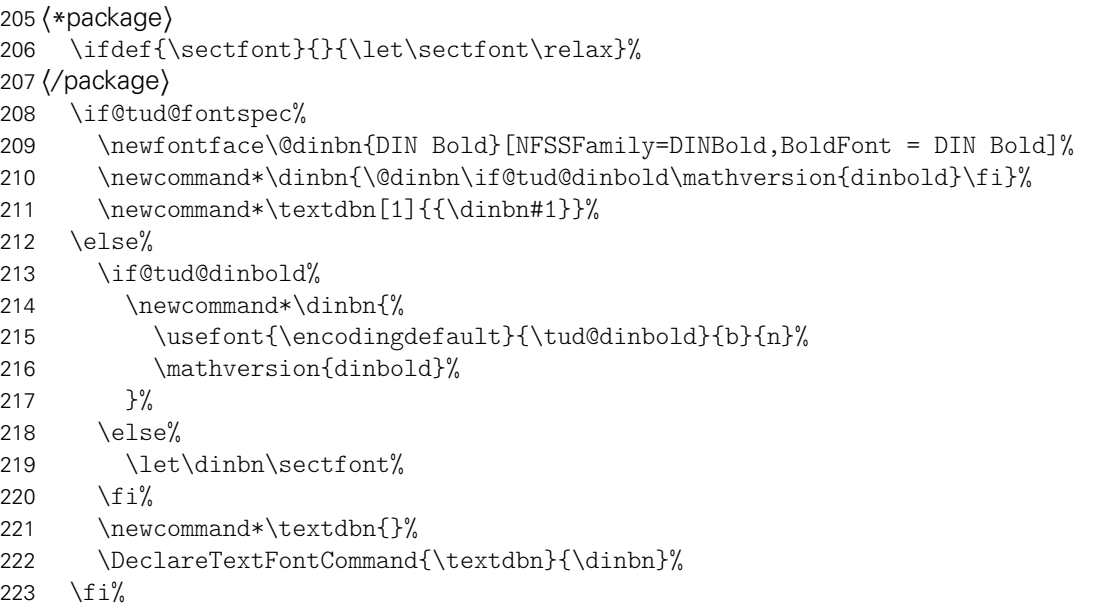

\mv@univers Für die Mathematikschriften im FLießtext werden für die lateineischen Lettern die Univers-\mv@universbold Schriften des Corporate Designs verwendet. Darin enthalten sind die auch die griechischen Buchstaben aus dem Paket cmbright. Zusätzlich werden aus dem iwona-Paket die mathematische Symbole verwendet. Es werden zwei Mathematikversion mit normalen sowie mit fetten Glyphen bereitgestellt.

- \DeclareMathVersion{univers}%
- \DeclareMathVersion{universbold}%
- \SetSymbolFont{operators}{univers}{OT1}{\tud@univers}{l}{n}%
- \SetSymbolFont{letters}{univers}{OML}{\tud@univers}{l}{sl}%
- \SetSymbolFont{symbols}{univers}{OMS}{\tud@univers}{l}{n}%
- \SetSymbolFont{largesymbols}{univers}{OMX}{iwona}{m}{n}%

```
230 \SetSymbolFont{operators}{universbold}{OT1}{\tud@univers}{b}{n}%
```
- \SetSymbolFont{letters}{universbold}{OML}{\tud@univers}{b}{sl}%
- \SetSymbolFont{symbols}{universbold}{OMS}{\tud@univers}{b}{n}%
- \SetSymbolFont{largesymbols}{universbold}{OMX}{iwona}{b}{n}%
- \SetMathAlphabet{\mathbf}{univers}{\tud@mathenc}{\tud@univers}{b}{n}%
- \SetMathAlphabet{\mathsf}{univers}{\tud@mathenc}{\tud@univers}{l}{n}%
- \SetMathAlphabet{\mathit}{univers}{\tud@mathenc}{\tud@univers}{l}{sl}%
- \SetMathAlphabet{\mathtt}{univers}{\tud@mathenc}{\tud@univers t}{l}{n}%
- 238 \SetMathAlphabet{\mathbf}{universbold}{\tud@mathenc}{\tud@univers}{eb}{n}%
- 239 \SetMathAlphabet{\mathsf}{universbold}{\tud@mathenc}{\tud@univers}{b}{n}%
- 240 \SetMathAlphabet{\mathit}{universbold}{\tud@mathenc}{\tud@univers}{b}{sl}%
- 241 \SetMathAlphabet{\mathtt}{universbold}{\tud@mathenc}{\tud@univers t}{b}{n}%

```
\mv@dinbold Auch für die Schrift DIN Bold werden mathematische Glyphen bereitgestellt. Diese wurden
            aus dem iwona-Paket entnommen. Auch die verwendeten Symbole stammen aus diesem
            Paket.
```
- 242 \DeclareMathVersion{dinbold}%
- 243 \SetSymbolFont{operators}{dinbold}{\tud@mathenc}{\tud@dinbold}{b}{n}%
- 244 \SetSymbolFont{letters}{dinbold}{OML}{\tud@dinbold}{b}{sl}%
- 245 \SetSymbolFont{symbols}{dinbold}{OMS}{\tud@dinbold}{b}{n}%
- 246 \SetSymbolFont{largesymbols}{dinbold}{OMX}{iwona}{ebc}{n}%
- 247 \SetMathAlphabet{\mathbf}{dinbold}{\tud@mathenc}{\tud@dinbold}{b}{n}%
- 248 \SetMathAlphabet{\mathsf}{dinbold}{\tud@mathenc}{\tud@dinbold}{b}{n}%
- 249 \SetMathAlphabet{\mathit}{dinbold}{\tud@mathenc}{\tud@dinbold}{b}{sl}%

```
\upGamma
        \upDelta
        \upTheta
       \upLambda
           \upXi
           \upPi
        \upSigma
      \upUpsilon 255
          \upPhi
          \upPsi
        \upOmega
       \varGamma
       \varDelta<sub>261</sub>
       \varTheta<sub>262</sub>
      \varLambda
          \varXi
          \varPi
       \varSigma
     \varUpsilon
         \varPhi
         \varPsi
       \varOmega
                   In Anlehnung an verschiedene Pakete für Mathematikschriften werden die Symbole für
                   aufrechte und kursive Majuskeln der griechischen Lettern separat definiert.
                  250 \DeclareMathSymbol{\upDelta}{\mathalpha}{operators}{1}%
                  251 \DeclareMathSymbol{\upOmega}{\mathalpha}{operators}{10}%
                  252 \DeclareMathSymbol{\upGamma}{\mathalpha}{operators}{0}%
                  253 \DeclareMathSymbol{\upDelta}{\mathalpha}{operators}{1}%
                       254 \DeclareMathSymbol{\upTheta}{\mathalpha}{operators}{2}%
                       255 \DeclareMathSymbol{\upLambda}{\mathalpha}{operators}{3}%
                       \DeclareMathSymbol{\upXi}{\mathalpha}{operators}{4}%
                  257 \DeclareMathSymbol{\upPi}{\mathalpha}{operators}{5}%
                  258 \DeclareMathSymbol{\upSigma}{\mathalpha}{operators}{6}%<br>259 \DeclareMathSymbol{\upUpsilon}{\mathalpha}{operators}{7}
                  259 \DeclareMathSymbol{\upUpsilon}{\mathalpha}{operators}{7}%<br>260 \DeclareMathSymbol{\upPhi}{\mathalpha}{operators}{8}%
                       \DeclareMathSymbol{\upPhi}{\mathalpha}{operators}{8}%
                       \DeclareMathSymbol{\upPsi}{\mathalpha}{operators}{9}%
                       262 \DeclareMathSymbol{\upOmega}{\mathalpha}{operators}{10}%
                       \DeclareMathSymbol{\varGamma}{\mathalpha}{letters}{0}%
                       \DeclareMathSymbol{\varDelta}{\mathalpha}{letters}{1}%
                       \DeclareMathSymbol{\varTheta}{\mathalpha}{letters}{2}%
                       \DeclareMathSymbol{\varLambda}{\mathalpha}{letters}{3}%
                  267 \DeclareMathSymbol{\varXi}{\mathalpha}{letters}{4}%
                  268 \DeclareMathSymbol{\varPi}{\mathalpha}{letters}{5}%
                  269 \DeclareMathSymbol{\varSigma}{\mathalpha}{letters}{6}%<br>270 \DeclareMathSymbol{\varUpsilon}{\mathalpha}{letters}{7}
                       \DeclareMathSymbol{\varUpsilon}{\mathalpha}{letters}{7}%
                       \DeclareMathSymbol{\varPhi}{\mathalpha}{letters}{8}%
                  272 \DeclareMathSymbol{\varPsi}{\mathalpha}{letters}{9}%
                  273 \DeclareMathSymbol{\varOmega}{\mathalpha}{letters}{10}%
                  274 }
\tud@uclcnotmath
   \@uclcnotmath
                  3</sup> mit \MakeTextUppercase, was den internen
                   LATEX-Befehl \MakeUppercase verbessert, wird das Paket textcase genutzt. Damit Fußno-
                   ten nicht automatisch in Majuskeln gesetzt werden, wird außerdem der interne Befehl
                   \@uclcnotmath aus diesem Paket angepasst.
```

```
275 \RequirePackage{textcase}[2004/10/07]
276 \newcommand*\tud@uclcnotmath{%
277 \def\footnote##1##{\toks@{\noexpand\footnote##1}\@footnote}%
278 \def\@footnote##1{\NoCaseChange{\the\toks@{##1}}}%
279 \def\@mkboth##1##2{\NoCaseChange{\@mkboth{##1}{##2}}}%
280 }
```
<span id="page-33-0"></span><sup>3</sup>Großbuchstaben

 \patchcmd{\@uclcnotmath}{\@nonchangecase\ensuremath}{% \@nonchangecase\ensuremath\tud@uclcnotmath }{}{\tud@patch@wrn{@uclcnotmath}}%

\tud@font@heading Mit \tud@font@heading wird die Schriftart für Überschriften im Layout des Corporate Designs definiert. Normalerweise wird hierfür DIN-Bold verwendet, was allerdings per Option auch deaktiviert werden kann.

\newcommand\*\tud@font@heading{\dinbn\tud@raggedright}

cdfont \tud@cdfont Mit dieser Option wird die zentrale Benutzerschnittstelle für alle möglichen Schrifteinstellungen innerhalb Dokumentes geschaffen. Durch diese Option können sowohl die verwendete Schrift für den Fließtext, als auch die Stärke der Schrift geändert werden. Zusätzlich lässt sich die Verwendung von DIN Bold für die Überschriften deaktivieren. Außerdem kann eingestellt werden, ob für den Mathematiksatz serifenlose Schriften zum Einsatz kommen sollen.

```
285 \newcommand*\tud@cdfont{1}
286 \TUD@key{cdfont}[true]{%
287 \TUD@set@numkey{cdfont}{@tempa}{%
288 \TUD@numkey@bool,%
289 {light}{1},{lightfont}{1},{lite}{1},{litefont}{1},{noheavyfont}{1},%
290 {heavy}\{2\}, {heavyfont}\{2\}, %
291 {nodin}{3},{nodinbold}{3},{noDIN}{3},{noDINBold}{3},%
292 {din}{4},{dinbold}{4},{DIN}{4},{DINBold}{4},%
293 h*classi
      {nohead}{5},{nocdhead}{5},{nohead}(5),{nohead}(5),{nohead}(6),{s}295 {nocdheadfont}{5},{nobar}{5},{nobarfont}{5},%
296 {head}{6},{headfont}{6},{chead}{6},{cheadfont}{6}, {headfont}{6},
297 {bar}{6},{barfont}{6},%
298 {lighthead}{6},{lightheadfont}{6},{lightfonthead}{6},%
299 {lightcdhead}{6},{lightheadcdfont}{6},{lightcdheadfont}{6},%
300 {lightbar}{6},{lightbarfont}{6},{lightfontbar}{6},%
301 {headlight}{6},{headfontlight}{6},{headlightfont}{6},%
302 {cdheadlight}{6},{headcdfontlight}{6},{cdheadfontlight}{6},%
303 {barlight}{6},{barfontlight}{6},{barlightfont}{6},%
304 {litehead}{6},{liteheadfont}{6},{litefonthead}{6},%
305 {litecdhead}{6},{liteheadcdfont}{6},{litecdheadfont}{6},%
306 {litebar}{6},{litebarfont}{6},{litefontbar}{6},%
307 {headlite}{6},{headfontlite}{6},{headlitefont}{6},%
308 {cdheadlite}{6},{headcdfontlite}{6},{cdheadfontlite}{6},%
309 {barlite}{6},{barfontlite}{6},{barlitefont}{6},%
310 {noheavyhead}{6},{noheavyheadfont}{6},{noheavyfonthead}{6},%
311 {noheavycdhead}{6},{noheavyheadcdfont}{6},{noheavycdheadfont}{6},%
312 {noheavybar}{6},{noheavybarfont}{6},{noheavyfontbar}{6},%
313 {headnoheavy}{6},{headfontnoheavy}{6},{headnoheavyfont}{6},%
314 {cdotedhead nodeavy}{6}, {headfont nodeavy}{6}, {labelof} {6}, {6}315 {barnoheavy}{6},{barfontnoheavy}{6},{barnoheavyfont}{6},%
316 {heavyhead}{7},{heavyheadfont}{7},{heavyfonthead}{7},%
317 {heavycdhead}{7},{heavyheadcdfont}{7},{heavycdheadfont}{7},%
318 {heavybar}{7},{heavybarfont}{7},{heavyfontbar}{7},%
319 {headheavy}{7},{headfontheavy}{7},{headheavyfont}{7},%
320 {cdheadheavy}{7},{headcdfontheavy}{7},{cdheadfontheavy}{7},%
321 {barheavy}{7},{barfontheavy}{7},{barheavyfont}{7},%
322 h/ classi
323 {nomath}{8},{nocdmath}{8},%
324 {serifmath}{8},{serif}{8},{nosansmath}{8},{nosans}{8},%
325 {math}{9},{cdmath}{9},{sansmath}{9},{sans}{9},%
326 {upgreek}{10},{upright}{10},{uprightgreek}{10},{uprightGreek}{10},%
327 {slgreek}{11},{slanted}{11},{slantedgreek}{11},{slantedGreek}{11},%
```

```
328 {fontspec}{12},{luatex}{12},{lualatex}{12}{xetex}{12},{xelatex}{12},%
329 {nofontspec}{13},{pdftex}{13},{pdflatex}{13}%
330 }{#1}%
331 \ifx\FamilyKeyState\FamilyKeyStateProcessed%
```
Die ersten drei Werte dienen zum Umschalten auf die Schriften des Corporate Designs für den Fließtext.

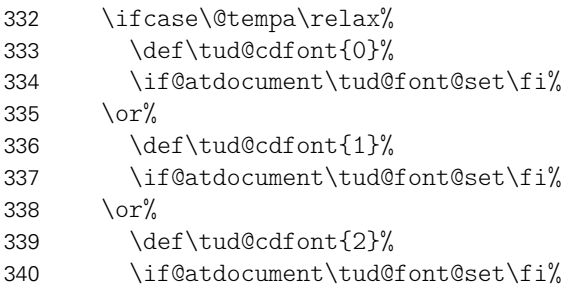

Hier wird die Verwendung von DIN Bold für die Überschirften festgelegt.

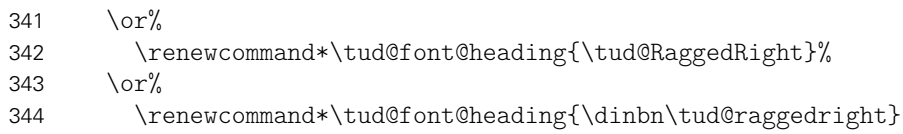

Die Schrift für den Querbalken.

```
345 \text{or}\%346 h*classi
           \TUDoptions{cdhead=false}%
348 h/ classi
349 \qquad \text{or}\%350 h*classi
           \TUDoptions{cdhead=true}%
352 h/ classi
353 \text{Oer}\mathcal{U}354 h*classi
           355 \TUDoptions{cdhead=heavy}%
356 h/ classi
```
Die Mathematikschriften.

 $\text{Oer}\mathcal{C}$  \TUDoptions{cdmath=false}%  $359 \qquad \text{or\%}$ \TUDoptions{cdmath=true}%

Die Neigung der großen griechischen Buchstaben.

```
361 \or\%362 \TUDoptions{slantedgreek=false}%
363 \or%
364 \TUDoptions{slantedgreek=true}%
```
Die Verwendung von fontspec.

```
365 \text{Oer}\mathcal{C}366 \TUDoptions{fontspec=true}%
367 \or%
368 \TUDoptions{fontspec=false}%
369 \fi%
370 \fi%
371 }
```
\tud@font@set Mit diesem Befehl werden entweder die normalen oder aber die Schriften des Corporate Designs aktiviert. Dabei wird die Option fontspec beachtet.

\newcommand\*\tud@font@set{%

Werden die Schriften des Corporate Designs deaktiviert, wird auf die zu Dokumentbeginn gesicherten Schriften<sup>[4](#page-36-0)</sup> zurückgeschaltet.

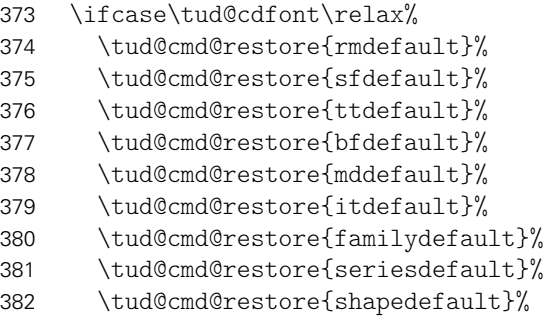

Die Mathematikschriften werden auf ihr Stanardverhalten zurückgesetzt.

\bool@std@lock{@tud@cdmath}{false}%

Innerhalb der Klassen wird auch die Schrift im Querbalken zurückgsetzt.

```
384 h*classi
        385 \cs@std@lock{tud@head@font}{0}%
386 h/ classi
```
Ist die Verwendung der Schriften des Corporate Designs gewünscht, werden die Schnitte der Standardschriften vorher vorher gesichert, um diese später vollständig wiederherstellen zu können.

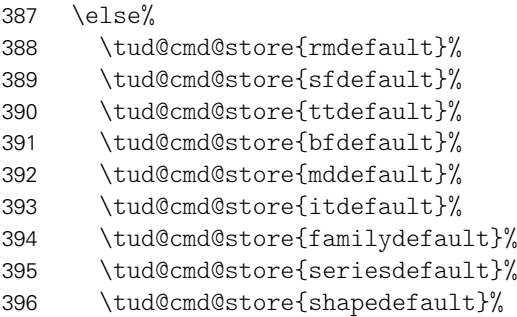

Die Mathematikschriften werden bei der Verwendung der Schriften des Corporate Designs – falls nicht anders durch den Anwender definiert – auf Serifenlose gesetzt.

\bool@std@lock{@tud@cdmath}{true}%

Die Schrift im Querbalken wird bei den Klassen angepasst.

```
398 h*classi
399 \cs@std@lock{tud@head@font}{\tud@cdfont}%
400 h/ classi
```
<span id="page-36-0"></span>mit und ohne Serifen

Danach erfolgt die Definition der Schriften des Corporate Designs entweder mit dem Paket fontspec oder...

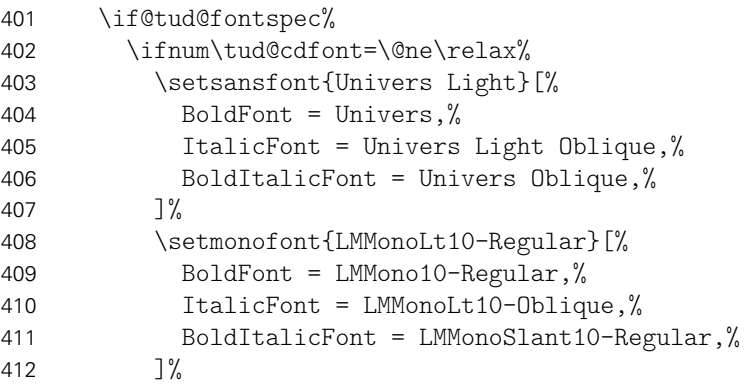

Für die alten Klassen von Klaus Bergmann sowie TUD-KOMA-Script in der Version v1.0 werden die fetten Schriften in einem stärkeren Schriftschnitt gesetzt.

```
413 h*packagei
414 \ifboolexpr{bool {@tud@oldclass} or bool {@tud@oldscrclass}}{%
415 \setsansfont{Univers Light}[%
416 BoldFont = Univers Bold,%
417 ItalicFont = Univers Light Oblique,%
418 BoldItalicFont = Univers Bold Oblique,%
419 ]%
420 }{}%
421 h/ packagei
422 \else%
423 \setsansfont{Univers}[%
424 BoldFont = Univers Bold,%
425 ItalicFont = Univers Oblique,%
426 BoldItalicFont = Univers Bold Oblique,%
427 ]%
428 \setmonofont{LMMono10-Regular}[%
429 BoldFont = LMMonoLt10-Bold,%
430 ItalicFont = LMMonoSlant10-Regular,%
431 BoldItalicFont = LMMonoLt10-BoldOblique,%
432 \frac{1}{6}433 \frac{1}{\sinh^2}. . . nach dem NFSS.
434 \else%
435 \if@tud@univers%
436 \renewcommand*\sfdefault{\tud@univers}%
437 \renewcommand*\ttdefault{\tud@univers t}%
438 \ifnum\tud@cdfont=\@ne\relax%
439 \renewcommand*\bfdefault{m}%
Bei den alten Klassen von Klaus Bergmann bzw. TUD-KOMA-Script v1.0 sind die fetten
Schriften stärker.
440 h*packagei
```

```
441 \ifboolexpr{bool {@tud@oldclass} or bool {@tud@oldscrclass}}{%
442 \renewcommand*\bfdefault{b}%
443 }{}%
444 h/ packagei
445 \renewcommand*\mddefault{l}%
446 \else%
447 \renewcommand*\bfdefault{b}%
448 \renewcommand*\mddefault{m}%
```

```
449 \qquad \qquad \int f_i^2450 \{f_i\}451 \{f_i\}452 \renewcommand*\rmdefault{\sfdefault}%
453 \renewcommand*\familydefault{\sfdefault}%
454 \renewcommand*\seriesdefault{\mddefault}%
455 \renewcommand*\shapedefault{\updefault}%
456 \fi%
```
Zum Abschluss wird die gewählte Standardschrift aktiviert. Danach erfolgt die Behandlung der mathrematikschriften. Ganz zum Schluss wird das Layout erneut gesetzt.

```
457 \normalfont\selectfont%
458 \tud@font@math@set%
459 h*classi
460 \tud@layout@process%
461 h/ classi
462 }
```
\tud@font@math@set Mit diesem Befehl werden die Einstellungen für den Mathematiksatz übernommen. Die Option cdmath wird ausgewertet, um zwischen dem Standard- und neuem Mathematiksatz hin- und herschalten zu können. Dabei wird zum einen das Mapping der griechischen Glyphen geändert, zum anderen werden die originalen Mathematikversionen überschrieben respektive wiederhergestellt.

```
463 \newcommand*\tud@font@math@set{%
464 \if@tud@univers%
465 \if@tud@cdmath%
466 \tud@cmd@store{mv@normal}%
467 \tud@cmd@store{mv@bold}%
468 \let\mv@normal\mv@univers%
469 \let\mv@bold\mv@universbold%
470 \else%
471 \tud@cmd@restore{mv@normal}%
472 \tud@cmd@restore{mv@bold}%
473 \{f_i\}474 \fi%
475 \if@tud@slantedgreek%
476 \tud@font@greek@slanted%
477 \else%
478 \tud@font@greek@upright%
479 \{f_i\}480 \mathversion{normal}%
481 }
```
\tud@font@greek@upGamma \tud@font@greek@offset

Damit innerhalb des Dokumentes problemlos zwischen aufrechten und kursiven griechischen Buchstaben für den Mathematiksatz gewechselt werden kann, wurden die folgenden beiden Befehle definiert, welche vom Prinzip aus dem Paket sansmath abgekupfert sind. Es wird der Offset der Kodierung zwischen den kursiven und den aufrechten Glyphen in \tud@font@greek@offset gespeichert.

```
482 \newcount\tud@font@greek@upGamma
483 \tud@font@greek@upGamma\Gamma
484 \newcount\tud@font@greek@offset
485 \let\@tempa\relax
486 \DeclareMathSymbol{\@tempa}{\mathalpha}{letters}{0}
487 \tud@font@greek@offset\@tempa
488 \advance\tud@font@greek@offset-\Gamma
```

```
\tud@font@greek@slanted
   \tud@font@greek@upright
von operator auf letter geändert. . .
                            Mit dem Makro \tud@font@greek@slanted wird die Kodierung der griechischen Majuskeln
                           489 \newcommand*\tud@font@greek@slanted{%
                           490 \ifnum\Gamma=\tud@font@greek@upGamma\relax\tud@font@greek@changeshape\fi%
                           191. . . und \tud@font@greek@upright macht alles wieder rückgängig. Dabei wird bei beiden
                            Befehlen vor der Ausführung geprüft, ob dies überhauot notwendig ist.
                           492 \newcommand*\tud@font@greek@upright{%
                           493 \ifnum\Gamma>\tud@font@greek@upGamma%
                           494 \tud@font@greek@offset=-\tud@font@greek@offset%
                           495 \tud@font@greek@changeshape%
                           496 \tud@font@greek@offset=-\tud@font@greek@offset%
                           497 \fi%
                           498 }
       \tud@font@greek@def
       \tud@font@greek@uc
\tud@font@greek@changeshape
                            Mit \tud@font@greek@def erfolgt die Umkodierung einer einzelnen griechischen Glyphe.
                            Das Makro \tud@font@greek@changeshape arbeitet die Liste \tud@font@greek@uc ab.
                           499 \newcommand*\tud@font@greek@def[2]{%
                           500 \expandafter\@tempcnta\csname #1\endcsname%
                           501 \advance\@tempcnta#2%
                           502 \expandafter\mathchardef\csname #1\endcsname\@tempcnta%
                           503 }
                            Die Liste enthält die Namen der Befehle für große griechische Buchstaben. Diese wird von
                            \tud@font@greek@changeshape genutzt wird.
                           504 \newcommand*\tud@font@greek@uc{%
                           505 Gamma,Delta,Theta,Lambda,Xi,Pi,Sigma,Upsilon,Phi,Psi,Omega%
                           506 }
                           507 \newcommand*\tud@font@greek@changeshape{%
                           508 \@for\@tempa:=\tud@font@greek@uc\do{%
                           509 \@expandtwoargs\tud@font@greek@def{\@tempa}{\tud@font@greek@offset}%
```
510 }% 511 }

Damit die Schrift im Dokument später noch umgestellt werden kann, werden sämtliche Einstellungen erst zu Beginn des Dokumentes gesichert. Deshalb wird der dafür verantwortliche Befehl \tud@font@set hier zum ersten Mal verwendet. Damit ist es möglich, die Schriften eventuell geladener Pakete wie lmodern oder libertine vorher zu sichern und später wieder zu aktivieren. Auch die Einstellungen für den Mathematiksatz werden erstmalig durch \tud@font@math@set gesetzt.

```
512 \AtBeginDocument{\tud@font@set}%
```
## 5.4 Schriften für den Mathematiksatz

Da die Schriften des Corporate Designs keinen Mathematiksatz beeinhalten, musste – insbesondere für griechische Symbole – eine passende Alternative gefunden werden. Die Auswahl an Mathematikschriften für LATEX ist relativ gering. Dennoch schien das cmbright-Paket dafür geeignet, weshalb dieses direkt bei der Installation der Schriften eingebunden wurde.

```
cdmath
            \if@tud@cdmath
te Dokument umgestellt werden.
     \if@tud@cdmath@locked
                           Mit dieser Option kann die genutzte Standardschrift für den Mathematiksatz für das gesam-
                           513 \bool@lock{@tud@cdmath}
                           514 \TUD@key{cdmath}[true]{%
                           515 \TUD@set@numkey{cdmath}{@tempa}{%
                           516 \TUD@numkey@bool,%
                           517 {serifmath}{0},{serif}{0},{nosansmath}{0},{nosans}{0},%
                           518 {sansmath}{1},{sans}{1},%
                           519 {upright}{2},{upgreek}{2},{uprightgreek}{2},{uprightGreek}{2},%
                           520 {slanted}{3},{slgreek}{3},{slantedgreek}{3},{slantedGreek}{3}%
                           521 }{#1}%
                           522 \ifx\FamilyKeyState\FamilyKeyStateProcessed%
                           523 \ifcase\@tempa\relax%
                           524 \bool@set@lock{@tud@cdmath}{false}%
                           525 \TUD@std@ifkey@lock{slantedgreek}{false}%
                           526 \if@atdocument\tud@font@math@set\fi%
                           527 \or%
                           528 \bool@set@lock{@tud@cdmath}{true}%
                           529 \TUD@std@ifkey@lock{slantedgreek}{true}%
                           530 \if@atdocument\tud@font@math@set\fi%
                           531 \or
                           532 \TUDoptions{slantedgreek=false}%
                           533 \or
                           534 \TUDoptions{slantedgreek=true}%
                           535 \fi%
                           536 \fi%
                           537 }
              slantedgreek
Mit dieser Option kann die Neigung der griechischen Majuskeln geändert werden.
      \if@tud@slantedgreek
\if@tud@slantedgreek@locked
                           538 \newif\if@tud@slantedgreek
                           539 \TUD@key@lock{slantedgreek}[true]{%
                           540 \TUD@set@ifkey@lock{slantedgreek}{@tud@slantedgreek}{#1}%
                           541 \ifx\FamilyKeyState\FamilyKeyStateProcessed%
                           542 \if@atdocument\tud@font@math@set\fi%
                           543 \fi%
                           544 }
                           Für das Paket tudscrfonts werden die Schriften aktiviert und die an das Paket übergebenen
                           Optionen ausgeführt.
                           545 \TUDoptions{cdfont=true}
                           546 \DeclareOption*{\TUDoptions{\CurrentOption}}
                           547 \TUDProcessOptions\relax
        \tud@head@font@set
       \tud@head@font@bold
den serifenlosen Standardschriften gesetzt, wobei für beide Varianten sowohl eine fettge-
      \tud@head@font@light
                           Die Schrift der Kopfzeile wird entweder in den Schriften des Corporate Designs oder aber in
                           druckte als auch eine normale Version benötigt wird. Die Schrifthöhe ist durch das Corporate
                           Design unabhängig von der gewählten Schriftgröße im Dokument vorgegeben und wird in
                           Abhängigkeit von der Papiergröße gewählt und in \tud@head@font@size gespeichert.
                           548 \newcommand*\tud@head@font@bold{}
                           549 \newcommand*\tud@head@font@light{}
                           550 \newcommand*\tud@head@font@set{%
                           551 % \changes{v2.03}{2015/01/30}{Fix für die Änderung von \cs{spaceskip} durch
                           552 % \pkg{ragged2e}}%^^A
```
Das Paket ragged2e ändert im Zweifelsfall die Länge \spaceskip. Um den Kopf unbeeinflusst davon immer in der gleichen Gestalt erscheinen zu lassen, wird dies hier temporär unterdrückt.

```
553 \ifdef{\@raggedtwoe@everyselectfont}{%
554 \let\@raggedtwoe@everyselectfont\relax%
555 \spaceskip\z@\selectfont%
556 }{}%
```
Zuerst die Rückfallebene für den Fall, dass keine Schriften im Corporate Design verendet werden.

```
557 \DeclareFixedFont{\tud@head@font@bold}{\encodingdefault}%
558 {\sfdefault}{bx}{n}{\tud@head@font@size}%
559 \DeclareFixedFont{\tud@head@font@light}{\encodingdefault}%
560 {\sfdefault}{\mddefault}{n}{\tud@head@font@size}%
```
Die Option cdhead wird ausgewertet.

```
561 \@tempswafalse%
562 \ifcase\tud@head@font\relax%
563 \ifnum\tud@cdfont>\z@\relax%
564 \ClassWarning{\tudcls@name}{%
565 It isn't possible to use 'cdhead=false'\MessageBreak%
566 together with 'cdfont=true'%
567 }%
568 \@tempswatrue%
569 \fi%
570 \else%
571 \@tempswatrue%
572 \fi%
```
Die Schriften für den Kopf im Corporate Design werden aktiviert.

\if@tempswa%

Damit \DeclareFixedFont zusammen mit fontspec verwendet werden kann, wurde zu Beginn der Klasse den drei benötigten Schriftschnitten der Univers spezielle Namen zugewiesen, die hier verwendet werden.

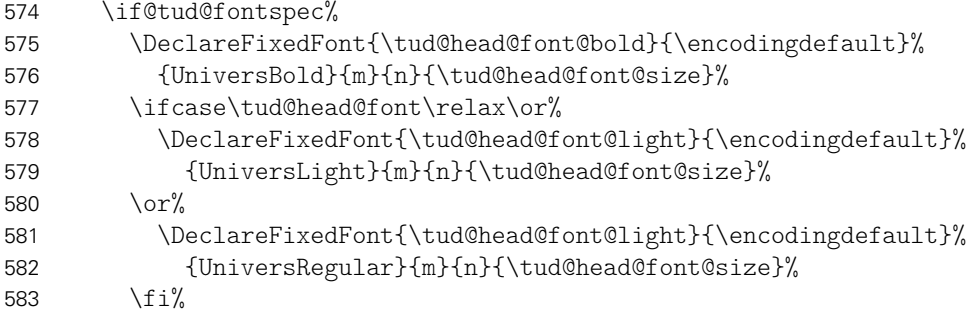

Die klassische Auswahl mittels NFSS-Schriftname und \mddefault.

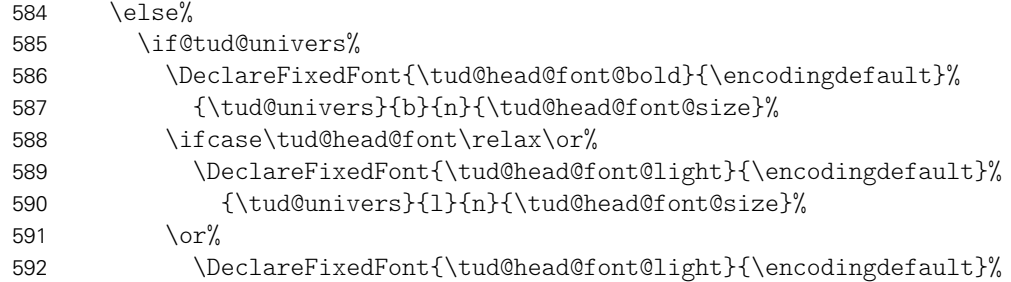

```
593 {\tud@univers}{m}{n}{\tud@head@font@size}%
594 \fi%
595 \fi%
596 \fi%
597 \fi%
598 }
```
\ifdin Der Befehl \ifdin prüft auf die Verwendung von DIN Bold. Davon abhängig wird entweder das erste oder das zweite Argument ausgeführt. Dies kann für die Befehle aller Gliederungsebenen genutzt werden, um zwischen der Ausgabe im Dokument sowie Inhaltserzeichnis und/oder Kolumnentitel zu unterscheiden.

```
599 \newrobustcmd*\ifdin{%
600 \@tempswafalse%
601 \@expandtwoargs\in@{DINBold}{\f@family}%
602 \ifin@\@tempswatrue\fi%
603 \ifx\f@family\tud@dinbold\relax\@tempswatrue\fi%
604 \if@tempswa%
605 \expandafter\@firstoftwo%
606 \else%
607 \expandafter\@secondoftwo%
608 \fi%
609 }
```
Wird das Paket tudscrfonts mit den alten TUD-Klassen oder TUD-KOMA-Script in der Version v1.0 verwendet, müssen einige Kompatibilitätseinstellungen vorgenmommen werden. Dies betrifft insbesondere allerhand darin definierter, fixer Schriften sowie die Mathematikschriften.

```
610 h*packagei
611 \AtBeginDocument{%
612 \ifbool{@tud@oldclass}{%
613 \if@tud@fontspec%
614 \DeclareFixedFont{\univLightVII}{\encodingdefault}%
615 {UniversLight}{m}{n}{7}%
616 \DeclareFixedFont{\univLightObliqueVII}{\encodingdefault}%
617 {UniversLightOblique}{m}{n}{7}%
618 \DeclareFixedFont{\univBoldVII}{\encodingdefault}%
619 {UniversBold}{m}{n}{7}%
620 \DeclareFixedFont{\univLightIX}{\encodingdefault}%
621 {UniversLight}{m}{n}{9}%
622 \DeclareFixedFont{\univLightObliqueIX}{\encodingdefault}%
623 {UniversLightOblique}{m}{n}{9}%
624 \DeclareFixedFont{\univBoldIX}{\encodingdefault}%
625 {UniversBold}{m}{n}{9}%
626 \DeclareFixedFont{\univLightXI}{\encodingdefault}%
627 {UniversLight}{m}{n}{11}%
628 \DeclareFixedFont{\univLightObliqueXI}{\encodingdefault}%
629 {UniversLightOblique}{m}{n}{11}%
630 \DeclareFixedFont{\univBoldXI}{\encodingdefault}%
631 {UniversBold}{m}{n}{11}%
632 \DeclareFixedFont{\univLightXV}{\encodingdefault}%
633 {UniversLight}{m}{n}{15}%
634 \DeclareFixedFont{\univLightObliqueXV}{\encodingdefault}%
635 {UniversLightOblique}{m}{n}{15}%
636 \DeclareFixedFont{\univBoldXV}{\encodingdefault}%
637 {UniversBold}{m}{n}{15}%
638 \text{delse}%
639 \if@tud@univers%
640 \DeclareFixedFont{\univLightVII}{\encodingdefault}%
```
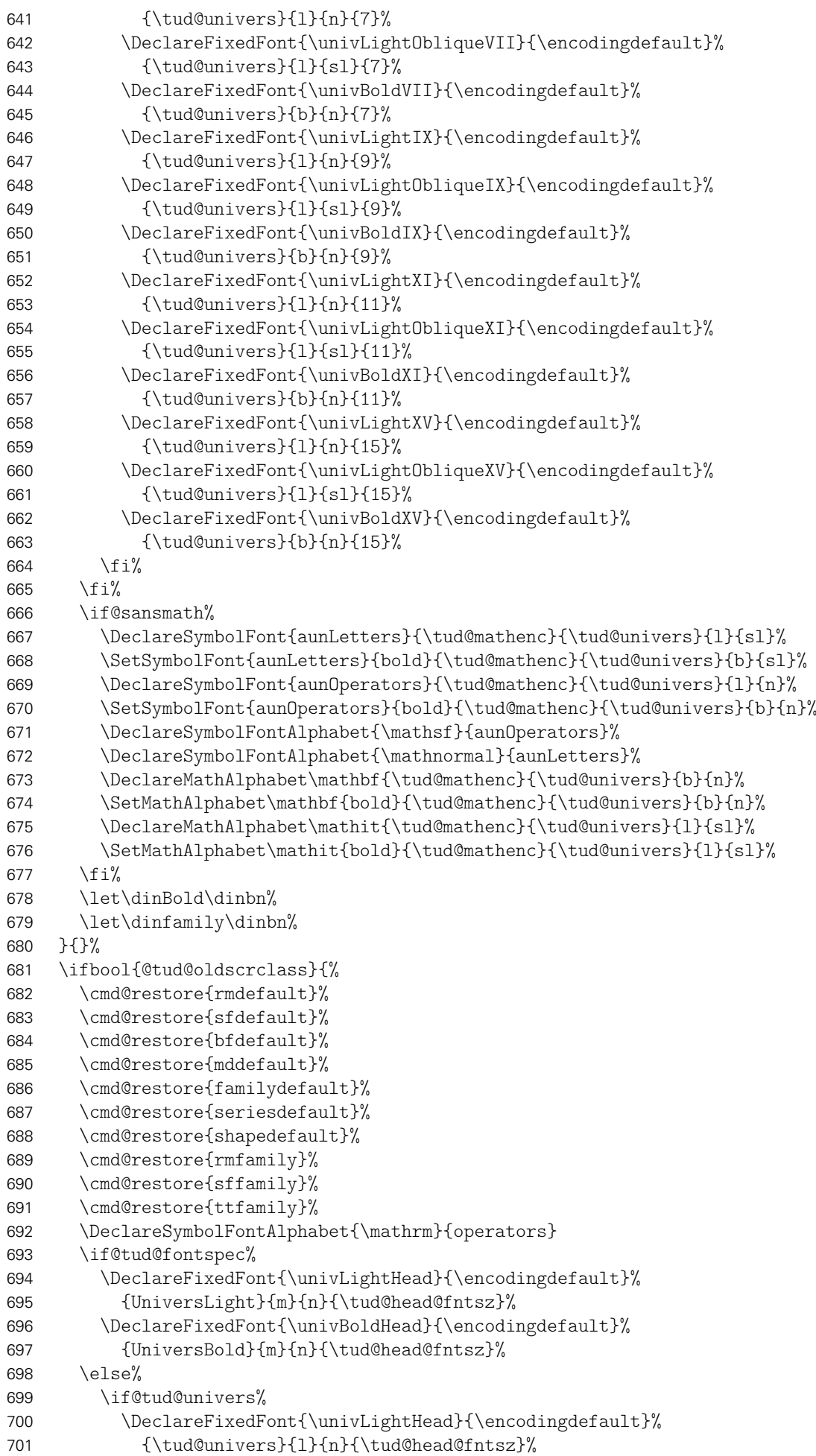

```
702 \DeclareFixedFont{\univBoldHead}{\encodingdefault}%
703 {\tud@univers}{b}{n}{\tud@head@fntsz}%
704 \fi%
705 \frac{1}{2}706 }{}%
707 }
708 h/ packagei
```
Das Paket cmbright bringt zusätzlich noch Schriftschnitte für die ams-Pakete mit. Diese werden gegebenenfalls geladen.

```
709 \AfterPackage*{amsfonts}{%
710 \DeclareFontFamily{U}{msa}{}%
711 \DeclareFontShape{U}{msa}{m}{n}{%
712 <-9>cmbras8%
713 <9-10>cmbras9%
714 <10->cmbras10%
715 }{}%
716 \DeclareFontFamily{U}{msb}{}%
717 \DeclareFontShape{U}{msb}{m}{n}{%
718 <-9>cmbrbs8%
719 <9-10>cmbrbs9%
720 <10->cmbrbs10%
721 }{}%
722 }
```
### 5.5 Anpassungen für das Paket ragged2e

\tud@raggedright \tud@RaggedRight Die Überschriften in DIN-Bold sollen laut Corporate Design linksbündig und nie mit Silbentrennung gesetzt werden. Normalerweise ist das dies beim linksbündigen Satz bei LATEX der Fall. Allerdings ist es mit dem Paket ragged2e möglich, das Verhalten für den Flattersatz zu ändern und die Silbentrennung zu aktivieren. Mit der Option newcommands werden dabei die originalen Befehle überschrieben, vorher jedoch in \LaTeX... gesichert. Dieses Makro dient dazu, die Überschriften in jedem Fall – auch bei der Verwendung von ragged2e mit der Option newcommands – ohne Trennungen zu setzen.

```
723 \newcommand*\tud@raggedright{\raggedright}
724 \newcommand*\tud@RaggedRight{\raggedright}
725 \AfterPackage*{ragged2e}{%
726 \ifdef{\LaTeXraggedright}{%
727 \renewcommand*\tud@raggedright{\LaTeXraggedright}%
728 }{}%
729 \renewcommand*\tud@RaggedRight{\RaggedRight}%
730 }
```
\@makechapterhead \@makeschapterhead \section \showtitle Ganz zum Schluss merden für das Paket tudscrfonts noch ein paar Anpassungen für die tudbook-Klasse gemacht. 731 \@ifclassloaded{tudbook}{% 732 \patchcmd{\@makechapterhead}{\dinBold\Huge\bfseries}% 733 {\bfseries\tud@font@heading\Huge}{}{\tud@patch@wrn{@makechapterhead}}% 734 \patchcmd{\@makeschapterhead}{\dinBold\Huge\bfseries}% 735 {\bfseries\tud@font@heading\Huge}{}{\tud@patch@wrn{@makeschapterhead}}% 736 \patchcmd{\section}{\dinBold\Large\bfseries}% 737 {\bfseries\tud@font@heading\Large}{}{\tud@patch@wrn{section}}% 738 \patchcmd{\showtitle}{\dinBold\Huge\bfseries}% 739 {\bfseries\tud@font@heading\Huge}{}{\tud@patch@wrn{showtitle}}% 740 }{}

# Datei f tudscr-pagestyle.dtx

## 6 Der Seitenstil des Corporate Designs

Das Corporate Design verlangt (eigentlich) einen fest vorgegebenen Satzspiegel. Für das Setzen längerer wissenschaftlicher Abhandlungen ist dieser jedoch alles andere als glücklich gewählt. Insbesondere für den doppelseitigen Satz ist das Standardlayout nicht gut nutzbar. Für die TUD-KOMA-Script-Klassen wird deshalb die Abweichung vom sonst fest vorgegebenen Satzspiegel ermöglicht.

## 6.1 Definition der konstanten Größen und Maße

Die Vorlagen sollen neben den vom Corporate Design vorgegebenen Seitenrändern weitere Layouts ermöglichen und u. a. auch die Nutzung des Paketes typearea erlauben. Damit ein einheitliches Verfahren zur Wahl bzw. Umschaltung des Satzspiegels genutzt werden kann, wird das Paket geometry genutzt. Dabei werden entweder die gewünschten Maße der Seitenränder direkt gewählt oder aber die mit typearea berechneten Maße an geometry durchgereicht.

Als erstes werden die Standardmaße für die Seitenränder im Corporate Design definiert, danach speziell für die tudpage-Umgebung.

\tud@dim@widemargin \tud@dim@slimmargin Layouts dazu verwendet wird, diese anteilig zu verteilen. Die Seitenränder für links und rechts sowie deren Summe, welche später für weitere

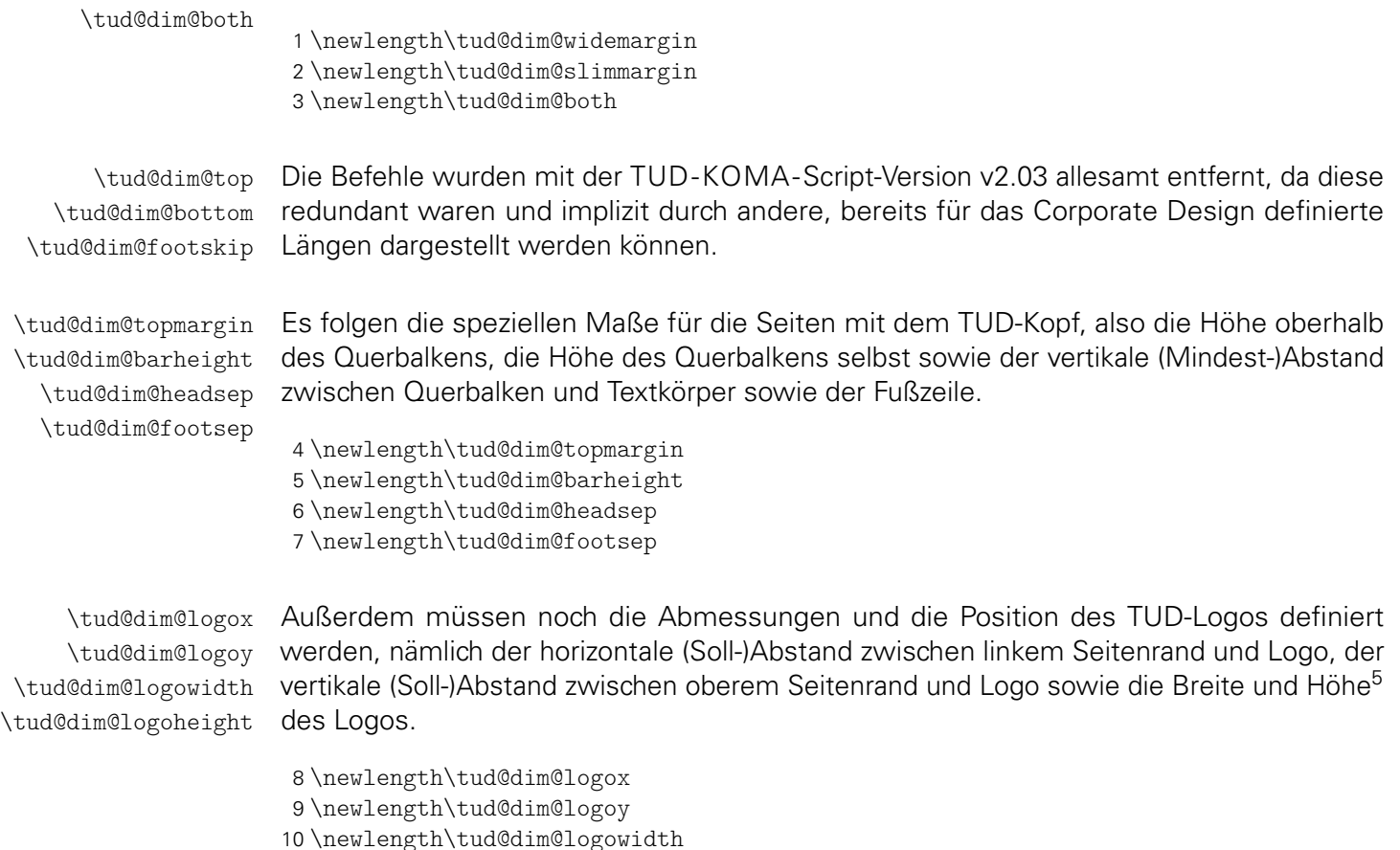

<span id="page-45-0"></span><sup>&</sup>lt;sup>5</sup>Proportionen sind durch die Grafik vorgegeben

| \tud@dim@line<br>\tud@dim@heavyline<br>\tud@dim@thinline | Die Linienstärke der Outline im Kopf ist für ein monochromes Layout schmaler als im<br>Layout mit farbigem Hintergrund. <sup>6</sup> Da im Dokument beide Varianten vorkommen können,<br>wird die Breite \tud@dim@line durch den Seitenstil situativ entweder auf den Wert von<br>\tud@dim@thinline oder aber \tud@dim@heavyline gesetzt.                                                                                                    |
|----------------------------------------------------------|----------------------------------------------------------------------------------------------------|
|                                                          | 11\newlength\tud@dim@line<br>12 \newlength\tud@dim@heavyline<br>13\newlength\tud@dim@thinline                                                                                                    |
| \tud@dim@headdiff<br>\tud@dim@headingsvskip              | Die Längen für den vertikalen Standardversatz der Überschriften sowie die Differenz der<br>Kopfhöhen von normalem Satzspiegel und dem mit dem TUD-Kopf.                                                                                                    |
|                                                          | 14 \newlength\tud@dim@headdiff<br>15\newlength\tud@dim@headingsvskip                                                                                                    |
| \tud@dim@ddcdiff                                         | Zu guter Letzt noch die Länge \tud@dim@ddcdiff für den Höhenausgleich des Seiten-<br>fußes, welcher bei der Verwendung des DRESDEN-concept-Logos in der Fußzeile bei<br>Version v2.02 für den Satzspiegel notwendig war. Dieser etwas verschrobene Satzspiegel<br>wird im Kompatibilitätsmodus weiterhin angeboten.                                                                                                    |
|                                                          | 16\iftudscrverlower{2.03}{\newlength\tud@dim@ddcdiff}{}                                                                                                    |
| \tud@geometry@set<br>\tud@head@font@size                 | Hiermit werden in Abhängigkeit der gewählten Papiergröße die Maße für die Größe der<br>Kopfzeile, die Position des Logos, die Seitenränder sowie die Schriftgröße in der Kopf-<br>zeile definiert. Aufgerufen wird der Befehl durch \tud@geometry@process. Dabei fungiert<br>\tud@dim@widemargin als Bezugslänge. Die maßgebliche Papiergröße ist DIN A4. Die Län-<br>gen für alle anderen Papiermaße unterscheiden sich um den Faktor $\sqrt{2}$ , wobei das Format<br>DIN A5 nach den Vorgaben des Corporate Designs übersprungen wird.                                                                                                    |
|                                                          | 17\newcommand*\tud@head@font@size{}<br>18\newcommand*\tud@geometry@set{%<br>\ifdim\paperheight<148.1mm\relax%<br>19<br>\setlength\tud@dim@widemargin{15mm}%<br>20<br>\setlength\tud@dim@heavyline{0.5pt}%<br>21<br>\setlength\tud@dim@thinline{0.25pt}%<br>22<br>\def\tud@head@font@size{4.5}%<br>23<br>\else\ifdim\paperheight<297.1mm\relax%<br>24<br>\setlength\tud@dim@widemargin{30mm}%<br>25<br>\setlength\tud@dim@heavyline{1pt}%<br>26<br>\setlength\tud@dim@thinline{0.5pt}%<br>27<br>\def\tud@head@font@size{9}%<br>28<br>\else\ifdim\paperheight<420.1mm\relax%<br>29<br>\setlength\tud@dim@widemargin{42.426407mm}%<br>30<br>\setlength\tud@dim@heavyline{1.414214pt}%<br>31<br>\setlength\tud@dim@thinline{0.707107pt}%<br>32<br>\def\tud@head@font@size{12.727922}%<br>33<br>\else\ifdim\paperheight<594.1mm\relax%<br>34<br>\setlength\tud@dim@widemargin{60mm}%<br>35<br>\setlength\tud@dim@heavyline{2pt}%<br>36<br>\setlength\tud@dim@thinline{1pt}%<br>37<br>\def\tud@head@font@size{18}%<br>38<br>\else\ifdim\paperheight<841.1mm\relax%<br>39<br>\setlength\tud@dim@widemargin{84.852814mm}%<br>40<br>\setlength\tud@dim@heavyline{2.828427pt}%<br>41<br>\setlength\tud@dim@thinline{1.414214pt}%<br>42<br>\def\tud@head@font@size{25.455844}%<br>43 |

<span id="page-46-0"></span> $\overbrace{\hbox{monochrom}\label{thm:thm:noncon} $$\hbox{ 6 monochrom}\tud@dim@thinline, kolorier\tud@dim@heavyline}$ 

- 45 \setlength\tud@dim@widemargin{120mm}%
- 46 \setlength\tud@dim@heavyline{4pt}%
- 47 \setlength\tud@dim@thinline{2pt}%
- 48 \def\tud@head@font@size{36}%
- 49 \fi\fi\fi\fi\fi\

Zum Schluss werden die restlichen Längen aus der Referenzlänge berechnet.

```
50 \setlength\tud@dim@slimmargin{\dimexpr2\tud@dim@widemargin/3\relax}%
51 \setlength\tud@dim@both{\dimexpr5\tud@dim@widemargin/3\relax}%
52 \setlength\tud@dim@topmargin{\dimexpr7\tud@dim@widemargin/6\relax}%
53 \setlength\tud@dim@barheight{\dimexpr\tud@dim@widemargin/6\relax}%
54 \setlength\tud@dim@headsep{\dimexpr2\tud@dim@widemargin/5\relax}%
55 \setlength\tud@dim@logox{\dimexpr1.1\tud@dim@widemargin/3\relax}%
56 \setlength\tud@dim@logoy{\dimexpr0.45\tud@dim@widemargin\relax}%
57 \setlength\tud@dim@logowidth{\dimexpr1.9\tud@dim@widemargin\relax}%
58 \setlength\tud@dim@footsep{%
59 \dimexpr\tud@dim@widemargin-.6\tud@dim@topmargin\relax%
60 }%
61<sup>2</sup>
```
## 6.2 Unterstützung der standalone-Klasse

Mit der Klasse standalone können insbesondere Grafiken als separate Dateien erzeugt und später im Dokument eingebunden werden. Diese Klasse ändert allerhand an den Einstellungen der Seitenränder. Damit sich diese bei der Verwendung mit den TUD-KOMA-Script-Klassen nicht in die Quere kommen, müssen für einige Einstellungen unterdrückt werden.

\ifstandalonecrop Mit diesem Makro kann die Verwendung der Option crop mit der Klasse standalone geprüft werden. Das erste Argument wird ausgeführt, wenn die Klasse geladen und die Option aktiv ist. Das zweite Argument wird ausgeführt, wenn entweder die Option crop deaktiviert ist oder die Klasse standalone gar nicht geladen wurde.

```
62 \newcommand*\ifstandalonecrop{%
63 \ifcsdef{ifsa@crop}{%
64 \ifbool{sa@crop}{\@firstoftwo}{\@secondoftwo}%
65 }{%
66 \@secondoftwo%
67 }%
68 }
```
Ist die Klasse standalone zusammen mit der Option crop aktiv, werden die Seitenränder auf die Einstellungen dieser Klasse gesetzt und das Laden von scrlayer-scrpage verhindert.

#### 69 \AtEndPreamble{%

- 70 \ifstandalonecrop{% 71 \PreventPackageFromLoading{scrlayer-scrpage}% 72 \pagestyle{empty}% 73 \hoffset=-72.27pt% 74 \voffset=-72.27pt% 75 \topmargin=0pt% 76 \headheight=0pt% 77 \headsep=0pt% 78 \marginparsep=0pt% 79 \marginparwidth=0pt% 80 \footskip=0pt%
- 81 \marginparpush=0pt%

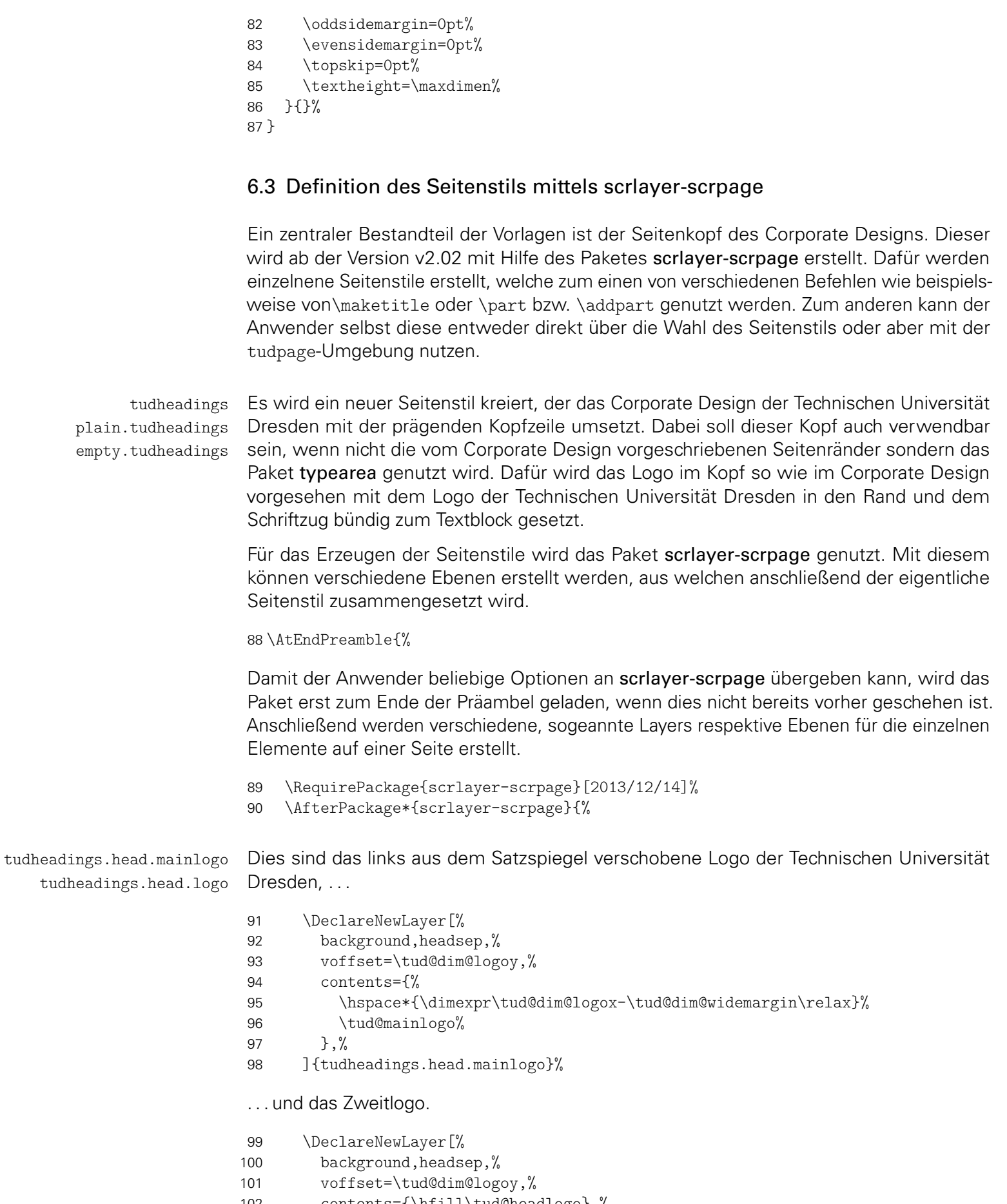

102 contents={\hfill\tud@headlogo},%<br>103 ]{tudheadings.head.logo}% ]{tudheadings.head.logo}%

tudheadings.head.back Außerdem gibt es eine Variante ohne Querbalken-Outline. Stattdessen werden der Quertudheadings.head.bar balken und der darüberliegende Kopf farbig abgesetzt.

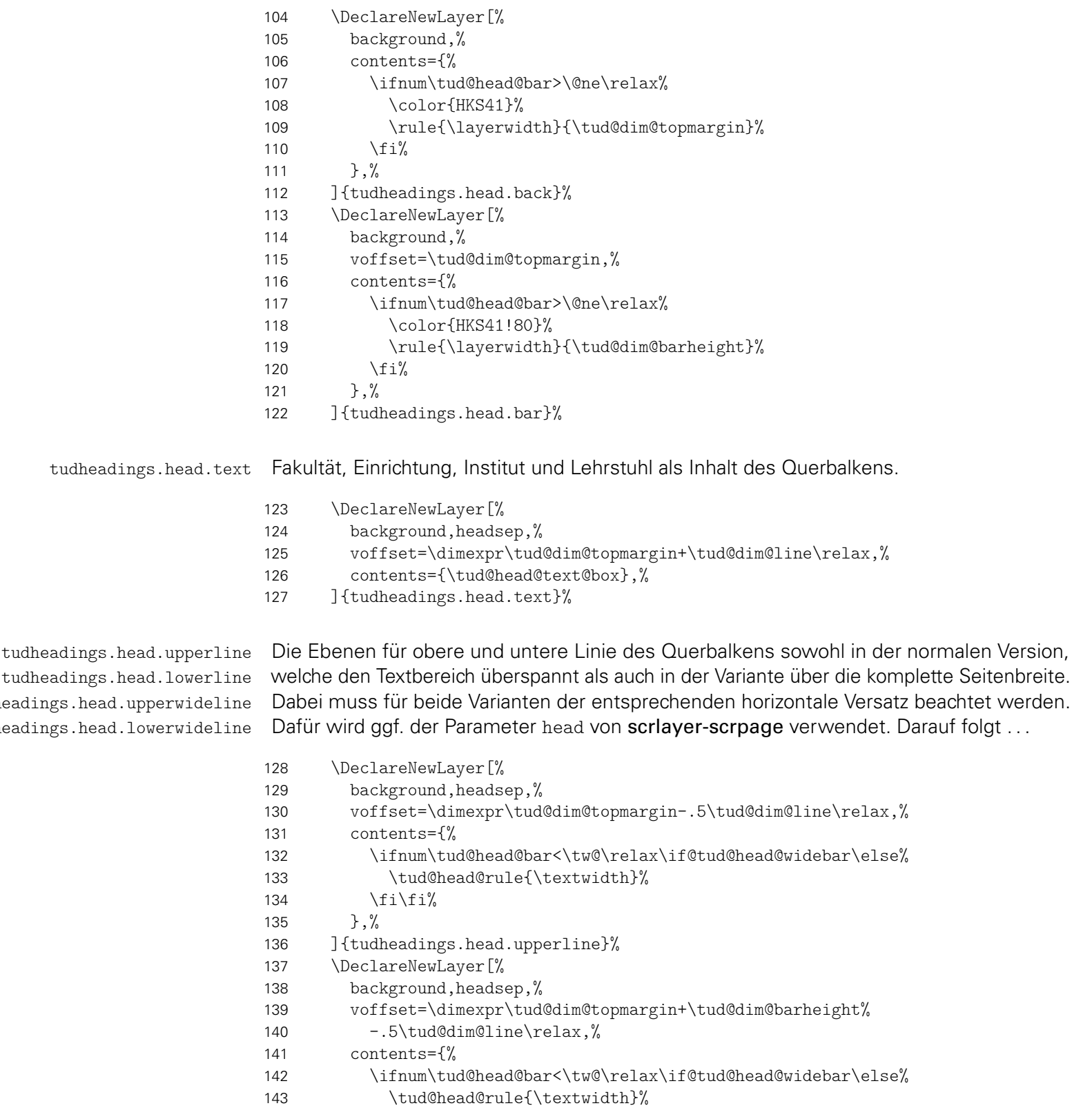

voffset=\dimexpr\tud@dim@topmargin-.5\tud@dim@line\relax,%

\ifnum\tud@head@bar<\tw@\relax\if@tud@head@widebar%

]{tudheadings.head.lowerline}%

144  $\ifmmode \text{if} \ifmmode \text{if} \ifmmode \text{if} \ifmm{ii} \ifmmode \text{if} \ifmm{iii} \fi \fi$ },%

contents={%

 \DeclareNewLayer[% background,%

152 \tud@head@rule{\paperwidth}% 153  $\ifmmode\big\{\text{if}\right\}$  }, % ]{tudheadings.head.upperwideline}% \DeclareNewLayer[% background,% voffset=\dimexpr\tud@dim@topmargin+\tud@dim@barheight% 159 -.5\tud@dim@line\relax,% contents={% \ifnum\tud@head@bar<\tw@\relax\if@tud@head@widebar% 162 \tud@head@rule{\paperwidth}% \fi\fi% }, % ]{tudheadings.head.lowerwideline}%

tudheadings.foot.logo tudheadings.foot.back Außerdem wird eine weitere Ebene für Drittlogos sowie das DRESDEN- concept-Logo im Seitenfuß erstellt. Dabei wird die Ebene in Abhängigkeit vom gewählten Kompatibilitätsmodus unterschiedlich definiert.

> Ab Version v2.03 wird der Satzspiegel so gewählt, dass das DRESDEN- concept-Logo in den normalen Seitenfuß passt.

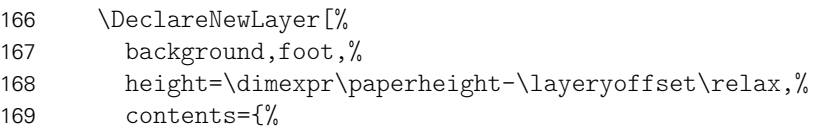

Falls die Höhe der Logos im Fuß nicht durch den Anwender festgelegt wurden, werden passende Standardwerte gesetzt.

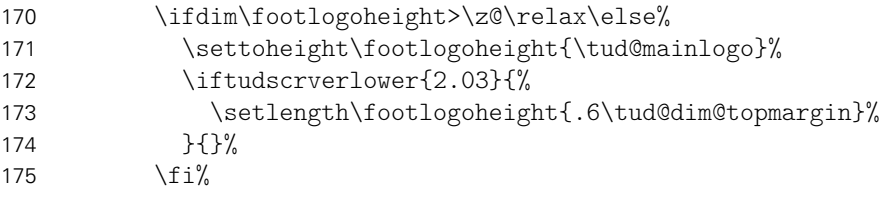

Die gesetzt Größe der Logos im Fuß wird geprüft. Sollten diese zu groß sein, wird eine Warnug ausgegeben.

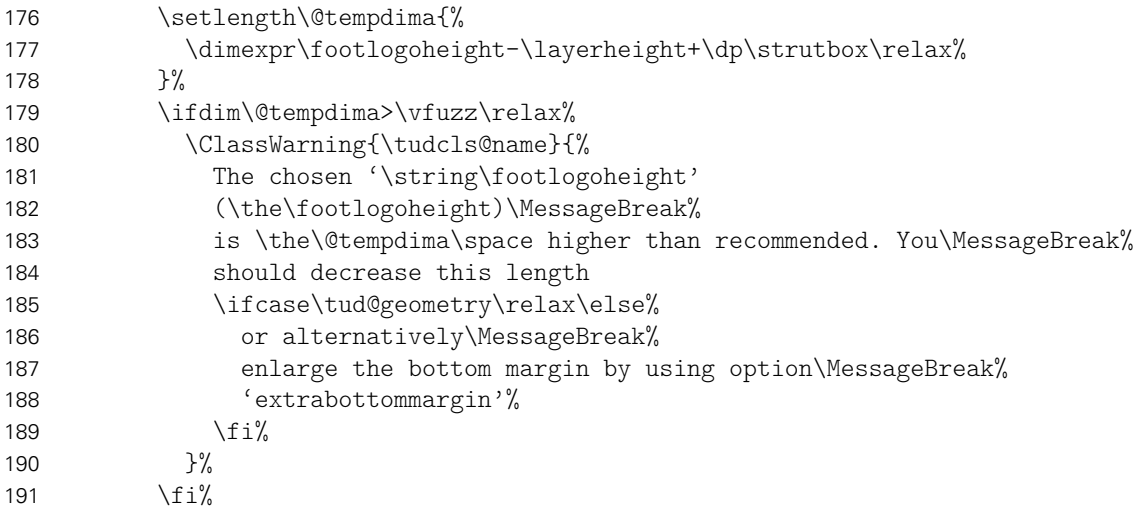

Hier erfolgt die eigentliche Ausgabe der Logos. Dabei werden ggf. zuerst die mit \footlogo angegeben wurden, anschließend wird das DRESDEN- concept-Logo gesetzt, fall dies gefordert ist.

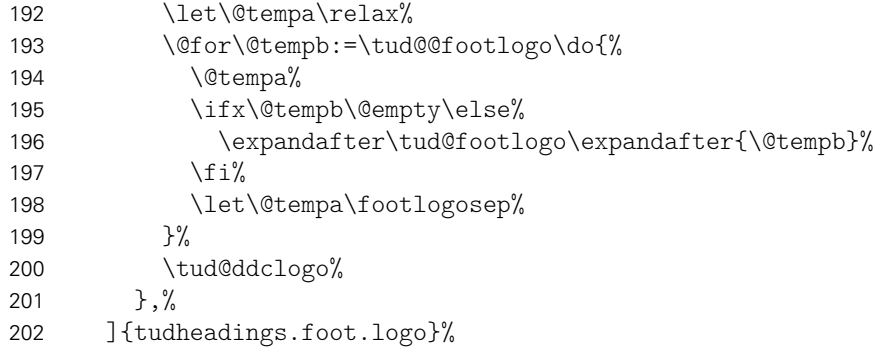

Bis zur Version v2.02 wurde für die Verwendung des DRESDEN- concept-Logos der Satzspiegel geändert. Hier wird dem Rechnung getragen.

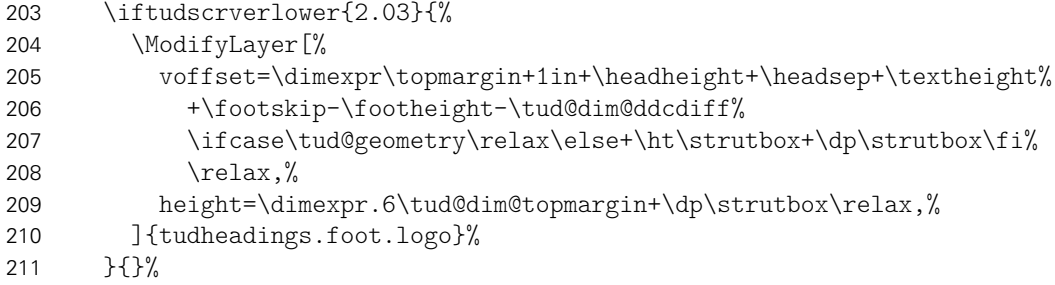

Diese Ebene wird als Hintergrund für den Fußbereich definiert.

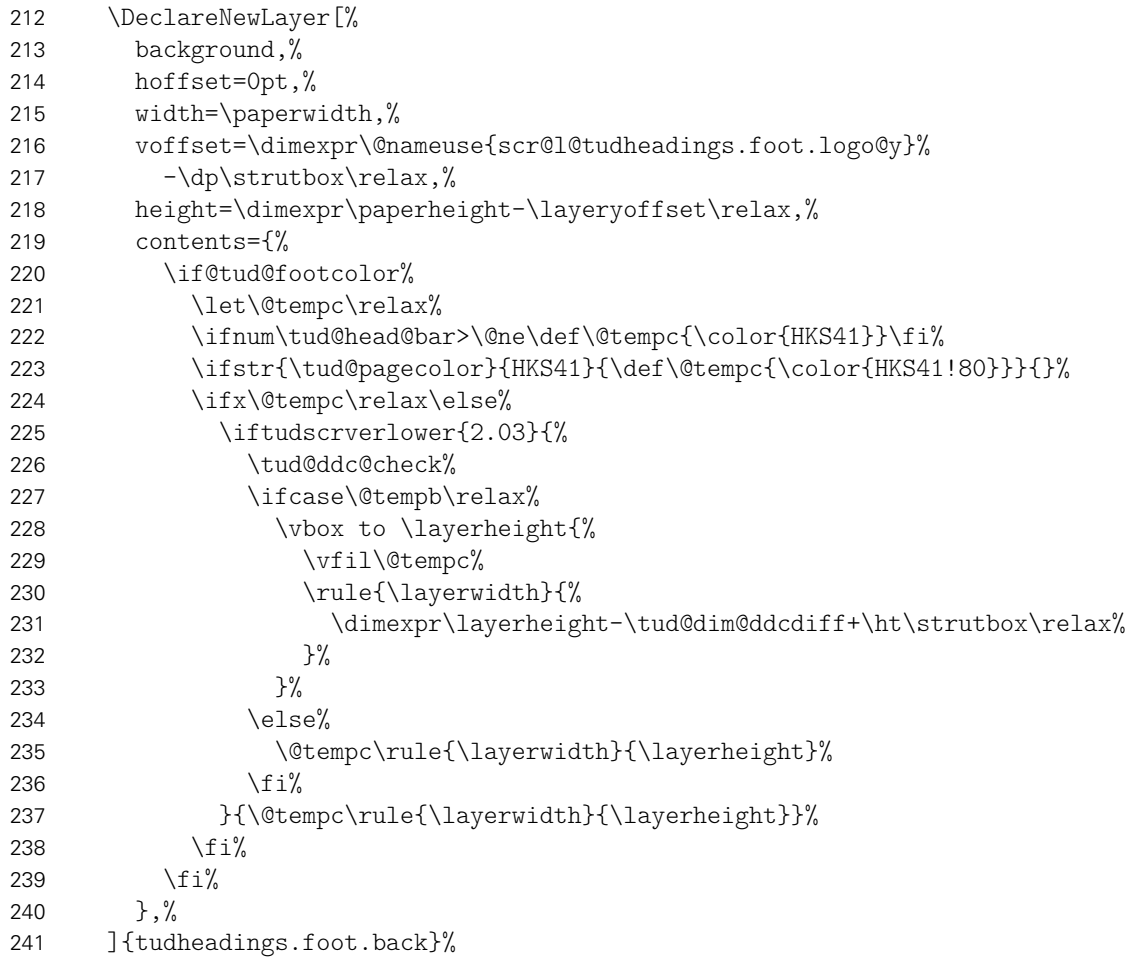

Aus den zuvor erstellten Ebenen werden jetzt die eigentlichen Seitenstile zusammengesetzt. Als erstes wird der headings-Seitenstil definiert. Dieser verwendet den TUD-Kopf und die Fußzeilenebenen des Seitenstils scrheadings, welche zur Definition des Seitenstils

verwendet werden. Beim Aktivieren des Seitenstils wird außerdem \tud@ps@init ausgeführt. Damit die Benutzerschnittstelle von scrlayer-scrpage für die Fußzeile weiterhin durch den Anwender verwendet werden kann, werden wie erwähnt die entsprechenden scrheadings-Ebenen verwendet.

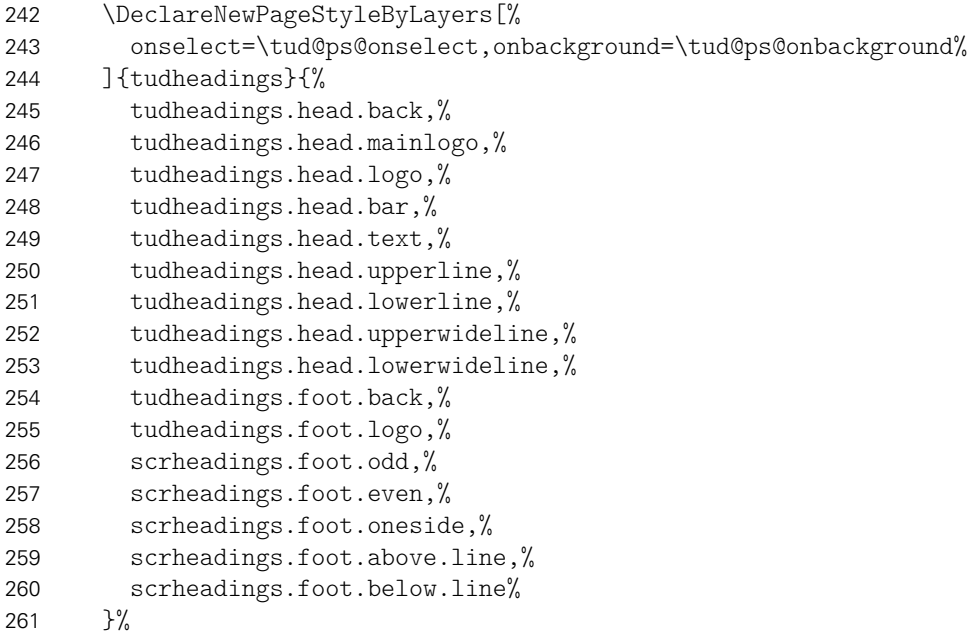

Zuletzt werden Aliasnamen für den Seitenstil definiert.

\DeclareNewPageStyleAlias{tud}{tudheadings}%

\DeclareNewPageStyleAlias{tudscr}{tudheadings}%

\DeclareNewPageStyleAlias{tudscrheadings}{tudheadings}%

Für den plain-Seitenstil wird ebenso verfahren. Hier werden für die Fußzeilenebenen des Seitenstils plain.scrheadings hinzugefügt.

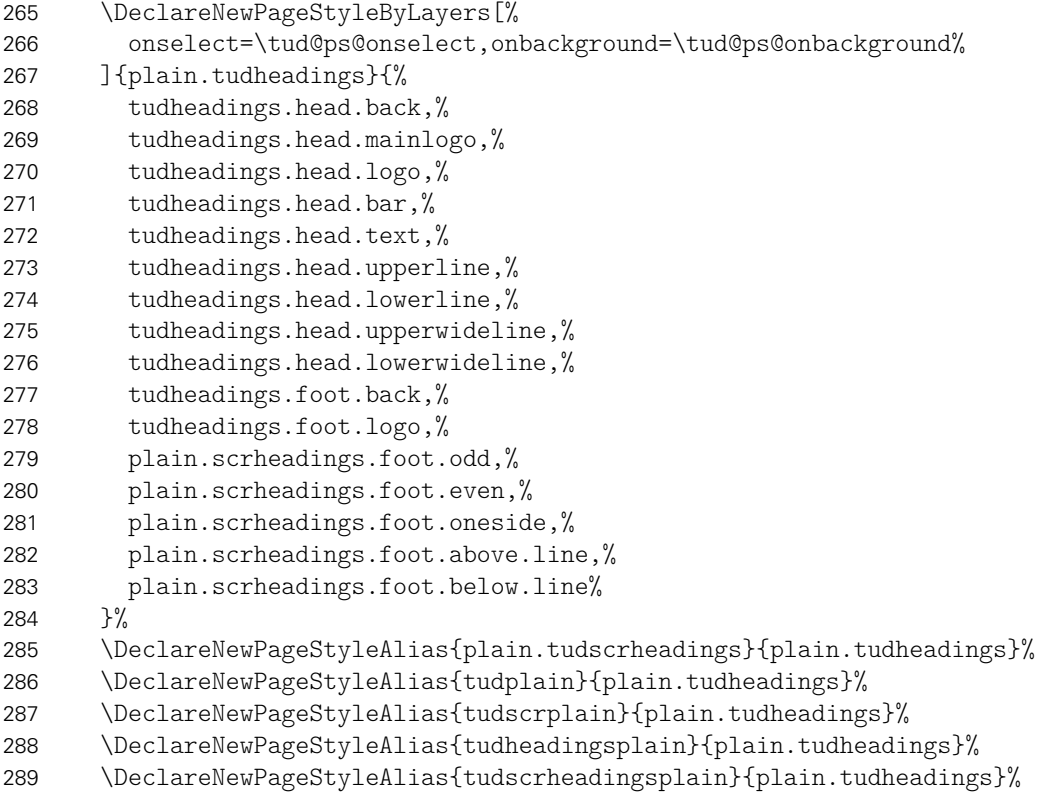

Des Weiteren gibt es einen selbstständigen "leeren" Seitenstil, der lediglich aus dem Kopf besteht und einen lerren Seitenfuß hat.

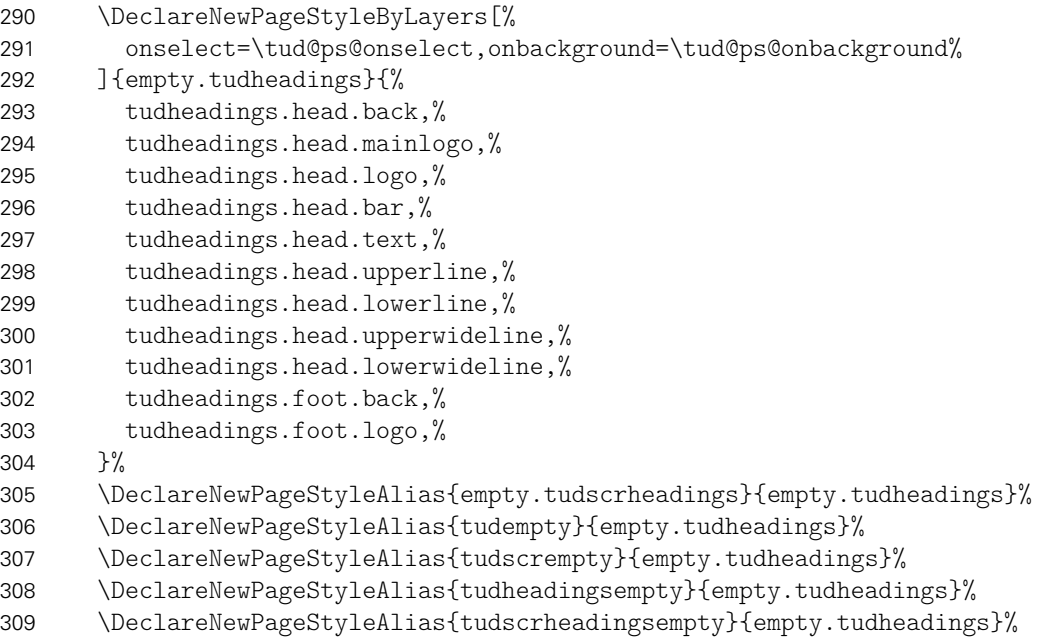

tudheadings.pagecolor Um farbige Titel- Teil- und Kapitelseiten unabhängig vom aktuell verwendeten Seitenstil erstellen zu können, wird die zusätzliche Ebene tudheadings.pagecolor definiert, die allen Seitenstilen hinzugefügt wird.

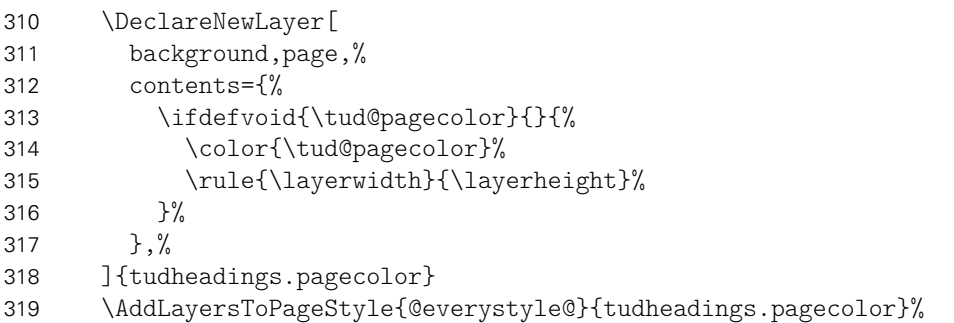

Der Kopf im Corporate Design der Technischen Universität Dresden erfordert einen eigenen Satzspiegel, der ggf. durch \tud@beforeselectanypagestyle aktiviert bzw. deaktiviert wird.

```
320 \BeforeSelectAnyPageStyle{\tud@beforeselectanypagestyle{#1}}%
321 }%
322 }
```
\tud@ps@onselect \tud@ps@onbackground \tud@head@logocolor \tud@foot@logocolor Diese Befehle werden bei der Initialiserung der Seitenstile beziehungsweise zu Beginn der Ebenenausgabe aufgerufen.

\newcommand\*\tud@ps@onselect{%

Normalerweise werden durch scrlayer-scrpage bei der Umschaltung auf einen mit dem Befehl \newpairofpagestyles{(Seitenstil)} definierten Seitenstil, die Seitenstile headings und plain als Aliase für *(Seitenstil)* und plain. *(Seitenstil)* festgelegt. Allerdings definiert dieser Befehl zusätzliche Ebenen für Kopf- und Fußzeile, weshalb auf die Verwendung verziichtet wird. Das automatische Umschalten soll dennoch ermöglicht werden.

\DeclarePageStyleAlias{plain}{plain.tudheadings}%

\DeclarePageStyleAlias{headings}{tudheadings}%

```
326 \def\sls@currentheadings{tudheadings}%
                           327 \def\sls@currentplain{plain.tudheadings}%
                           328 }
                           329 % Das Makro \cs{tud@head@logocolor} enthält die Farbe des Kopfes. Die Gestalt
                           330 % des Querbalkens kann über die Option \opt{cdhead} geändert werden. Für Titel,
                           331 % Teil und Kapitel gibt es speziell dazugehörige Optionen, womit das Aussehen
                           332 % des Kopfes ggf. angepasst werden kann. Mit \cs{tud@foot@logocolor} erfolgt
                           333 % dies gleichermaßen für ein etwaiges \DDC-Logo.
                           334 % \begin{macrocode}
                           335 \newcommand*\tud@head@logocolor{black}
                           336 \newcommand*\tud@foot@logocolor{black}
                           337 \newcommand*\tud@ps@onbackground{%
                           338 \ifcase\tud@head@bar\relax%
                           339 \def\tud@head@logocolor{black}%
                           340 \def\tud@foot@logocolor{black}%
                           341 \or%
                           342 \def\tud@head@logocolor{HKS41}%
                           343 \def\tud@foot@logocolor{HKS41}%
                           344 \or%
                           345 \def\tud@head@logocolor{white}%
                           346 \if@tud@footcolor%
                           347 \def\tud@foot@logocolor{white}%
                           348 \else%
                           349 \def\tud@foot@logocolor{HKS41}%
                           350 \fi%
                           351 \fi%
                            In Abhängigkeit von der eingestzten Hintergrundfarbe der Seite wird die Linienstärke des
                            Querbalkens gesetzt.
                           352 \let\tud@dim@line\tud@dim@thinline%
                           353 \ifstr{\tud@head@logocolor}{white}{\let\tud@dim@line\tud@dim@heavyline}{}%
                           354 }
         \ps@tudpage@plain
         \ps@tudpage@empty
                            Diese Befehle wurden mit der TUD-KOMA-Script-Version v2.02 entfernt.
            \thispagestyle
                           355 \patchcmd{\thispagestyle}{\gdef\@specialstyle{#1}}{%
                           356 \xdef\@specialstyle{\GetRealPageStyle{#1}}
                           357 }{}{\tud@patch@wrn{thispagestyle}}
d@beforeselectanypagestyle
     \tud@currentgeometry
                            Mit \tud@beforeselectanypagestyle wird beim Umschalten des Seitenstils gegeben-
                            falls der Satzspiegel geändert. Dabei wird der aktivierte Satzspiegel in dem Makro
                            \tud@currentgeometry gesichert, um darauf zu einem späteren Zeitpunkt prüfen zu kön-
                            nen.
                            Für den Fall, dass das Dokument nicht ausschließlich mit dem Kopf im Corporate Design auf
                            jeder Seite gesetzt wird, muss der komplette vertikale Satzspiegel angepasst werden, sonst
                            wäre der obere Rand optisch viel zu groß. Hierfür wird das Paket geometry genutzt. Durch
                            \tud@geometry@process werden zwei – für die KOmpatibilitätsvariante drei – Layouts
                            erstellt. Diese können mit \loadgeometry{(Stil)} geladen werden.
                           358 \newcommand*\tud@currentgeometry{}
                           359 \newcommand*\tud@beforeselectanypagestyle[1]{%
                            Der tudheadings-Seitenstil wird mit dem Befehl \newpairofpagestyles derart definiert,
                            dass zwischen tudheadings und plain.tudheadings auch mit LATEX-Standardseitenstilen
                            headings bzw. plain umgeschaltet werden kann. Dies wird hiermit beachtet.
```
 \ifstr{#1}{\GetRealPageStyle{#1}}{% \def\@tempa{#1}%

Vor der KOMA-Script-Version v3.15 wurden die Seitenstile headings und plain nicht als Alias definiert. Dieses Problem wird hiermit behoben.

```
362 \ifcsdef{scr@v@3.15}{}{%
363 \ifstr{\sls@currentheadings}{tudheadings}{%
364 \ifstr{#1}{headings}{\def\@tempa{tudheadings}}{}%
365 \ifstr{#1}{plain}{\def\@tempa{plain.tudheadings}}{}%
366 }{}%
367 }%
```
Für den Fall, das ein tudheadings-Seitenstil geladen werden soll, muss der dazugehörige Satzspiegel ausgewählt werden. . .

\iftudpagestyle{\@tempa}{%

. . . wobei in der Version v2.02 zwei unterschiedliche existierten, und abhängig von der Verwendung des DRESDEN- concept-Logos im Fuß waren.

\iftudscrverlower{2.03}{%

In diesem Fall werden die Seitenfußeinstellungen mit \tud@ddc@check in \@tempb geschrieben und abhängig davon der richtige Satzspiegel geladen. Dabei wird zuvor mit dem Wert aus \tud@currentgeometry geprüft, ob dies überhaupt notwendig ist.

\tud@ddc@check%

Das DRESDEN- concept-Logo im Fuß ist nicht aktiviert.

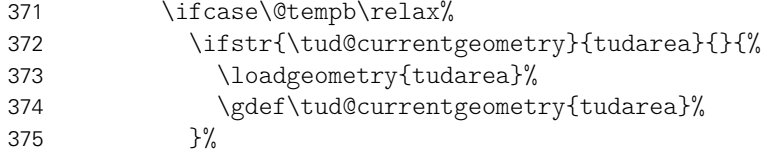

Das DRESDEN- concept-Logo im Fuß ist aktiviert.

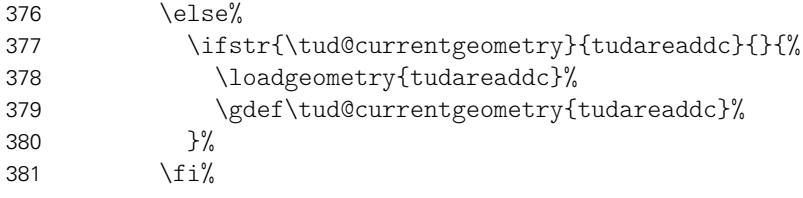

Ab der Version v2.03 ist nur noch ein Satzspiegel vonnöten.

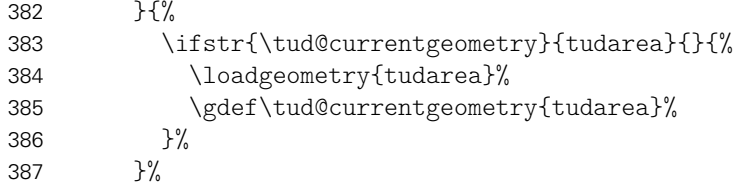

Die Länge \tud@dim@headdiff gibt an, wie groß die Differenz zwischen Kopfhöhe zwischen aktuellem und dem speziellen tudheadings-Seitenstil ist. Da diese in diesem Fall identisch sind, wird die Länge zu \z@ gesetzt.

388 \setlength\tud@dim@headdiff{\z@}%

Hier ist der Fall, wenn kein tudheadings-Seitenstil geladen werden soll. Zusätzlich zum Satzspeigel wird außerdem der Seitenstil empty zurückgesetzt.

389 }{% 390 \ifstr{\tud@currentgeometry}{typearea}{}{% 391 \loadgeometry{typearea}% 392 \gdef\tud@currentgeometry{typearea}% 393 }%

Die Länge \tud@dim@headdiff wird auf den berechneten Wert gesetzt. Nur für den Fall, dass die Kopfzeile zum Satzspiegel gerechnet wird und dieser nicht durch typearea berechnet wurde, muss diese Länge etwas angepasst werden.

```
394 \setlength\tud@dim@headdiff{\tud@ta@headdiff}%
395 \ifcase\tud@geometry\relax\else%
396 \if@hincl%
397 \addtolength\tud@dim@headdiff{%
398 \dimexpr-\tud@ta@headheight-\tud@dim@headsep\relax%
399 }%
400 \quad \text{if } \frac{1}{6}401 \fi%
402 }%
```
Die Länge \tud@dim@headdiff wird vorsichtshalber global gesetzt.

```
403 \global\tud@dim@headdiff=\tud@dim@headdiff%
404 }{}%
405 }
```

```
eardoubleoddpageusingstyle
ardoubleevenpageusingstyle
\cleardoublepageusingstyle
                            Damit die Satzspiegelumstellungen nicht durchgeführt werden, wenn durch die folgen-
                            den KOMA-Script-Befehle Leerseiten erzeugt werden, müssen diese minimal angepasst
                           werden.
                           406 \patchcmd{\cleardoubleoddpageusingstyle}{\pagestyle}{%
                           407 \let\tud@beforeselectanypagestyle\@gobble\pagestyle%
                           408 }{}{\tud@patch@wrn{cleardoubleoddpageusingstyle}}
                           409 \patchcmd{\cleardoubleevenpageusingstyle}{\pagestyle}{%
                           410 \let\tud@beforeselectanypagestyle\@gobble\pagestyle%
                           411 }{}{\tud@patch@wrn{cleardoubleevenpageusingstyle}}
                           412 \patchcmd{\cleardoublepageusingstyle}{\pagestyle}{%
                           413 \let\tud@beforeselectanypagestyle\@gobble\pagestyle%
                           414 }{}{\tud@patch@wrn{cleardoublepageusingstyle}}
     \tud@ddc@enlargepage Der Befehl wird nur für den Kompatibilitätsmodus zur Version v2.02 benötigt und für die
                            Titelkopf- und Kapitelseiten verwendet. Er verkleinert die entsprechenden Seiten, wenn für
                            diese mit dem Befehl \thispagestyle einer der tudheadings-Seitenstile gewählt wird und
                            das DRESDEN- concept-Logo im Fuß gesetzt werden soll. Der entsprechende Seitenstil
                            kann im optionalen Argument angegeben werden, wenn der Befehl bedingt ausgeführt
                            werden soll.
                           415 \iftudscrverlower{2.03}{%
                           416 \newcommand*\tud@ddc@enlargepage[1][]{%
                           417 \iftudpagestyle{#1}{%
                           418 \ifstr{\tud@currentgeometry}{tudareaddc}{}{%
                           419 \tud@ddc@check%
                           420 \ifcase\@tempb\relax\else%
                           421 \enlargethispage{-\tud@dim@ddcdiff}%
                           422 \frac{\text{if }x}{\text{if }x}423 }%
                           424 }{}%
```
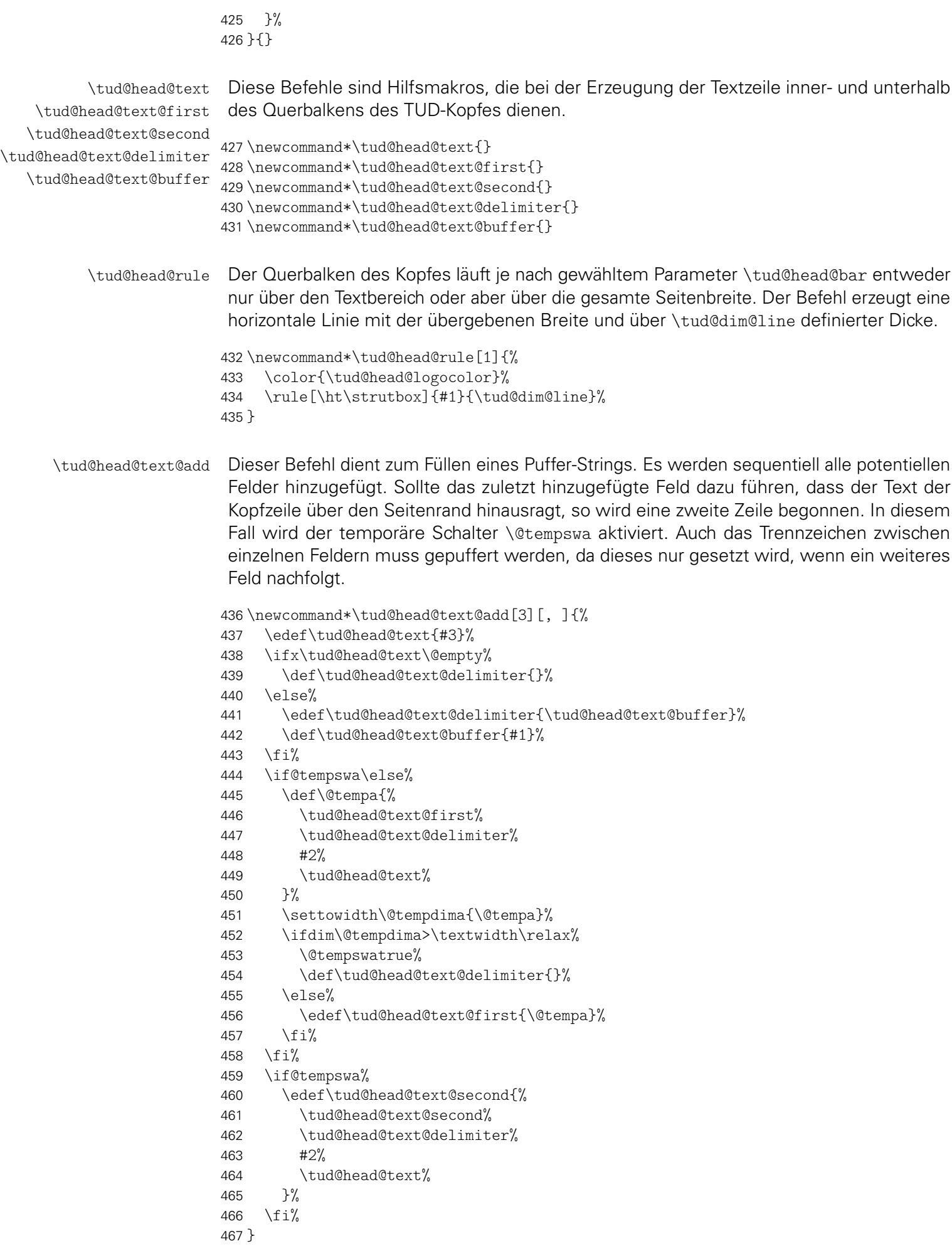

\tud@head@text@box Dieser Befehl ist der Inhalt der Ebene für den Text der Kopfzeile.

468 \newcommand\*\tud@head@text@box{%

Sollte keine Fakultät angegeben sein, wird eine Warnung ausgegeben.

```
469 \ifx\@faculty\@empty%
470 \ClassWarningNoLine{\tudcls@name}{No '\string\faculty' given}%
471 \faculty{}%
472 \fi%
```
Abhängig vom Wert \tud@cdfont – gesetzt entweder von der globalen Klassenoption oder vom lokalen Parameter cdfont – werden entweder die Schriften des Corporate Designs oder aber die serifenlose Standardschrift für die Kopfzeile verwendet.

```
473 \tud@head@font@set%
```
Der Inhalt der Kopfzeile wird durch die angegeben Fakultät etc. vorgegeben. Sollte der Platz in einer Zeile dafür nicht ausreichen, wird eine zweite Zeile begonnen. Ob diese benötigt wird, ist abhängig vom Inhalt und von der sich daraus ergebenden Breite der Textzeile. Das Erzeugen der ersten und gegebenenfalls der zweiten Textzeile im Kopf erfolgt durch das Makro \tud@head@text@add[*h*Trennzeichen*i*]{*h*Schrift*i*}{*h*Feld*i*}. Der dafür verwendete Schalter \@tempswa und die benötigten Hilfsmakros werden vor der Verwendung initialisiert.

```
474 \@tempswafalse%
475 \def\tud@head@text@first{}%
476 \def\tud@head@text@second{}%
477 \def\tud@head@text@buffer{}%
478 \tud@head@text@add[\enskip]{\tud@head@font@bold}{\@faculty}%
479 \tud@head@text@add{\tud@head@font@light}{\@department}%
480 \tud@head@text@add{\tud@head@font@light}{\@institute}%
481 \tud@head@text@add{\tud@head@font@light}{\@chair}%
```
Sollte die zweite Textzeile zu lang sein, was bei kleinen Papierformaten vorkommen kann, dann wird eine Warnung ausgegeben.

```
482 \settowidth\@tempdima{\tud@head@text@second}%
483 \ifdim\@tempdima>\textwidth\relax%
484 \tud@head@text@wrn{\the\dimexpr\@tempdima-\textwidth\relax}%
485 \hfuzz=\@tempdima%
486 \fi%
```
Es erfolgt die Ausgabe der Textzeile(n) mit Fakultät etc. über \tud@head@text@write sowie einer möglichen Extrazeile.

```
487 \vbox{%
488 \linespread{0}\selectfont%
```
Die Farbe des Textes der ersten Zeile entspricht immer der des Kopfes. . .

```
489 \color{\tud@head@logocolor}%
```
490 \tud@head@text@write{\tud@head@text@first}%

Die zweite und dritte Zeile sind bei zweifarbigen Kopf normalerweise blau, nur für einen dunklen Seitenhintergrund weiß.

```
491 \ifnum\tud@head@bar>\@ne%
492 \ifdefvoid{\tud@pagecolor}{\color{HKS41}}{%
493 \ifstr{\tud@pagecolor}{HKS41}{\color{white}}{\color{HKS41}}%
494 }%
495 \{f_i\}496 \ifx\tud@head@text@second\@empty%
```

```
497 \newline\tud@head@font@light\tud@head@text@write{\@extraheadline}%
                     498 \else<sup>%</sup>
                     499 \newline\tud@head@text@write{\tud@head@text@second}%
                     500 \ifx\@extraheadline\@empty\else%
                     501 \vspace{-\tud@dim@line}\newline\tud@head@font@light\@extraheadline%
                     502 \frac{1}{4}503 \fi%
                     504 }%
                     505 }
\tud@head@text@write Befehl zur Ausgabe der ersten und evtl. zweiten Textzeile im TUD-Kopf
                     506 \newcommand*\tud@head@text@write[1]{%
                     507 \raisebox{\dimexpr(\tud@dim@barheight+2\tud@dim@line-\totalheight)/2\relax}[%
                     508 \dimexpr\tud@dim@barheight-\depth\relax%
                     509 ](\text{#1}\vphi_{\text{gipqv}}\wedge \text{``0}\"U}510 }
  \tud@head@text@wrn Warnung für den Fall, dass die Kopfinformationen breiter werden, als die Textbreite, was
                     bei besonders kleinen Papierformaten geschehen kann.
                     511 \newcommand\tud@head@text@wrn[1]{%
                     512 \ClassWarning{\tudcls@name}{%
                     513 The given entries for the headline\MessageBreak%
                     514 (faculty, institute etc.) are #1\MessageBreak%
                     515 too wide for the textwidth%
                     516 }%
                     517 \global\let\tud@head@text@wrn\@gobble%
                     518 }
  \tud@mainlogo@wrn Warnung für den Fall, dass die Kopfinformationen breiter werden, als die Textbreite, was
                     bei besonders kleinen Papierformaten geschehen kann.
                     519 \newcommand*\tud@mainlogo@wrn[1]{%
                     520 \ClassWarning{\tudcls@name}{%
                     521 The selected page layout means that the\MessageBreak%
                     522 logo of TUD extends beyond the printing area.\MessageBreak%
                     523 The inner margin is smaller than BCOR\MessageBreak%
                     524 ('BCOR=\the\ta@bcor', inner margin is #1)\MessageBreak%
                     525 Maybe you should decrease the current value\MessageBreak%
                     526 of DIV ('DIV=\the\ta@div')%
                     527 }%
                     528 \global\let\tud@mainlogo@wrn\@gobble%
                     529 }
                     6.4 Befehle, Optionen und Umsetzung der Seitenstilvarianten
                 ddc
Diese Optionen dienen zur Auswahl des DRESDEN- concept-Logos auf Seiten mit dem Stil
```
ddchead tudheadings. Die Option ddchead setzt das Logo dabei immer in den Kopf, wobei ein mit ddcfoot \headlogo definiertes Zweitlogo gegebenenfalls überschrieben wird. Die Option ddcfoot setzt das Logo immer in den Fuß. Mit der Option ddc wird das Logo nur in den Kopf gesetzt, wenn kein Zweitlogo angegeben ist. Ist dies jedoch der Fall, wird das Logo stattdessen im Fuß ausgegeben.

\tud@ddc@switch Dieser Befehl enthält die gültigen Werte für die Optionen ddc, ddchead sowie ddcfoot.

 \newcommand\*\tud@ddc@switch{} \edef\tud@ddc@switch{%

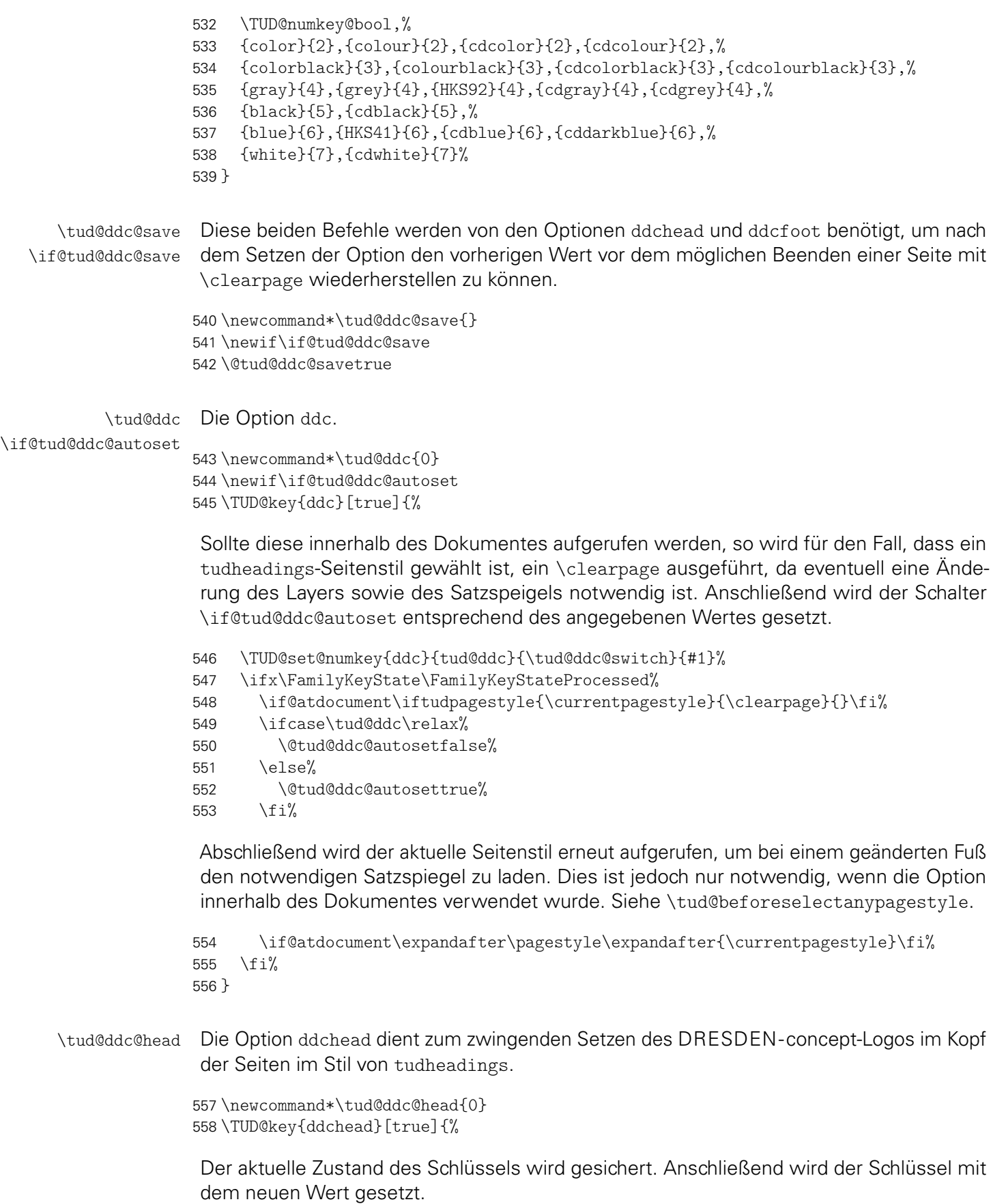

- 559 \if@tud@ddc@save\let\tud@ddc@save\tud@ddc@head\fi%
- 560 \TUD@set@numkey{ddchead}{tud@ddc@head}{\tud@ddc@switch}{#1}%

Sollte ein gültiger Wert für den Schlüssel übergeben worden sein, wird dieser lokal auf den alten Wert gesetzt, um ggf. eine neue Seite zu erzeugen.

```
561 \ifx\FamilyKeyState\FamilyKeyStateProcessed%
562 \if@tud@ddc@save%
563 \begingroup%
564 \let\tud@ddc@head\tud@ddc@save%
565 \if@atdocument\iftudpagestyle{\currentpagestyle}{\clearpage}{}\fi%
566 \endgroup%
567 \fi%
```
Danach werden die sich ausschließenden Optionen deaktiviert, ohne eine Sicherung der Werte vorzunehmen.

```
568 \ifcase\tud@ddc@head\relax%
569 \if@atdocument\expandafter\pagestyle\expandafter{\currentpagestyle}\fi%
570 \else%
571 \@tud@ddc@savefalse%
572 \TUDoptions{ddc=false}%
573 \TUDoptions{ddcfoot=false}%
574 \@tud@ddc@savetrue%
575 \{f_i\}576 \fi%
577 }
```
\tud@ddc@foot Die Option ddcfoot dient zum zwingenden Setzen des DRESDEN- concept-Logos im Fuß der Seiten im Stil von tudheadings. Das Vorgehen beim Umschalten des Schlüssels ist äquivalent zur Option ddchead

```
578 \newcommand*\tud@ddc@foot{0}
579 \TUD@key{ddcfoot}[true]{%
580 \if@tud@ddc@save\let\tud@ddc@save\tud@ddc@foot\fi%
581 \TUD@set@numkey{ddcfoot}{tud@ddc@foot}{\tud@ddc@switch}{#1}%
582 \ifx\FamilyKeyState\FamilyKeyStateProcessed%
583 \if@tud@ddc@save%
584 \begingroup%
585 \let\tud@ddc@foot\tud@ddc@save%
586 \if@atdocument\iftudpagestyle{\currentpagestyle}{\clearpage}{}\fi%
587 \endgroup%
588 \fi%
589 \ifcase\tud@ddc@foot\relax%
590 \if@atdocument\expandafter\pagestyle\expandafter{\currentpagestyle}\fi%
591 \else%
592 \@tud@ddc@savefalse%
593 \TUDoptions{ddc=false}%
594 \TUDoptions{ddchead=false}%
595 \@tud@ddc@savetrue%
596 \frac{1}{2}597 \fi%
598 }
```
\tud@ddc@check Dieses Hilfsmakro wird aufgerufen, wenn geprüft werden soll, welche Einstellungen für Kopf und Fuß des Seitenstiles tudheadings zum Tragen kommen sollen. Dabei wird insbesondere geprüft, ob die automatischen Auswahl des DRESDEN- concept-Logos aktiviert ist. Die jeweils gültige Auswahl für Kopf bzw. Fuß wird in \@tempa bzw. \@tempb geschrieben und kann anschließend ausgewertet werden.

\newcommand\*\tud@ddc@check{%

\let\@tempa\tud@ddc@head%

\let\@tempb\tud@ddc@foot%

```
602 \if@tud@ddc@autoset%
                           603 \ifx\tud@@headlogo\@empty%
                           604 \let\@tempa\tud@ddc%
                           605 \let\@tempb\z@%
                           606 \else%
                           607 \let\@tempa\z@%
                           608 \let\@tempb\tud@ddc%
                           609 \fi%
                           610 \fi%
                           611 \iftudscrverlower{2.03}{%
                           612 \ifcase\@tempb\relax\ifx\tud@@footlogo\@empty\else\let\@tempb\m@ne\fi\fi%
                           613 }{}%
                           614 }
          \iftudpagestyle
             \tud@ps@list
                           Mit dem Befehl \iftudpagestyle wird geprüft, ob der im ersten Argument gegebene
                           Seitenstil – was auch das Makro \currentpagestyle sein kann, welches durch das Paket
                            scrlayer-scrpage definiert wird und den aktuellen Seitenstil beinhaltet – einem aus der
                            Liste \tud@ps@list entspricht. Ist dies der Fall, wird das zweite Argument ausgeführt,
                            anderfalls das dritte.
                           615 \newcommand*\iftudpagestyle[3]{%
                           616 \xifinlist{\GetRealPageStyle{#1}}{\tud@ps@list}{#2}{#3}%
                           617 }
                           618 \newcommand*\tud@ps@list{}
                           619 \forcsvlist{\listadd\tud@ps@list}{%
                           620 tudheadings,plain.tudheadings,empty.tudheadings%
                           621 }
        extrabottommargin
\tud@dim@extrabottommargin
                            Diese Option dient dazu, die Höhe des Fußes anzupassen. Dies ist jedoch nur möglich,
                           wenn der Satzspiegel des Corporate Designs verwendet wird. Kommt typearea zum
                            Einsatz, ist die Option wirkungslos.
                           622 \newlength\tud@dim@extrabottommargin
                           623 \TUD@key{extrabottommargin}{%
                           624 \TUD@set@lengthkey{extrabottommargin}{\tud@dim@extrabottommargin}{#1}%
                           625 \ifx\FamilyKeyState\FamilyKeyStateProcessed%
                           626 \if@atdocument\tud@geometry@process\fi%
                           627 \fi%
                           628 }
             \tud@mainlogo
            \tud@@mainlogo
                           Mit diesem Makro wird das Logo der TU Dresden eingebunden. Bei der Verwendung
                           von pdfLATEX kann wird Farbe des Logos an die Kopffarbe angepasst. Wird der klassische
                            Weg über dvi gewählt, so muss abhängig von der gewählten Kopffarbe das entsprechend
                            gefärbte Logo eingebunden werden.
                           629 \newcommand*\tud@@mainlogo{}
                           630 \newcommand*\tud@mainlogo{%
                            Es soll sichergestellt werden, dass das bei der Verwendung von typearea über den Satz-
                            spiegel in den Seitenrand hinausragende TUD-Logo nicht außerhalb des Druckrandes liegt.
                            Dies kann beispielsweise bei zweiseitigem Satz und/oder einem zu großen DIV-Wertes
                            passieren. Es wird in diesem Fall eine Warnung ausgegeben, damit das Problem durch den
                            Anwender behoben werden kann.
                           631 \setlength\@tempdima{%
                           632 \dimexpr\oddsidemargin+1in+\tud@dim@logox-\tud@dim@widemargin\relax%
                           633 }%
                           634 \ifdim\@tempdima<\ta@bcor\relax\tud@mainlogo@wrn{\the\@tempdima}\fi%
```
Es wird das Standardlogo festgelegt und dieses ggf. für eine andere Kopffarbe geändert.

```
635 \def\tud@@mainlogo{TUD-black}%
```
\ifstr{\tud@head@logocolor}{HKS41}{\def\tud@@mainlogo{TUD-blue}}{}%

```
637 \ifstr{\tud@head@logocolor}{cddarkblue}{\def\tud@@mainlogo{TUD-blue}}{}%
```

```
638 \ifstr{\tud@head@logocolor}{white}{\def\tud@@mainlogo{TUD-white}}{}%
```
\includegraphics[keepaspectratio,width=\tud@dim@logowidth]{\tud@@mainlogo}%

```
640 }
```

```
\headlogo
   \tud@headlogo
  \tud@@headlogo
\tud@headlogo@wrn
werden können.
```
\tud@@@headlogo damit diese später über \tud@headlogo an den Befehl \includegraphics weitergereicht Diese Befehle dienen zum Einbinden eines Zweitlogos im Kopf bündig zum rechten Seitenrand. Bei der Angabe des Logos mit \headlogo[*{Optionsliste*}] {*{Dateiname}*} wird der Dateiname in \tud@@headlogo und das optionale Argument in \tud@@@headlogo gespeichert,

```
641 \newcommand*\headlogo[2][]{%
642 \if@atdocument\iftudpagestyle{\currentpagestyle}{\clearpage}{}\fi%
643 \def\tud@@headlogo{#2}%
644 \def\tud@@@headlogo{#1}%
645 \if@atdocument\expandafter\pagestyle\expandafter{\currentpagestyle}\fi%
646 }
647 \newcommand*\tud@@headlogo{}
648 \newcommand*\tud@@@headlogo{}
649 \newcommand*\tud@headlogo{%
650 \tud@ddc@check%
651 \ifx\tud@@headlogo\@empty\else%
652 \ifnum\@tempa>\z@\relax\tud@headlogo@wrn\fi%
653 \fi%
654 \ifcase\@tempa\relax\or%
655 \def\tud@@headlogo{DDC-24}%
656 \ifstr{\tud@head@logocolor}{HKS41}{\def\tud@@headlogo{DDC-27}}{}%
657 \ifstr{\tud@head@logocolor}{cddarkblue}{\def\tud@@headlogo{DDC-27}}{}%
658 \ifstr{\tud@head@logocolor}{white}{\def\tud@@headlogo{DDC-30}}{}%
659 \or%
660 \def\tud@@headlogo{DDC-03}%
661 \or%
662 \def\tud@@headlogo{DDC-09}%
663 \or%
664 \def\tud@@headlogo{DDC-21}%
665 \or%
666 \def\tud@@headlogo{DDC-24}%
667 \or%
668 \def\tud@@headlogo{DDC-27}%
669 \or%
670 \def\tud@@headlogo{DDC-30}%
671 \fi%
672 \ifx\tud@@headlogo\@empty\else%
673 \settoheight\@tempdima{\tud@mainlogo}%
674 \protected@epreto\tud@@@headlogo{%
675 keepaspectratio,totalheight=\the\@tempdima,%
676 }%
677 \expandafter\includegraphics\expandafter[\tud@@@headlogo]{\tud@@headlogo}%
678 \fi%
679 }
680 \newcommand*\tud@headlogo@wrn{%
681 \ClassWarning{\tudcls@name}{%
682 The secondary logo given with '\string\headlogo' is\MessageBreak%
683 overwritten with DDC logo. Maybe you should use\MessageBreak%
684 'ddcfoot' or better 'ddc' instead of 'ddchead'%
685 }%
686 \global\let\tud@headlogo@wrn\relax%
```

```
\footlogo
        \footlogosep
     \footlogoheight
       \tud@footlogo
\tud@footlogo@parser
      \tud@@footlogo 691
     \tud@@@footlogo
```
Mit dem Befehl \footlogo kann eine kommasparierte Liste für Logos im Fuß angegeben werden, die mit \footlogosep voneinander getrennt werden.

```
688 \newlength\footlogoheight
689 \newcommand*\footlogosep{\hfill}
690 \newcommand*\footlogo[2][]{%
     \if@atdocument\iftudpagestyle{\currentpagestyle}{\clearpage}{}\fi%
     \def\tud@@footlogo{#2}%
693 \def\tud@@@footlogo{#1}%
694 \if@atdocument\expandafter\pagestyle\expandafter{\currentpagestyle}\fi%
695 }
696 \newcommand*\tud@@footlogo{}
697 \newcommand*\tud@@@footlogo{}
```
Der Befehl \tud@footlogo wird genutzt, um die Logos für den Fuß innerhalb der Ebene tudheadings.foot.logo auszugeben.

```
698 \DeclareListParser{\tud@footlogo@parser}{:}%
699 \newcommand*\tud@footlogo[1]{%
700 \begingroup%
```
Dabei soll es möglich sein, optionale Parameter an \includegraphics zu übergeben. Dies soll zum einen global für alle Dateien als auch individuell für einzelne Logos möglich sein. Zu diesem Zweck wird die Schnittstelle für den Anwender so gestaltet, dass individuelle Parameter mit einem Doppelpunkt direkt an den Dateinamen angehangen werden können.

```
701 \def\@tempa{}%
702 \def\@tempb{}%
703 \@tempswatrue%
704 \def\do##1{%
705 \if@tempswa%
706 \def\@tempa{##1}%
707 \@tempswafalse%
708 \else%
709 \expandafter\def\expandafter\@tempb\expandafter{\@tempb,##1}%
710 \frac{1}{\sinh^2}711 }%
712 \tud@footlogo@parser{#1}%
```
Wurden tatsächlich inidviduelle Parameter übergeben, so werden diese als letztes ausgeführt, um vorige Einstellungen überschreiben zu können.

713 \protected@eappto\tud@@@footlogo{\@tempb}%

In jedem Fall werden die Grundeinstellungen als erstes ausgeführt.

```
714 \protected@epreto\tud@@@footlogo{%
715 keepaspectratio,totalheight=\the\footlogoheight,%
716 \frac{19}{6}717 \protected@edef\@tempc{\noexpand\includegraphics[\tud@@@footlogo]{\@tempa}}%
718 \vbox to \dimexpr\layerheight-\dp\strutbox\relax{%
719 \vfil\hbox{\@tempc}\vfil\vfil%
720 }%
721 \endgroup%
```

```
722 }
```
\tud@ddclogo \tud@@ddclogo Stil tudheadings. Diese Befehle dienen zum Einbinden des DRESDEN- concept-Logos im Fuß der Seiten im

```
723 \newcommand*\tud@@ddclogo{}
                          724 \newcommand*\tud@ddclogo{%
                          725 \tud@ddc@check%
                          726 \ifcase\@tempb\relax\or%
                          727 \def\tud@@ddclogo{DDC-22}%
                          728 \ifstr{\tud@foot@logocolor}{HKS41}{\def\tud@@ddclogo{DDC-25}}{}%
                          729 \ifstr{\tud@foot@logocolor}{cddarkblue}{\def\tud@@ddclogo{DDC-25}}{}%
                          730 \ifstr{\tud@foot@logocolor}{white}{\def\tud@@ddclogo{DDC-28}}{}%
                          731 \or%
                          732 \def\tud@@ddclogo{DDC-01}%
                          733 \or%
                          734 \def\tud@@ddclogo{DDC-07}%
                          735 \or%
                          736 \def\tud@@ddclogo{DDC-19}%
                          737 \or%
                          738 \def\tud@@ddclogo{DDC-22}%
                          739 \or%
                          740 \def\tud@@ddclogo{DDC-25}%
                          741 \quad \text{or\%}742 \def\tud@@ddclogo{DDC-28}%
                          743 \fi%
                          744 \ifx\tud@@ddclogo\@empty\else%
                          745 \let\tud@@footlogo\relax%
                          746 \hfill\tud@footlogo{\tud@@ddclogo}%
                          747 \fi%
                          748 }
         \tud@ddc@sethead
         \tud@ddc@setfoot
                          Diese Befehle wurden mit der TUD-KOMA-Script-Version v2.02 entfernt.
                   cdhead
           \tud@head@font
 \if@tud@head@font@locked
            \tud@head@bar
     \if@tud@head@widebar
\if@tud@head@widebar@locked
                           Mit dieser Option wird die zentrale Benutzerschnittstelle für Einstellungen des typischen
                           Querbalkens für den TUD-Kopf geschaffen. Durch sie können sowohl die verwendete Schrift
                           als auch die Stärke für den Balkentext (Institut, Fakultät etc.) geändert werden. Zusätzlich
                           ist die Laufweite des Querbalkens bzw. die Farbe einstellbar.
                          749 \cs@lock{tud@head@font}{0}
                          750 \newcommand*\tud@head@bar{0}
                          751 \bool@lock{@tud@head@widebar}
                          752 \TUD@key{cdhead}[true]{%
                          753 \TUD@set@numkey{cdhead}{@tempa}{%
                          754 \TUD@numkey@bool,%
                          755 {nocd}{0},{nocdfont}{0},{nocdfonts}{0},{notudfonts}{0},%
                          756 {cd}{1},{cdfont}{1},{cdfonts}{1},{tudfonts}{1},%
                          757 {light}{1},{lightfont}{1},{lite}{1},{litefont}{1},{noheavyfont}{1},%
                          758 {heavy}{2}, {heavyfont}{2}, %759 {nocolor}{3},{nocolour}{3},{monochrome}{3},{monochromatic}{3},%
                          760 {colorlite}{4},{litecolor}{4},{colourlite}{4},{litecolour}{4},%
                          761 {colorlight}{4},{lightcolor}{4},{colourlight}{4},{lightcolour}{4},%
                          762 {pale}{4},{colorpale}{4},{palecolor}{4},{colourpale}{4},{palecolour}{4},%
                          763 {bicolor}{5},{bicolour}{5},{twocolor}{5},{twocolour}{5},%
                          764 {bichrome}{5},{bichromatic}{5},{dichrome}{5},{dichromatic}{5},%
                          765 {color}{5},{colour}{5},%
                          766 {full}{5},{colorfull}{5},{fullcolor}{5},{colourfull}{5},767 {textwidth}{6},{slim}{6},{slimhead}{6},{nowide}{6},{nowidehead}{6},%
                          768 {paperwidth}{7},{wide}{7},{widehead}{7}%
                          769 }{#1}%
                          770 \ifx\FamilyKeyState\FamilyKeyStateProcessed%
                          771 \ifcase\@tempa\relax%
```
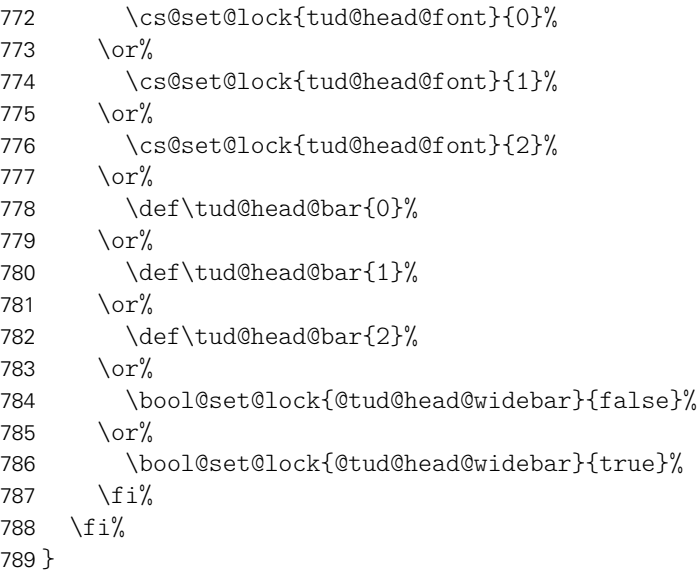

cdfoot Dieser Seitenstil mit dem Kolumnentitel im Fuß wurde bereits für die alte tudbook-Klasse \if@tud@footcolor \tud@ps@store Option ggf. ein farbiger Hintergrund in der Fußzeile aktiviert werden. \tud@@ps@store \tud@ps@restore \tud@@ps@restore bereitgestellt und soll auch hier optional angeboten werden. Zusätzlich kann mit dieser \newif\if@tud@footcolor \TUD@key{cdfoot}[true]{% \TUD@set@numkey{cdfoot}{@tempa}{% \TUD@numkey@bool,% {nocolor}{2},{nocolour}{2},{monochrome}{2},{monochromatic}{2},% {bicolor}{3},{bicolour}{3},{twocolor}{3},{twocolour}{3},% {bichrome}{3},{bichromatic}{3},{dichrome}{3},{dichromatic}{3},% {color}{3},{colour}{3},% {full}{3},{colorfull}{3},{fullcolor}{3},{colourfull}{3},{fullcolour}{3}% }{#1}% \ifx\FamilyKeyState\FamilyKeyStateProcessed%

```
801 \ifcase\@tempa\relax%
```
Die ursprünglichen Kopf- und Fußzeilen werden mit \tud@ps@restore wiederhergestellt. Dies wird allerdings frühestens nach dem Laden von scrlayer-scrpage durchgeführt.

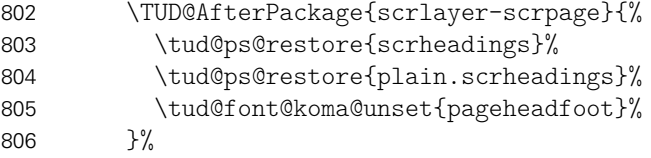

Die ursprünglichen Kopf- und Fußzeilen werden mit \tud@ps@store gesichert, um gegebenenfalls zurückschalten zu können. Anschließend werden diese mit dem neuen Stil überschrieben. Dies wird allerdings frühestens nach dem Laden von scrlayer-scrpage durchgeführt.

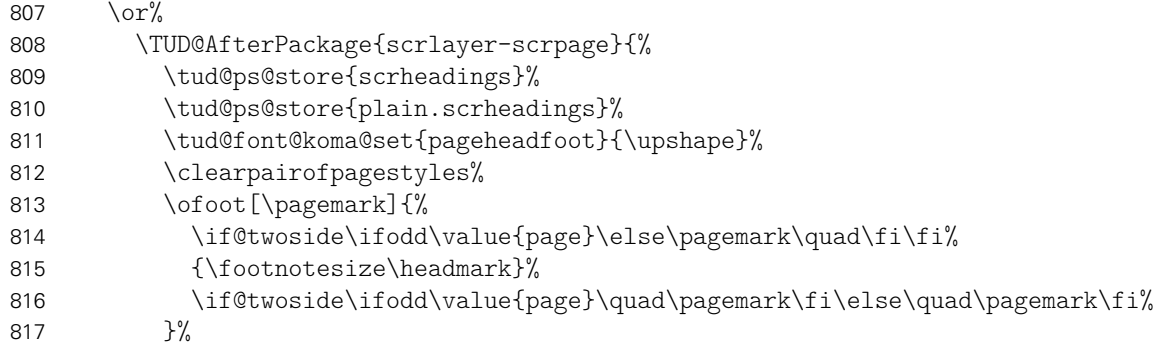

}%

Hier kann die Hintergrundfarbe des Fußes aktiviert bzw. deaktiviert werden.

```
819 \qquad \text{or} \%820 \@tud@footcolorfalse%
821 \qquad \text{or} \%822 \@tud@footcolortrue%
823 \fi%
```
Außerdem kann mit der Option extrabottommargin gesetzt werden.

 \else% \TUDoptions{extrabottommargin=#1}% \fi% }

Die nächsten beiden Befehle dienen zum Sichern der Kopf- und Fußzeilen. . .

```
828 \newcommand*\tud@ps@store[1]{%
829 \tud@@ps@store{#1}{odd}{left}{head}%
830 \tud@@ps@store{#1}{odd}{right}{head}%
831 \tud@@ps@store{#1}{odd}{middle}{head}%
832 \tud@@ps@store{#1}{even}{left}{head}%
833 \tud@@ps@store{#1}{even}{right}{head}%
834 \tud@@ps@store{#1}{even}{middle}{head}%
835 \tud@@ps@store{#1}{odd}{left}{foot}%
836 \tud@@ps@store{#1}{odd}{right}{foot}%
837 \tud@@ps@store{#1}{odd}{middle}{foot}%
838 \tud@@ps@store{#1}{even}{left}{foot}%
839 \tud@@ps@store{#1}{even}{right}{foot}%
840 \tud@@ps@store{#1}{even}{middle}{foot}%
841 }
```
..., wobei hierfür auf die internen Befehle von scrlayer-scrpage zurückgegriffen werden muss.

```
842 \newcommand*\tud@@ps@store[4]{%
843 \ifcsdef{@@tud@ps@#1@#2@#3@#4}{}{%
844 \csletcs{@@tud@ps@#1@#2@#3@#4}{sls@ps@#1@#2@#3@#4}%
845 }%
846 }
847 \newcommand*\tud@ps@restore[1]{%
848 \tud@@ps@restore{#1}{odd}{left}{head}%
849 \tud@@ps@restore{#1}{odd}{right}{head}%
850 \tud@@ps@restore{#1}{odd}{middle}{head}%
851 \tud@@ps@restore{#1}{even}{left}{head}%
852 \tud@@ps@restore{#1}{even}{right}{head}%
853 \tud@@ps@restore{#1}{even}{middle}{head}%
854 \tud@@ps@restore{#1}{odd}{left}{foot}%
855 \tud@@ps@restore{#1}{odd}{right}{foot}%
856 \tud@@ps@restore{#1}{odd}{middle}{foot}%
857 \tud@@ps@restore{#1}{even}{left}{foot}%
858 \tud@@ps@restore{#1}{even}{right}{foot}%
859 \tud@@ps@restore{#1}{even}{middle}{foot}%
860 }
861 \newcommand*\tud@@ps@restore[4]{%
862 \ifcsdef{@@tud@ps@#1@#2@#3@#4}{%
863 \csletcs{sls@ps@#1@#2@#3@#4}{@@tud@ps@#1@#2@#3@#4}%
864 \csundef{@@tud@ps@#1@#2@#3@#4}%
865 }{}%
866 }
```
\tud@ps@headings \tud@ps@myheadings \tud@ps@plain

Diese Befehle wurden bei der Umstellung auf das Paket scrlayer-scrpage mit der TUD-KOMA-Script-Version v2.02 allesamt entfernt. Die Funktionalität wird seitdem durch die tudheadings-Seitenstile bereitgestellt.

cdgeometry \tud@geometry \if@tud@geometry@locked

Für das Corporate Design sind standardmäßig feste Seitenränder vorgegeben. Diese sind jedoch leider nur aus gestalterischen Motiven und ohne die Beachtung typographischer Belange gewählt und festgelegt worden. Beispielweise ist ein doppelseitiger Satz einer Abschlussarbeit im Corporate Design nur mit einem grauenhaften Satzspiegel möglich. Um dem Anwender einen gewissen Spielraum zu geben, wird alternativ zum asymmetrischen (geomery=on) ein symmetrischer Satzspiegel bereitgestellt (geomery=normal), welcher bei einseitigem Satz zentriert ist und bei zweiseitigem Satz den inneren Rand kleiner setzt als den äußeren. Des Weiteren kann die Satzspiegelberechnung auch direkt durch typearea aus dem KOMA-Script-Paket erfolgen (geomery=no). Mit \tud@geometry@process werden alle getroffenen Satzspiegeloptionen umgesetzt und nachfolgend definiert.

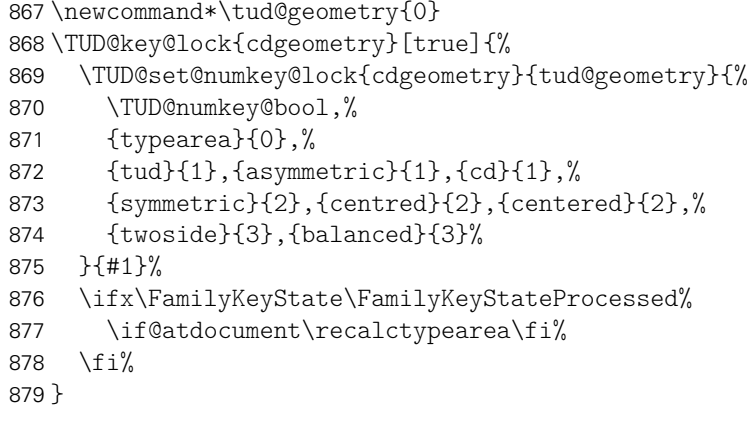

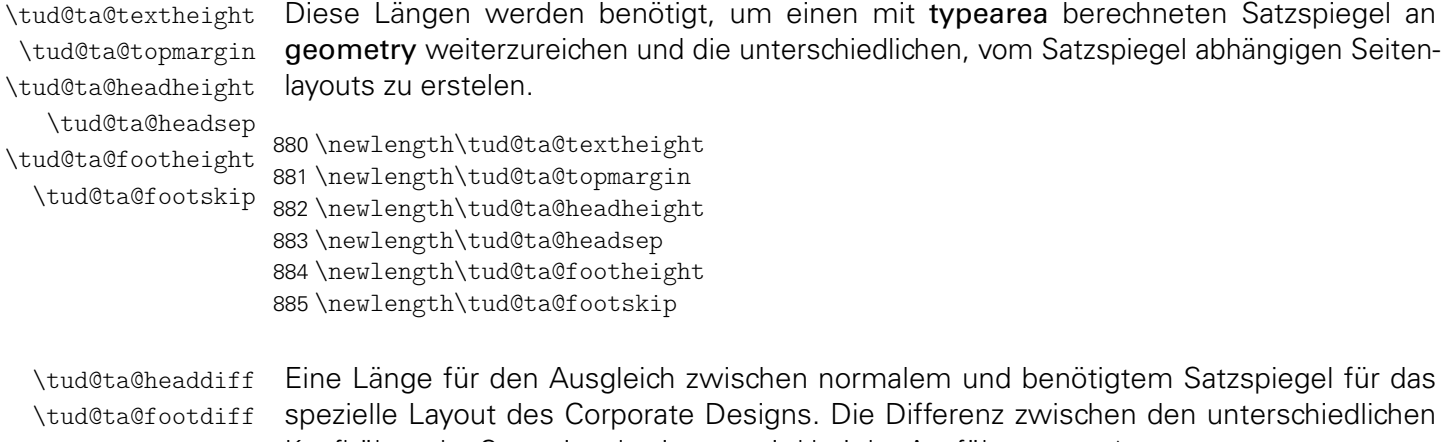

Kopfhöhen der Satzspiegelvarianten wird bei der Ausführung von \tud@geometry@process berechnet und in \tud@ta@headdiff gespeichert. Dabei muss unterschieden werden, ober der Satzspiegel genutzt wird, der durch das Corporate Design vorgegeben ist oder der durch typearea berechnete. Die Länge \tud@ta@footdiff wurde mit der TUD-KOMA-Script-Version v2.02 entfernt.

886 \newlength\tud@ta@headdiff

\tud@geometry@restore Der Befehl \AfterCalculatingTypearea wird durch das Paket typearea bereitgestellt. Die durch typearea berechneten Längenwerte für den Satzspiegel werden zur Weiterverarbeitung gesichert. Für die Erstellung des Satzspiegels wird das Paket geometry verwendet. Bei der entsprechenden Option (geometry=no) wird jedoch der von typearea berechnete Satzspiegel an geometry weitergereicht. Somit wird es möglich, unabhängig vom ge-nutzten Paket<sup>[7](#page-68-0)</sup> zur Festlegung des Satzspiegels, diesen innerhalb des Dokumentes zu

<span id="page-68-0"></span><sup>&</sup>lt;sup>7</sup>typearea oder geometry

ändern. Damit auch Änderungen an der Papiergröße möglich sind, muss ein einzelnes Makro (\Gm@restore@org) aus geometry temporär deaktiviert werden.

```
887 \newcommand*\tud@geometry@restore{}
888 \AfterCalculatingTypearea{%
889 \setlength\tud@ta@textheight{\textheight}%
890 \setlength\tud@ta@topmargin{\topmargin}%
891 \setlength\tud@ta@headheight{\headheight}%
892 \setlength\tud@ta@headsep{\headsep}%
893 \ifcsvoid{ta@fh}{%
894 \setlength\tud@ta@footheight{\footheight}%
895 }{%
896 \setlength\tud@ta@footheight{\ta@fh}%
897 }%
898 \setlength\tud@ta@footskip{\footskip}%
899 \let\tud@geometry@restore\Gm@restore@org%
900 \if@atdocument%
901 \let\Gm@restore@org\relax%
902 \tud@geometry@process%
```
Damit Änderungen am Satzspiegel im Dokument sicher übernommen werden, wird das Setzen des Satzspiegels forciert. Dafür wird \tud@currentgeometry zurückgesetzt und anschließend der aktuelle Seitenstil erneut geladen, um das erneute und korrekte Ausführen von \tud@beforeselectanypagestyle zu erzwingen.

```
903 \gdef\tud@currentgeometry{}%
904 \expandafter\pagestyle\expandafter{\currentpagestyle}%
905 \fi%
906 \let\Gm@restore@org\tud@geometry@restore%
907 }
```
\tud@geometry@hmargin \tud@geometry@vmargin \tud@geometry@tudmargin \tud@geometry@ddcmargin

Dies sind Hilfsmakros für die Definition der unterschiedichen Seitenlayouts (horizontale und vertikale Ränder). Es handelt sich dabei um die Seitenränder für den normalen Textbereich sowie die angepassten vertikalen Einstellungen für die Seitenstilvarianten mit TUD-Kopf. Im Kompatibilitätsmodus für die Version v2.02 gibt es außerdem einen separaten Satzspiegel für den DRESDEN- concept-Fuß. Gesetzt werden diese in Abhängigkeit von der Option cdgeometry im Makro \tud@geometry@process bzw. \tud@geometry@@process.

```
908 \newcommand*\tud@geometry@hmargin{}
909 \newcommand*\tud@geometry@vmargin{}
910 \newcommand*\tud@geometry@tudmargin{}
911 \iftudscrverlower{2.03}{\newcommand*\tud@geometry@ddcmargin{}}{}
```
Das Paket geometry erlaubt eine genaue Vorgabe des Satzspiegels und der Seitenränder, wie es vom Corporate Design der TU Dresden verlangt wird. Damit dieses alle Satzspiegeleinstellungen korrekt vornimmt und auch alle Klassenoptionen korrekt verarbeitet, wird das Laden mit \AtEndPreamble bis ans Ende der Präambel verzögert und vorher der Satzspiegel neu berechnet. Anschließend erstellt \tud@geometry@process alle benötigten Satzspiegel. Durch das Setzen des Seitenstils wird der richtige Satzspiegel ausgewählt. Dies geschieht nicht, wenn die standalone-Klasse mit der Option crop geladen wurde, um die Seitenränder nicht zu ändern.

```
912 \AtEndPreamble{%
913 \ifstandalonecrop{}{%
914 \recalctypearea%
915 \RequirePackage{geometry}[2010/09/12]%
916 \tud@geometry@process%
917 \expandafter\pagestyle\expandafter{\currentpagestyle}%
918 }%
919 }
```
\tud@geometry@process \tud@geometry@@process Das Makro \tud@geometry@process setzt die Option für den gewünschten Satzspiegel um, sowohl für die Seitenränder als auch zur Einberechnung der Kopf- und/oder Fußzeile. Um mehrere Satzspiegel verwenden zu können – was für die unterschiedlichen Höhen für Kopf- und Fußzeile nötig ist – wird das Paket geometry verwendet. Soll typearea zur Satzspiegelerstellung genutzt werden, so werden die damit berechneten Werte an geometry weitergereicht. Es werden drei Layouts erstellt: normaler Satzspiegel, nur TUD-Kopf sowie TUD-Kopf und -Fuß und mit \savegeometry{*{Stil*}} gesichert. Damit kann innerhalb des Dokumentes mit dem Befehl \loadgeometry{*(Stil)*} oberer sowie ggf. untere Seitenrand geändert werden.

920 \newcommand\*\tud@geometry@process{%

Die Maßvorgaben werden entsprechend der Seitengröße gesetzt.

921 \tud@geometry@set%

Für den Fall, dass typearea die Satzspiegelberechnung übernimmt, werden die Ergebnisse aus der Berechnung direkt an geometry weitergereicht. Dazu werden die berechneten Werte in die entsprechenden Hilfsmakros für die Erstellung der geometry-Satzspiegel übergeben.

```
922 \ifcase\tud@geometry\relax%
923 \def\tud@geometry@hmargin{%
924 left=\dimexpr\oddsidemargin+1in\relax,%
925 width=\textwidth,%
926 marginparwidth=\dimexpr\evensidemargin+1in-\tud@ta@headsep\relax,%
927 \if@twoside\if@reversemargin%
928 marginparwidth=\dimexpr\oddsidemargin+1in-\tud@ta@headsep\relax,%
929 \ifmmode{\big\vert}\else{ 029 \fi \fi \fi \fi \end{bmath}
930 marginparsep=.5\tud@ta@headsep,%
931 }%
932 \def\tud@geometry@vmargin{%
933 top=\dimexpr\tud@ta@topmargin+\tud@ta@headheight+\tud@ta@headsep%
934 +1in\relax, %935 headheight=\tud@ta@headheight,%
936 headsep=\tud@ta@headsep,%
937 textheight=\tud@ta@textheight,%
938 footskip=\tud@ta@footskip,%
939 }%
940 \def\tud@geometry@tudmargin{%
941 top=\dimexpr\tud@dim@topmargin+\tud@dim@barheight%
942 +\tud@dim@headsep\relax,%
943 headheight=\dimexpr\tud@dim@topmargin+\tud@dim@barheight%
944 -\tud@dim@logoy\relax,%
945 headsep=\tud@dim@headsep,%
946 textheight=\dimexpr\tud@ta@textheight-\tud@ta@headdiff\relax,%
947 ignorehead,%
948 }%
```
Es wird die Differenz der Höhen zwischen TUD-Kopf und Standardkopfzeile für den typearea-Satzspiegel berechnet.

```
949 \setlength\tud@ta@headdiff{%
950 \dimexpr\tud@dim@topmargin+\tud@dim@barheight+\tud@dim@headsep%
951 -\tud@ta@topmargin-\tud@ta@headheight-\tud@ta@headsep-1in\relax%
952 }%
```
Sollte der typearea-Satzspiegel noch unterhalb des TUD-Kopfes liegen, wird der Abstand zum Kopf vergrößert.

953 \ifdim\tud@ta@headdiff<\z@\relax%

 \addtolength\tud@dim@headsep{-\tud@ta@headdiff}% \fi%

Für den Kompatibilitätsmodus der Version v2.02 gibt es für den DRESDEN- concept-Fuß einen separaten Satzspiegel.

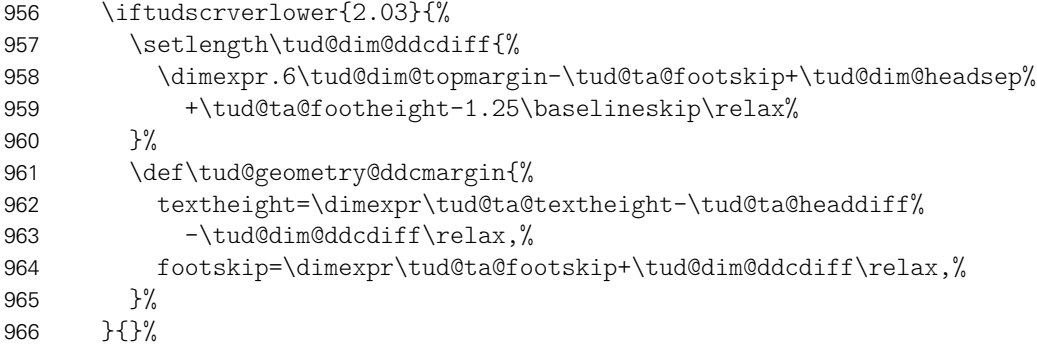

Sollte die Option extrabottommargin verwendet worden sein, wird eine Warnung ausgegeben, dass diese für den typearea-Satzspiegel wirkungslos ist.

```
967 \ifdim\tud@dim@extrabottommargin=\z@\relax\else%
968 \ClassWarning{\tudcls@name}{%
969 Option 'extrabottommargin' is ineffective when\MessageBreak%
970 package typearea is used ('cdgeometry=no')%
971 \frac{1}{2}972 \frac{1}{1}
```
Hier erfolgt die Definition der Hilfsmakros für das CD-konforme asymmetrische bzw. an das Corporate Design angelehnte Layout für einseitigen und zweiseitigen Satz. Zuerst werden die verschiedenen unterschiedlichen horizontalen Ränder für die unterschiedlichen Optionen definiert. Danach kommt der Gleichanteil.

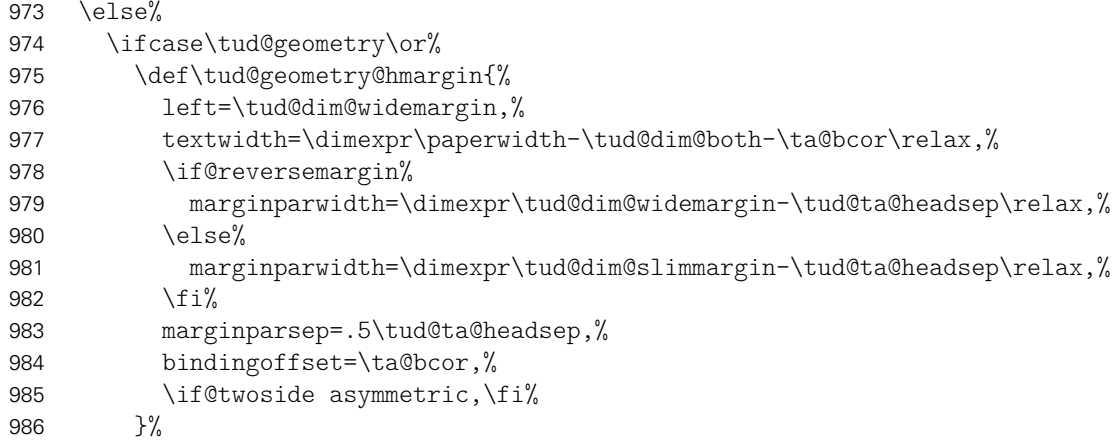

Die zweite Variante ist eigentlich nicht konform mit dem Corporate Design. Sie ist sowohl im einseitigen als auch im zweiseitgigen Satz symmetrisch.

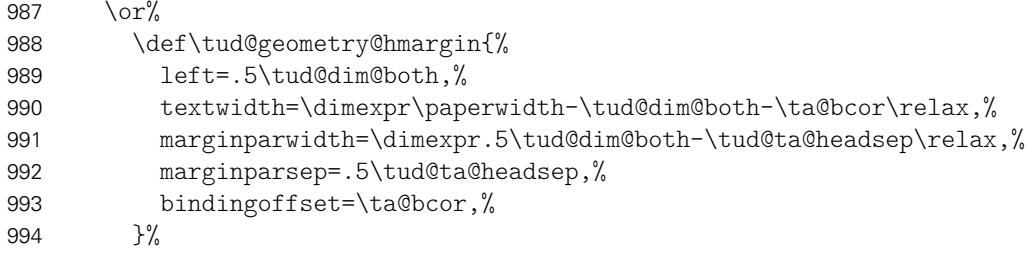
Eigentlich ist auch die dritte Variante nach dem Corporate Design nicht zulässig. Sie ist im einseitigen Satz symmetrisch, im zweiseitgigen Satz wird die innere Seite schmaler gesetzt als die äußere, wobei hier auf das in den Seitenrand ragende TUD-Logo geachtet werden muss.

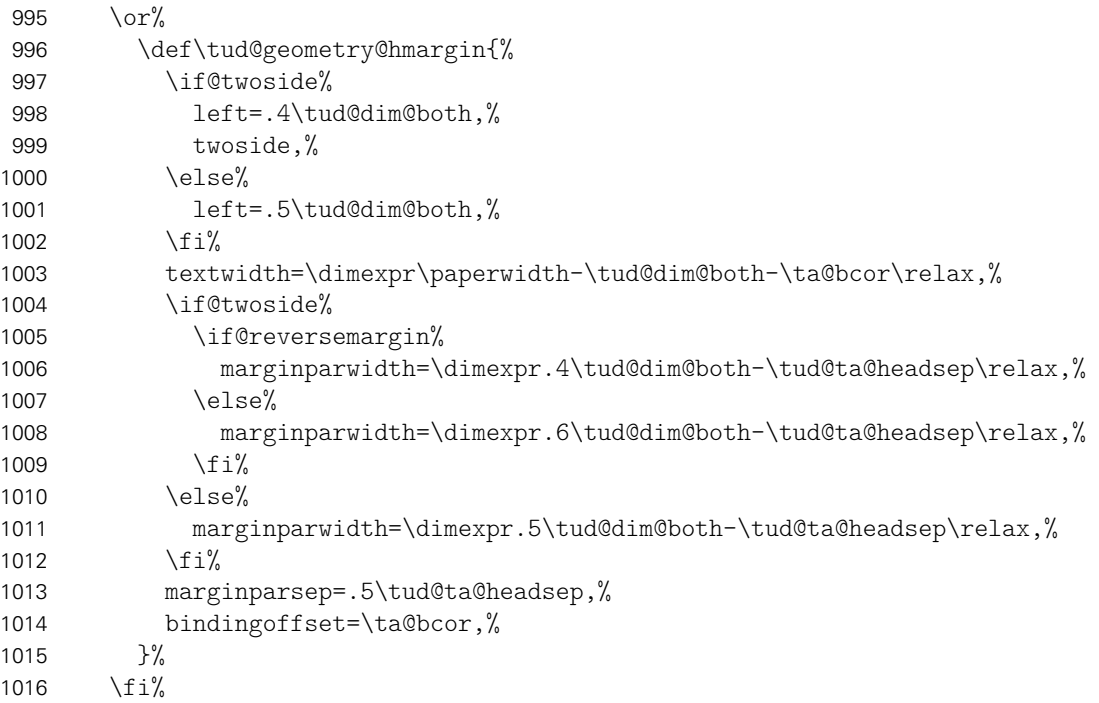

Für alle drei Varianten der vertikale Gleichanteil. Der Satzspiegel der Version v2.02 wird aus Gründen der Kompatibilität weiterhin vorgehalten.

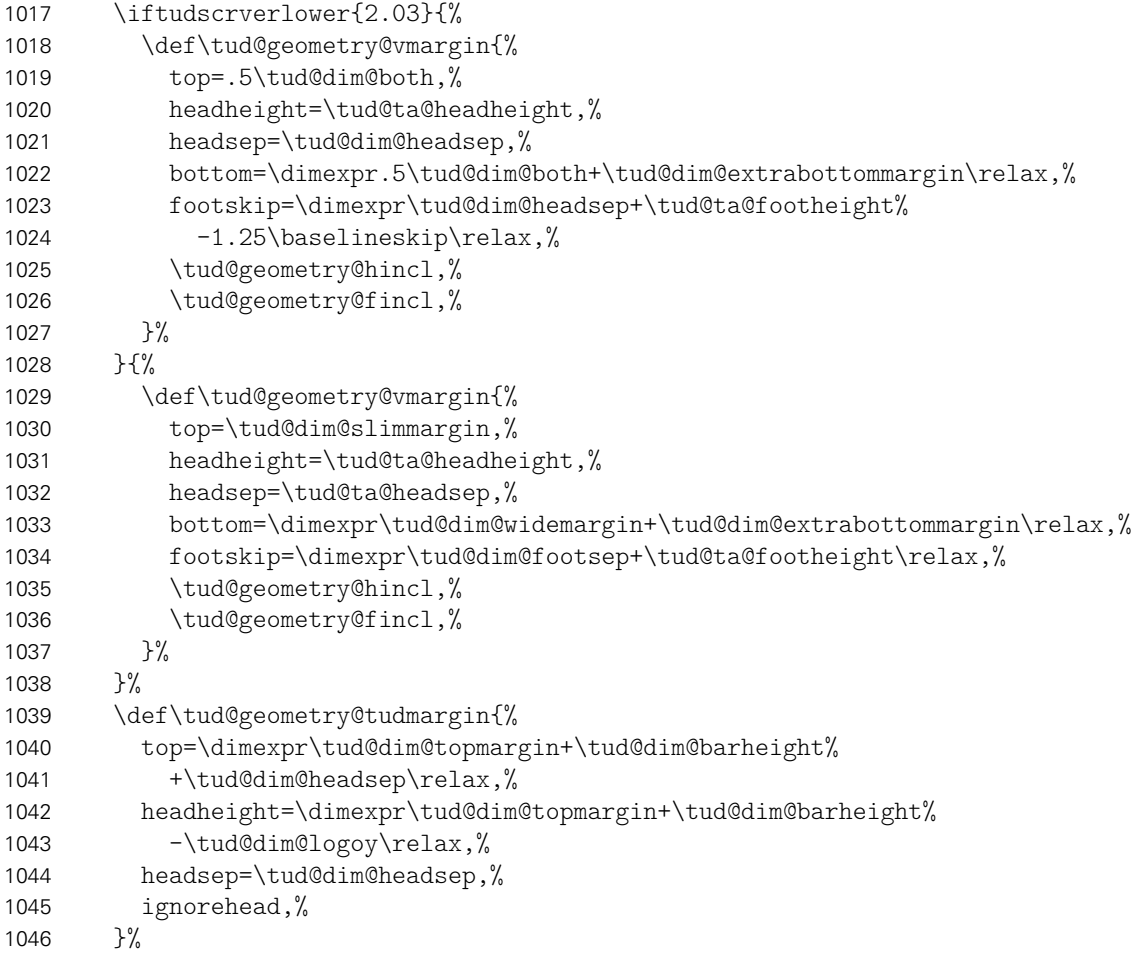

Es wird die Differenz der Höhen zwischen TUD-Kopf und Standardkopfzeile für den Satzspiegel des Corporate Designs berechnet.

```
1047 \setlength\tud@ta@headdiff{%
1048 \dimexpr\tud@dim@topmargin+\tud@dim@barheight+\tud@dim@headsep%
1049 -\tud@dim@slimmargin\relax%
1050 }%
```
Für die Kompatibilitätsvariante wieder mal die Extrawurst. . .

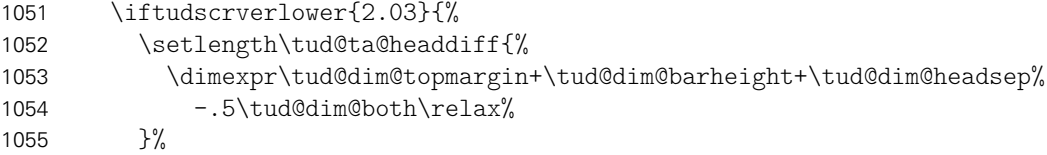

Wird die Fußzeile zum Satzspiegel gerechnet, ist für Seiten mit DRESDEN- concept-Fuß etwas Handarbeit notwendig, damit dieser nicht allzu weit nach oben ragt.

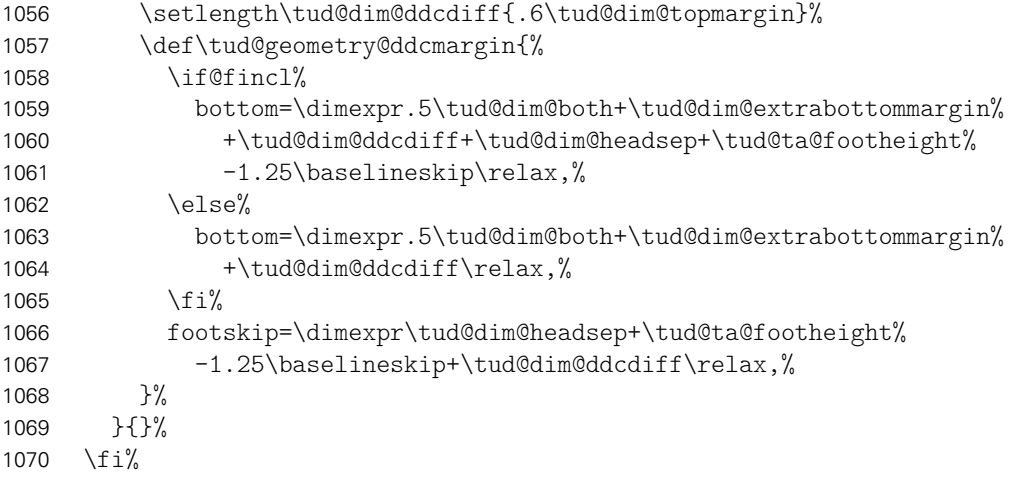

Es wird die Differenz der Höhen zwischen TUD-Kopf und Standardkopfzeile für den Satzspiegel des Corporate Designs berechnet. Außerdem wird die standardmäßige vertikale Verschiebung der Überschriften festgelegt.

```
1071 \ifdim\tud@ta@headdiff<\z@\relax\setlength\tud@ta@headdiff{\z@}\fi%
```

```
1072 \global\tud@ta@headdiff=\tud@ta@headdiff%
```

```
1073 \setlength\tud@dim@headingsvskip{.6\tud@dim@topmargin}%
```
\global\tud@dim@headingsvskip=\tud@dim@headingsvskip%

Für den Satzspiegel der Version v2.02 wird außerdem die Länge für den höheren Seitenfuß gesetzt.

```
1075 \iftudscrverlower{2.03}{%
1076 \ifdim\tud@dim@ddcdiff<\z@\relax\setlength\tud@dim@ddcdiff{\z@}\fi%
1077 \global\tud@dim@ddcdiff=\tud@dim@ddcdiff%
1078 }{}%
```
Es wird \tud@geometry@@process aufgerufen, was die zuvor definierten Hilfsmakros nutzt, um alle benötigten Seitenlayouts optionsabhängig zu erstellen.

```
1079 \tud@geometry@@process%
1080 }
```
Der Befehl \tud@geometry@@process setzt mit den zuvor definierten Hilfsmakros die geometry-Optionen für sowohl die seitlichen als auch die oberen sowie unteren Seitenränder und inkludiert ggf. Kopf- und Fußzeile in den Satzspiegel. Die unterschiedlichen Layouts sind dabei tudddc für TUD-Kopf und DRESDEN- concept-Fuß, tudpage für den alleinigen TUD-Kopf sowie tudarea für den normalen bzw. mit typearea berechneten Satzspiegel.

\newcommand\*\tud@geometry@@process{%

Für den Satzspiegel der Version v2.02 wird als erstes der Satzspiegel für den TUD-Kopf zusammen mit dem DRESDEN- concept-Fuß erstellt. Das Einbeziehen der Fußzeile in den Satzspiegel erfolgt nicht ggf. über die Option includefoot sondern manuell bei der Definition von \tud@geometry@ddcmargin.

```
1082 \iftudscrverlower{2.03}{%
1083 \edef\@tempa{%
1084 \tud@geometry@hmargin,%
1085 \tud@geometry@vmargin,%
1086 \tud@geometry@tudmargin,%
1087 \tud@geometry@ddcmargin,%
1088 ignorehead,ignorefoot,%
1089 }%
1090 \expandafter\newgeometry\expandafter{\@tempa}%
1091 \savegeometry{tudareaddc}%
1092 }{}%
```
Danach folgt der Seitenstil, mit dem TUD-Kopf und der Standardfußzeile.

```
1093 \edef\@tempa{%
1094 \tud@geometry@hmargin,%
1095 \tud@geometry@vmargin,%
1096 \tud@geometry@tudmargin,%
1097 }%
1098 \expandafter\newgeometry\expandafter{\@tempa}%
1099 \savegeometry{tudarea}%
```
Als letztes wird der Standardsatzspiegel erstellt.

```
1100 \edef\@tempa{%
1101 \tud@geometry@hmargin,%
1102 \tud@geometry@vmargin,%
1103 }%
1104 \expandafter\newgeometry\expandafter{\@tempa}%
1105 \savegeometry{typearea}%
1106 }
```
\tud@geometry@hincl Diese beiden Hilfsmakro werten die Optionen für das Einbeziehen von Kopf- und Fußzeile \tud@geometry@fincl aus.

```
1107 \newcommand*\tud@geometry@hincl{%
1108 \if@hincl%
1109 includehead,%
1110 \else%
1111 ignorehead,%
1112 \fi%
1113 }
1114 \newcommand*\tud@geometry@fincl{%
1115 \if@fincl%
1116 includefoot,%
1117 \else%
1118 ignorefoot,%
1119 \fi%
```
tudpage \tud@ps \tud@ps@select \tud@currentpagestyle \tud@currentpagestyle@set \tud@currentpagestyle@reset

Durch den hohen TUD-Kopf muss bei der Verwendung dessens das Seitenlayout temporär umgeschaltet werden, um die Höhe des Satzspiegels zu verringern. Dies geschieht innerhalb dieser Umgebung reversibel mit \pagestyle. Dabei wird mit \loadgeometry ein Seitenumbruch erzwungen und der benötigte Satzspiegel geladen.

Die Befehle \tud@currentpagestyle@set und \tud@currentpagestyle@reset sind für die Sicherung und Wiederherstellung des vor der Umgebung geladenen Seitenstils verantwortlich.

Zu Beginn der Umgebung werden die weiter unten beschriebenen Optionen für diese Umgebung mit \TUD@parameter@set ausgeführt. Nach dem Beenden der Umgebung wird nache einem weiteren Seitenumbruch das Standardseitenlayout wiederhergestellt. Die gewünschte Sprache der Umgebung kann als einzelner Wert ohne Schlüssel angegben werden.

```
1121 \newcommand*\tud@ps{tudheadings}
1122 \newcommand*\tud@ps@select{%
1123 \expandafter\pagestyle\expandafter{\tud@ps}%
1124 \ifstr{\GetRealPageStyle{\tud@ps}}{empty}{%
1125 \renewcommand*\titlepagestyle{empty}%
1126 h*book | reporti
       \renewcommand*\partpagestyle{empty}%
1128 \renewcommand*\chapterpagestyle{empty}%
1129 h/ book | reporti
1130 \renewcommand*\indexpagestyle{empty}%
1131 }{}%
1132 \ifstr{\GetRealPageStyle{\tud@ps}}{empty.tudheadings}{%
1133 \renewcommand*\titlepagestyle{empty.tudheadings}%
1134 h*book | reporti
1135 \renewcommand*\partpagestyle{empty.tudheadings}%
1136 \renewcommand*\chapterpagestyle{empty.tudheadings}%
1137 h/ book | reporti
1138 \renewcommand*\indexpagestyle{empty.tudheadings}%
1139 }{}%
1140 }
1141 \newcommand*\tud@currentpagestyle{}
1142 \newcommand*\tud@currentpagestyle@set{%
1143 \ifdefvoid{\tud@currentpagestyle}{%
1144 \xdef\tud@currentpagestyle{\currentpagestyle}%
1145 }{}%
1146 }
1147 \newcommand*\tud@currentpagestyle@reset{%
1148 \ifdefvoid{\tud@currentpagestyle}{}{%
1149 \expandafter\pagestyle\expandafter{\tud@currentpagestyle}%
1150 \let\tud@currentpagestyle\relax%
1151 }%
1152 }
1153 \NewEnviron{tudpage}[1][]{%
```
Um beim Umschalten des Seitenstils den aktuellen selbst zu behalten, wird dieser im Hilfsmakro \tud@currentpagestyle gespeichert.

```
1154 \tud@currentpagestyle@set%
```

```
1155 \clearpage%
```

```
1156 \def\tud@ps{tudheadings}%
```

```
1157 \TUD@parameter@set{tudpage}{#1}%
```

```
1158 \tud@ps@select%
```

```
1159 \tud@multicols@check%
```
Falls das multicol-Paket geladen ist und eine Spaltenanzahl angegeben ist, wird die entsprechende Umgebung gesartet, mit \BODY der Inhalt der tudpage-Umgebung ausgegeben und anschließend gegebenenfalls die multicols-Umgebung beendet.

```
1160 \ifnum\tud@multicols>1\relax%
1161 \begin{multicols}{\tud@multicols}%
1162 \fi%
1163 \BODY%
1164 \ifnum\tud@multicols>1\relax%
1165 \end{multicols}%
1166 \fi%
```
Am Ende der Umgebung wird der vorhergehende Seitenstil zurückgesetzt und der dazugehörige Satzspiegel geladen. Dazu wird die Ausführung das Hilfsmakro \@tempa auf das Beenden der Umgebung mit \aftergroup verzögert.

1167 }[% 1168 \aftergroup\tud@currentpagestyle@reset% 1169 \clearpage% 1170 ]

- \TUD@parameter@define@ps Im Folgenden werden die einzelnen Parameter für die tudpage-Umgebung definiert. Die Parameter für Kopf- und Fußzeile werden nicht nur für die tudpage-Umgebung sondern auch noch für Titel und Umschlagseite verwendet, weshalb deren Definitionen zur einfacheren Wiederverwendung in das Makro \TUD@parameter@define@ps ausgelagert werden.
	- 1171 \newcommand\*\TUD@parameter@define@ps[1]{%
	- cdfont Die Option cdfont bestimmt, ob die Schriften des Corporate Designs oder aber die standardmäßigen Serifenlosen für die Auszeichnugen in der Kopfzeile und Serifen im Inhalt verwendet werden.
		- 1172 \TUD@parameter@define{cdfont}[true]{\TUDoption{cdfont}{#1}}%
	- cdhead Mit dem Parameter cdhead kann die Verwendung der Schriften des Corporate Designs aktiviert werden, wenn diese im Fließtext nicht zum Einsatz kommen. Die Breite des Querbalkens kann über diesen Parameter ebenfalls geändert werden.
		- 1173 \TUD@parameter@define{cdhead}[true]{\TUDoption{cdhead}{#1}}%
	- cdfoot Über cdfoot kann gg. die Hintergrundfarbe sowie die Standardfußzeile des Corporate Designs aktiviert werden.
		- 1174 \TUD@parameter@define{cdfoot}[true]{\TUDoption{cdfoot}{#1}}%

headlogo Das Zweit- und die Drittlogos können ebenfalls lokal geändert werden.

- footlogo
	- 1175 \TUD@parameter@define{headlogo}{\headlogo{#1}}%
	- 1176 \TUD@parameter@define{footlogo}{\footlogo{#1}}%

ddc Mit diesen Parametern kann das DRESDEN- concept-Logo im Kopf bzw. Fuß eingeblendet ddchead werden.

ddcfoot

- 1177 \TUD@parameter@define{ddc}[true]{\TUDoption{ddc}{#1}}%
- 1178 \TUD@parameter@define{ddchead}[true]{\TUDoption{ddchead}{#1}}%
- 1179 \TUD@parameter@define{ddcfoot}[true]{\TUDoption{ddcfoot}{#1}}%

cdfonts Für die Kompatibilität werden auch veraltete Parameter bereitgestellt. tudfonts  $\frac{1180}{1181}$ widehead<sup>1182</sup> tudfoot logo 1180 \TUD@parameter@define{cdfonts}[true]{\TUDoption{cdfonts}{#1}}% \TUD@parameter@define{tudfonts}[true]{\TUDoption{tudfonts}{#1}}% 1182 \TUD@parameter@define{barfont}[true]{\TUDoption{barfont}{#1}}% 1183 \TUD@parameter@define{widehead}[true]{\TUDoption{widehead}{#1}}% \TUD@parameter@define{tudfoot}[true]{\TUDoption{tudfoot}{#1}}% 1185 \TUD@parameter@let{logo}{headlogo}%

> Damit sind alle notwendigen Parameter für die Kopf- und Fußzeile der Seiten im Stil tudheadings definiert.

1186 }

Mit \TUD@parameter{*{Family}}*{*{...}*} wird die Parameterfamilie festgelegt und anschließend die Definitionen getätigt.

1187 \TUD@parameter{tudpage}{%

- language Mit diesem Parameter kann die Sprache in der Umgebung umgeschaltet werden. Die Sprache kann auch ohne den entsprechenden Schlüssel direkt als Parameter angegeben werden.
	- 1188 \TUD@parameter@define{language}{\selectlanguage{#1}}%
- columns Hiermit kann die Anzahl der Spalten für die Umgebung angegeben werden. Für mehr als zwei Spalten muss das Paket multicols geladen werden. Die Spaltenanzahl kann auch ohne den entsprechenden Schlüssel direkt Parameter angegeben werden.
	- 1189 \TUD@parameter@define{columns}{\def\tud@multicols{#1}}%
	- color Beide Parameter wurden entfernt, da diese augenscheinlich für das Corporate Design nicht colour notwendig sind.
- pagestyle Mit diesem Parameter kann der verwendete Seitenstil eingestellt werden, wobei einer der tudheadings-Seitenstile verwendet wird.

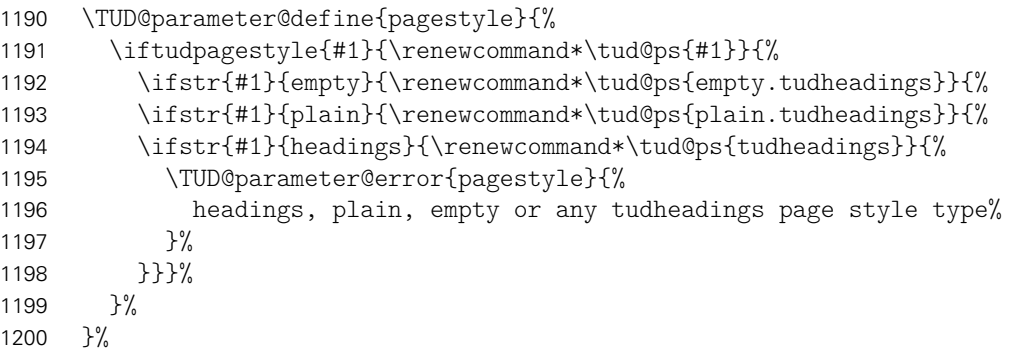

head Diese Parameter wurden entfernt. Stattdessen kann innerhalb der Umgebung entwefoot der der Befehl \TUDoptions mit den Schlüsseln ddchead=... und ddcfoot=... bzw. für den Querbalken cdhead=... sowie das Makro \headlogo genutzt werden oder aber die gleichnamigen Parameter der Umgebung.

Hier werden die Parameter für Kopf- und Fußzeile tatsächlich defniert.

1201 \TUD@parameter@define@ps{#1}%

Für den Fall, dass ein Wert nicht in der Schlüssel-Wert-Notation gegeben wird, erfolgt eine Sonderbehandlung durch \TUD@parameter@defaulthandler, bei dererst auf eine Zahl geprüft wird und anschießend versucht wird, das Argument als Sprache zu setzen. Nach der Definition aller Parameter wird der Befehl \TUD@parameter und damit auch die aktuelle Parameterfamilie beendet.

1202 \TUD@parameter@sethandler{\TUD@parameter@defaulthandler{tudpage}{#1}}% 1203 }

# Datei g tudscr-layout.dtx

## 7 Das Layout des Corporate Designs

Für das Corporate Design werden sowohl Teile- als auch die Kapitelseiten neu gestaltet. Es werden eine monochrome Version, eine Version mit leichtem Farbeinsatz und eine durchweg farbige Version bereitgestellt. Außerdem wird hier das Aussehen und die Position der Überschriften festgelegt.

### 7.1 Optionen

cd \tud@cd \tud@layout@cover \if@tud@layout@cover@locked \tud@layout@title \if@tud@layout@title@locked \tud@layout@part \tud@layout@chapter \if@tud@layout@chapter@locked

\if@tud@layout@part@locked (\tud@layout@...) auf einen Wert gesetzt (0. . . 3), welcher im weiteren Verlauf ausgewer-\tud@layout@switch nenten mit einer zentralen Option festgelegt, können aber auch durch den Nutzer explizit Ein zentraler Teil der Wrapper-Klassen ist die Auswahl der Darstellung des Corporate Designs. Dabei kann gewählt werden, ob es einfarbig, mit leichtem oder aber mit starkem Farbeinsatz genutzt werden soll. Diese Option dient zur globalen Einstellung für Cover-Titel-, Teil- und Kapitelseiten. Mit dem Schalter werden die gleichen Einstellungen für alle drei Komponenten gesetzt. Die Standardfarbe des Kopfes der tudpage-Seite ist schwarz und wird für die farbigen Layouts auf dunkelblau gesetzt. Abhängig von der gewählten Option, die über \tud@layout@switch festgelegt ist, werden die sogenannten Layoutschlüssel tet werden kann. Der Schalter für Kapitel wird lediglich für tudscrbook- und tudscrreprt jedoch nicht für die tudscrartcl-Klasse definiert und genutzt. Eigentlich werden alle Kompoüberschrieben werden.

```
1 \cs@lock{tud@layout@cover}{0}
```

```
2 \cs@lock{tud@layout@title}{0}
```
3 \cs@lock{tud@layout@part}{0}

```
4 h*book | reporti
```
- 5 \cs@lock{tud@layout@chapter}{0}
- 6 *h*/ book | report*i*

Dies sind die Standardoptionen für alle einzelnen Einstellungen des Layouts. Es gibt die Varianten monochrom (1), leichter (2) und voller Farbeinsatz (3) sowie die Möglichkeit, das Corporate Design vollständig zu deaktivieren (0).

```
7 \newcommand*\tud@layout@switch{}
8 \edef\tud@layout@switch{%
9 \TUD@numkey@bool,%
10 {nocolor}{1},{nocolour}{1},{monochrome}{1},{monochromatic}{1},%
11 {lite}{2},{colorlite}{2},{litecolor}{2},{colourlite}{2},{litecolour}{2},%
12 {light}{2},{colorlight}{2},{lightcolor}{2},{colourlight}{2},{lightcolour}{2},%
13 {pale}{2},{colorpale}{2},{palecolor}{2},{colourpale}{2},{palecolour}{2},%
14 {bicolor}{3},{bicolour}{3},{twocolor}{3},{twocolour}{3},%
15 {bichrome}{3},{bichromatic}{3},{dichrome}{3},{dichromatic}{3},%
16 {color}{4},{colour}{4},%
17 {full}{5},{colorfull}{5},{fullcolor}{5},{colourfull}{5},{fullcolour}{5}%
18 }
```
Es folgt die eigentliche Option.

```
19 \newcommand*\tud@cd{0}
20 \TUD@key{cd}[true]{%
21 \TUD@set@numkey{cd}{tud@cd}{\tud@layout@switch}{#1}%
22 \ifx\FamilyKeyState\FamilyKeyStateProcessed%
```
Layout nicht im Corporate Design.

```
23 \ifcase\tud@cd\relax%
24 \cs@std@lock{tud@layout@cover}{0}%
25 \cs@std@lock{tud@layout@title}{0}%
26 \cs@std@lock{tud@layout@part}{0}%
27 h*book | reporti
       28 \cs@std@lock{tud@layout@chapter}{0}%
29 \TUD@std@ifkey@lock{chapterpage}{false}%
30 h/ book | reporti
```
Layout im Corporate Design mit schwarzer Schrift und schwarzem Kopf.

```
31 \text{Oer}\%32 \cs@std@lock{tud@layout@cover}{1}%
33 \cs@std@lock{tud@layout@title}{1}%
34 \cs@std@lock{tud@layout@part}{1}%
35 h*book | reporti
       \cs@std@lock{tud@layout@chapter}{1}%
37 \TUD@std@ifkey@lock{chapterpage}{false}%
38 h/ book | reporti
```
Layout im Corporate Design mit blauer Schrift und blauem Kopf.

39  $\text{Oer}\%$ 

Die Umschlagseite wird standardmäßig immer monochrom gesetzt.

```
40 \cs@std@lock{tud@layout@cover}{1}%
41 \cs@std@lock{tud@layout@title}{2}%
42 \cs@std@lock{tud@layout@part}{2}%
43 h*book | reporti
        44 \cs@std@lock{tud@layout@chapter}{2}%
45 \TUD@std@ifkey@lock{chapterpage}{false}%
46 h/ book | reporti
```
Layout im Corporate Design mit blauer Schrift und zweifarbigem Kopf.

```
47 \or%
48 \cs@std@lock{tud@layout@cover}{1}%
49 \cs@std@lock{tud@layout@title}{3}%
50 \cs@std@lock{tud@layout@part}{3}%
51 h*book | reporti
       \cs@std@lock{tud@layout@chapter}{3}%
53 \TUD@std@ifkey@lock{chapterpage}{false}%
54 h/ book | reporti
```
Farbiges Layout mit farbigem Hintergrund im Corporate Design mit weißer Schrift und Outline im Kopf.

```
55 \text{ or }%
56 \cs@std@lock{tud@layout@cover}{1}%
57 \cs@std@lock{tud@layout@title}{4}%
58 \cs@std@lock{tud@layout@part}{4}%
59 h*book | reporti
60 \cs@std@lock{tud@layout@chapter}{4}%
61 \TUD@std@ifkey@lock{chapterpage}{true}%
62 h/ book | reporti
```
Farbiges Layout mit farbigem Hintergrund im Corporate Design mit weißer Schrift und farbigem Querbalken im Kopf.

```
63 \overline{\ar}64 \cs@std@lock{tud@layout@cover}{1}%
65 \cs@std@lock{tud@layout@title}{5}%
66 \cs@std@lock{tud@layout@part}{5}%
67 h*book | reporti
68 \cs@std@lock{tud@layout@chapter}{5}%
69 \TUD@std@ifkey@lock{chapterpage}{true}%
70 h/ book | reporti
71 \{f_i\}
```
Die Ausführung des Befehls \tud@layout@process sorgt dafür, dass alle Optionen auch verarbeitet und wirksam werden. Dieser wird standardmäßig nach der Abarbeitung aller Optionen innerhalb der Präambel einmalig ausgeführt. Deshalb wird er hier nur innerhalb des Dokumentes genutzt. Dies gilt auch für die folgenden Optionen.

```
72 \if@atdocument%
73 \tud@layout@process%
74 \else%
```
Innerhalb der Präambel wird der Satzspiegel abhängig vom gewünschten Layout festgelegt. Dies kann vom Benutzer mit dem Setzen der Option cdgeometry überschrieben werden.

```
75 \ifcase\tud@cd\relax%
76 \TUD@std@numkey@lock{cdgeometry}{false}%
77 \text{ } \text{else} \text{\%}78 \TUD@std@numkey@lock{cdgeometry}{true}%
79 \overline{f}i80 \forallfi%
81 \fi%
82 }
```
cdcover Das durch die Option cd insgesamt festgelegte Layout kann für die einzelnen Elemente Umschlagseite (cdcover),. . .

```
83 \TUD@key{cdcover}[true]{%
84 \TUD@set@numkey{cdcover}{@tempa}{\tud@layout@switch}{#1}%
85 \ifx\FamilyKeyState\FamilyKeyStateProcessed%
86 \ifcase\@tempa\relax%
87 \cs@set@lock{tud@layout@cover}{0}%
88 \or%
89 \cs@set@lock{tud@layout@cover}{1}%
90 \or\%91 \cs@set@lock{tud@layout@cover}{2}%
92 \or\%93 \cs@set@lock{tud@layout@cover}{3}%
94 \or\%95 \cs@set@lock{tud@layout@cover}{4}%
96 \or\%97 \cs@set@lock{tud@layout@cover}{5}%
98 \forallfi%
99 \if@atdocument\tud@layout@process\fi%
100 \fi%
101 }
```
cdtitle ... Titel (cdtitle),...

```
102 \TUD@key{cdtitle}[true]{%
103 \TUD@set@numkey{cdtitle}{@tempa}{\tud@layout@switch}{#1}%
```

```
104 \ifx\FamilyKeyState\FamilyKeyStateProcessed%
105 \ifcase\@tempa\relax%
106 \cs@set@lock{tud@layout@title}{0}%
107 \text{ or }%
108 \cs@set@lock{tud@layout@title}{1}%
109 \qquad \text{or}\%110 \cs@set@lock{tud@layout@title}{2}%
111 \text{or}\%112 \cs@set@lock{tud@layout@title}{3}%
113 \text{or}\%114 \cs@set@lock{tud@layout@title}{4}%
115 \text{or}\%116 \cs@set@lock{tud@layout@title}{5}%
117 \text{Li}%
118 \if@atdocument\tud@layout@process\fi%
119 \langlefi\%120 }
```
cdpart ... Teile- (cdpart) und...

```
121 \TUD@key{cdpart}[true]{%
122 \TUD@set@numkey{cdpart}{@tempa}{\tud@layout@switch}{#1}%
123 \ifx\FamilyKeyState\FamilyKeyStateProcessed%
124 \ifcase\@tempa\relax%
125 \cs@set@lock{tud@layout@part}{0}%
126 \or%
127 \cs@set@lock{tud@layout@part}{1}%
128 \text{or}\%129 \cs@set@lock{tud@layout@part}{2}%
130 \or%
131 \cs@set@lock{tud@layout@part}{3}%
132 \text{or}\%133 \cs@set@lock{tud@layout@part}{4}%
134 \text{or}\%135 \cs@set@lock{tud@layout@part}{5}%
136 \fi%
137 \if@atdocument\tud@layout@process\fi%
138 \fi%
139 }
```
cdchapter . . . bei den entsprechenden Klassen (tudscrbook und tudscrreprt) auch für die Kapitelseiten (cdchapter) separat für die einzelnen Elemente geändert bzw. überschrieben werden.

```
140 h*book | reporti
141 \TUD@key{cdchapter}[true]{%
142 \TUD@set@numkey{cdchapter}{@tempa}{\tud@layout@switch}{#1}%
143 \ifx\FamilyKeyState\FamilyKeyStateProcessed%
144 \ifcase\@tempa\relax%
145 \cs@set@lock{tud@layout@chapter}{0}%
146 \TUD@std@ifkey@lock{chapterpage}{false}%
147 \text{or}\%148 \cs@set@lock{tud@layout@chapter}{1}%
149 \TUD@std@ifkey@lock{chapterpage}{false}%
150 \or\%151 \cs@set@lock{tud@layout@chapter}{2}%
152 \TUD@std@ifkey@lock{chapterpage}{false}%
153 \text{or}\%154 \cs@set@lock{tud@layout@chapter}{3}%
155 \TUD@std@ifkey@lock{chapterpage}{false}%
156 \qquad \text{or\%}157 \cs@set@lock{tud@layout@chapter}{4}%
```

```
158 \TUD@std@ifkey@lock{chapterpage}{true}%
159 \text{ or }160 \cs@set@lock{tud@layout@chapter}{5}%
161 \TUD@std@ifkey@lock{chapterpage}{true}%
162 \fi%
163 \if@atdocument\tud@layout@process\fi%
164 \fi%
165 }
166 h/ book | reporti
```

```
headings
\tud@font@heading@size
```
Die KOMA-Script-Option headings setzt die Formatierung aller Überschriften zurück. Damit die Einstellungen für das Corporate Design aktiv bleiben, werden nach der Ausführung der Option die mit \tud@font@koma@set definierten Makros \tud@font@koma@*(Element)* erneut an die entsprechenden Schriftelemente angehängt.

```
167 \newcommand*\tud@font@heading@size{}
168 \AtEndOfClass{\let\tud@font@heading@size\size@part}
169 \DefineFamilyMember{KOMA}
170 \DefineFamilyKey{KOMA}{headings}{%
171 \AtEndOfFamilyOptions{%
172 \let\tud@font@heading@size\size@part%
173 \if@atdocument%
174 \tud@layout@process%
175 \ifcase\tud@layout@part\relax\else%
176 \tud@font@koma@reset{part}%
177 \tud@font@koma@reset{partnumber}%
178 h*book | reporti
179 \ifmmode{\big\vert} \else{ 179 \fi \fi%
180 \ifcase\tud@layout@chapter\relax\else%
181 \tud@font@koma@reset{chapter}%
182 \tud@font@koma@reset{chapterprefix}%
183 h/ book | reporti
184 \tud@font@koma@reset{section}%
185 \tud@font@koma@reset{subsection}%
186 \tud@font@koma@reset{subsubsection}%
187 \tud@font@koma@reset{minisec}%
188 \overrightarrow{188}189 \frac{189}{15}190 - 3%191 }
```
Die nun folgenden Optionen und Befehle werden nur für die beiden Klassen tudscrbook und tudscrreprt definiert.

parttitle \if@tud@parttitle Corporate Designs auf den Teileseiten stehen soll. Der Schalter dient zur Steuerung, ob der Titel des Dokumentes wie im Handbuch des

```
192 \newif\if@tud@parttitle
193 \TUD@key{parttitle}[true]{%
194 \TUD@set@ifkey{parttitle}{@tud@parttitle}{#1}%
195 \ifx\FamilyKeyState\FamilyKeyStateProcessed%
196 \if@atdocument\tud@layout@process\fi%
197 \fi\frac{1}{2}198 }
```
chapterpage \if@tud@chapterpage Mit dieser Option können Kapitelüberschriften alleine auf einer Seite stehen. Es werden separate Kapitelseiten erzeugt.

\if@tud@chapterpage@locked

199 \newif\if@tud@chapterpage

```
200 \TUD@key@lock{chapterpage}[true]{%
201 \TUD@set@ifkey@lock{chapterpage}{@tud@chapterpage}{#1}%
202 }
```
cleardoublespecialpage \tud@cleardoublepage tud@cleardoublespecialpage Für Klassen mit separaten Teileseiten und Kapiteln wird eine zusätzliche Option definiert, welche nur bei zweiseitigem Satz (twoside) und zusätzlich immer auf nur der rechten Seite öffnenden Teilen bzw. Kapiteln (open=right) zum Tragen kommen.

> Diese Option steuert, ob die Rückseite von Titel, Teilen und ggf. auch bei separa-ten Kapitelseiten<sup>[8](#page-84-0)</sup> entweder zwingend als leere Seite oder aber  $-$  abhängig von der KOMA-Script-Option cleardoublepage – als Vakatseite ausgegeben werden. Auch die Festlegung eines bestimmten Seitenstiles ist möglich.

> Der Befehl \tud@cleardoublepage enthält die Definition der zu erzeugenden Doppelseite.

203 \newcommand\*\tud@cleardoublepage{\cleardoubleoddpage}

Mit der Option cleardoublespecialpage kann dieser festgelegt werden.

```
204 \TUD@key{cleardoublespecialpage}[true]{%
205 \TUD@set@ifkey{cleardoublespecialpage}{@tempswa}{#1}%
```
Dabei wird die Rückseite entweder wie alle Vakatseiten oder leer gesetzt.

```
206 \ifx\FamilyKeyState\FamilyKeyStateProcessed%
207 \if@tempswa%
208 \def\tud@cleardoublepage{\cleardoubleoddpage}%
209 \text{ k}210 \def\tud@cleardoublepage{\null\thispagestyle{empty}\newpage}%
211 \{f_i\}212 \else%
```
Zusätzlich wird die Seite ggf. auch farbig ausgegeben (s. color).

```
213 \ifstr{#1}{color}{\TUDoptions{clearcolor=true}}{%
214 \ifstr{#1}{colour}{\TUDoptions{clearcolor=true}}{%
```
Außerdem kann ein Seitenstil gezielt ausgewählt werden.

```
215 \ifstr{#1}{current}{%
216 \def\tud@cleardoublepage{\cleardoubleoddstandardpage}%
217 \FamilyKeyStateProcessed%
218 } {%
```
Beim Laden der Klasse selbst sind die speziellen Seitenstile der KOMA-Script- bzw. TUD-KOMA-Script-Klassen noch nicht definiert. Diese sollen als Werte jedoch trotzdem erlaubt sein. Deshalb wird für diesen Fall das Überprüfen mit \AfterPreamble auf den Beginn des Dokumentes verzögert.

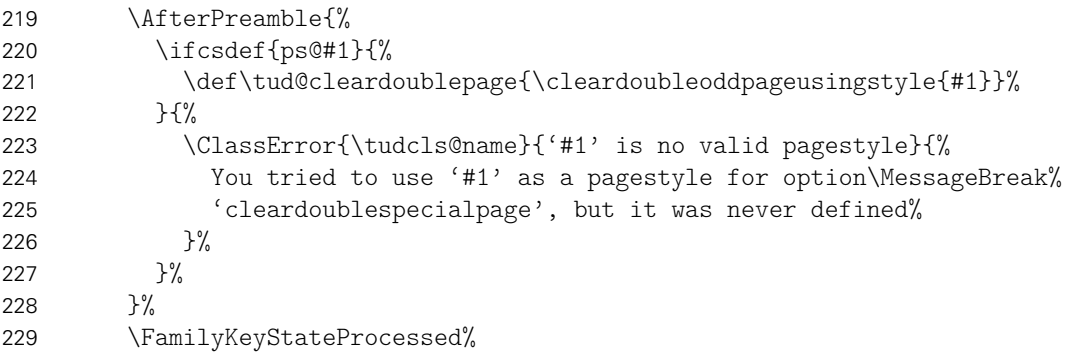

<span id="page-84-0"></span><sup>8</sup>bei aktivierter chapterpage-Option

230 }}}% 231 \fi% 232 }

Der Befehl \tud@cleardoublespecialpage dient zur eigentlichen Umsetzung. Das obligatorische Argument enthält alles, was innerhalb der Gruppe an lokalen Einstellungen vorgenommen werden soll. Das optionale Argument wird ggf. genutzt, um einen Inhalt auf der Rückseite auszugeben.

```
233 \newcommand*\tud@cleardoublespecialpage[2][]{%
234 \begingroup%
235 #2%
236 \ifboolexpr{bool {@twoside} and bool {@openright}}{%
237 \if@tud@clearcolor%
238 \def\@tempa{%
239 #1%
240 \tud@cleardoublepage%
241 \endgroup%
242 } }243 \text{else} \text{else} \text{else} \text{else} \text{else} \text{else} \text{else} \text{else} \text{else} \text{else} \text{else} \text{le} \text{le} \text{le} \text{le} \text{le} \text{le} \text{le} \text{le} \text{le} \text{le} \text{le} \text{le} \text{le} \text{le} \text{le} \text{le}244 \def\@tempa{%
245 \endgroup%
246 \#1\%247 \tud@cleardoublepage%
248 }%
249 \frac{1}{\pi}250 } {%
251 \if@tud@clearcolor\tud@clearcolor@wrn\fi%
252 \def\@tempa{%
253 \endgroup%
254 \#1\%255 }%
256 }%
257 \@tempa%
258 \@afterindentfalse\@afterheading%
259 }
```

```
clearcolor
       clearcolour
\if@tud@clearcolor
                     Bei starkem Farbeinsatz im Stil des Corporate Designs auf Titel- Teil- oder Kapitelseiten
                     (cd...=color) wird die entsprechende Rückseite in der gleichen Farbe wie die dazugehörige
                     Vorderseite gestaltet. Für Teile- bzw. Kapitelseiten muss die entsprechende Option aktiviert
                     sein. 9
```

```
260 \newif\if@tud@clearcolor
261 \TUD@ifkey{clearcolor}{@tud@clearcolor}
262 \TUD@ifkey{clearcolour}{@tud@clearcolor}
```
Damit endet der exklusive Abschnitt für tudscrbook- und tudscrreprt-Klasse.

### 7.2 Umsetzung des Layouts

Unter Layout wird die Wahl von Schriftart und -größe, die Positionierung verschiedener Textelemente sowie die farbliche Gestaltung verstanden. Für das Corporate Design gibt es dabei drei Ausprägungen, die für die verschiedenen Elemente auch unabhängig gewählt werden können.

<span id="page-85-0"></span><sup>9</sup>cleardoublespecialpage

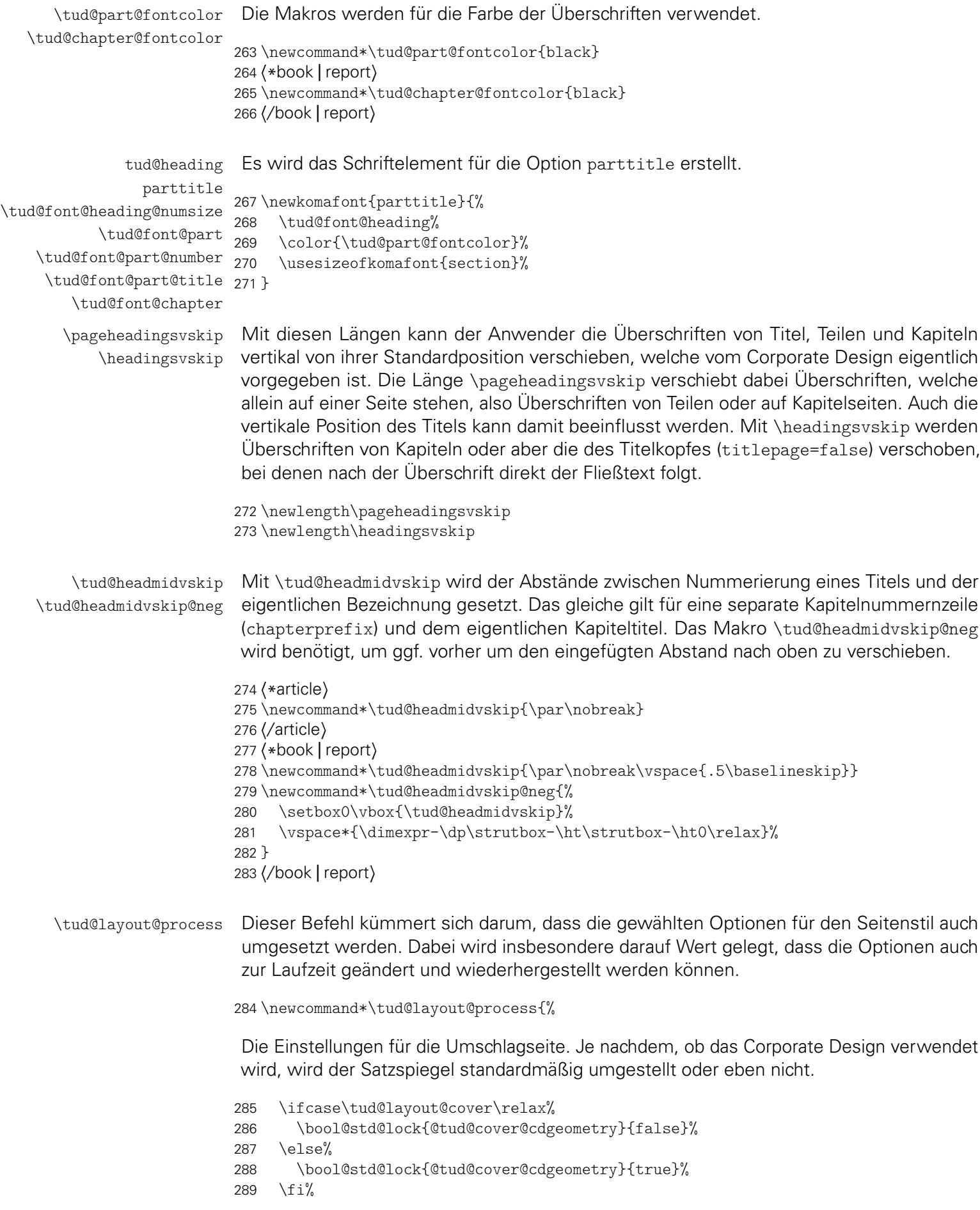

Die Einstellungen für den Titel. Vor dessen Umstellung werden die relevanten Originalbefehle mit \tud@cmd@store{(Befehl)} gesichert, damit diese später gegebenenfalls mit \tud@cmd@restore{*(Befehl)*} wiederhergestellt werden können.

```
290 \ifcase\tud@layout@title\relax%
291 \tud@cmd@restore{maketitle}%
292 \tud@cmd@restore{@maketitle}%
293 \tud@cmd@restore{titlepagestyle}%
294 \tud@font@koma@unset{titlehead}%
295 \tud@font@koma@unset{title}%
296 \tud@font@koma@unset{subtitle}%
297 \tud@font@koma@unset{subject}%
298 \tud@font@koma@unset{author}%
299 \tud@font@koma@unset{date}%
300 \tud@font@koma@unset{publishers}%
301 \else%
302 \tud@cmd@store{maketitle}%
303 \tud@cmd@store{@maketitle}%
304 \tud@cmd@store{titlepagestyle}%
305 \tud@font@koma@set{titlehead}{\usekomafont{titlepage}}%
306 \tud@font@koma@set{title}{%
307 \usekomafont{disposition}%
308 \tud@font@heading%
309 \tud@font@heading@size%
310 \color{\tud@title@fontcolor}%
311 }%
312 \tud@font@koma@set{subtitle}{%
313 \tud@font@heading%
314 \usesizeofkomafont{section}%
315 \color{\tud@title@fontcolor}%
316 }%
317 \tud@font@koma@set{subject}{%
318 \fontfamily{\sfdefault}%
319 \fontseries{\bfdefault}%
320 \selectfont%
321 \color{\tud@title@fontcolor}%
322 }%
323 \tud@font@koma@set{author}{\usekomafont{subject}}%
324 \tud@font@koma@set{date}{\usekomafont{titlepage}}%
325 \tud@font@koma@set{publishers}{\usekomafont{author}}%
326 \let\maketitle\tud@maketitle%
327 \renewcommand*\titlepagestyle{plain.tudheadings}%
328 \fi%
```
Das gleiche für die Teileseiten.

```
329 \ifcase\tud@layout@part\relax%
330 \tud@cmd@restore{partheadstartvskip}%
331 \tud@cmd@restore{partheadmidvskip}%
332 h*book | reporti
       \tud@cmd@restore{partheadendvskip}%
334 \tud@cmd@restore{partheademptypage}%
335 \tud@cmd@restore{partpagestyle}%
336 h/ book | reporti
337 \tud@cmd@restore{@part}%
338 h*book | reporti
       339 \tud@cmd@restore{@spart}%
340 h/ book | reporti
341 \tud@sectioning@reset[addpart]{part}%
342 \tud@font@koma@unset{partnumber}%
```
Es werden die Standardbefehle gesichert und für das Corporate Design angepasst.

```
343 \else%
344 \tud@cmd@store{partheadstartvskip}%
345 \tud@cmd@store{partheadmidvskip}%
346 h*book | reporti
       \tud@cmd@store{partheadendvskip}%
348 \tud@cmd@store{partheademptypage}%
349 \tud@cmd@store{partpagestyle}%
350 h/ book | reporti
351 \tud@cmd@store{@part}%
352 h*book | reporti
353 \tud@cmd@store{@spart}%
354 h/ book | reporti
```
Es wird die Schriftfarbe, -größe und -art angepasst, je nachdem ob der Titel des Dokumentes auf den Teileseiten auftauchen soll oder eben nicht.

```
355 h*book | reporti
356 \if@tud@parttitle%
357 \tud@sectioning@set[addpart]{part}{\usekomafont{parttitle}}%
358 \tud@font@koma@set{partnumber}{\usekomafont{parttitle}}%
359 \renewcommand*\partheadmidvskip{\enskip}%
360 \else%
361 \tud@sectioning@set[addpart]{part}{%
362 \tud@font@heading%
363 \color{\tud@part@fontcolor}%
364 }%
365 \tud@font@koma@set{partnumber}{%
366 \tud@font@heading%
367 \color{\tud@part@fontcolor}%
368 }%
369 \let\partheadmidvskip\tud@headmidvskip%
370 \t\t \text{f}i%371 h/ book | reporti
```
Für die Artikel-Klasse gibt es die parttitle-Option nicht.

```
372 h*articlei
       373 \tud@sectioning@set[addpart]{part}{%
374 \tud@font@heading%
375 \color{\tud@part@fontcolor}%
376 }%
377 \tud@font@koma@set{partnumber}{%
378 \tud@font@heading%
379 \color{\tud@part@fontcolor}%
380 \frac{1}{2}381 \let\partheadmidvskip\tud@headmidvskip%
382 \langle/ article \rangle
```
Einigen Makros werden mittels \let Definitionen von anderen Makros zugewiesen, die sich wiederum am Original orientieren. Hintergrund ist, dass die originalen Befehle angepasst werden sollen. Damit dies nicht bei jeder Optionswahl sondern nur einmalig geschehen muss und um möglichst einfach auf die Originaldefinition zurückschalten zu können, wird so verfahren. Die angepassten Befehle selbst und die dazugehörige Beschreibung sind etwas weiter unten im Quelltext zu finden.

```
383 \let\partheadstartvskip\tud@partheadstartvskip%
384 h*book | reporti
       \let\partheadendvskip\tud@partheadendvskip%
386 \let\partheademptypage\relax%
```

```
387 \renewcommand*\partpagestyle{plain.tudheadings}%
388 h/ book | reporti
389 \let\@part\tud@@part%
390 h*book | reporti
       \let\@spart\tud@@spart%
392 h/ book | reporti
393 \fi%
```
Die Einstellungen für die Kapitel bzw. die folgenden Gliederungsebenen. Auch hier werden alle relevanten Befehle gesichert, damit diese wiederhergestellt werden können. Verständlicherweise fällt für die tudscrartcl-Klasse der Anteil für die Kapitel weg. Das Verhalten der nachgelagerten Gliederungsebenen orientiert für diese Klasse an den Einstellungen für die Teileseiten.

```
394 h*articlei
    \ifcase\tud@layout@part\relax%
396 h/ articlei
397 h*book | reporti
    \ifcase\tud@layout@chapter\relax%
399 \tud@cmd@restore{chapterheadstartvskip}%
400 \tud@cmd@restore{chapterformat}%
401 \tud@cmd@restore{@chapter}%
402 \tud@cmd@restore{@schapter}%
403 \tud@cmd@restore{@@makechapterhead}%
404 \tud@sectioning@reset[addchap]{chapter}%
405 \tud@font@koma@unset{chapterprefix}%
406 h/ book | reporti
407 \tud@sectioning@reset[addsec]{section}%
408 \tud@sectioning@reset{subsection}%
409 \tud@sectioning@reset{subsubsection}%
```

```
410 \tud@sectioning@reset{minisec}%
```
Auch hier werden die Standardbefehle für ein mögliches Deaktivieren der Optionen gesichert und anschließend geändert.

```
411 \else%
412 h*book | reporti
      \tud@cmd@store{chapterheadstartvskip}%
414 \tud@cmd@store{chapterformat}%
415 \tud@cmd@store{@chapter}%
416 \tud@cmd@store{@schapter}%
417 \tud@cmd@store{@@makechapterhead}%
418 \tud@sectioning@set[addchap]{chapter}{%
419 \tud@font@heading%
420 \tud@font@heading@size%
421 \color{\tud@chapter@fontcolor}%
422 }%
423 \tud@font@koma@set{chapterprefix}{\usesizeofkomafont{partnumber}}%
424 h/ book | reporti
425 \tud@sectioning@set[addsec]{section}{\tud@font@heading}%
426 \tud@sectioning@set{subsection}{\tud@font@heading}%
427 \tud@sectioning@set{subsubsection}{\tud@font@heading}%
428 \tud@sectioning@set{minisec}{\tud@font@heading}%
```
Und wieder erfolgt die Zuweisung der angepassten Befehle über \let.

```
429 h*book | reporti
       430 \let\chapterheadstartvskip\tud@chapterheadstartvskip%
431 \let\@@makechapterhead\tud@@@makechapterhead%
432 h/ book | reporti
433 \fi%
434 }
```

```
\tud@partheadstartvskip
    \partheadstartvskip
```
Dieses Makro ersetzt den Standardbefehl \partheadstartvskip für die CD-Teilseiten. Damit lassen sich insbesondere die Farbanpassungen für alle Klassen sowie die Option parttitle für tudscrreprt- und tudscrbook-Klasse einfach realisieren und gleichzeitig das Zurückschalten auf das Standardverhalten gewährleisten.

Für die tudscrartcl-Klasse wird der vertikale Standardabstand beibehalten und lediglich die Farbanpassung hinzugefügt.

```
435 h*articlei
436 \newcommand*\tud@partheadstartvskip{}
437 \let\tud@partheadstartvskip\partheadstartvskip%
438 \pretocmd{\tud@partheadstartvskip}{%
439 \def\tud@part@fontcolor{black}%
440 \ifcase\tud@layout@part\relax\or\else%
441 \def\tud@part@fontcolor{HKS41}%
442 \fi%
443 }{}{\tud@patch@wrn{tud@partheadstartvskip}}
444 h/ articlei
```
Für tudscrreprt- und tudscrbook-Klasse werden die Farben gesetzt und die vertikalen Abstände neu definiert.

```
445 h*book | reporti
446 \newcommand*\tud@partheadstartvskip{%
447 \def\tud@part@fontcolor{black}%
448 \ifcase\tud@layout@part\relax\or\or%
449 \def\tud@part@fontcolor{HKS41}%
450 \or%
451 \def\tud@part@fontcolor{HKS41}%
452 \text{or}\%453 \def\tud@part@fontcolor{HKS41!30}%
454 \quad \text{or\%}455 \def\tud@part@fontcolor{HKS41!30}%
456 \fi%
457 \begingroup%
458 \vspace*{%
459 \dimexpr\tud@dim@headdiff+\tud@dim@headingsvskip-\baselineskip%
460 +\parskip\relax%
461 }%
462 \vspace*{\pageheadingsvskip}%
463 \setparsizes{\z@}{\z@}{\z@\@plus1fil}\par@updaterelative%
```
Sollte die parttitle-Option aktiviert sein, so wird der Titel des Dokumentes statt des Teiletitels mit \tud@parttitle auf die Seite gesetzt.

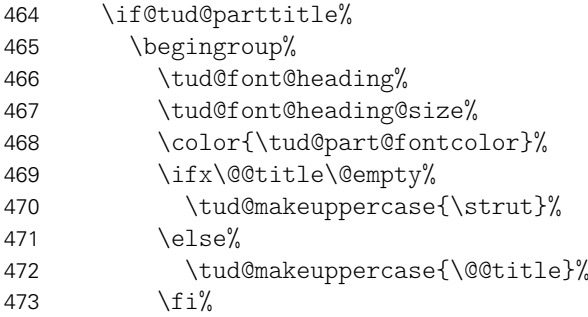

Der Titel des Teils wird auf der gleichen Höhe wie der Untertitel auf der Titelseite ausgegeben.

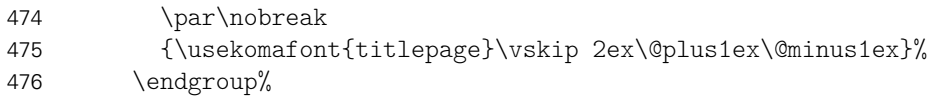

```
477 \else%
478 \usekomafont{partnumber}%
479 \tud@headmidvskip@neg%
480 \{f_i\}481 \endgroup%
482 }
483 h/ book | reporti
```
\tud@partheadendvskip Hiermit wird die Seitenfarbe gesetzt sowie die Schrift für Kopf und Seitenzahl verändert. Die Änderungen sollen dabei lokal bleiben, wofür das obligatorische Argument des Befehls \tud@cleardoublespecialpage verwendet wird. Damit wird abhängig von den Einstellungen für die beiden Optionen cleardoublespecialpage und clearcolor die Rückseite farbig gesetzt.

```
484 \newcommand*\tud@partheadendvskip{%
485 \tud@cleardoublespecialpage{%
486 \def\tud@pagecolor{}%
487 \ifcase\tud@layout@part\relax\or%
488 \def\tud@head@bar{0}%
489 \text{or}\%490 \def\tud@head@bar{1}%
491 \or\%492 \def\tud@head@bar{2}%
493 \or%
494 \def\tud@pagecolor{HKS41}%
495 \def\tud@head@bar{-1}%
496 \def\tud@head@logocolor{white}%
497 \def\tud@foot@logocolor{white}%
498 \bool@std@lock{@tud@head@widebar}{true}%
499 \text{or}\%500 \def\tud@pagecolor{HKS41}%
501 \def\tud@head@bar{2}%
502 \{f_i\}503 \addtokomafont{pagenumber}{\sffamily\color{\tud@part@fontcolor}}%
504 \clearpage%
505 }%
506 }
```

```
\tud@parttitle
```
\tud@@part \@part Damit auch das Präfix der Teile in Majuskeln erscheint, wird dem Befehl \partformat, welcher das Präfix enthält, für die tudscrartcl-Klasse der entsprechende Befehl vorangestellt.

```
507 h*articlei
508 \let\tud@@part\@part
509 \patchcmd{\tud@@part}%
510 {\size@partnumber{\partformat}}%
511 {\size@partnumber{\tud@makeuppercase{\partformat}}}%
512 {}{\tud@patch@wrn{@part}}%
513 \langle/ article \rangle
```
Für tudscrbook- und tudscrreprt-Klasse ist etwas mehr Arbeit nötig. Für separate Teileseiten muss dafür Sorge getragen werden, dass die Überschrift unabhängig von der Tiefe der Nummerierung immer an der gleichen Position steht.

```
514 h*book | reporti
515 \let\tud@@part\@part
516 \patchcmd{\tud@@part}{%
517 \ifnumbered{part}{%
518 \size@partnumber{\partformat}%
```

```
519 \partheadmidvskip%
520 }{}%
521 }{%
522 \ifnumbered{part}{%
523 \size@partnumber{\tud@makeuppercase{\partformat}}%
524 \partheadmidvskip%
525 }{%
526 \if@tud@parttitle\else%
527 \size@partnumber{\vphantom{\partname}}%
528 \partheadmidvskip%
529 \forallfi%
530 }%
531 }{}{\tud@patch@wrn{@part}}%
532 h/ book | reporti
```
\tud@@spart Bei den Teile-Befehlen ohne Gliederungsnummerierung muss zusätzlich der Freiraum \@spart vorgehalten werden, damit alle Überschriften auf der gleichen vertikalen Position liegen.

```
533 \let\tud@@spart\@spart
534 \patchcmd{\tud@@spart}{%
535 \normalfont
536 \sectfont\nobreak\size@part
537 }{%
538 \normalfont\sectfont\nobreak%
539 \if@tud@parttitle\else%
540 \size@partnumber{\vphantom{\partname}}%
541 \fi%
542 \partheadmidvskip\unskip%
543 \size@part%
544 }{}{\tud@patch@wrn{@spart}}
```
\tud@partpreamble Um die KOMA-Script-Befehle für die Teilepräambel auch für das farbige Layout nutzen zu können, müssen diese leicht angepasst werden. Für die Präambeln wird die Überschrift einer Zusammenfassung ausschließlich zentriert und relativ klein gesetzt. Außerdem wird für eine mögliche Zusammenfassung die titlepage-Option deaktiviert. Aufgerufen wird der Befehl durch die gepatchte Version von \set@@@preamble.

```
545 \newcommand*\tud@partpreamble{%
                           546 \ifnum\tud@abstract@level>1\relax\def\tud@abstract@level{1}\fi%
                           547 \KOMAoptions{titlepage=false}%
                           548 \addtokomafont{disposition}{\color{\tud@part@fontcolor}}%
                           549 \addtokomafont{dictumtext}{\color{\tud@part@fontcolor}}%
                           550 \color{\tud@part@fontcolor}%
                            Hiermit wird der unterschiedliche Abstand bei Teil- und Kapitelpräambeln ausgeglichen.
                           551 \vskip\dimexpr\topskip+.9\baselineskip\relax%
                           552 \@afterindentfalse\@afterheading%
                           553 }
\tud@chapterheadstartvskip \chapterheadstartvskip wird für die Position der Kapitelüberschriften im Corporate De-
                            sign angepasst. Mit der Länge \headingsvskip kann diese Position vertikal durch den
                            Benutzer verschoben werden. Außerdem werden die benötigten Farben für die jeweilig
                            gewählte Option ausgewählt.
                           554 \newcommand*\tud@chapterheadstartvskip{%
                           555 \def\tud@chapter@fontcolor{black}%
```
\fi%

 \ifcase\tud@layout@chapter\relax\or\else% \def\tud@chapter@fontcolor{HKS41}%

```
559 \ifcsdef{scr@v@3.15}{%
560 \vspace*{%
561 \dimexpr\tud@dim@headdiff+\tud@dim@headingsvskip+\parskip\relax%
562 }%
563 }{%
564 \vspace*{%
565 \dimexpr\tud@dim@headdiff+\tud@dim@headingsvskip-\baselineskip\relax%
566 }%
567 }%
568 \if@tud@chapterpage%
569 \vspace*{\pageheadingsvskip}%
570 \else%
571 \vspace*{\headingsvskip}%
572 \fi%
573 }%
```
#### \tud@@@makechapterhead \@@makechapterhead Für das Präfix des Kapitels bei der gegebenenfalls aktivierten Option chapterprefix ist einiges an Anpassungen notwendig, um die eigentliche Überschrift auf der gewünschten Position erscheinen zu lassen.

Zunächst muss die Überschrift um die Höhe des Präfixes nach oben verschoben werden. Der Befehl \chapterformat enthält das Präfix slbst. Damit dieses in Majuskeln erscheint, wird \chapterformat im Argument des Makros \tud@makeuppercase verwendet. Zuletzt wird der Abstand zwischen Präfix und Kapiteltitel auf \tud@headmidvskip gesetzt. Weiterhin wird die Länge \parskip auf \z@ gesetzt, damit die Überschriften für alle Einstellmöglichkieten der parskip-Option immer auf exakt der selben Höhe liegen und auch die Abstände zwischen den ggf. genutzten Präfixen identisch sind.

Da der Quelltext sich bei KOMA-Script v3.15 stark geändert hat, wird der Befehl \@@makechapterhead versionsabhängig angepasst.

```
574 \newcommand*\tud@@@makechapterhead{}
575 \let\tud@@@makechapterhead\@@makechapterhead
```
Die Patches für KOMA-Script v3.15.

```
576 \ifcsdef{scr@v@3.15}{%
```

```
577 \patchcmd{\tud@@@makechapterhead}{\chapterformat\chapterheadmidvskip}{%
```
- \tud@headmidvskip@neg%
- \tud@makeuppercase{\chapterformat}\tud@headmidvskip
- }{}{\tud@patch@wrn{@@makechapterhead}}
- \patchcmd{\tud@@@makechapterhead}{\IfUsePrefixLine{}{\raggedchapter}}{%
- \IfUsePrefixLine{\IfUseNumber{\setlength\parskip{\z@}}{}}{\raggedchapter}%
- }{}{\tud@patch@wrn{@@makechapterhead}}

Die Patches für KOMA-Script v3.14 und früher.

```
584 }{%
585 \patchcmd{\tud@@@makechapterhead}{\chapterheadstartvskip}{%
586 \chapterheadstartvskip%
587 \ifnumbered{chapter}{%
588 \if@chapterprefix%
589 \begingroup%
590 \usekomafont{chapterprefix}%
591 \tud@headmidvskip@neg%
592 \endgroup%
593 \fi%
594 }{}%
595 }{}{\tud@patch@wrn{@@makechapterhead}}
596 \patchcmd{\tud@@@makechapterhead}{\chapterformat}{%
597 \tud@makeuppercase{\chapterformat}%
```

```
598 }{}{\tud@patch@wrn{@@makechapterhead}}
                     599 \patchcmd{\tud@@@makechapterhead}{\endgraf\nobreak\vskip.5\baselineskip}{%
                     600 \tud@headmidvskip
                     601 }{}{\tud@patch@wrn{@@makechapterhead}}
                     602 \patchcmd{\tud@@@makechapterhead}{\interlinepenalty}{%
                     603 \ifnumbered{chapter}{\setlength\parskip{\z@}}{}\interlinepenalty
                     604 }{}{\tud@patch@wrn{@@makechapterhead}}
                     605 }
\tud@chapterpreamble Um die KOMA-Script-Befehle für die Kapitelpräambel auch für das farbige Layout nutzen
                      zu können, müssen diese leicht angepasst werden. Für die Präambeln der Kapitel gilt das
                      gleiche wie für die der Teileseiten. Auch hier erfolgt die Ausführung des Befehls durch die
                      gepatchte Version von \set@@@preamble.
                     606 \newcommand*\tud@chapterpreamble{%
                     607 \ifnum\tud@abstract@level>1\relax\def\tud@abstract@level{1}\fi%
                     608 \KOMAoptions{titlepage=false}%
                      Die Farb- und Schrifteinstellungen sind nur für reine Kapitelseiten notwendig.
                     609 \if@tud@chapterpage%
                     610 \ifcase\tud@cdfont\relax\or%
                     611 \TUDoptions{cdfont=true}%
                     612 \qquad \text{or} \%613 \TUDoptions{cdfont=heavy}%
                     614 \fi%
                     615 \addtokomafont{disposition}{\color{\tud@chapter@fontcolor}}%
                     616 \addtokomafont{dictumtext}{\color{\tud@chapter@fontcolor}}%
                     617 \color{\tud@chapter@fontcolor}%
                     618 \fi%
                     619 \@afterindentfalse\@afterheading%
                     620 }
    \set@@@@preamble Die beiden Befehle für Präambeln aus KOMA-Script ignorieren in ihrer ursprünglichen
                      Form die Einstellungen für parskip. Dies wird mit diesem Patch beseitigt. Außerdem
                      werden das Makro für die Layouteinstellungen für Teile bzw. Kapitel (\tud@...preamble)
                      aufgerufen. Für die Verwendung der abstract-Umgebung in den Präambeln wird außerdem
                      der Befehl \phantomsection auf \relax gesetzt, um mit \autoref automatisch generierte
                      Querverweise aus dem Paket hyperref nicht zu verändern.
                     621 \patchcmd{\set@@@@preamble}{%
                     622 \hbox to\hsize{#4\parbox[{#2}]{#3}{#6\par}#5\par}%
                     623 }{%
                     624 \def\@tempa####1@####2{\@nameuse{tud@####1preamble}}%
                     625 \hbox to\hsize{%
                     626 \let\@parboxrestore\relax%
                     627 \let\phantomsection\relax%
                     628 #4\parbox[{#2}]{#3}{\@tempa#1#6\par}#5\par%
                     629 \frac{1}{1}630 }{}{\tud@patch@wrn{set@@@@preamble}}
    \tud@chapter@pre
    \tud@chapter@app
                      Diese beiden Makros dienen zur Behandlung der Besonderheiten von spearaten Kapitelsei-
                      ten (Option chapterpage). Eingefügt werden sie für die die Gliederungsbefehle der Kapitel
                      innerhalb von \tud@sectioning@case.
                     631 \newcommand*\tud@chapter@pre{%
                     632 \if@tud@chapterpage%
```
Für den zweispaltigen Satz und aktivierter chapterpage-Option muss für die Kapitelseiten temporär auf einseitigen Satz umgestellt werden, damit alle Befehle und Einstellungen beim Erzeugen des jeweiligen Kapitels zum Tragen kommen. Soll der Fehler behoben werden, dass bei Kapitelüberschriften im zweispaltigen Satz der Abstand zwischen Überschrift und Textkörper nicht stimmt, sei außerdem das Paket twocolfix empfohlen.

```
633 \@restonecolfalse%
634 \if@twocolumn\@restonecoltrue\onecolumn\fi%
635 \fi%
636 }
637 \newcommand*\tud@chapter@app{%
638 \if@tud@chapterpage%
```
Nach dem Setzen der Kapitelüberschrift selbst werden die Farbe für den Hintergrund, die Seitenzahl und den ggf. verwendeten TUD-Kopf angewendet. Danach wird die Seite beendet. Sollte zweiseitiger Satz, immer rechts öffnende Kapitel und die Option chapterpage gewählt sein, so wird für ein konsistentes Layout für Überschriften auf Einzelseiten die Rückseite abhängig von der Option clearcolor gegebenenfalls farbig gesetzt und die Option cleardoublespecialpage bezüglich des Seitenstils der Rückseite beachtet. Umgesetzt wird dies mit \tud@cleardoublespecialpage.

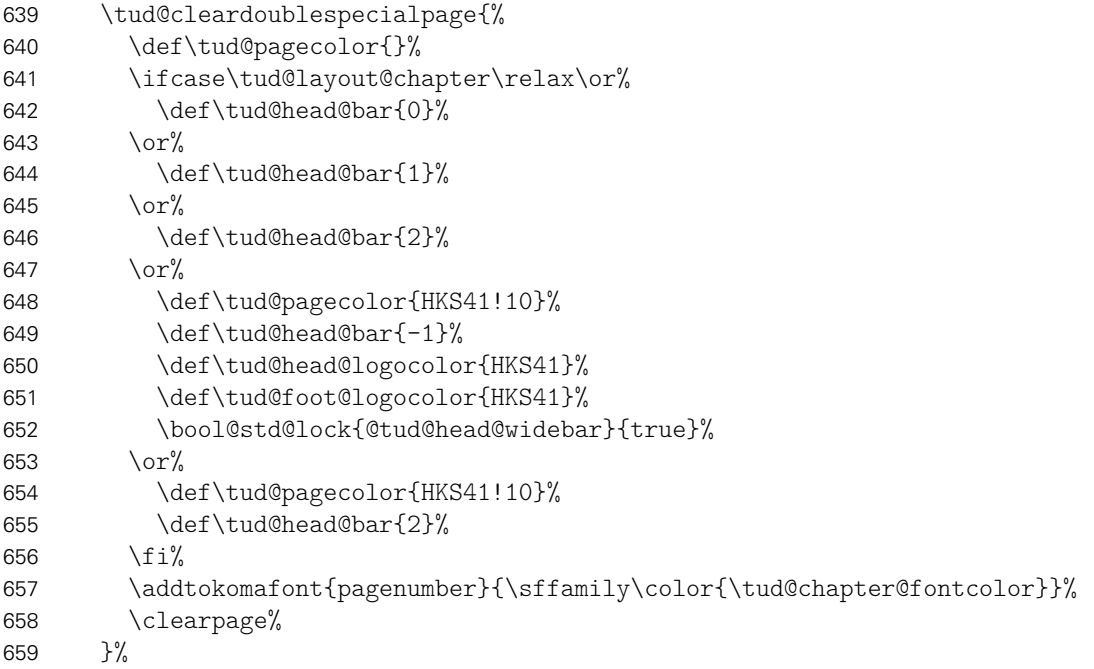

Außerdem wird für den Zweispaltensatz auf normales Verhalten zurückgestellt.

\if@restonecol\twocolumn\fi%

Sollten keine reinen Kapitelseiten verwendet werden, muss gegebenenfalls im Kompatibilitätsmodus genügend Freiraum für das DRESDEN- concept-Logo gelassen werden.

```
661 \else%
662 \iftudscrverlower{2.03}{\tud@ddc@enlargepage[\chapterpagestyle]}{}%
663 \fi%
```
Unabhängig von der Option chapterpage wird deim zweispaltigen Layout der Einzug des ersten Absatzes verhindert.

```
664 \if@twocolumn%
665 \@afterindentfalse\@afterheading%
666 \fi%
667 }
```
\tud@clearcolor@wrn Warnung für den Fall, dass die Option clearcolor ohne open=right und twoside verwendet wird.

```
668 \newcommand*\tud@clearcolor@wrn{%
669 \ClassWarning{\tudcls@name}{%
670 Option 'clearcolor' is only available together with\MessageBreak%
671 options 'twoside' and 'open=right'%
672 + 1%673 \global\let\tud@clearcolor@wrn\relax%
674 }
```
Damit ist das Intermezzo für die beiden Klassen tudscrbook und tudscrreprt beendet.

\SecDef \scr@section@dblarg \scr@section@xdblarg

Diese Befehle werden ab der KOMA-Script-Version v3.14 eingeführt. Damit werden obligatorische Argumente der Gliederungsebenen besser auf das optionale Argument dupliziert, falls dieses nicht angegeben wurde. Damit das auch mit der Version v3.12 funktioniert, werden die entsprechenden Befehle hier bereitgehalten.

```
675 \ifcsdef{scr@v@3.14}{}{%
676 \providecommand*\SecDef[2]{\@ifstar{#2}{\scr@section@dblarg{#1}}}
677 \providecommand\scr@section@dblarg[1]{%
678 \kernel@ifnextchar[%]
679 {#1}%
680 {\scr@section@xdblarg{#1}}%
681 }
682 \providecommand\scr@section@xdblarg[2]{%
683 \begingroup
684 \edef\reserved@a{%
685 \unexpanded{\endgroup\let\scr@osectarg\z@#1[{#2}]{#2}\def\scr@osectarg}%
686 {\scr@osectarg}}%
687 \reserved@a
688 }
689 }
```
\tud@part \tud@spart \tud@addpart \tud@saddpart \tud@chapter \tud@schapter \tud@addchap \tud@saddchap \tud@section \tud@ssection \tud@subsection \tud@ssubsection \tud@subsubsection \tud@ssubsubsection \tud@npart \tud@opart \tud@naddpart \tud@oaddpart \tud@nchapter \tud@osection \tud@nsubsection \tud@osubsection \tud@nsubsubsection \tud@osubsubsection

Das Corporate Design verlangt, dass sämtliche Auszeichnungen, die in DIN Bold gesetzt werden, groß zu schreiben sind. Für die Klassen bedeutet dies, dass alle Überschriften automatisch in Majuskeln und in der gewünschten Schriftart erscheinen müssen. Dies erfordert eine Anpassung der Gliederungsbefehle, ohne deren normales Verhalten zu beeinflussen.

Dazu werden die benötigten Hilfsmakros initialisiert. Die Gliederungsbefehle selbst werden innerhalb des Befehles \tud@sectioning@set durch \tud@cmd@store gesichert und anschließend mit \tud@sectioning@case neu definiert. Dabei wird mit \SecDef unterschieden, ob die Sternversion des Gliederungsbefehls durch den Anwender verwendet wird und ggf. das Hilfsmakro \tud@s(Gliederungsbefehl) aufgerufen. Andernfalls wird \tud@*h*Gliederungsbefehl*i* verwendet.

Alle für die TUD-KOMA-Script-Klassen angepassten Gliederungsbefehle von \part bis \subsubsection werden seit Version v2.02 ausnahmslos mit \SecDef erzeugt. Damit wurden die in vorherigen Versionen benötigten Hilfsmakros \tud@n/Gliederungsbefehl) und \tud@o*(Gliederungsbefehl*) überflüssig unt deshalb entfernt.

```
\tud@ochapter 693\newcommand*\tud@saddpart{}
\tud@naddchap
694 h*book | reporti
\tud@oaddchap
695 \newcommand*\tud@chapter{}
\tud@nsection
696 \newcommand*\tud@schapter{}
              690 \newcommand*\tud@part{}
              691 \newcommand*\tud@spart{}
              692 \newcommand*\tud@addpart{}
```
 \newcommand\*\tud@addchap{} \newcommand\*\tud@saddchap{} *h*/ book | report*i* \newcommand\*\tud@section{} \newcommand\*\tud@ssection{} \newcommand\*\tud@subsection{} \newcommand\*\tud@ssubsection{} \newcommand\*\tud@subsubsection{}

705 \newcommand\*\tud@ssubsubsection{}

```
\tud@sectioning@set
     \tud@sectioning@case
    \tud@sectioning@reset
\tud@sectioning@uppercase
       \tud@font@koma@set
     \tud@font@koma@reset
     \tud@font@koma@unset
```
Das Makro \tud@sectioning@set sichert und überschreibt die gegebenen Befehle der einzelnen Gliederungsebenen und fügt diesen die zusätzlich angegebene Schriftdefinition mit dem Makro \tud@font@koma@set zu. Das optionale Argument ermöglicht die Anpassung des gegebenen Gliederungsbefehls ohne zusätzliche Definition der Schrift. Dies ist für die von KOMA-Script obendrein bereitgestellten Gliederungsbefehle (\add...) notwendig.

```
706 \newcommand*\tud@sectioning@set[3][]{%
707 \tud@cmd@store{#2}%
```
Für die Überschriften, welche mit \minisec gesetzt werden, genügt jedoch ein vereinfachtes Vorgehen.

```
708 \ifstr{#2}{minisec}{%
709 \renewcommand\minisec[1]{\@@tud@minisec{\tud@makeuppercase{##1}}}%
```
Hier erfolgt die Anpassung und Formatierung aller anderen Gliederungsbefehle.

```
710 }{%
711 \tud@sectioning@case{#2}%
712 \ifblank{#1}{}{%
713 \tud@cmd@store{#1}%
714 \tud@sectioning@case{#1}%
715 }%
716 }%
717 \tud@font@koma@set{#2}{#3}%
718 }
```
Da die Großschreibung der Überschriften nur beim Setzen der Überschrift selbst, nicht aber beispielsweise im Inhaltsverzeichnis oder aber in der Kopfzeile unerwünscht erfolgen soll, werden die Gliederungsbefehle angepasst. Dabei müssen alle Varianten, also auch die mit Stern und optionalen Argument beachtet werden.

```
719 \newcommand*\tud@sectioning@case[1]{%
```
Als erstes wird unterschieden, ob die normale oder aber die nicht-nummerierte sprich die Sternversion gefordert ist. Dies passiert mit \SecDef. Für die Teileebene werden beispielsweise entweder \tud@part oder \tud@spart aufgerufen. Dabei wird durch \SecDef für \tud@part das obligatorische in das optionale Argument kopiert, falls keines angegeben wurde.

```
720 \csedef{#1}{%
```

```
721 \noexpand\SecDef<sup>%</sup>
```

```
722 \expandafter\expandafter\expandafter\noexpand%
```

```
723 \expandafter\csname tud@#1\endcsname%
```

```
724 \expandafter\expandafter\expandafter\noexpand%
```

```
725 \expandafter\csname tud@s#1\endcsname%
```

```
726 }%
```
Da für die normale Version das optionale Argument ggf. durch \SecDef automatisch erzeugt wird, ist nur die Definition eines Befehls mit optionalen Argument notwendig. Dabei wird der in \@@tud@{Gliederungsbefehl} gesicherte Originalbefehl mit dem gewünschten Eintrag als optionales Argument aufgerufen und nur das obligatorische Argument mit \tud@makeuppercase behandelt.

727 \csedef{tud@#1}[##1]##2{% 728 \expandafter\expandafter\expandafter\noexpand% 729 \expandafter\csname @@tud@#1\endcsname% 730 [{##1}]{\noexpand\tud@sectioning@uppercase{##2}}% 731 }%

Für die Version mit Stern gibt es kein optionales Argument. Dementsprechend wird hier lediglich das obligatorische Argument in Großbuchstaben gesetzt.

```
732 \csedef{tud@s#1}##1{%
733 \expandafter\expandafter\expandafter\noexpand%
734 \expandafter\csname @@tud@#1\endcsname*%
735 {\noexpand\tud@sectioning@uppercase{##1}}%
736 }%
```
Aus nicht ganz nachvollziehbaren Gründen gibt es bei Überschriften, die mit \addsec gesetzt werden, ein Problem, wenn innerhalb dieser der Befehl \NoCaseChange verwendet wird. Dieser bleibt hier wirkungslos. Es liegt sehr wahrscheinlich daran, dass diese Befehle intern \section\* verwenden. Deshalb werden für \addsec die Befehle leicht abgewandelt definiert.

```
737 \ifstr{#1}{addsec}{%
738 \def\tud@addsec[##1]##2{%
739 \@@tud@addsec[{##1}]{\tud@sectioning@uppercase##2}%
740 }%
741 \def\tud@saddsec##1{%
742 \@@tud@addsec*{\tud@sectioning@uppercase##1}%
743 }%
744 }{}%
```
Die Änderungen durch \tud@chapter@pre und \tud@chapter@app sollen bei der Erzeugung eines Kapitels greifen. Damit die originalen Befehle nicht beeinflusst werden, erfolgt die Manipulation der bereits adaptierten Befehle für Kapitel.

```
745 h*book | reporti
746 \@tempswafalse%
747 \ifstr{#1}{chapter}{\@tempswatrue}{}%
748 \ifstr{#1}{addchap}{\@tempswatrue}{}%
749 \if@tempswa%
750 \det\{\theta,\text{s}\}751 \@for\@tempb:=\@tempa\do{%
752 \expandafter\pretocmd\expandafter{\csname tud@\@tempb#1\endcsname}{%
753 \tud@chapter@pre%
754 }{}{\tud@patch@wrn{tud@sectioning@case}}%
755 \expandafter\apptocmd\expandafter{\csname tud@\@tempb#1\endcsname}{%
756 \tud@chapter@app%
757 }{}{\tud@patch@wrn{tud@sectioning@case}}%
758 }%
759 \fi%
760 h/ book | reporti
761 }
```
Mit dem Makro \tud@sectioning@reset können die manipulierten Gliederungsbefehle wieder auf ihr ursprüngliches Verhalten zurückgesetzt werden.

```
762 \newcommand*\tud@sectioning@reset[2][]{%
763 \tud@cmd@restore{#2}%
764 \ifblank{#1}{}{\tud@cmd@restore{#1}}%
765 \tud@font@koma@unset{#2}%
766 }
```
Der Befehl \tud@sectioning@uppercase ist für das Setzen der Gliederungsüberschriften in Majuskeln verantwortlich. Außerdem wird ggf. die Option footnotes=symbolheadings umgesetzt.

```
767\robustify{\footnote}%
768 \newcommand*\tud@sectioning@uppercase[1]{%
769 \begingroup%
770 \if@tud@symbolheadings%
771 \let\c@footnote\c@symbolheadings%
772 \renewcommand*\thefootnote{\fnsymbol{symbolheadings}}%
773 \{f_i\}774 \tud@makeuppercase{#1}%
775 \endgroup%
776 }
```
Es wird die Möglichkeit geschaffen, bestimmten Schriftelementen weitere Eigenschaften mitzugeben. Damit dies optionsabhängig geschehen kann und \addtokomafont nur einmalig verwendete werden muss, wird im Zweifelsfall einem Schriftelement ein Hilfsmakro \tud@font@koma@*h*Element*i* zugewiesen, welches intern angepasst werden kann. Mit \tud@font@koma@set werden dem angegebenen Element die gewünschten Schriftattribute zugeteilt.

```
777 \newcommand*\tud@font@koma@set[2]{%
778 \ifcsdef{tud@font@koma@#1}{}{\addtokomafont{#1}{\@nameuse{tud@font@koma@#1}}}%
779 \@namedef{tud@font@koma@#1}{#2\nobreak}%
780 }
```
Durch die Option headings werden die Schriftelemente zurückgesetzt. Mit dem hier definierten Befehl \tud@font@koma@reset kann diesen das Hilfsmakro abermals zugewiesen werden.

```
781 \newcommand*\tud@font@koma@reset[1]{%
782 \addtokomafont{#1}{\@nameuse{tud@font@koma@#1}}%
783 }
```
Mit \tud@font@koma@unset kann das angegebene Element wieder zurückgesetzt werden. Dabei wird das zuvor hinzugefügte Makro auf \relax gesetzt.

```
784 \newcommand*\tud@font@koma@unset[1]{%
785 \ifcsdef{tud@font@koma@#1}{\@namedef{tud@font@koma@#1}{\relax}}{}%
786 }
```
\usesizeofkomafont Mit TUD-KOMA-Script v2.02 wurde die Bereitstellung dieses Befehls aufgrund der zwingenden Verwendung von KOMA-Script v3.12 entfernt.

# Datei h tudscr-title.dtx

## 8 Titelei

Die Titelseite wird für die TUD-KOMA-Script-Klassen bereitgestellt.

## 8.1 Titelseite und Titelkopf

Für alle Klassen im Corporate Design der Technischen Universität Dresden wird eine neue Titelseite und ein neuer Titelkopf bereitgestellt. Es werden eine monochrome Version, eine Version mit leichtem Farbeinsatz und eine durchweg farbige Version bereitgestellt Außerdem wird hier das Aussehen und die Position des Titels analog zu den Überschriften auf Teile- und Kapitelseiten festgelegt.

subjectthesis \if@tud@subjectthesis \if@tud@subjectthesis@locked Die alte tudbook-Klasse hat den Typ der Arbeit in der Betreffzeile des Titels gesetzt. Um dieses Verhalten nachbilden zu können, wird diese Option zur Verfügung gestellt. 1 \newif\if@tud@subjectthesis 2 \TUD@key@lock{subjectthesis}[true]{% 3 \TUD@set@ifkey@lock{subjectthesis}{@tud@subjectthesis}{#1}% 4 } thesis titlepage Diese Font-Elemente werden auf der Titelseite verwendet. thesis, um den Typ der Arbeit und ggf. den zu erlangenden akademischen Grad zu setzen. Allerdings kommt letzteres nur zum Tragen, wenn die Option subthesis deaktiviert ist. Es wird die gleiche Schrift wie für den Titel verwendet, allerdings etwas kleiner. titlepage für alle Zusatzinformationen wie Autor, Datum etc. 5 \newkomafont{thesis}{\usekomafont{title}\LARGE} 6 \newkomafont{titlepage}{% 7 \usekomafont{subject}% 8 \fontseries{\mddefault}% 9 \selectfont% 10 \large% 11 } \tud@title@fontcolor Das Makro wird für die Hintergrundfarbe der Titelseite verwendet. 12 \newcommand\*\tud@title@fontcolor{black} \tud@maketitle \tud@titlepagenumber Bei der entsprechend gewählten Layoutoption, wird eine neue Titelseite im Corporate Design gesetzt. Damit auf das Standardverhalten von KOMA-Script zurückgestellt werden kann, wird der ursprüngliche \maketitle-Befehl bei der Abarbeitung der Layoutoptionen gesichert. (siehe \tud@layout@process) und kann ggf. wiederhergestellt bzw. mit \tud@cmd@use verwendet werden. Ist das Layout des Corporate Designs gefordert wird entweder mit \tud@maketitlepage eine Titelseite gesetzt – wobei sich diese in ihrer Struktur am originalen \maketitle orientiert – oder das Titelkopflayout wird angepasst. 13 \newcommand\*\tud@titlepagenumber{}% 14 \let\tud@titlepagenumber\relax% 15 \newcommand\*\tud@maketitle[1][]{%

<sup>16</sup> \begingroup%

Das optionale Argument wird für das Setzen der Parameter verwendet.

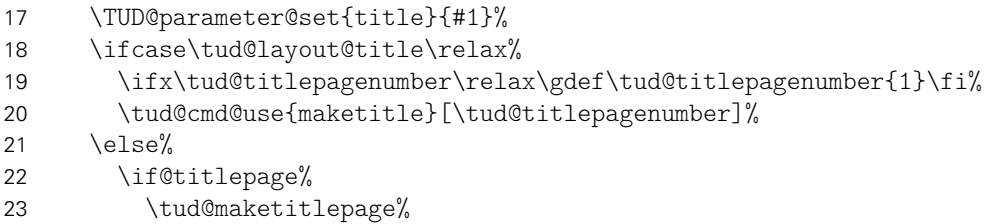

Neben einer kompletten Titelseite gibt es auch noch einen Titelkopf. Auch hierfür wird die Ausprägung festgelegt.

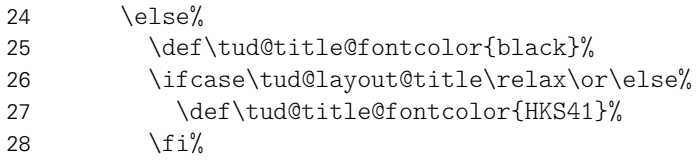

Um einen Titelkopf zu setzen, wird einfach der Originalbefehl verwendet und nur der innere Teil (\@maketitle) angepasst.

```
29 \let\@maketitle\tud@@maketitle%
30 \ifx\tud@titlepagenumber\relax\gdef\tud@titlepagenumber{1}\fi%
```
Um einen zweispaltigen Satz für den Titelkopf ermöglichen zu können und gleichzeitig dabei den TUD-Kopf zu verwenden, wird der interne Befehl \tud@title@twocolumn verwendet. Damit wird der Titel selber einspaltig gesetzt und direkt danach der zweispaltige Satz begonnen.

```
31 \if@twocolumn%
32 \tud@title@twocolumn{\tud@cmd@use{maketitle}[\tud@titlepagenumber]}%
33 \else%
34 \tud@cmd@use{maketitle}[\tud@titlepagenumber]%
35 \frac{1}{\frac{1}{\pi}}36 \fi%
37 \{f_i\}38 \endgroup%
39 }
```
cdtitle cd Verhalten den gleichnamigen Klassenoptionen. Die einzelnen Parameter dienen zur Einstellung der Titelseite und entsprechen in ihrem

```
pagenumber
    cdfont
    cdhead
    cdfoot
  headlogo
  footlogo
Mit \TUD@parameter@define@ps werden alle verfügbaren Parameter für die Kopf- und
       ddc
Fußzeilen definiert.
   ddchead
   ddcfoot
            40 \TUD@parameter{title}{%
           41 \TUD@parameter@define{cdtitle}[true]{\TUDoption{cdtitle}{#1}}%
           42 \TUD@parameter@let{cd}{cdtitle}%
           43 \TUD@parameter@define{pagenumber}{\def\tud@titlepagenumber{#1}}%
            44 \TUD@parameter@define@ps{#1}%
            Für den Fall, dass ein Wert nicht in der Schlüssel-Wert-Notation angegeben wurde, wird
            versucht, das gegebene Argument als Seitenzahl zu verwenden.
```
45 \TUD@parameter@sethandler{\TUD@parameter@set{title}{pagenumber=#1}}% 46 }%

Die Befehle \thanks und \footnotemark werden mit \robustify behandelt, um die Makros vor dem Expandieren zu schützen. Dies ist z. B. für \tud@multiple@split aber auch für weitere Felder auf dem Titel nötig.

```
47 \robustify{\thanks}%
48 \robustify{\footnotemark}%
```
\tud@maketitlepage \tud@titleback Bei der entsprechend gewählten Layoutoption, wird eine neue Titelseite im Corporate Design gesetzt. Damit auf das Standardverhalten von KOMA-Script zurückgestellt werden kann, wird der standardmäßige \maketitle-Befehl nur wenn notwendig überschrieben (siehe \tud@layout@process) und kann ggf. wiederhergestellt werden. Der Befehl selbst orientiert sich dabei in seiner Struktur an dem originalen \maketitle. Für die ggf. farbige Ausgabe der Titelrückseite wird das Hilfmakro \tud@titleback definiert. Mit \tud@titlepagenumber kann eine Seitenzahl für den Titel – auch über den Befehl \makecover – angegeben werden.

```
49 \newcommand*\tud@titleback{}%
50 \newcommand*\tud@maketitlepage{%
```
Es wird durch die KOMA-Script-Option titlepage unterschieden, ob eine Titelseite oder aber ein Titelkopf gesetzt werden soll. In Abhängigkeit davon werden Farben für die Schriften und den Seitenhintergrund festgelegt. Hierfür wird die entsprechende Layoutoption ausgewertet und entsprechend dieser die Werte belegt.

```
51 \def\tud@title@fontcolor{black}%
52 \ifcase\tud@layout@title\relax\or\or%
53 \def\tud@title@fontcolor{HKS41}%
54 \text{or}\%55 \def\tud@title@fontcolor{HKS41}%
56 \or%
57 \def\tud@title@fontcolor{HKS41!30}%
58 \or%
59 \def\tud@title@fontcolor{HKS41!30}%
60 \fi%
```
Die Titelseite. Es existieren die Optionen full für eine vollständig farbige Seite sowie lite für farbige Schriften und on für den Standardtitel.

```
61 \begin{titlepage}%
```
Dieser Teil entspricht der Standarddefinition. Für das Setzen des Covers ist ein Großteil der Einstellungen irrelevant und wird übersrpungen.

```
62 \ifx\tud@titlepagenumber\relax\else%
63 \setcounter{page}{\tud@titlepagenumber}%
64 \{f_i\}
```
Dieser Teil entspricht der Standarddefinition. Für das Setzen des Covers ist ein Großteil der Einstellungen irrelevant und wird übersrpungen.

```
65 \if@tud@cover\else%
66 \let\footnotesize\small%
67 \let\footnoterule\relax%
68 \let\footnote\thanks%
69 \renewcommand*\thefootnote{\@fnsymbol\c@footnote}%
70 \let\@oldmakefnmark\@makefnmark%
71 \renewcommand*\@makefnmark{\rlap\@oldmakefnmark}%
```
Das Paket hyperref definert im Normalfall die Fußnoten so um, dass es anklickbare Links erzeugt. Damit dies auf der Titelseite zu ungewollten Effekten führt, werden die Hyperlinks hier deaktiviert. Leider macht dies hyperref direkt beim Laden. Da die TUD-KOMA-Script-Klassen aber nun mal zwei unterschiedliche Titel bereitstellen und die Möglichkeit bestehen soll, dass Layout per später Optionswahl noch zu ändern, muss der interne Code aus hyperref hier noch einmal für den TUD-Titel aufgerufen werden.

72 \tud@footnote@unhyper%

Im Gegensatz zu den KOMA-Script-Klassen wird für eine Umschlagseite die Option titlepage=firstiscover nur für den Schmutztitel \extratitle und nicht für die eigentlcihe Titelseite unterstützt. Für ein Cover im Corporate Design ist der Befehl \makecover mit den dazugehörigen Parametern zu nutzen.

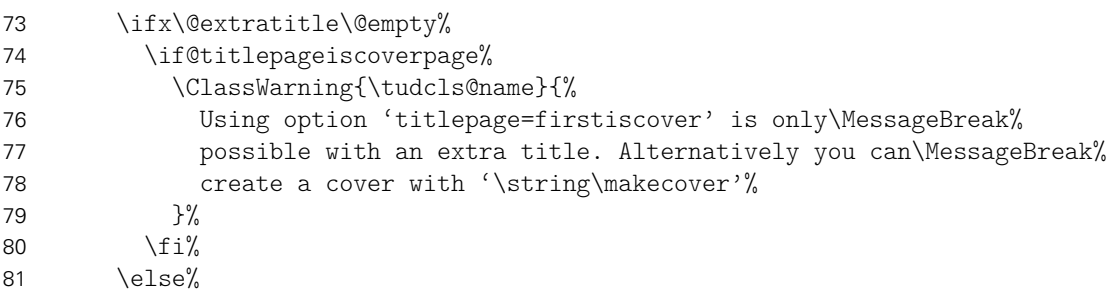

Der Teil ist aus den KOMA-Script-Klassen kopiert. . .

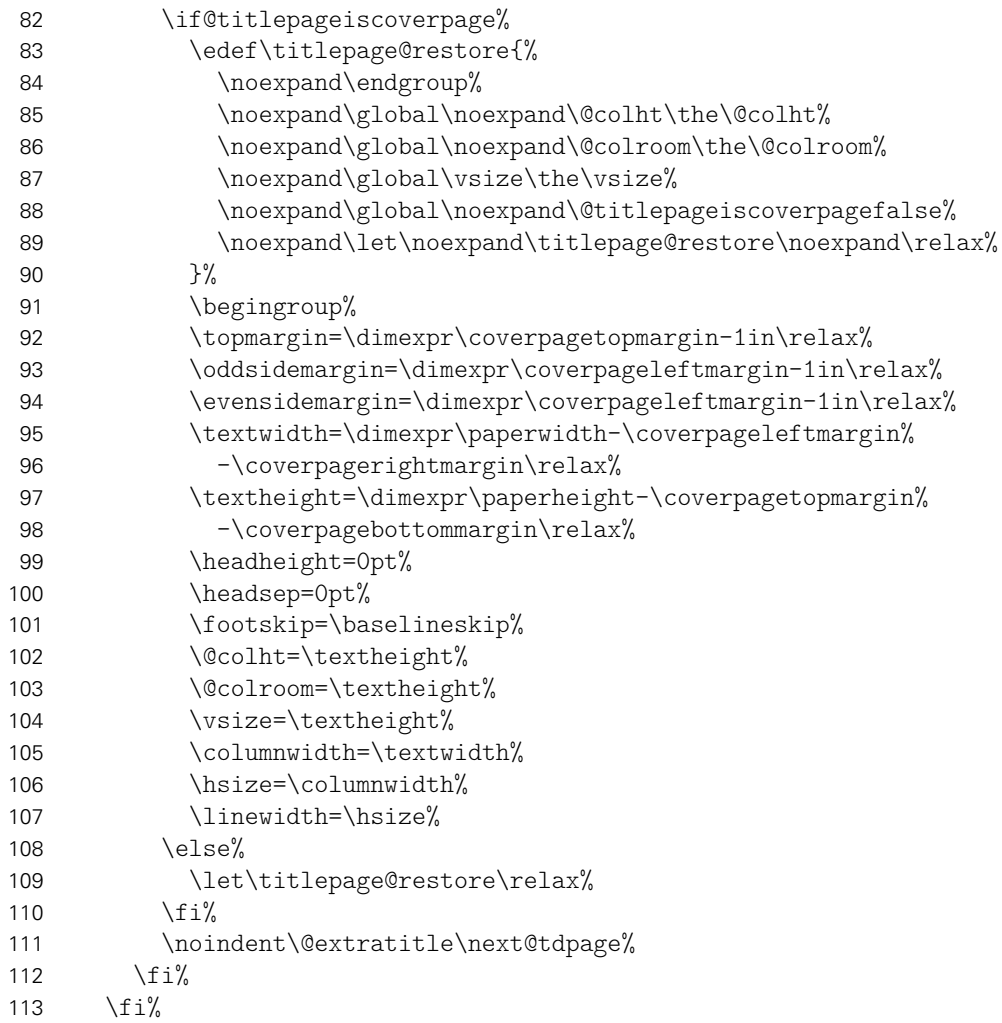

Ist die Option tudbookmarks aktiviert, werden für Umschlag- und Titelseite PDF-Lesezeichen gesetzt.

```
114 \if@tud@bookmarks%
115 \if@tud@cover%
116 h*book | reporti
           \tudbookmark[0]{\coverpagename}{cover}%
118 h/ book | reporti
119 h*articlei
120 \tudbookmark[1]{\coverpagename}{cover}%
121 \langle/ article \rangle122 \ifdef{\bookmarksetup}{\bookmarksetup{startatroot}}{}%
123 \else%
124 h*book | reporti
125 \tudbookmark[0]{\titlepagename}{title}%
126 h/ book | reporti
127 \langle*article\rangle128 \tudbookmark[1]{\titlepagename}{title}%
129 \langle/ article\rangle130 \ifdef{\bookmarksetup}{\bookmarksetup{startatroot}}{}%
131 \frac{131}{130}132 \frac{132}{ }
```
Das ganze Layout wird vertikal so verschoben, dass der Titel auf der gleichen Höhe steht wie die Überschriften auf Teil- und Kapitelseiten.

```
133 \vspace*{%
134 \dimexpr\tud@dim@headdiff+\tud@dim@headingsvskip-\baselineskip%
135 +\parskip\relax%
136 }%
137 \vspace*{\pageheadingsvskip}%
138 \setparsizes{\z@}{\z@}{\z@\@plus1fil}\par@updaterelative%
```
Damit die Farbeinstellungen der Schriften lokal begrenzt bleiben, wird dieser Teil des Titels in einer Gruppe (\begingroup) gesetzt.

139 \begingroup% 140 \usekomafont{titlepage}%

Da die Überschrift auf einer festen Position liegen soll, muss von allem, was über der Überschrift positioniert werden soll, die Höhe bestimmt werden, um einen entsprechenden Offset einfügen zu können. Dafür werden zwei temporäre Standardboxen verwendet. In diesen wird der gewünschte Inhalt für die beiden Felder \@titlehead bzw. \@subject abgelegt und die sich daraus kumulierende Höhe in \@tempdima gespeichert. Vor dem Setzen der Felder kann nun der insgesamt notwendige vertikaler Freiraum vor dem eigentlichen Titel für \@titlehead und \@subject abgezogen werden. Anschließend werden die beiden Boxen ausgegeben und der Aufbau der Titelseite kann beginnen.

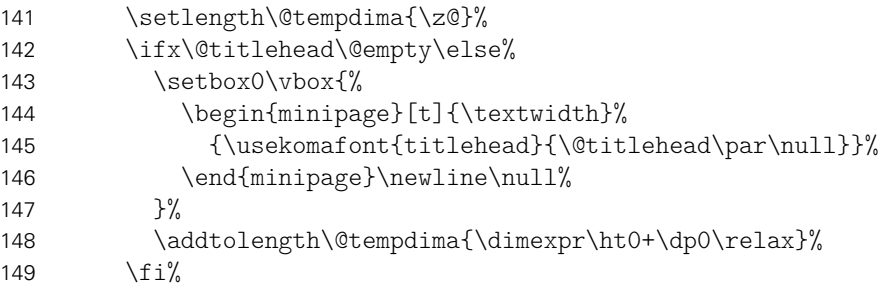

Erkennen, ob in der Betreffzeile eine Abschlussarbeit ausgegeben werden soll und kann.

150 \tud@letsubjectthesis%

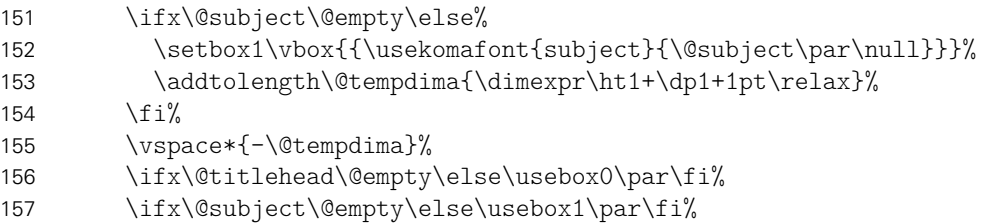

Nachdem bereits \@titlehead und \@subject gesetzt worden, folgen nun die weiteren Felder wie vom Corporate Design – mehr oder weniger – vorgegeben auf der Titelseite in unterschiedlichen Größen und Schriftstärken.

 {\usekomafont{title}{\tud@title@uppercase{\@title}\par}}% \vskip 2ex\@plus1ex\@minus1ex%

Der Untertitel wird ggf. in der gleichen Schrift gesetzt wie der Titel, allerdings etwas kleiner.

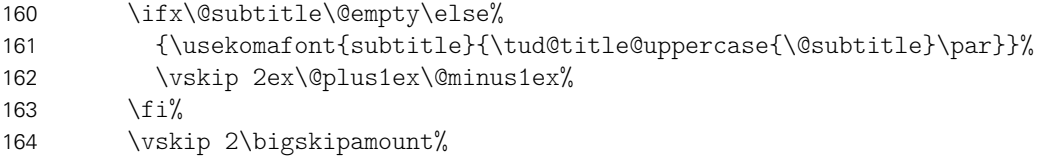

Ausgabe eines Autors oder mehrerer Autoren ggf. mit Zusatzinformationen.

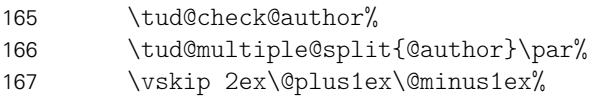

Die Titelseite unterscheidet sich ein wenig, abhängig davon ob eine eine Abschlussarbeit gesetzt wird oder nicht. Falls dies nicht der Fall ist, dann wird das angegebene bzw. das heutige Datum und ggf. die Ergänzung ausgegeben.

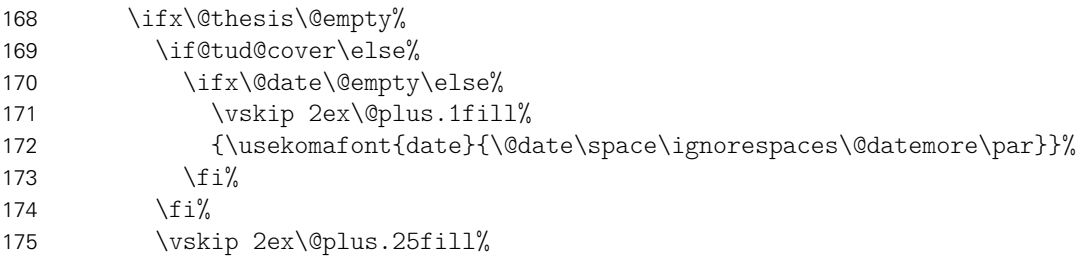

Ist eine Abschlussarbeit angegeben, so wird zusätzlich unterschieden, ob diese bereits – gesteuert durch die Option subjectthesis – in der Betreffzeile angegeben wurde oder aber separat und in deutlicherer Form auf dem Titelblatt ausgegeben werden soll. Sowohl Arbeitstyp als auf akademischer Grad werden dabei im Verhältnis 1:2 zwischen allen weiteren Angaben auf dem Titel vertikal ausgerichtet.

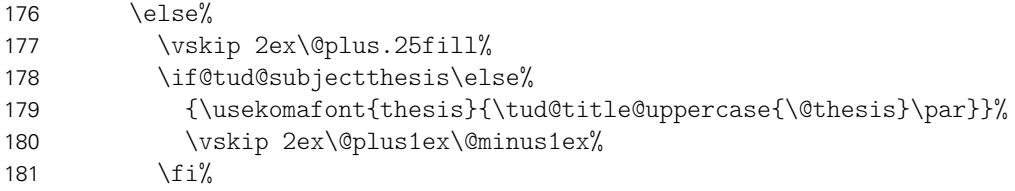

Ebenfalls wird in Abhängigkeit von der Option subjectthesis der angestrebte akademische Grad ausgegeben.

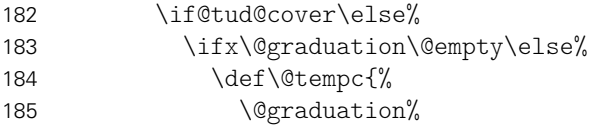

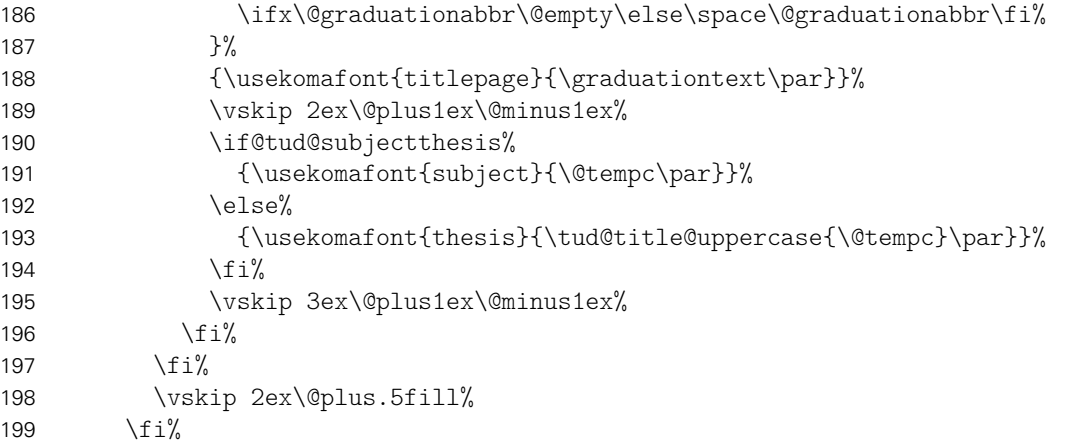

Wenn Betreuer angegeben wurden, dann werden diese auf dem Titel ausgeben. Um die Vorlage auch für Dissertationen verwenden zu können, ist ein Feld für Gutachter vorgesehen. Außerdem wird für Promotionsschriften ein Feld für Fachreferenten bereitgehalten. Das Format der Ausgabe ist dabei identisch. Darauf folgend wird der betreuende Hochschullehrer ausgegeben.

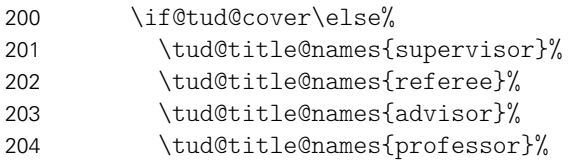

Bei einer Abschlussarbeit gehört normalerweise auch ein Abgabedatum auf den Titel. Sollte keines angegeben sein, so erscheint eine Warnung. Es wird an Stelle dessen das angegebene Enddatum oder aber das heutige Datum verwendet.

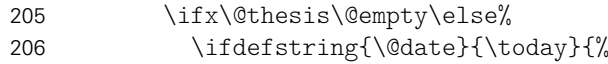

Durch das Paket tudscrtask wird das zusätzliche Feld \@duedate definiert, welches hier ggf. für auf ein nutzbares Datum geprüft wird.

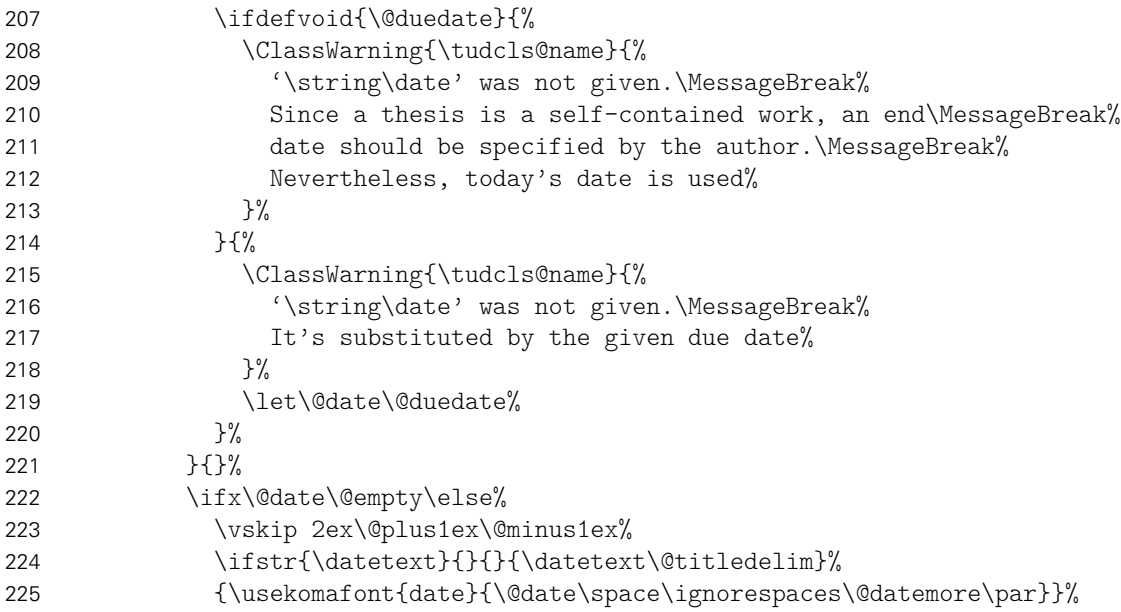

Zusätzlich kann noch ein Datum der mündlichen Verteidigung angegeben werden.

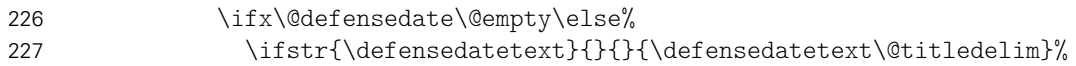

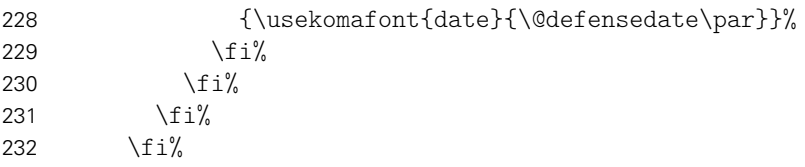

Zu guter Letzt kann das Standard-Verlagsfeld befüllt werden.

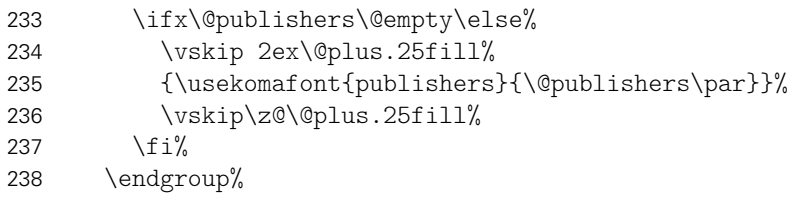

Die Rückseite des Titels wird – wie bei KOMA-Script – bloß bei zweiseitigem Satz ausgegeben. Für diese Klassen wird aufgrund der möglicherweise farbigen Rückseite das Hilfsmakro \tud@titleback benötigt.

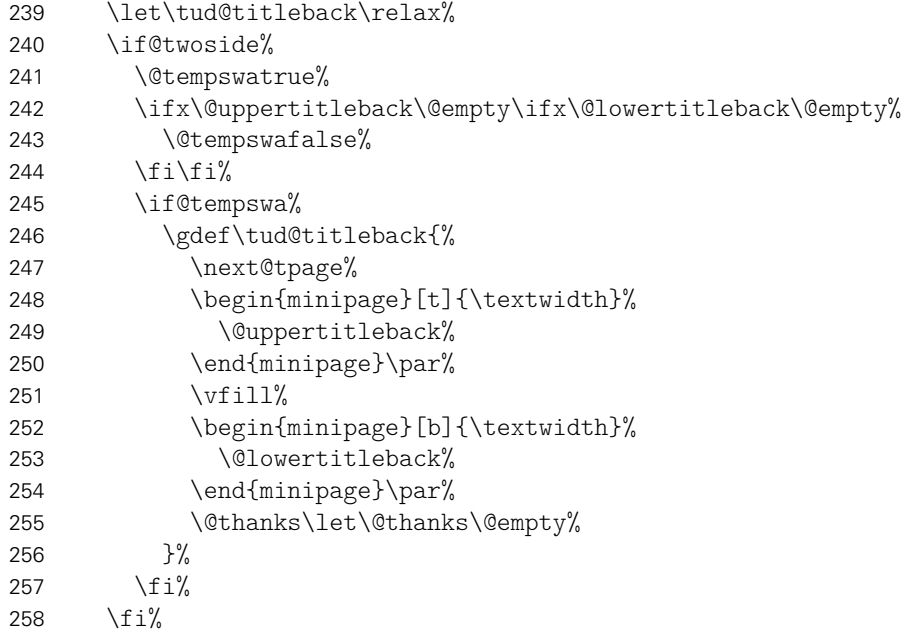

Es werden Schriftart, die Schriftstärke, sowie die Farbe der Seite und des Kopfes und die Linienstärke des Querbalkens und die DRESDEN- concept-Logos aus den Einstellungen übernommen.

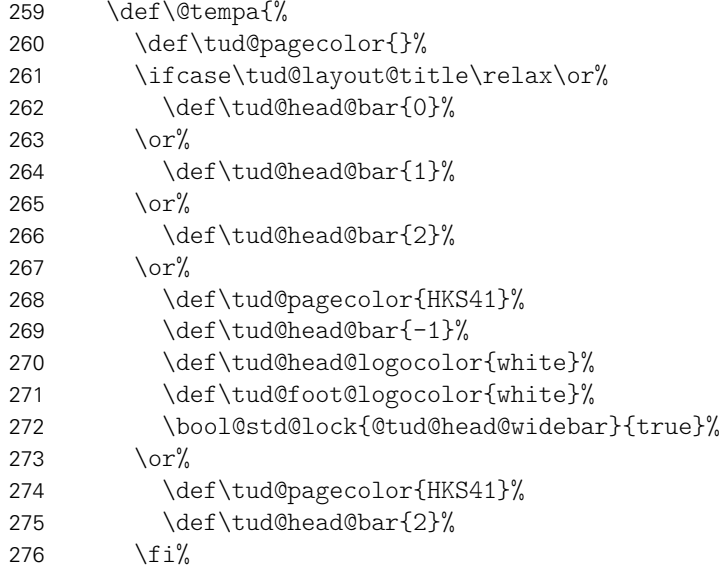
277 \color{\tud@title@fontcolor}%

278 \addtokomafont{pagenumber}{\sffamily\color{\tud@title@fontcolor}}%

279 \addtokomafont{footnote}{\sffamily\color{\tud@title@fontcolor}}%

280 \thispagestyle{empty.tudheadings}%

Im Kompatibilitätsmodus für die Version v2.02 wird im Zweifelsfall die Seite für den Fuß mit DRESDEN- concept-Logo vergrößert.

```
281 \iftudscrverlower{2.03}{\tud@ddc@enlargepage}{}%
282 }%
```
Bei der Ausgabe des Covers werden lediglich die Farb- und Schriftdefinitionen benötigt, die Seite kann danach beendet werden.

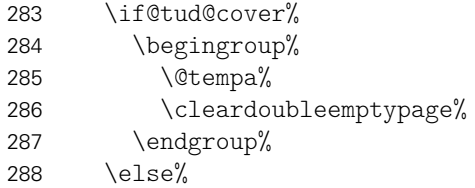

Beim Titel selbst muss noch ausgewertet werden, wie die Rückseite zu gestalten ist. Sollte als Klassenoption das strikte Beginnen aller Teile oder Kapitel auf einer rechten Seite aktiviert sein (open=right) und zusätzlich bei farbigem Corporate Design auch die Rückseiten farbig geleert werden, so erfolgt dies auch für die Titelseite. Die Klasse tudscrartcl setzt lediglich die Titelseite farbig, die Rückseite niemals.

```
289 h*book | reporti
290 \tud@cleardoublespecialpage[\tud@titleback]{%
291 h/ book | reporti
292 h*articlei
        \begingroup%
294 \langle/ article \rangle295 \@tempa%
296 \begingroup%
297 \let\thispagestyle\@gobble%
298 \next@tpage%
299 \endgroup%
300 h*articlei
301 \tud@restorepagecolor%
302 \endgroup%
303 \tud@titleback%
304 h/ articlei
305 h*book | reporti
        3%307 h/ book | reporti
```
Die Danksagung ist identisch zu KOMA-Script.

```
308 \ifx\@dedication\@empty\else%
309 \next@tdpage\null\vfill%
310 {\centering\usekomafont{dedication}{\@dedication\par}}%
311 \vskip\z@\@plus3fill%
312 \@thanks\let\@thanks\@empty%
313 \cleardoubleemptypage%
314 \frac{1}{\frac{1}{\pi}}315 \{f_i\}316 \end{titlepage}%
317 \if@tud@cover\else%
318 \setcounter{footnote}{0}%
319 \global\let\and\relax%
320 \fi%
```
321 }

#### \tud@title@uppercase Für das Setzen einzelner Felder in Majuskeln werden diese beiden Befehle definiert. Bei der Verwendung des Befehls \thanks auf der Titelseite soll sichergestellt werden, dass der Inhalt selbst nicht in Majuskeln gesetzt wird.

```
322 \newcommand*\tud@title@uppercase[1]{%
323 \let\@tempa\relax%
324 \begingroup%
```
Der Befehl \thanks wird so umdefiniert, dass der Inhalt in ein temporäres Makro gespeichert wird. Danach wird durch das Setzen einer temporären Box der Befehl \thanks ausgeführt und der Inhalt gesichert. Für die Ausführung von \tud@makeuppercase wird das Argument von \thanks ignoriert. Nachdem das gewünschte Feld in Majuskeln gesetzt wurde, wird die gespeicherte Fußnote ausgegeben.

```
325 \def\thanks##1{\gdef\@tempa{##1}}%
326 \let\footnote\thanks%
327 \setbox0\vbox{#1}%
328 \let\thanks\@gobble%
329 \let\footnote\@gobble%
330 \tud@makeuppercase{#1}%
331 \endgroup%
332 \ifx\@tempa\relax\else\thanks\@tempa\fi%
333 }
```
\tud@title@names Dieser Befehl dient zur getrennten Ausgabe von mehreren, mit dem Makro \and separierten Einträgen in den Feldern \@supervisor, \@referee und \@advisor.

```
334 \newcommand*\tud@title@names[1]{%
335 \letcs\@tempa{@#1}%
336 \ifx\@tempa\@empty\else%
337 \qquad \text{and} \qquad338 \ifcsvoid{#1othername}{\par}{%
339 \vskip 1ex\@plus.5ex\@minus.5ex%
340 {\usekomafont{titlepage}{\@nameuse{#1othername}\par}}%
341 }%
342 \let\and\par%
343 }%
344 \vskip 1ex\@plus.5ex\@minus.5ex%
345 {\usekomafont{titlepage}{\@nameuse{#1name}\par}}%
346 {\usekomafont{author}{\@nameuse{@#1}\par}}%
347 \fi%
348 }
```
\titledelimiter \@titledelim Dieses Makro wird für das Trennzeichen auf der Titelseite genutzt. 349 \newcommand\*\@titledelim{:\nobreakspace}

```
350 \newcommand*\titledelimiter[1]{\gdef\@titledelim{#1}}
```
\tud@@maketitle Der eigentliche Befehl für einen Titelkopf (titlepage=no).

351 \newcommand\*\tud@@maketitle{%

Ab der KOMA-Script-Version 3.11c gibt es mit \@makeextratitle einen neuen, separaten Befehl für das Feld \@extratitle. Falls eine frühere Version verwendet wird, muss der Extratitel hier mit \tud@extratitle gesetzt werden.

352 \global\@topnum=\z@%

```
353 \vspace*{%
354 \dimexpr\tud@dim@headdiff+\tud@dim@headingsvskip-\baselineskip%
355 + \parskip\relax%
356 }%
357 \vspace*{\headingsvskip}%
358 \setparsizes{\z@}{\z@}{\z@\@plus1fil}\par@updaterelative%
```
Damit die Farbeinstellungen der Schriften lokal begrenzt bleiben, wird dieser Teil des Titels in einer Gruppe (\begingroup) gesetzt. Außerdem werden wie auch für die Titelseite die Hyperlinks der Fußnoten deaktiviert.

 \begingroup% \usekomafont{titlepage}% \tud@footnote@unhyper%

Ähnlich wie bei der Titelseite wird auch beim Titelkopf die Inhalte von \@titlehead und \@subject so nach oben verschoben, dass der Titel selbst auf der gewünschten Höhe landet.

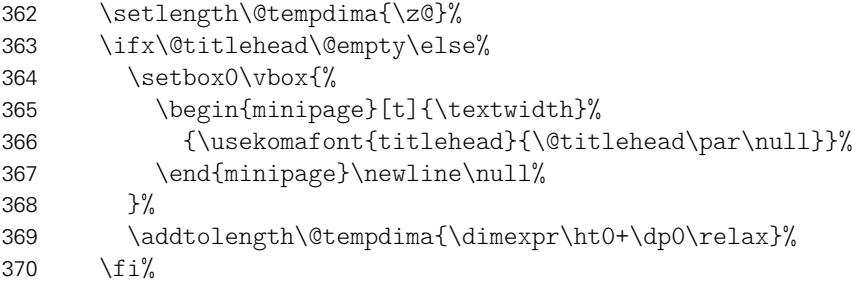

Erkennen, ob in der Betreffzeile eine Abschlussarbeit ausgegeben werden soll und kann. Bei einem Titelkopf ist nur diese Variante möglich.

```
371 \TUDoptions{subjectthesis=true}%
372 \tud@letsubjectthesis%
373 \ifx\@subject\@empty\else%
374 \setbox1\vbox{{\usekomafont{subject}{\@subject\par\null}}}%
375 \addtolength\@tempdima{\dimexpr\ht1+\dp1+1pt\relax}%
376 \ifmmode{\big\vert} \else{ 376 \fi \fi%
377 \vspace*{-\@tempdima}%
378 \ifx\@titlehead\@empty\else\usebox0\par\fi%
379 \ifx\@subject\@empty\else\usebox1\par\fi%
380 {\usekomafont{title}{\tud@title@uppercase{\@title}\par}}%
381 \vskip 2ex\@plus1ex\@minus1ex%
382 \ifx\@subtitle\@empty\else%
383 {\usekomafont{subtitle}{\tud@title@uppercase{\@subtitle}\par}}%
384 \vskip 2ex\@plus1ex\@minus1ex%
385 \fi%
386 \vskip 2\bigskipamount%
```
Ausgabe eines Autors oder mehrerer Autoren ggf. mit Zusatzinformationen.

```
387 \tud@check@author%
388 \tud@multiple@split{@author}\par%
389 \vskip 2ex\@plus1ex\@minus1ex%
```
Ausgabe von Datum, Verlag und Danksagung wie im Original.

```
390 {\usekomafont{date}{\@date\space\ignorespaces\@datemore\par}}%
391 \ifx\@publishers\@empty\else%
392 \vskip 2ex\@plus1ex\@minus1ex%
393 {\usekomafont{publishers}{\@publishers\par}}%
394 \fi%
```

```
395 \ifx\@dedication\@empty\else%
396 \vskip 2ex\@plus1ex\@minus1ex%
397 {\centering\usekomafont{dedication}{\@dedication\par}}%
398 \frac{1}{2}
```
Falls Felder genutzt wurden, die nur auf der Titelseite, nicht aber im Titelkopf ausgegeben werden, dann wird eine Warnung ausgegeben.

```
399 \ifx\@graduation\@empty\else\tud@title@wrn{graduation}\fi%
400 \ifx\@supervisor\@empty\else\tud@title@wrn{supervisor}\fi%
401 \ifx\@referee\@empty\else\tud@title@wrn{referee}\fi%
402 \ifx\@professor\@empty\else\tud@title@wrn{professor}\fi%
```
Am Ende wird noch etwas vertikaler Abstand eingefügt.

403 \vskip 2\bigskipamount%

Wird das DRESDEN- concept-Logo im Kompatibilitätsmodus für die Version v2.02 gesetzt, muss dafür am unteren Rand entsprechend Platz gelassen werden.

```
404 \iftudscrverlower{2.03}{\tud@ddc@enlargepage[\titlepagestyle]}{}%
405 \endgroup%
406 }
```
Es wird die Angabe einer kollaborativen Autorenschaft ermöglicht, wo für jeden einzelnen Autor weitere Angaben (Matrikelnummer etc.) gemacht werden können. Hierfür ist eine spezielle Art der Eingabe im Dokument notwendig.

```
\tud@multiple@split
 \tud@multiple@@split
\tud@multiple@@@split
  \tud@multiple@field
```
Mehrere Autoren werden durch \and voneinander getrennt. Damit alle zusätzlichen Felder für alle Autoren einzeln nutzbar sind, muss der Inhalt des Feldes \@author an jedem \and-Befehl getrennt und für jeden Teil separat ausgewertet. Dafür wird der Befehl \tud@multiple@@split definiert, welcher allgemein gehalten ist um diesen auch für andere Felder nutzen zu können. Das obligatorische Argument ist dabei das Feld mit dem auszuwertenden Inhalt, der jeweils an \and getrennt werden soll. Dieses wird in \tud@multiple@field gespeichert.

```
407 \newcommand*\tud@multiple@field{}
408 \newcommand*\tud@multiple@split[1]{%
409 \gdef\tud@multiple@field{#1}%
410 \begingroup%
411 \let\and\relax%
```
Das Feld wird mit \and terminiert, um der Definition von \tud@multiple@@split in jedem Fall zu entsprechen.

```
412 \edef\@tempa{\csname#1\endcsname\and}%
413 \expandafter\endgroup%
414 \expandafter\tud@multiple@@split\@tempa\relax%
415 }
```
Das Makro \tud@multiple@@split wird so definiert, dass der Befehl \and als Separator für die einzelnen Argumente dient. Mit den beiden freigestellten Argumenten kann das Makro zur eigentlichen Ausgabe aufgerufen werden, welches aus dem gegebenen Feld (\tud@multiple@field) konstruiert wird (\tud@split*h*Feld*i*). An dieses wird der jeweils aktuelle Autor im ersten Argument und die restlichen im zweiten Argument übergeben.

```
416 \newcommand*\tud@multiple@@split{}%
417 \def\tud@multiple@@split#1\and#2\relax{%
418 \expandafter\csname tud@split\tud@multiple@field\endcsname{#1}{#2}%
419 }
```
Der Befehl \tud@multiple@@@split prüft zum Schluss, ob noch weitere Autoren angegeben sind. Sollte dies der Fall sein, so wird der Inhalt des zweiten Argumentes ausgeführt und \tud@multiple@@split ein weiteres Mal aufgerufen, um so sequentiell alle Autoren abzuarbeiten. Dafür muss \tud@multiple@@@split innerhalb des verarbeitenden Makro (\tud@split*h*Feld*i*) aufgerufen werden.

```
420 \newcommand*\tud@multiple@@@split[2]{%
421 \ifx\relax#1\relax%
422 \def\@tempb{}%
423 \else%
424 \def\@tempb{#2\tud@multiple@@split#1\relax}%
425 \fi%
426 \@tempb%
427 }
```
\tud@multiple@setfields Der Befehl \tud@multiple@setfields{*h*Initialisierung*i*}{*h*Teilinhalt*i*} wird verwendet, um innerhalb des Feldes \@tud@multiple@field zu prüfen, ob sich darin bestimmte Befehle aus \tud@split

> metaFeld@list zum Setzen zusätzlicher Informationen befinden. Sollte dies der Fall sein, so werden diese mit *(Initialisierung*) initialisiert. Anschließend wird der übergebene Teilinhalt mit \setbox0\vtop{*h*#1*i*} in eine Box expandiert. Dieser Trick führt dazu, dass die Felder bereits gesetzt werden, ohne eine Ausgabe zu erzeugen.

```
428 \newcommand*\tud@multiple@setfields[2]{%
429 \letcs\@tempa{tud@split\tud@multiple@field @list}%
430 \let\and\relax%
431 \@for\@tempb:=\@tempa\do{%
432 \ifx\@tempb\@empty\else%
433 \begingroup%
434 \protected@expandtwoargs\in@{\@tempb}{\@nameuse{\tud@multiple@field}}%
435 \iint\Omega \quad \text{etempb{#1}}\436 \endgroup%
437 \fi%
438 }%
439 \begingroup%
440 \let\thanks\@gobble%
441 \let\footnote\@gobble%
442 \setbox0\vtop{#2}%
443 \endgroup%
444 }
```
\tud@check@author Das Makro \tud@split@author dient der formatierten Ausgabe aller Informationen für \tud@split@author mehrere Autoren auf der Titelseite. Falls das Autorenfeld nicht gesetzt wurde, wird mit \tud@split@author@list \tud@check@author die standardmäßig vorhandene Warnung ausgegeben und danach das \tud@newline Feld als leer definiert.

```
445 \newcommand*\tud@newline{}
446 \newcommand*\tud@check@author{%
447 \ifpatchable{\@author}{\@latex@warning@no@line}{\@author\gdef\@author{}}{}%
448 }
449 \newcommand*\tud@split@author[2]{%
```
Zu Beginn werden alle Felder, welche innerhalb des (Feld)-Argumentes angegeben sind, initial gelöscht (erstes Argument \tud@multiple@setfields) Anschließend werden die Felder des aktuellen Teils gefüllt (zweites Argument \tud@multiple@setfields).

```
450 \tud@multiple@setfields{}{#1}%
```
Um die Abstände definiert zu setzen, wird \tud@newline verwendet. Sobald auch nur eine zusätzliche Information ausgegeben werden soll, wird ein etwas kleiner Abstand eingefügt. Anschließend wird jede Information einfach in einer neuen Zeile ausgegeben.

\def\tud@newline{\vskip .5ex\let\tud@newline\newline}%

Die Felder \@author und ggf. \@authormore werden sowohl auf der Titelseite als auch im Titelkopf jedoch nicht auf der Umschlagseite ausgegeben.

```
452 {\usekomafont{author}{\ignorespaces#1}}%
453 \if@tud@cover\else%
454 \ifx\@authormore\@empty\else%
455 \tud@newline%
456 \@authormore%
457 \{f_i\}
```
Nur auf der Titelseite erfolgt die Ausgabe von Geburtsdatum, Geburtsort, Matrikelnummer und Immatrikulationsjahr. Sollte ein Titelkopf verwendet werden, so wird für jedes gesetzte Feld eine Warnung ausgegeben.

```
458 \ifx\@dateofbirth\@empty\else%
459 \if@titlepage%
460 \tud@newline%
461 \ifstr{\dateofbirthtext}{}%
462 {}{\dateofbirthtext\@titledelim}\@dateofbirth%
463 \ifx\@placeofbirth\@empty\else%
464 \space\placeofbirthtext\unskip\space\@placeofbirth%
465 \frac{1}{\pi}466 \else%
467 \tud@title@wrn{dateofbirth}%
468 \fi%
469 \fi%
470 \ifx\@matriculationnumber\@empty\else%
471 \if@titlepage%
472 \tud@newline%
473 \ifstr{\matriculationnumbername}{}%
474 {}{\matriculationnumbername\@titledelim}%
475 \@matriculationnumber%
476 \else%
477 \tud@title@wrn{matriculationnumber}%
478 \{f_i\}479 \{f_i\}480 \ifx\@matriculationyear\@empty\else%
481 \if@titlepage%
482 \tud@newline%
483 \ifstr{\matriculationyearname}{}%
484 {}{\matriculationyearname\@titledelim}%
485 \@matriculationyear%
486 \else%
487 \tud@title@wrn{matriculationyear}%
488 \fi%
489 \fi%
490 \fi%
```
Durch den Aufruf von \tud@multiple@@@split wird das übergebene (Feld) sukzessive abgearbeitet.

```
491 \tud@multiple@@@split{#2}{\vskip 2ex}%
492 }
```
Innerhalb von \tud@split@author@list werden die Feldbefehle hinterlegt, die durch \tud@multiple@setfield geprüft und ggf. initialisert werden sollen.

```
493 \newcommand*\tud@split@author@list{%
494 \authormore,\matriculationyear,\enrolmentyear,%
495 \matriculationnumber,\studentid,\matriculationid,%
496 \placeofbirth,\birthplace,\dateofbirth,\birthday,%
497 }
```
\maketitleonecolumn \@maketitleonecolumn \tud@title@twocolumn \tud@title@twocolumn@box Zum Setzen eines einspaltigen Titels mit einspaltiger Zusammenfassung bei einem Titelkopf – dank der Hilfe von Markus Kohm. [10](#page-114-0)

Der Befehl \maketitleonecolumn[*{Parameter*}][*{Inhalt*}] kann bei zweispaltigem Satz dazu genutzt werden, einen einspaltigen Titel zu bekommen. Beim der Verwendung einer Titelseite wird lediglich der Titel sowie anschließend ggf. (Inhalt) einspaltig ausgegeben. Beim Satz eines Titelkopfes wird der Befehl \tud@title@twocolumn zur Ausgabe genutzt.

```
498 \newcommand\maketitleonecolumn[2][]{%
```
Hier erfolgt die Unterscheidung der Ausgabe, abhängig von der Option titlepage.

```
499 \if@twocolumn%
500 \if@titlepage%
501 \maketitle[#1]%
502 \onecolumn{#2}\twocolumn%
503 \else%
504 \tud@title@twocolumn{\maketitle[#1]{#2}}%
505 \fi%
506 \else%
507 \ClassError{\tudcls@name}{%
508 '\string\maketitleonecolumn' can only be used in twocolumn mode%
509 }{}%
510 \fi%
511 }
```
Es folgt die Verarbeitung des Inhaltes des Titelkopfes, welcher einspaltig gesetzt werden soll. Damit sich dieser auch über mehrere Seiten erstrecken kann, wird mit einer Box gearbeitet.

```
512 \newsavebox\tud@title@twocolumn@box
513 \newcommand\tud@title@twocolumn[1]{%
```
Zunächst wird auf einseitigen Satz umgeschaltet. Der zu schreibende Inhalt wird in einer Box gespeichert. Während des Zusammenbaus der Box sind keine expliziten \newpageoder \clearpage-Befehle erlaubt.

```
514 \onecolumn%
515 \begingroup%
516 \let\clearpage\relax%
517 \let\newpage\relax%
```
Sollte der Inhalt der Box größer als die verfügbare Texthöhe des Satzspiegels sein, muss aufgrund der verwendeten Box ein zusätzlicher vertikaler Abstand von .9\baselineskip zur korrekten Postionierung der Überschrift eingefügt werden.

```
518 \global\setbox\tud@title@twocolumn@box\vbox{%
519 \vspace*{.9\baselineskip}#1\bigskip%
520 }%
521 \endgroup%
```
<span id="page-114-0"></span><sup>10</sup><http://www.komascript.de/node/1699>

Als erstes muss geprüft werden, ob der Inhalt größer als der Textbereich ist. Vor der Version v2.03 gab es für das DRESDEN- concept-Logo einen abweichenden Satzspiegel der ggf. beachtet werden muss.

```
522 \setlength\@tempdima{\textheight}%
523 \iftudscrverlower{2.03}{%
524 \tud@ddc@check%
525 \ifcase\@tempb\relax\else%
526 \setlength\@tempdima{\dimexpr\textheight-\tud@dim@ddcdiff\relax}%
527 \@tempswatrue%
528 \fi%
529 }{}%
```
Jetzt werden der Inhalt stückweise so lange auf einzelnen Seiten ausgeben, bis der immer kleiner werdende Rest in der Box auf eine Seite passt.

```
530 \ifdim\ht\tud@title@twocolumn@box>\@tempdima\relax%
531 \@whiledim\ht\tud@title@twocolumn@box>\@tempdima\do{%
532 \splittopskip\topskip%
533 \splitmaxdepth\maxdepth%
534 \vsplit\tud@title@twocolumn@box to \@tempdima%
535 \clearpage%
536 \setlength\@tempdima{\textheight}%
537 \iftudscrverlower{2.03}{\@tempswafalse}{}%
538 }%
```
Passt der auszugebende einspaltige Teil auf eine Seite, ist eine vertikale Korrektur von .9\baselineskip nicht notwendig. In diesem Fall wird die Box vor der Ausgabe einfach neu und ohne diese Länge gesetzt.

```
539 \else%
540 \setbox\tud@title@twocolumn@box\vbox{#1\bigskip}%
541 \fi%
```
Der Rest wir einfach als optionales Argument von \twocolumn ausgegeben.

\twocolumn[\unvbox\tud@title@twocolumn@box]%

In der Version v2.02 wird eine Warnung ausgegeben, damit der Anwender den Satzspiegel manuell anpassen kann. Die Verwendung von afterpage liefert leider nicht in allen Fällen das gewollte Ergebnis, weshalb darauf verzichtet wird.

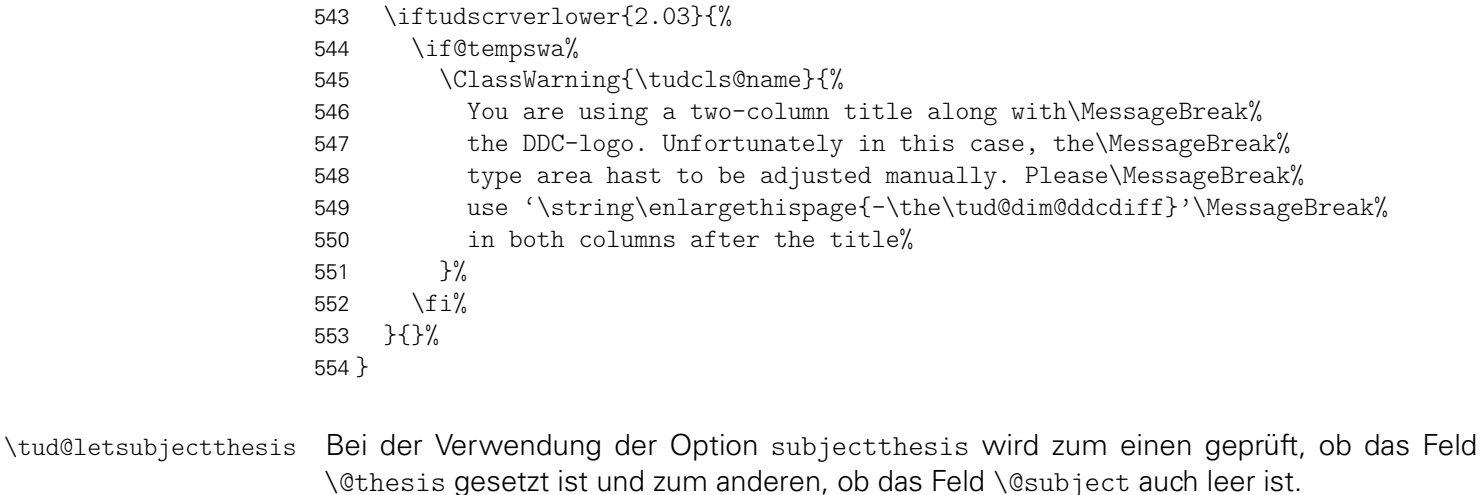

 \newcommand\*\tud@letsubjectthesis{% \if@tud@subjectthesis\ifx\@thesis\@empty\else% \ifx\@subject\@empty\else%

558 \ClassWarning{\tudcls@name}{% 559 The option 'subjectthesis' was activated.\MessageBreak% 560 The field 'subject' will be overwritten with the\MessageBreak% 561 given thesis% 562 }% 563 \fi% 564 \let\@subject\@thesis% 565 \fi\fi% 566 }

\tud@title@wrn Bei der Nutzung eines Titelkopfes wird bloß eine reduzierte Menge an Informationen ausgegeben. Darauf wird der Anwender ggf. hingewiesen.

```
567 \newcommand*\tud@title@wrn[1]{%
568 \ClassWarning{\tudcls@name}{%
569 '\@backslashchar#1' has to be used with\MessageBreak%
570 activated titlepage option%
571 }%
572 }
```
\next@tdpage \tud@extratitle zwingenden Verwendung von KOMA-Script v3.12 entfernt. Mit TUD-KOMA-Script v2.02 wurde die Bereitstellung dieser beiden Befehle aufgrund der

#### 8.2 Cover

Zusätzlich zur eigentlichen Titelseite kann für Druckerzeugnisse eine separate Umschlagseite erzeugt werden. Um die Gestaltung dieser anzupassen, wurden Einstellungsmöglichkeiten vorgesehen, die insbesondere den verwendeten Satzspiegel betreffen.

\makecover \if@tud@cover den. Der Befehl \makecover ist für eine Umschlagseite bei einem gebundenen Werk zu verwen-

> 573 \newif\if@tud@cover 574 \newcommand\*\makecover[1][]{%

Ist die Option titlepage=firstiscover aktiv, wird eine Warnung erzeugt.

```
575 \if@titlepageiscoverpage%
576 \ClassWarning{\tudcls@name}{%
577 Using both option 'titlepage=firstiscover' and\MessageBreak%
578 '\string\makecover' together isn't supported. The\MessageBreak%
579 option 'titlepage=firstiscover' will be ignored. If you\MessageBreak%
580 want to create an individual cover, you have to use\MessageBreak%
581 '\string\extratitle' instead of '\string\makecover'.\MessageBreak%
582 See also the documentation of KOMA-Script%
583 }%
584 \@titlepageiscoverpagefalse%
585 \fi%
```
Die Erscheinung des Covers lässt sich durch wenige Optionen etwas anpassen. Standardmäßig ist das Cover farblos, die farbige Darstellung wird durch die Klassenoption cdcover gewählt. Außerdem wird normalerwe ein Layout erzeugt, welches sich genau an die Vorgaben des Corporate Designs hält und außerdem die Binderandkorrektur nicht beachtet. Optional kann das Cover im Satzspiegel erstellt werden. Zuletzt ist die Verwendung der Schriften des Corporate Designs deaktivierbar.

```
586 \clearpage%
587 \begingroup%
```
- \let\thanks\@gobble%
- \let\footnote\@gobble%
- \TUD@parameter@set{cover}{#1}%
- \let\tud@layout@title\tud@layout@cover%
- \tud@layout@process%

Wird der Parameter cdgeometry aktiviert, werden die Seitenränder wie durch das Corporate Design vorgegeben eingestellt. Andernfalls entsprechen diese den Einstellungen des Satzspiegels und können mit \coverpage...margin durch den Anwender angepasst werden.

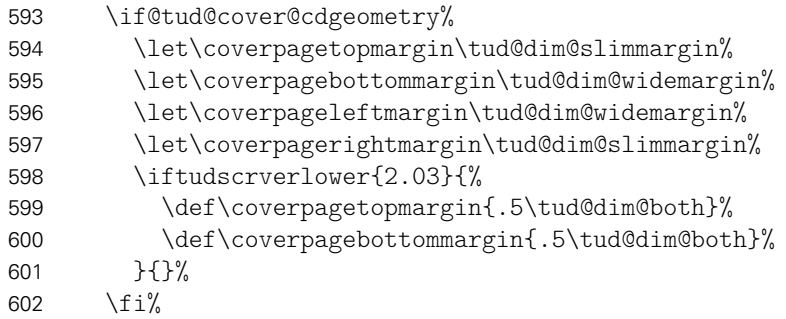

Für den Fall, dass eine Umschlagseite gesetzt werden soll, die nicht im Corporate Design erscheint, wird einfach das originale \maketitle aufgerufen und dabei die Option titlepage=firstiscover verwendet, um die Seitenränder anpassen zu können. Außerdem werden ein mit \extatitle gegebener Schmutztitel ebenso ignoriert, wie Danksagung oder Einträge für die Rückseite.

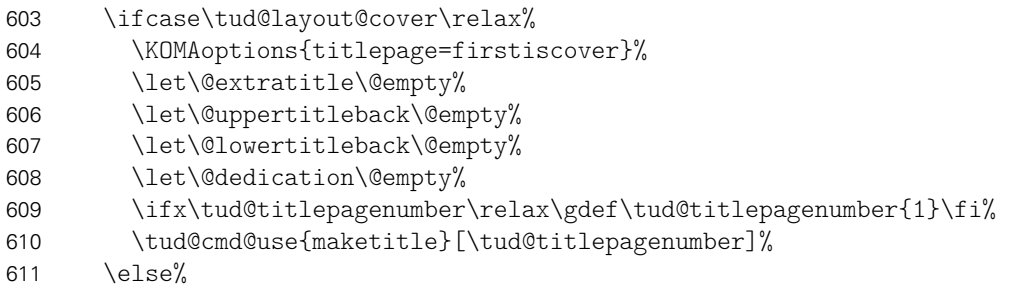

Der Befehl verwendet das Layout des Titels im Corporate Design. Allerdings werden nicht alle sondern nur für ein Cover relavante Angaben ausgegeben. Der Schalter \if@tud@cover wird innerhalb des Befehles \tud@maketitle genutzt, um die Unterscheidung zu machen, ob es sich bei der aktuellen Ausgabe um das Cover oder aber die Titelseite handelt.

```
612 \@tud@covertrue%
613 \@titlepagetrue%
```
Der Satzspiegel wird hierfür äquivalent zu den KOMA-Script-Klassen gesetzt, wenn die Option titlepage=firstiscover aktiviert ist.

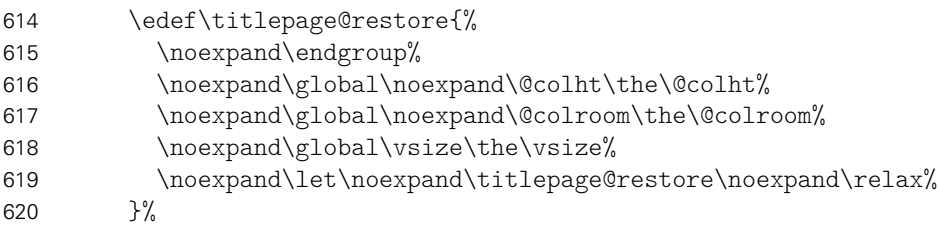

Linker und rechter Rand sowie die Textbreite werden identisch erzeugt. Für das Layout im Corporate Design wurden die Seitenränder (\coverpage...margin) zuvor angepasst. Die Höhe der Kopfzeile wird auf 0pt gesetzt, die Fußzeile entspricht dem normalen Satzspiegel im Corporate Design.

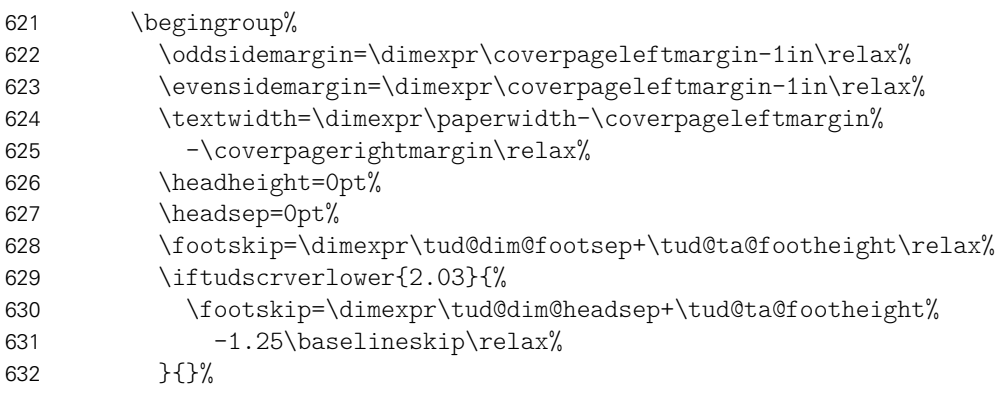

Bei der Höhe des oberen Seitenrandes muss unterschieden werden, ob der Satzspiegel im Corporate Design oder aber im Buchblock erscheinen soll.

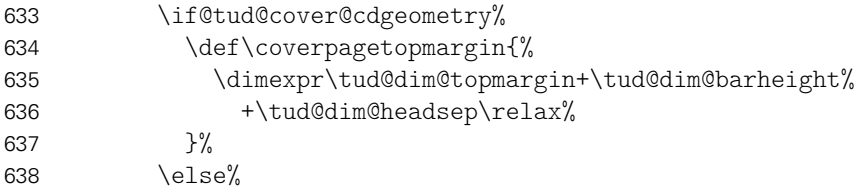

Bei der Verwendung eines eigenen Satzspiegels kann der obere Seitenrand über das Makro \coverpagetopmargin geändert werden. Das Vermeiden einer unerwünschten Überdeckung des Kopfes oder ein zu kleiner Fußbereich muss durch den Anwender korrigiert werden. Standardmäßig wird die Höhe jedoch für das Corporate Design angepasst. Auch die Fußhöhe wird im Zweifelsfall gesetzt.

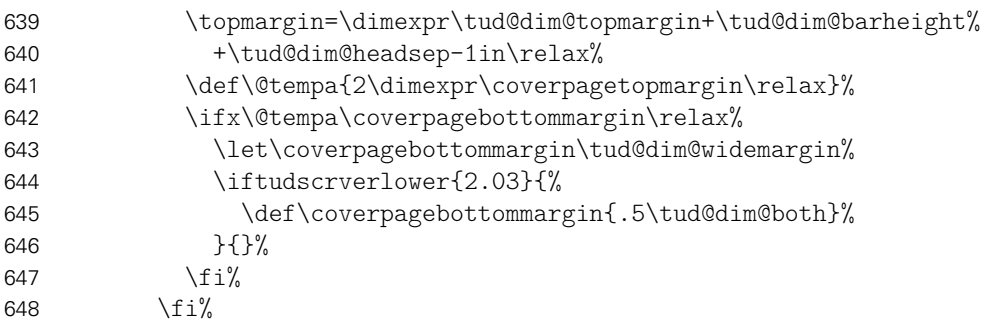

Damit alle Einstellungen korrekt und wie gewünscht übernommen werden, muss die Höhe des Textbereiches \textheight vor der Größe des oberen Seitenrande gesetzt werden. Dies hat mit der originären Definition von \coverpagetopmargin zu tun.

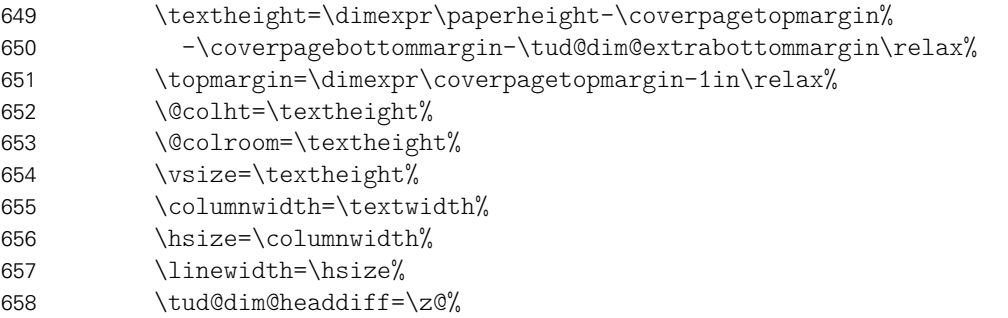

Weil bereits die Titelseite normalerweise die Seitenzahl eins bekommt, kann es bei der Verwendung des Paketes hyperref zu einer Warnung aufgrund der doppelt verwendeten Seitenzahl kommen. Um dies zu verhindern, werden die Seitenanker für das Cover deaktiviert.

659 \ifdef{\hypersetup}{\hypersetup{pageanchor=false}}{}%

Die Ausgabe des Covers und ggf. das Wiederherstellen des Satzspiegels.

```
660 \tud@maketitle%
661 \clearpage%
662 \csname titlepage@restore\endcsname%
663 \fi%
664 \endgroup%
665 }
```
cdcover Die einzelnen Parameter dienen zur Einstellung der Umschlagseite und entsprechen in cd ihrem Verhalten den gleichnamigen Klassenoptionen – cdgeometry ausgenommen.

```
cdgeometry
 \if@tud@cover@cdgeometry
ud@cover@cdgeometry@locked
               pagenumber
                    cdfont
670 \TUD@parameter@define{cdgeometry}[true]{%
                   cdhead
                    cdfoot 672
                 headlogo 673
                 footlogo
                       ddc
                   ddchead
677 }%
                   ddcfoot
678 }%
                           666 \bool@lock{@tud@cover@cdgeometry}
                           667 \TUD@parameter{cover}{%
                           668 \TUD@parameter@define{cdcover}[true]{\TUDoption{cdcover}{#1}}%
                               \TUD@parameter@let{cd}{cdcover}%
                                  \iint \text{strbool}{#1}{%
                                    672 \bool@set@lock{@tud@cover@cdgeometry}{true}%
                                  673 }{%
                                    674 \bool@set@lock{@tud@cover@cdgeometry}{false}%
                           675 }{%
                           676 \TUD@parameter@error{cdgeometry}{true,false}%
                           679 \TUD@parameter@define{pagenumber}{\def\tud@titlepagenumber{#1}}%
```
Mit \TUD@parameter@define@ps werden alle verfügbaren Parameter für die Kopf- und Fußzeilen definiert.

680 \TUD@parameter@define@ps{#1}%

Für den Fall, dass ein Wert nicht in der Schlüssel-Wert-Notation angegeben wurde, wird versucht, das gegebene Argument entweder als booleschen Ausdruck für das Seitenlayout oder als Seitenzahl zu interpretieren.

```
681 \TUD@parameter@sethandler{%
682 \iint x number {\#1}{%
683 \TUD@parameter@set{cover}{pagenumber=#1}%
684 }{%
685 \TUD@parameter@set{cover}{cdgeometry=#1}%
686 }%
687 }%
688 }
```
# Datei i tudscr-frontmatter.dtx

### 9 Befehle und Umgebungen für den Vorspann

Im Vorspann des Dokumentes kann der Benutzer eine Zusammenfassung angegeben. Außerdem kann eine Selbstständigkeitserklärung sowie ein Sperrvermerk hinzugefügt werden. Damit für diese das Layout möglichst individuell gewählt werden kann, werden hier entsprechende Optionen und die dafür notwendige Ausgabe definiert. Im weiteren Verlauf der Dokumentation wird der Begriff "Erklärung" für die unterschiedlichen Elemente verwendet. Die verwendeten Schalter und Befehle zum Setzen der Optionen heißen entweder \tud@abstract@... oder aber \tud@declaration@... je nach Element.

\tud@fm@check Mit diesem Befehl wird für den Fall, dass eine oder mehrerer Erklräungen auf einer einzelnen Seite gesetzt werden sollen geprüft, ob dies überhaupt möglich ist. Sollte dies nicht der Fall sein, wird eine Warnung ausgegeben.

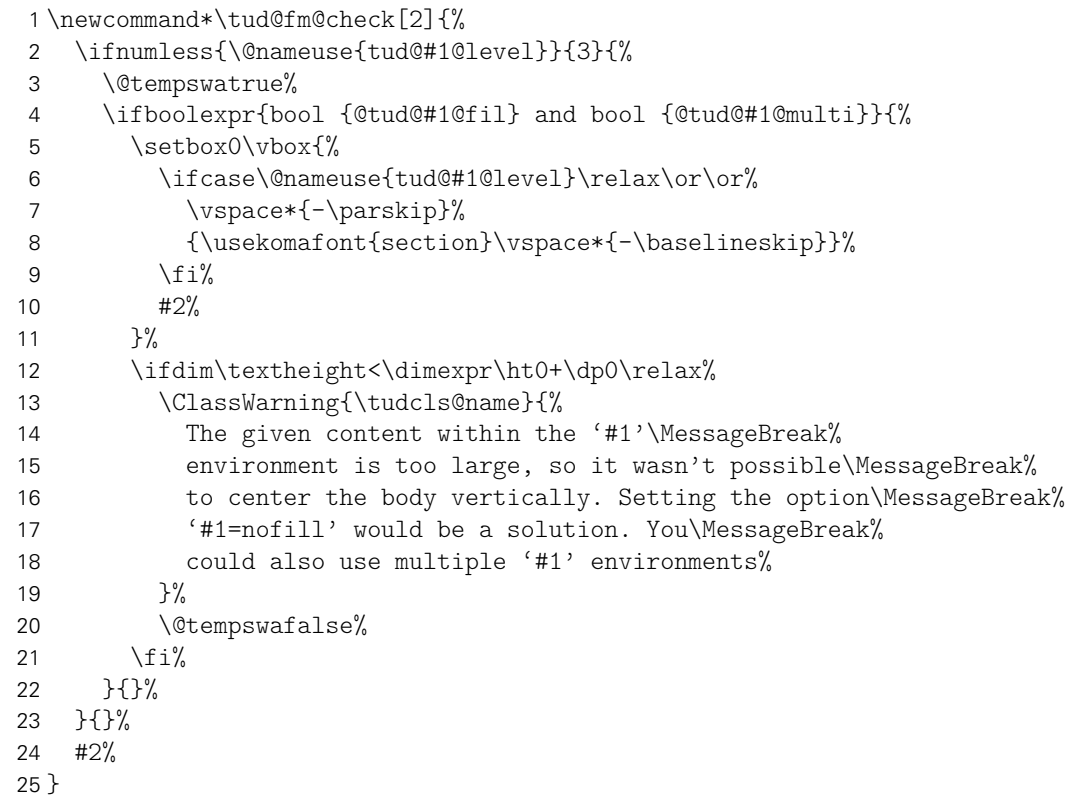

\tud@fm@set Dies ist das zentrale Makro zur Ausgabe der einzelnen Erklärungen, welches alle relevanten Optionen[11](#page-120-0) unterscheidet und die Erklärungen diesen entsprechend setzt. Verwendet wird der Befehl wie folgt: \tud@fm@set{*{Erklärungstyp*}}{*{Überschrift}*}{*{Inhalt}*}

26 \newcommand\*\tud@fm@set[3]{%

Sollte die Gliederungsebene der Erklärung einem Kapitel entsprechen, wird jede Erklärung immer auf eine neue Seite gesetzt. Die Optionen zum vertikalen Zentrieren wird ignoriert. Auf eine Warnung für den Anwender wird verzichtet.

<span id="page-120-0"></span> $11$ titlepage, twocolumn, abstract/declaration=multi, abstract/declaration=fill sowie die Gliederungsebene der Überschrift

```
27 h*book | reporti
    \ifnumless{\@nameuse{tud@#1@level}}{3}{}{%
29 \boolfalse{@tud@#1@multi}%
30 \boolfalse{@tud@#1@fil}%
31 \frac{1}{1}32 h/ book | reporti
```
Im Zweispaltensatz wird der Inhalt der Umgebung einfach ausgegeben, eine vertikale Zentrierung findet nicht statt.

```
33 \if@twocolumn%
34 \tud@fm@body{#1}{#2}{#3}%
```
Beim einspaltigen Satz wird die titlepage-Option beachtet.

```
35 \else%
```
Sollte diese aktiv sein, wird jede Erklärung oder Zusammenfassung abhängig von der Einstellung von abstract/declaration=multi entweder auf eine neue Seite gesetzt, oder aber auf der aktuellen ausgegeben. Dabei werden diese ggf. noch vertikal auf der Seite ausgerichtet.

```
36 \if@titlepage%
37 \ifbool{@tud@#1@multi}{}{\clearpage}%
38 \ifbool{@tud@#1@fil}{%
39 \ifcase\@nameuse{tud@#1@level}\relax\or\or%
40 \vspace*{-\parskip}%
41 {\usekomafont{section}\vspace*{-2\baselineskip}}%
\Delta2 \fi'
43 \if@tempswa\vspace*{\z@ \@plus 1fil}\fi%
44 }{}%
45 \tud@fm@body{#1}{#2}{#3}%
46 \ifbool{@tud@#1@fil}{\vspace*{\z@ \@plus 2fil}}{}%
```
Bei deaktivierter titlepage-Option werden die Inhalte jeder erzeugten Erklärung direkt nacheinander ausgegeben. Die Erklärung oder Zusammenfassung wird dabei wie ein Zitat ausgegeben, sollte dessen Überschrift nicht in Form eines Abschnitts gesetzt werden. Der Inhalt wird entweder in der normalen quotation-Umgebung oder aber – wenn entsprechend das Paket quoting geladen wurde – in der quoting-Umgebung gesetzt. Die entsprechende Umgebung wird hierfür im Makro \tud@quoting gespeichert.

```
47 \else%
48 \ifnum\@nameuse{tud@#1@level}<2\begin{\tud@quoting}\fi%
49 \tud@fm@body{#1}{#2}{#3}%
50 \ifnum\@nameuse{tud@#1@level}<2\end{\tud@quoting}\fi%
51 \{f_i\}52 \fi%
53 }
```
\tud@fm@body \tud@fm@vcenter Dieser Befehl formatiert den im dritten Argument gespeicherten Inhalt der Erklärung. Sollte das Paket multicol Verwendung finden, wird hier die entsprechende Umgebung gestartet. Für das Setzen der Überschrift und der Kolumnentitel wird \tud@fm@head verwendet, welches abhängig von den gewählten Optionen die Gliederungsebene der Überschrift setzt. Die optional gewählte vertikale Ausrichtung des Inhaltes wird seit Version v2.02 nicht mehr von \tud@fm@vcenter sondern hier direkt ausgeführt.

```
54 \newcommand*\tud@fm@body[3]{%
55 \ifnum\tud@multicols>1\relax%
56 \begin{multicols}{\tud@multicols}[{\tud@fm@head{#1}{#2}}]%
57 \else%
```
Für die Verwendung einer kleinen, zentrierten Überschrift wird vorher ein Abstand eingefügt. Dies ist jedoch nur notwendig, wenn multicols nicht verwendet wird.

```
58 \ifbool{@tud@#1@multi}{%
59 \ifcase\@nameuse{tud@#1@level}\relax\or%
60 \vspace{\dimexpr\bigskipamount-\parskip\relax}%
61 \overline{if_2}62 }{}%
63 \tud@fm@head{#1}{#2}%
64 \fi%
65 #3\par%
66 \ifnum\tud@multicols>1\relax%
67 \end{multicols}%
68 \fi%
69 }
```
\tud@fm@head Dieses Makro dient zur Festlegung der Gliederungsebene der Überschrift der Erklärung. Die gewählte Gliederungsebene ist in \tud@(Typ)@level gespeichert. Verwendet wird das Makro folgendermaßen: \tud@fm@head{*{Erklärungstyp*}}{*{Überschrift}}{/Inhalt}}*. Damit die ggf. aktive Option abstract/declaration=toc funktionieren kann, wird für die Level, in denen keine Standardüberschrift verwendet wird, mit dem Befehl \phantomsection aus dem Paket hyperref – wenn es tatsächlich geladen wurde – ein Anker für einen Hyperlink erzeugt. Ist \if@tud@(Typ)@toc wahr, so entspricht der erzeugte Eintrag ins Inhaltsverzeichnis für tudscrartcl normalerweise dem eines Abschnitts, der für tudscrbook und tudscrreprt dem eines Kapitels. <sup>[12](#page-122-0)</sup> Mit der Eintellung tocleveldown kann der Eintrag um eine Ebene

```
70 \newcommand*\tud@fm@head[2]{%
71 \ifcase\@nameuse{tud@#1@level}\relax%
72 \if@titlepage\endgraf\fi%
73 \csname phantomsection\endcsname%
74 \or%
75 \if@titlepage\endgraf\fi%
76 \csname phantomsection\endcsname%
77 \@afterindentfalse%
78 \begingroup%
79 \centering%
80 \normalfont\sectfont\nobreak#2%
81 \@endparpenalty\@M%
82 \endgraf%
83 \endgroup%
84 \nopagebreak%
85 \vskip\dimexpr\bigskipamount-\parskip\relax%
86 \@afterheading%
87 \or%
88 \section*{#2}%
89 \ifx\@mkboth\@gobbletwo\else\markright{\MakeMarkcase{#2}}\fi%
90 h*book | reporti
91 \or%
92 \text{char*}{#2}%
93 \@mkdouble{\MakeMarkcase{#2}}%
94 h/ book | reporti
95 \fi%
96 \ifbool{@tud@#1@markboth}{%
97 \markboth{\MakeMarkcase{#2}}{\MakeMarkcase{#2}}%
98 }{}%
99 \ifbool{@tud@#1@toc}{%
100 \ifbool{@tud@#1@toc@leveldown}{%
```
<span id="page-122-0"></span><sup>&</sup>lt;sup>12</sup>sonst sieht das Inhaltsverzeichnis recht bescheiden aus

```
101 h*book | reporti
           \addsectiontocentry{}{#2}%
103 h/ book | reporti
104 \langle*article\rangle<sup>105</sup>
           \addsubsectiontocentry{}{#2}%
106 (/article)
107 } {%}
108 h*book | reporti
109 \addchaptertocentry{}{#2}%
110 h/ book | reporti
111 \*article}<br>112 b
           \addsectiontocentry{}{#2}%
113 (/article)
114  \frac{1}{6}115 }{}%
116 }
```
\tud@fm@next Dieser Befehl sorgt für die Trennung einzelner Abschnitte innerhalb der Umgebungen abstract und declarations. Dabei werden bei aktiver vertikaler Ausrichtung die entsprchenden Abstände dazwischen eingefügt.

```
117 \newcommand*\tud@fm@next[2]{%
118 \TUD@parameter@set{#1}{#2}%
119 \if@twocolumn%
120 \ifbool{@tud@#1@multi}{\par}{\newpage}%
121 \else%
122 \if@titlepage%
123 \ifbool{@tud@#1@fil}{%
124 \vspace*{\z@ \@plus 1fil}%
125 \ifbool{@tud@#1@multi}{}{%
126 \vspace*{\z@ \@plus 1fil}%
127 \clearpage%
128 \ifcase\@nameuse{tud@#1@level}\relax\or\or%
129 \vspace*{-\parskip}%
130 {\usekomafont{section}\vspace*{-2\baselineskip}}%
131 \quad \text{if } \mathbf{i\%}132 \vspace*{\z@ \@plus 1fil}%
133 }%
134 }{\ifbool{@tud@#1@multi}{}{\clearpage}}%
135 \text{ } \else%
136 \ifnum\@nameuse{tud@#1@level}<2%
137 \end{\tud@quoting}%
138 \begin{\tud@quoting}%
139 \frac{139}{ }140 \frac{140}{140}141 \fi%
142 }
```
\tud@fm@pagestyle Dieser Befehl sorgt für die Auswahl des Seitenstiles über die Parameter von abstract und declarations.

```
143 \newcommand*\tud@fm@pagestyle[2]{%
144 \if@titlepage%
145 \ifcsdef{ps@#2}{\def\tud@ps{#2}}{%
146 \ClassError{\tudcls@name}{'#2' is no valid pagestyle}{%
147 You tried to use '#2' as a pagestyle for the\MessageBreak%
148 '#1' environment, but it was never defined%
149 }%
150 }%
151 \else%
```

```
152 \ClassWarning{\tudcls@name}{%
                   153 \langle *article)<br>154 Th
                            The key 'pagestyle' can only be used with\MessageBreak%
                   155 activated option 'titlepage'%
                   156 h/ articlei
                   157 h*book | reporti
                   158 The key 'pagestyle' can only be used either with\MessageBreak%
                   159 activated option 'titlepage' or with chapter\MessageBreak%
                   160 headings ('#1=chapter')%
                   161 h/ book | reporti
                   162 }%
                   163 \fi%
                   164 }
 \tud@fm@level@wrn
Die Befehle für die Warnungen an den Benutzer bei nicht beachteten oder nicht umsetzbaren
\tud@fm@option@wrn
 \tud@fm@multi@wrn
wurden.
                    Einstellungen wurden mit der Version v2.02 entfernt, da Sie als wenig sinnvoll erachtet
      \tud@quoting Mit diesem Befehl kann das empfehlenswerte Paket quoting unterstützt werden. Sollte
   \tud@endquoting
dieses geladen werden, wird für das Setzen der Zusammenfassung bei einem Titelkopf die
                    quoting-Umgebung genutzt.
                   165 \newcommand*\tud@quoting{quotation}
                   166 \AfterPackage{quoting}{\renewcommand*\tud@quoting{quoting}}
    \tud@fm@switch Das aus KOMA-Script bekannte Verhalten für die Zusammenfassung wird für die beiden
                    Klassen tudscrartcl und tudscrreprt adaptiert. Dazu werden boolesche Schlüssel bei der
                    Definiton der beiden Optionen abstract und declaration eingefügt. Außerdem werden
                    zusätzliche Werte zur Auswahl einer Gliederungsebene für die gesetzten Überschriften wie
                    \section oder \chapter13 oder bereitgestellt, welche auch für die Buchklasse tudscrbook
                    zur Verfügung stehen. Das Setzen von Einträgen ins Inhaltsverzeichnis lässt sich ebenfalls
                    anpassen.
                    Des Weiteren werden mehrere Schlüssel für die Anordnung und Positionierung von Zu-
                    sammenfassung bzw. Erklärungen bereitgestellt. Diese dienen dem Setzen der Optionen
                    abstract/declaration mit den Werten single/multi, toc/notoc, fill/nofill sowie
                    leveldown.
                   167 \newcommand*\tud@fm@switch{%
                   168 {section}{2},{sect}{2},{sec}{2},{addsec}{2},%
                   169 h*articlei
                   170 {new}{2},{standard}{2},{heading}{2},%
                   171 (/article)
                   172 h*book | reporti
                   173 {chapter}{3},{chap}{3},{addchap}{3},%
                   174 {new}{3},{standard}{3},{heading}{3},%
                   175 h/ book | reporti
                   176 {totoc}{4},{toc}{4},{totoclevelup}{4},{toclevelup}{4},{levelup}{4},%
                   177 {totocleveldown}{5},{tocleveldown}{5},{leveldown}{5},%
                   178 {nottotoc}{6},{notoc}{6},%
                   179 {markboth}{7},{mark}{7},%
                   180 {nomarkboth}{8},{nomark}{8},%
                   181 {one}{9},{simple}{9},{single}{9},%
                   182 {multi}{10},{multiple}{10},{all}{10},{two}{10},{both}{10},{double}{10},%
                   183 {nofil}{11},{nofill}{11},{novfil}{11},{novfill}{11},%
                   184 {fil}{12},{fill}{12},{vfil}{12},{vfill}{12}%
                   185 }
```
<span id="page-124-0"></span><sup>13&</sup>lt;sub>nicht</sub> für tudscrartcl

#### 9.1 Erweiterung der Umgebung für eine Zusammenfassung

Die abstract-Umgebung wird um mehrere Optionen erweitert. So kann in den neuen tudscr-Klassen die Sprache der Zusammenfassung leicht eingestellt und auch zwei Zusammenfassungen auf eine Seite gesetzt werden.

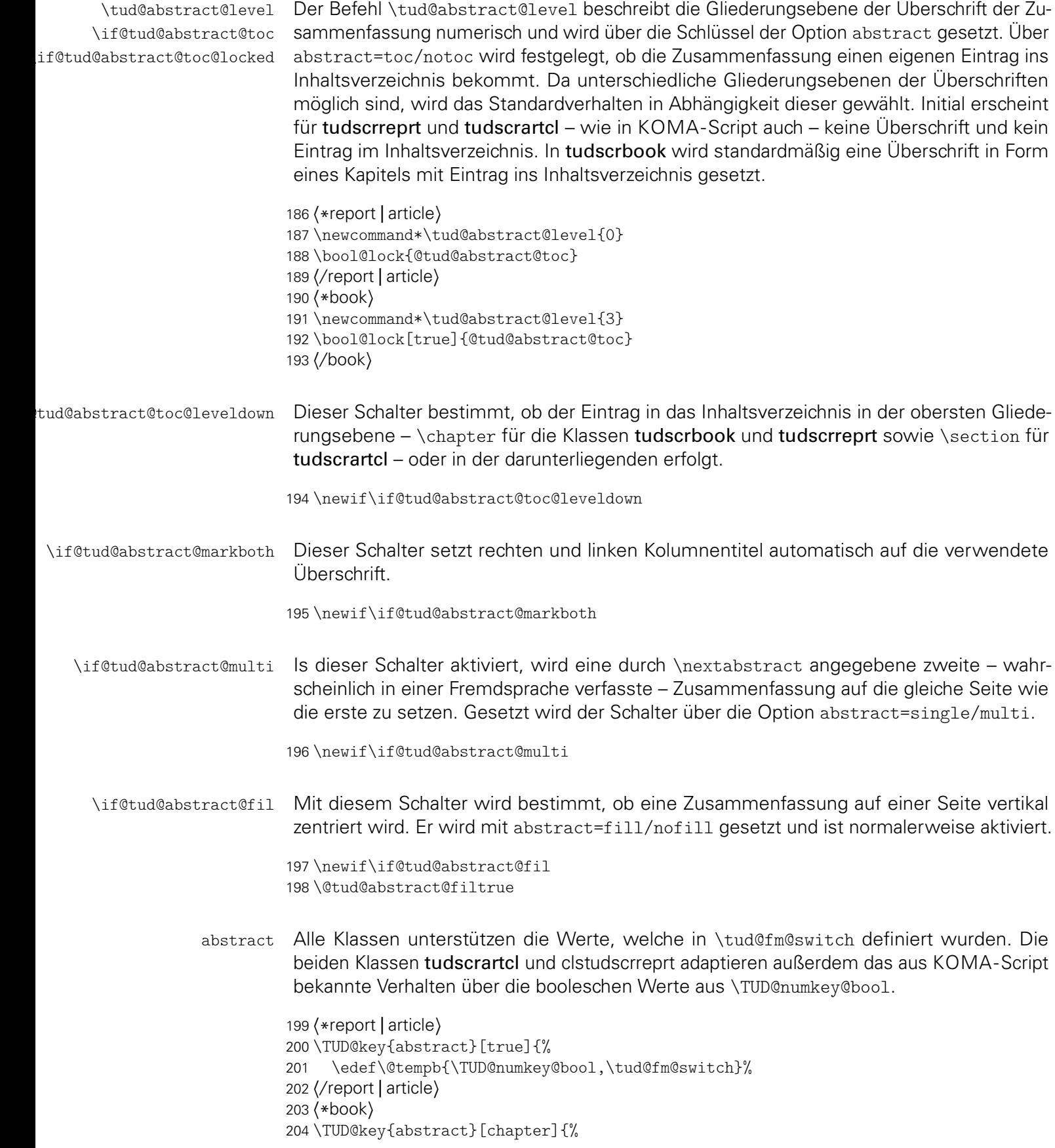

```
205 \edef\@tempb{\tud@fm@switch}%
206 h/ booki
207 \TUD@set@numkey{abstract}{@tempa}{\@tempb}{#1}%
```
Bei der Einstellungen der Überschriftgliederungsebene wird außerdem das Standardverhalten für einen Eintrag ins Inhaltsverzeichnis festgelegt, was allerdings vom Anwender jederzeit überschrieben werden kann.

```
208 \ifx\FamilyKeyState\FamilyKeyStateProcessed%
209 \ifcase\@tempa\relax%
210 h*report | articlei
         \def\tud@abstract@level{0}%
212 \bool@std@lock{@tud@abstract@toc}{false}%
213 (/ report | article)
214 \qquad \text{or\%}215 h*report | articlei
216 \def\tud@abstract@level{1}%
217 \bool@std@lock{@tud@abstract@toc}{false}%
218 (/report | article)
219 \text{Oer\textit{V}}220 \def\tud@abstract@level{2}%
221 \bool@std@lock{@tud@abstract@toc}{true}%
222 \n\text{or}\%223 h*book | reporti
224 \def\tud@abstract@level{3}%
225 \bool@std@lock{@tud@abstract@toc}{true}%
226 h/ book | reporti
```
Neben den Einstellungen für die Art der Gliederungsebene der Überschrift für die Zusammenfassung können außerdem noch die Optionen gesetzt werden, ob versucht werden soll, eine mögliche Zusammenfassung in einer anderen Sprache auf die gleiche Seite wie die erste zu setzen (abstract=multi) und ob die Zusammenfassung einen Eintrag ins Inhaltsverzeichnis bekommen soll.

```
227 \or\%228 \bool@set@lock{@tud@abstract@toc}{true}%
229 \@tud@abstract@toc@leveldownfalse%
230 \text{ or }%
231 \bool@set@lock{@tud@abstract@toc}{true}%
232 \@tud@abstract@toc@leveldowntrue%
233 \text{or}\%234 \bool@set@lock{@tud@abstract@toc}{false}%
235 \text{ or }%
236 \@tud@abstract@markbothtrue%
237 \text{or}\%238 \@tud@abstract@markbothfalse%
239 \text{or}\%240 \@tud@abstract@multifalse%
241 \or%
242 \@tud@abstract@multitrue%
243 \or%
244 \@tud@abstract@filfalse%
245 \text{ or }%
246 \@tud@abstract@filtrue%
247 \frac{11}{12}248 \fi%
249 }
```
abstract Die abstract-Umgebung wird komplett überarbeitet. Um alle gewünschten Optionen<sup>[14](#page-126-0)</sup>

<span id="page-126-0"></span><sup>14</sup>titlepage, twocolumn, abstract@multi, abstract@fil sowie Gliederungsebene der Überschrift

beachten zu können, wird auf die Möglichkeiten der Definition mit \NewEnviron aus dem Paket environ zurückgegriffen. Damit ist es möglich, gezielt auf den Inhalt der Umgebung selbst mit dem Befehl \BODY zuzugreifen. Dieser Mechanismus wird innerhalb von \tud@abstractbody verwendet.

```
250 h*report | articlei
251 \csundef{abstract}
252 \csundef{endabstract}
253 h/ report | articlei
254 \NewEnviron{abstract}[1][]{%
```
Sollten Überschriften in Form von Kapiteln gewählt worden sein, so wird temporär die titlepage-Option aktivert, da alle weiteren notwendigen Einstellungen dieser entsprechen. Über den Parameter pagestyle kann bei der Verwendung einer Titelseite der Seitenstil definiert werden. Dafür wird das dafür verantwortliche Makro \tud@ps auf \relax gesetzt.

```
255 \ifnumless{\@nameuse{tud@abstract@level}}{3}{}{\@titlepagetrue}%
256 \let\tud@ps\relax%
```
Als nächstes werden die Optionen verarbeitet. Sollte nach Abarbeitung der Optionen für abstract festgestellt werden, dass eine spezielle Spaltenanzahl gewünscht ist, so wird – für den Fall, dass das Paket multicol geladen ist – diese gesetzt. Sonst wird die angegbene Anzahl der Spalten ignoriert und eine Warnung ausgegeben.

```
257 \TUD@parameter@set{abstract}{#1}%
258 \tud@multicols@check%
```
Bei aktiver titlepage-Option wird anschließend der aktuelle Seitenstil gesichert, um diesen nach der Umgebung wiederherstellen zu können. Wurde über die möglichen Parameter pagestyle oder indirekt mit markboth kein Seitenstil definiert, so wird dieser auf empty gesetzt.

```
259 \if@titlepage%
260 \tud@currentpagestyle@set%
261 \ifx\tud@ps\relax\def\tud@ps{empty}\fi%
262 \clearpage%
263 \tud@ps@select%
264 \fi%
265 \tud@fm@check{abstract}{\tud@fm@set{abstract}{\abstractname}{\BODY}}%
```
Nach der Umgebung wird bei aktiver titlepage-Option der ursprüngliche Seitenstil zurückgesetzt.

```
266 }[%
267 \if@titlepage%
268 \aftergroup\tud@currentpagestyle@reset%
269 \clearpage%
270 \fi%
271 ]
```
language Als Schlüssel für die abstract-Umgebung können Sprache, Anzahl der Spalten oder auch columns die zur Umgebung gehörigen Klassenoptionen angegeben werden.

```
pagestyle
markboth
abstract \frac{1}{274}option
275 \TUD@parameter@define{pagestyle}{\tud@fm@pagestyle{abstract}{#1}}%
          272 \TUD@parameter{abstract}{%
          273 \TUD@parameter@define{language}{\selectlanguage{#1}}%
               274 \TUD@parameter@define{columns}{\def\tud@multicols{#1}}%
```
Für das Setzen von Kolumnentiteln wird der Seitenstil auf headings gesetzt, falls kein anderer mit pagestyle angegeben wurde.

276 \TUD@parameter@define{markboth}[true]{%  $277$  \ifstrbool{#1}{% 278 \@tud@abstract@markbothtrue% 279 \ifx\tud@ps\relax\def\tud@ps{headings}\fi% 280 }{% 281 \@tud@abstract@markbothfalse% 282 }{% 283 \@tud@abstract@markbothfalse% 284 \ifx\tud@ps\relax\def\tud@ps{headings}\fi% 285 \manualmark\markboth{#1}{#1}% 286 }% 287 }% 288 \TUD@parameter@define{abstract}{\TUDoption{abstract}{#1}}% 289 \TUD@parameter@let{option}{abstract}%

Für die Optionsangabe ohne Schlüssel und Wert kann eine Anzahl an Spalten oder eine alternative Sprache angegeben werden. Hierfür ist der Befehl \TUD@parameter@defaulthandler definiert, welcher auch von der Umgebung tudpage verwendet wird.

```
290 \TUD@parameter@sethandler{\TUD@parameter@defaulthandler{abstract}{#1}}%
291 }
```
\nextabstract Um einzelne Abschnitte innerhalb einer Zusammenfassung trennen zu können, ist dieser Befehl notwendig.

```
292 \newcommand*\nextabstract[1][]{%
293 \ifnum\tud@multicols>1\relax%
294 \end{multicols}%
295 \else%
296 \ifbool{@tud@abstract@multi}{%
297 \ifcase\@nameuse{tud@abstract@level}\relax\or%
298 \vspace{\dimexpr\bigskipamount-\parskip\relax}%
299 \frac{1}{\frac{1}{2}}300 }{}%
301 \fi%
302 \tud@fm@next{abstract}{#1}%
303 \ifnum\tud@multicols>1\relax%
304 \begin{multicols}{\tud@multicols}[{\tud@fm@head{abstract}{\abstractname}}]%
305 \else%
306 \tud@fm@head{abstract}{\abstractname}%
307 \fi%
308 }
```
#### 9.2 Befehle für Selbstständigkeitserklärung und Sperrvermerk

Die Befehle für Selbstständigkeitserklärung und Sperrvermerk werden äquivalent zur abstract-Umgebung mit den gleichen Optionen ausgestattet.

\tud@declaration@level \if@tud@declaration@toc \if@tud@declaration@toc@locked @declaration@toc@leveldown \if@tud@declaration@markboth 312 *h*/ report | article*i* \if@tud@declaration@multi <sup>313</sup> *h*\*book*i* \if@tud@declaration@fil 314\newcommand\*\tud@declaration@level{3} Siehe die Option abstract. <sup>309</sup> *h*\*report | article*i* 310 \newcommand\*\tud@declaration@level{1} 311 \bool@lock{@tud@declaration@toc}

```
315 \bool@lock[true]{@tud@declaration@toc}
            316 h/ booki
            317 \newif\if@tud@declaration@toc@leveldown
            318 \newif\if@tud@declaration@markboth
            319 \newif\if@tud@declaration@multi
            320 \newif\if@tud@declaration@fil
            321 \@tud@declaration@multitrue
            322 \@tud@declaration@filtrue
declaration Siehe die Option abstract.
            323 h*report | articlei
            324 \TUD@key{declaration}[true]{%
            325 (/ report | article)
            326 h*booki
            327 \TUD@key{declaration}[chapter]{%
            328 h/ booki
            329 \edef\@tempb{\TUD@numkey@bool,\tud@fm@switch}%
            330 \TUD@set@numkey{declaration}{@tempa}{\@tempb}{#1}%
            331 \ifx\FamilyKeyState\FamilyKeyStateProcessed%
            332 \ifcase\@tempa\relax%
            333 \def\tud@declaration@level{0}%
            334 \bool@std@lock{@tud@declaration@toc}{false}%
            335 \quad \text{or}%
            336 \def\tud@declaration@level{1}%
            337 \bool@std@lock{@tud@declaration@toc}{false}%
            338 \qquad \text{or\%}339 \def\tud@declaration@level{2}%
            340 \bool@std@lock{@tud@declaration@toc}{true}%
            341 \or%
            342 h*book | reporti
                     \def\tud@declaration@level{3}%
            344 \bool@std@lock{@tud@declaration@toc}{true}%
            345 h/ book | reporti
            346 \text{or}\%347 \bool@set@lock{@tud@declaration@toc}{true}%
            348 \@tud@declaration@toc@leveldownfalse%
            349 \text{ or }%
            350 \bool@set@lock{@tud@declaration@toc}{true}%
            351 \@tud@declaration@toc@leveldowntrue%
            352 \text{ or }%
            353 \bool@set@lock{@tud@declaration@toc}{false}%
            354 \qquad \text{or\%}355 \@tud@declaration@markbothtrue%
            356 \text{ or }%
            357 \@tud@declaration@markbothfalse%
            358 \quad \text{or\%}359 \@tud@declaration@multifalse%
            360 \or%
            361 \@tud@declaration@multitrue%
            362 \or%
            363 \@tud@declaration@filfalse%
            364 \cdot \sqrt{0}365 \@tud@declaration@filtrue%
            366 \fi%
            367 \fi%
            368 }
```
declarations Die declarations-Umgebung wird ähnlich zur abstract-Umgebung definiert. Prinzipiell \if@tud@declarations funktioniert diese genauso, inklusive der Parameter. Der Schalter \if@tud@declarations wird verwendet, um die weiteren Befehle \declaration, \confirmation und \blocking innerhalb und außerhalb dieser Umgebung verwenden zu können.

```
369 \newif\if@tud@declarations
370 \NewEnviron{declarations}[1][]{%
371 \@tud@declarationstrue%
372 \ifnumless{\@nameuse{tud@declaration@level}}{3}{}{\@titlepagetrue}%
373 \let\tud@ps\relax%
374 \TUD@parameter@set{declaration}{#1}%
375 \tud@multicols@check%
376 \if@titlepage%
377 \tud@currentpagestyle@set%
378 \ifx\tud@ps\relax\def\tud@ps{empty}\fi%
379 \clearpage%
380 \tud@ps@select%
381 \fi%
382 \tud@fm@check{declaration}{%
383 \ifnum\tud@multicols>1\relax%
384 \begin{multicols}{\tud@multicols}%
385 \fi%
386 \BODY%
387 \ifnum\tud@multicols>1\relax%
388 \end{multicols}%
389 \fi%
390 }%
391 }[%
392 \if@titlepage%
393 \aftergroup\tud@currentpagestyle@reset%
394 \clearpage%
395 \fi%
396 ]
```

```
language
Dies sind die möglichen Schlüssel für die Befehle \declaration, \confirmation und
   columns
\blocking. Die Schlüssel declaration bzw. option dienen zum Setzen der Werte, welche
  pagestyle
auch als Klassenoptionen gesetzt werden können.
  markboth
 supporter
     place 399
   closing
   company
declaration
    option 403
           397 \TUD@parameter{declaration}{%
           398 \TUD@parameter@define{language}{\selectlanguage{#1}}%
                399 \TUD@parameter@define{columns}{\def\tud@multicols{#1}}%
                400 \TUD@parameter@define{pagestyle}{\tud@fm@pagestyle{declaration}{#1}}%
                401 \TUD@parameter@define{markboth}[true]{%
                  \ifstrbool{#1}{%
                    \@tud@declaration@markbothtrue%
           404 \ifx\tud@ps\relax\def\tud@ps{headings}\fi%
           405 }{%
           406 \@tud@declaration@markbothfalse%
           407 }{%
           408 \@tud@declaration@markbothfalse%
           409 \ifx\tud@ps\relax\def\tud@ps{headings}\fi%
           410 \manualmark\markboth{#1}{#1}%
           411 }%
           412 }%
           413 \TUD@parameter@define{company}{\def\@company{#1}}%
           414 \TUD@parameter@define{supporter}{\def\@supporter{#1}}%
           415 \TUD@parameter@define{place}{\def\@place{#1}}%
           416 \TUD@parameter@define{closing}{\def\@confirmationclosing{#1}}%
           417 \TUD@parameter@let{confirmationclosing}{closing}%
           418 \TUD@parameter@define{declaration}{\TUDoption{declaration}{#1}}%
           419 \TUD@parameter@let{option}{declaration}%
```
Für die Optionsangabe ohne Schlüssel und Wert kann eine Anzahl an Spalten oder eine alternative Sprache angegeben werden. Hierfür ist der Befehl \TUD@parameter@defaulthandler definiert, welcher auch von der Umgebung tudpage verwendet wird.

 \TUD@parameter@sethandler{\TUD@parameter@defaulthandler{declaration}{#1}}% }

\declaration Dieser Befehl dient zur Ausgabe von sowohl Selbstständigkeitserklärung als auch Sperrvermerk. Über das optionale Argument kann ohne Schlüssel die gewünschte Sprache eingestellt werden. Zusätzlich können Optionen als Schlüssel-Wert-Paare angegeben werden.

```
422 \newcommand*\declaration[1][]{%
423 \ifnum\tud@multicols>1\relax%
424 \end{multicols}%
425 \fi%
426 \ifbool{@tud@declarations}{%
427 \begingroup%
428 \TUD@parameter@set{declaration}{#1}%
429 \tud@fm@confirmation%
430 \tud@fm@blocking%
431 \endgroup%
432 }{%
433 \begin{declarations}[#1]%
434 \tud@fm@confirmation%
435 \tud@fm@blocking%
436 \end{declarations}%
437 }%
438 \ifnum\tud@multicols>1\relax%
439 \begin{multicols}{\tud@multicols}%
440 \fi%
441 }
```

```
\confirmation
Mit diesem Befehl kann die Selbstständigkeitserklärung ausgegeben werden. Das optionale
\tud@fm@confirmation
Argument bestimmt, wer als Unterstützer angegeben wird. Außerdem sind Schlüssel-Wert-
                      Paare als Option nutzbar.
```

```
442\newcommand*\confirmation[1][]{%
443 \ifnum\tud@multicols>1\relax%
444 \end{multicols}%
445 \fi%
```
Damit das optionale Argument ohne Schlüssel für die Unterstützer verwendet werden kann, wird der Handler umdefiniert.

```
446 \TUD@parameter@sethandler[declaration]{%
447 \TUD@parameter@set{declaration}{supporter=##1}%
448 }%
449 \ifbool{@tud@declarations}{%
450 \begingroup%
451 \TUD@parameter@set{declaration}{#1}%
452 \tud@fm@confirmation%
453 \endgroup%
454 }{%
455 \begin{declarations}[#1]%
456 \tud@fm@confirmation%
457 \end{declarations}%
458 }%
```
Der Handler wird auf das ursprüngliche Verhalten zurückgesetzt.

```
459 \TUD@parameter@sethandler[declaration]{%
460 \TUD@parameter@defaulthandler{declaration}{##1}%<br>461 }%
461
462 \ifnum\tud@multicols>1\relax%
463 \begin{multicols}{\tud@multicols}%
464 \fi%
465 }
```
Dies ist der eigentliche Inhalt des Befehls \confirmation.

```
466 \newcommand*\tud@fm@confirmation{%
467 \tud@fm@check{declaration}{%
468 \tud@fm@set{declaration}{\confirmationname}{%
469 \confirmationtext\vskip\z@\@confirmationclosing%
470 }%
471 }%
472 }
```
\blocking Für den Sperrvermerk wird äquivalent zu \confirmation verfahren. Das optionale Argument \tud@fm@blocking ohne Schlüssel setzt hier die Firma für den Sperrvermerk.

```
473 \newcommand*\blocking[1][]{%
474 \ifnum\tud@multicols>1\relax%
475 \end{multicols}%
476 \fi%
477 \TUD@parameter@sethandler[declaration]{%
478 \TUD@parameter@set{declaration}{company=##1}%
479 }%
480 \ifbool{@tud@declarations}{%
481 \begingroup%
482 \TUD@parameter@set{declaration}{#1}%
483 \tud@fm@blocking%
484 \endgroup%
485 }{%
486 \begin{declarations}[#1]%
487 \tud@fm@blocking%
488 \end{declarations}%
489 }%
490 \TUD@parameter@sethandler[declaration]{%
491 \TUD@parameter@defaulthandler{declaration}{##1}%
492 }%
493 \ifnum\tud@multicols>1\relax%
494 \begin{multicols}{\tud@multicols}%
495 \fi%
496 }
```
Dies ist der eigentliche Inhalt des Befehls \blocking.

```
497 \newcommand*\tud@fm@blocking{%
498 \tud@fm@check{declaration}{%
499 \tud@fm@set{declaration}{\blockingname}{\blockingtext}%
500 }%
501 }
```
# Datei j tudscr-misc.dtx

### 10 Verschiedenes für die Hauptklassen

Alles, wofür sich eine separate Datei nicht lohnt, landet hier.

#### 10.1 Ausführung von paketspezifischem Quellcode

Ab und an ist es notwendig, bestimmten Quelltext erst gezielt nach einem Paket auszuführen.

\TUD@parameter@defaulthandler Im ersten Argument wird das paket angegeben, im zweiten der Quellcode. Dabei ist zu beachten, dass dieser im Dokument auch ausgeführt wird, wenn das Paket nicht geladen wurde.

```
1 \newcommand*\TUD@AfterPackage[2]{%
2 \if@atdocument#2\else\AfterPackage!{#1}{#2}\fi%
3 }
```
#### 10.2 Fußnoten in Überschriften

footnotes Die KOMA-Script-Option footnotes wird um den Schlüssel symbolheadings erweitert, \if@tud@symbolheadings mit welchem eingestellt werden kann, ob in den Überschriften Symbole für die Fußnoten anstelle von Zahlen verwendet werden sollen.

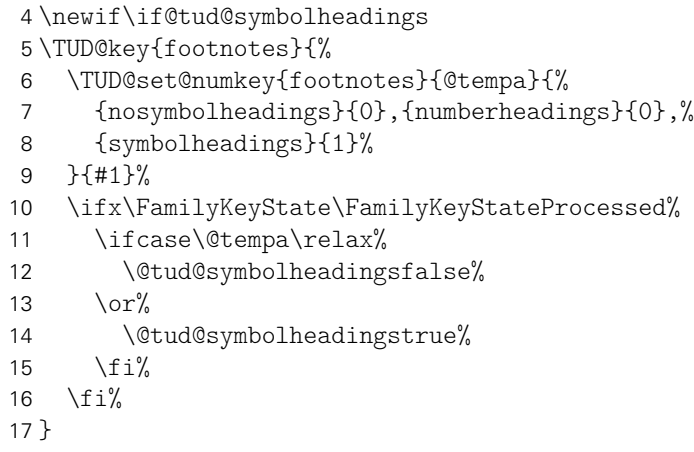

symbolheadings Dieser Zähler wird bei aktivierter Option footnotes=symbolheadings für die Symboleauswahl von Fußnoten in Überschirften inkrementiert.

> *h*\*book | report*i* \newcounter{symbolheadings}[chapter] *h*/ book | report*i h*\*article*i* \newcounter{symbolheadings}  $\langle$ / article **}**

# 10.3 Sprungmarken

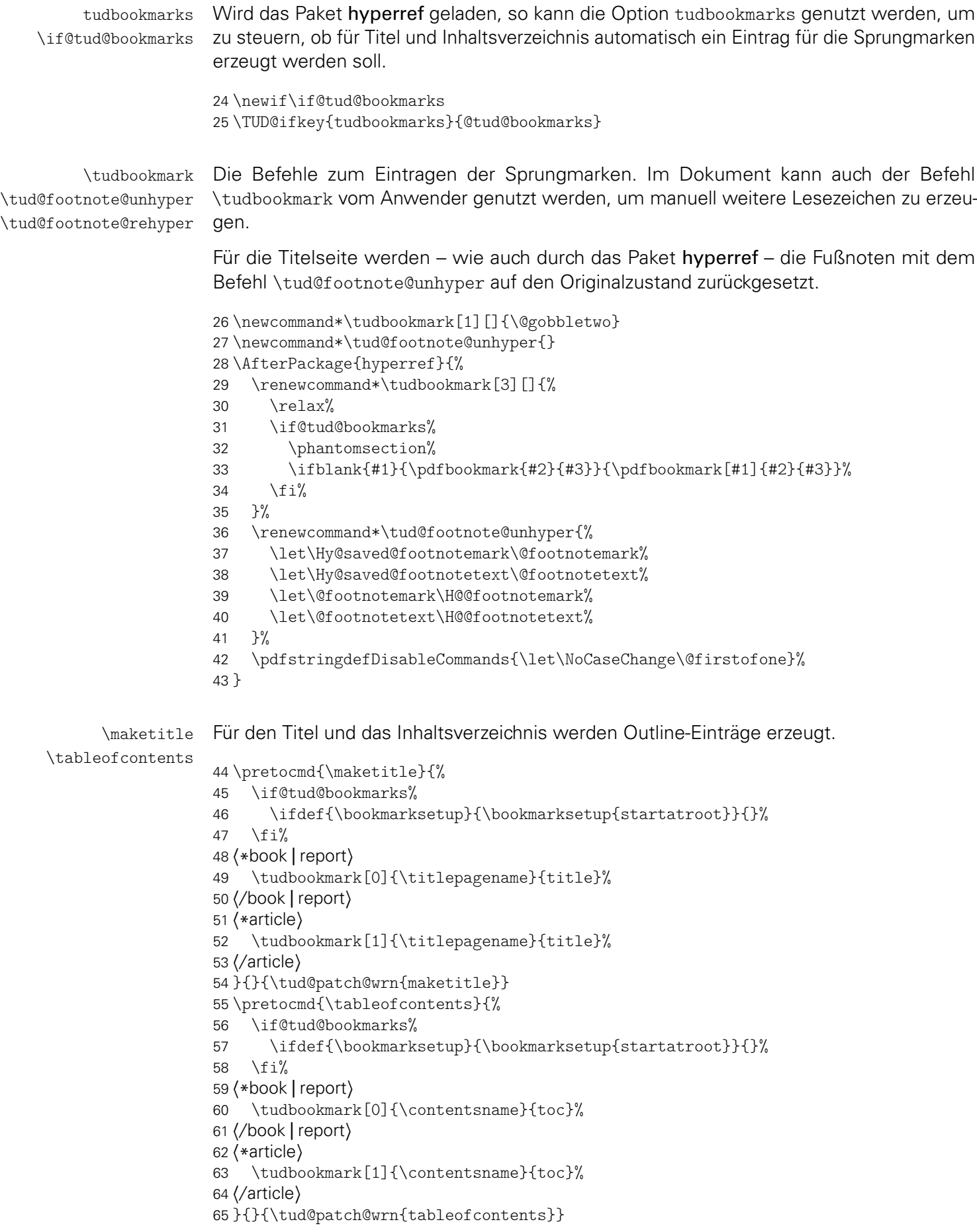

#### 10.4 Parameter für Umgebungen und mehrspaltige Texte

Diese Befehle dienen dazu, bei Umgebungen die Sprache über einen Parameter anzugeben sowie das Paket multicol verwenden zu können.

D@parameter@defaulthandler Hiermit kann sowohl die zu verwendende Sprache als auch die Anzahl der gewünschten Spalten für bestimmte Umgebungen ohne die explizite Angabe eines Schlüssels festgelegt werden. Momentan betrifft das die beiden Umgebungen abstract und tudpage.

```
66 \newcommand*\TUD@parameter@defaulthandler[2]{%
67 \def\@tempa{#2}%
68 \@for\@tempb:=\@tempa\do{%
69 \ifx\@tempb\@empty\else%
70 \ifstr{\@tempb}{twocolumn}{\def\@tempb{2}}{}%
71 \ifxnumber{\@tempb}{%
72 \TUD@parameter@set{#1}{columns=\@tempb}%
73 }{%
74 \TUD@parameter@set{#1}{language=\@tempb}%
75 }%
76 \fi%
77 }%
78 }
```
\tud@multicols Im Makro \tud@multicols wird die Anzahl der gewünschten Spalten in einer Umgebung \tud@multicols@check für die Verwendung des multicol-Paketes gespeichert.

\newcommand\*\tud@multicols{1}

Der Befehl \tud@multicols@check prüft, ob das Paket multicol geladen wurde. Falls dies nicht der Fall ist, wird eine Warnung ausgegeben.

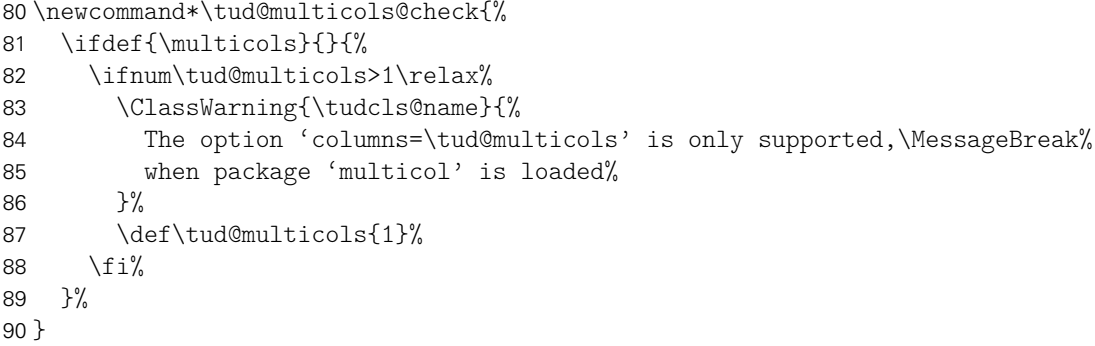

#### 10.5 Bedingte Majuskeln für Überschriften

Überschriften sollen bloß in Großbuchstaben gesetzt werden, wenn auch tatsächlich die Schrift DIN Bold verwendet wird.

\tud@makeuppercase Der Befehl führt \MakeTextUppercase{*{Text}}* deshalb nur aus, wenn die richtige Schriftfamilie verwendet wird.

> \newcommand\*\tud@makeuppercase[1]{% \ifdin{\begingroup\MakeTextUppercase{#1}\endgroup}{#1}%

Aufgrund eines Fehlers im LATEX-Kernels liegt die Grundlinie für die beiden Gliederungsebenen \section und \subsection zu hoch. Mit dem Einfügen des vertikalen Freiraums für die Umlaute wird diese automatisch nach unten verschoben. Allerdings ist das ein ziemlich übler Hack.

```
93 \protect\vphantom{\"A\"O\"U}%
94 }
```
#### 10.6 Erzwungene Minuskeln für Strings

Um angegebene Werte bei Schlüssel-Wert-Paaren oder Schlüsselwörter in bestimmten Feldern mit Sicherheit erkennen zu können, werden diese zwingend in Kleinbuchstaben geschieben.

\tud@lowerstring Das Makro wird mit \tud@lowerstring{*h*Zielmakro*i*}{*h*String*i*} bennutzt.

```
95 \newcommand*\tud@lowerstring[2]{%
96 \protected@edef#1{#2}%
97 \lowercase\expandafter{%
98 \expandafter\gdef\expandafter #1\expandafter{#1}%
99 }%
100 }
```
#### 10.7 Expansion geschützter Makros

Im LATEX-Kernel wird der Befehl \@expandtwoargs definiert, welcher zwei Argumente in ein angegebenes Makro vollständig expandiert. Dabei erfolgt die Expansion der beiden Argumente aufgrund der standardmäßigen Verwendung von \edef allerdings vollständig und ohne die Beachtung von \protect.

\protected@expandtwoargs Der Befehl \protected@expandtwoargs kann äquivalent genutzt werden, lässt dabei aber mit \protect geschützte Makros unberührt.

```
101 \providecommand*\protected@expandtwoargs[3]{%
102 \protected@edef\reserved@a{\noexpand#1{#2}{#3}}\reserved@a%
103 }
```
### 11 Verschiedenes für die Dokumentationklassen

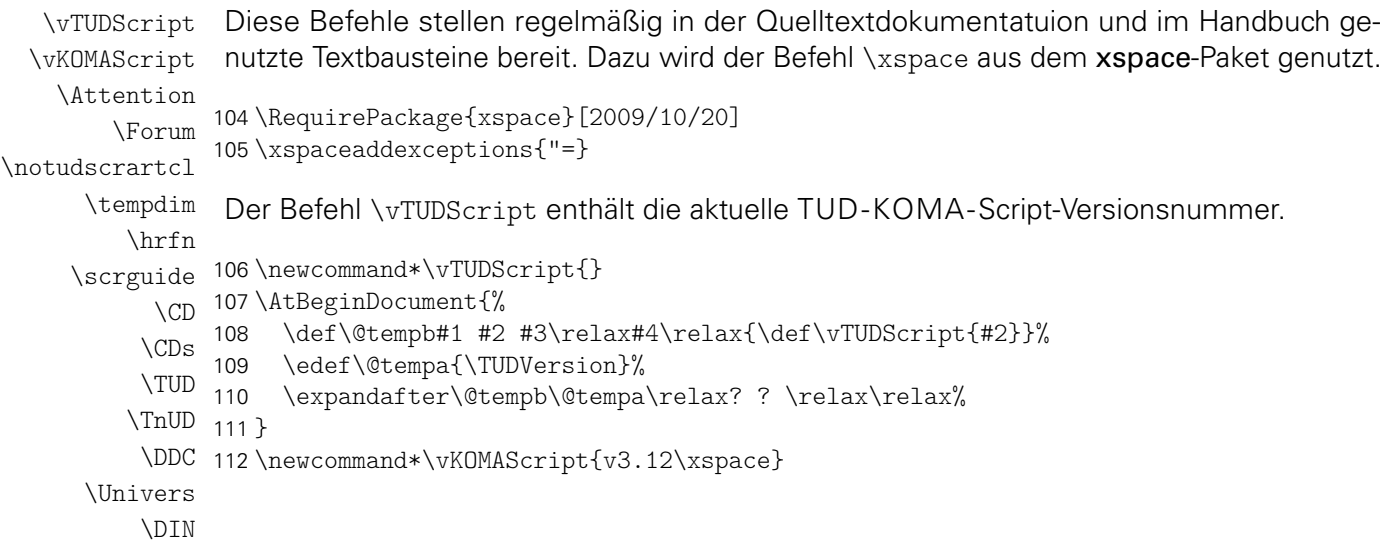

Ganz zum Schluss noch Bugfixes für unterschiedliche Pakete.

```
113 \RequirePackage{scrhack}[2014/02/27]
```
. . . und der Rest.

```
114 h*manuali
115 \newcommand*\Attention[1]{\marginnote{\fbox{Achtung!}}\emph{#1}}
116 \NewDocumentCommand\Forum{s}{%
117 \IfBooleanTF{#1}{%
118 \url{http://latex.wcms-file3.tu-dresden.de/phpBB3/}%
119 }{%
120 \hrfn{http://latex.wcms-file3.tu-dresden.de/phpBB3/}{TUD-\LaTeX-Forum}%
121 }%
122 \xspace%
123 }
124\newcommand*\hrfn[2]{\href{#1}{#2}\footnote{\scriptsize\url{#1}}}
125 \NewDocumentCommand\scrguide{s}{%
126 \def\@tempc{%
127 http://mirrors.ctan.org/macros/latex/contrib/koma-script/doc/scrguide.pdf%
128 \frac{1}{2}129 \IfBooleanTF{#1}{%
130 \href{\@tempc}{\File{scrguide.pdf}}%
131 }{%
132 \hrfn{\@tempc}{\File{scrguide.pdf}}%
133 }%
134 \xspace%
135 }
136 h*manual & classi
137 \NewDocumentCommand\GitHubRepo{s}{%
138 \def\@tempc{%
139 https://github.com/tud-cd/tudscr/releases%
140 \frac{12}{5}141 \IfBooleanTF{#1}{%
142 \href{\@tempc}{GitHub-Repository~\File*{tudscr}}%
143 H\%144 \hrfn{\@tempc}{GitHub-Repository~\File*{tudscr}}%
145 \frac{1}{6}146 \xspace%
147 }
148 \newcommand*\notudscrartcl{%
149 F\"ur die Klasse \Class{tudscrartcl} ist diese Einstellung nicht verf\"ugbar.
150 }
151 \newlength\tempdim
152 h/ manual & classi
153 (/manual)
154 \newcommand*\CD{Corporate Design\xspace}
155 \newcommand*\CDs{Corporate Designs\xspace}
156 \newcommand*\TUD{Technische Universit\"at Dresden\xspace}
157 \newcommand*\TnUD{Technischen Universit\"at Dresden\xspace}
158 \newcommand*\DDC{%
159 \mbox{D\kern.05em R\kern.05em E\kern.05em S\kern.05em D\kern.05em E\kern.05em
160 N\kern.1em-\kern.1em concept}\xspace%
161 }
162 \AfterPackage*{babel}{%
163 \@expandtwoargs\in@{,english,}{,\bbl@loaded,}%
164 \ifin@%
165 \renewcommand*\CD{\foreignlanguage{english}{Corporate Design}\xspace}
166 \renewcommand*\CDs{\foreignlanguage{english}{Corporate Designs}\xspace}
167 \fi
168 }
169 h*manuali
```
170 \newcommand\*\Univers{\textubn{Univers}\xspace}

171\newcommand\*\DIN{\textdbn{DIN~BOLD}\xspace}

172 \newcommand\*\sbnfont{\sffamily\bfseries\upshape}

173 \newcommand\*\sbsfont{\sffamily\bfseries\slshape}

174 \newcommand\*\textsbn{}

175 \newcommand\*\textsbs{}

176 \DeclareTextFontCommand\textsbn{\sffamily\bfseries\upshape}

177 \DeclareTextFontCommand\textsbs{\sffamily\bfseries\slshape}

178  $\langle$ / manual $\rangle$ 

# Datei k tudscr-color.dtx

# 12 Die Farben des Corporate Designs

Das Corporate Design der Technischen Universität Dresden legt nicht nur die zu nutzenden Schriften und das Layout sondern auch die zu verwendenden Farben fest. Diese werden nachfolgend für das CMYK- und RGB-Farbmodel definiert. Sie können im Dokument mit sämtlichen Befehlen zur Farbauswahl wie \color{*{Farbe*}} oder aber \textcolor{*{Farbe*}} verwendet werden.

#### 12.1 Optionen des Paketes tudscrcolor

```
1 \DeclareOption{newcolors}{\let\setcdcolors@add\relax}
```
2 \DeclareOption{reduced}{\let\setcdcolors@add\relax}

3 \DeclareOption{oldcolors}{\let\setcdcolors@add\setcdcolors@oldcolors}

4 \DeclareOption{full}{\let\setcdcolors@add\setcdcolors@oldcolors}

5 \DeclareOption\*{\PassOptionsToPackage{\CurrentOption}{xcolor}}

\nopagecolor Der Befehl \nopagecolor wird lediglich durch pdfLTEX und LuaLTEX jedoch nicht durch  $XeET$ FX sowie dvips und dvipdfm $(x)$  bereitgestellt. Deshalb wird er durch das Paket im Zweifelsfall definiert.

6 \providecommand\*\nopagecolor{\pagecolor{white}}%

#### 12.2 Befehle für die tudscr-Klassen

\tud@pagecolor \tud@restorepagecolor Dieser Befehl dient zum Umschalten der Hintergrundfarben für Titel-, Teile- und Kapitelseiten. Gesetzt werden diese mit dem Paket scrlayer über eine Ebene im Pseudoseitenstil @everystyle@.

7 \newcommand\*\tud@pagecolor{}

Sollte das Paket pdfpages geladen werden, so ist eine Definition der Standardseitenfarbe zum Einbinden von PDF-Dokumenten notwendig. Andernfalls werden bei der Verwendung von \includepdf nur leere Seiten erzeugt.

8 \AfterPackage{pdfpages}{\AtEndPreamble{\nopagecolor}}

#### 12.3 Farbdefinitionen für das Paket tudscrcolor

\setcdcolors Der Befehl \setcdcolors definiert die Farben des Corporate Designs. Das Argument dient \setcdcolors@add zur Auswahl des gewünschten Farbmodels. Dies kann dazu genutzt werden, innerhalb des Dokumentes die Definition der Farben für ein neues Farbmodell zu ändern.

```
9\newcommand*\setcdcolors@add{}
10 \newcommand*\setcdcolors[1]{%
11 \def\@tempa{#1}\ifx\@tempa\@empty\else%
12 \selectcolormodel{\@tempa}
13 \fi%
```

```
HKS41 Die primäre Hausfarbe (dunkles Blau)
            14 \definecolor{HKS41}{cmyk/RGB/rgb}{%
            15 1.00,0.70,0.10,0.50/011,042,081/0.0431372549,0.16470588235,0.31764705882%
            16 }
     HKS92 Die sekundäre Hausfarbe (grau), allein und ausschließlich für die Verwendung in der Ge-
            schäftsausstattung und nicht für Fließtext, Grafiken etc.
            17 \definecolor{HKS92}{cmyk/RGB/rgb}{%
            18 0.10,0.00,0.05,0.65/080,089,085/0.31372549019,0.34901960784,0.33333333333%
            19 }
     HKS44 Auszeichnungen 1. Kategorie (helles Blau)
            20 \definecolor{HKS44}{cmyk/RGB/rgb}{%
            21 1.00,0.50,0.00,0.00/000,089,163/0,0.34901960784,0.63921568627%
            22 }
     HKS36
     HKS33
     HKS57
     HKS65
           Auszeichnungen 2. Kategorie (Indigo, Purpur, dunkles Grün, helles Grün)
            23 \definecolor{HKS36}{cmyk/RGB/rgb}{%
            24 0.80,0.90,0.00,0.00/081,041,127/0.31764705882,0.16078431372,0.49803921568%
            25 }
            26 \definecolor{HKS33}{cmyk/RGB/rgb}{%
            27 0.50,1.00,0.00,0.00/129,026,120/0.50588235294,0.10196078431,0.47058823529%
            28 }
            29 \definecolor{HKS57}{cmyk/RGB/rgb}{%
            30 1.00,0.00,0.90,0.20/000,122,071/0,0.47843137254,0.28235294117%
            31 }
            32 \definecolor{HKS65}{cmyk/RGB/rgb}{%
            33 0.65,0.00,1.00,0.00/034,173,054/0.13333333333,0.67843137254,0.21176470588%
            34 }
     HKS07 Ausnahmefarbe (Orange)
            35 \definecolor{HKS07}{cmyk/RGB/rgb}{%
            36 0.00,0.60,1.00,0.00/232,123,020/0.90980392156,0.48235294117,0.07843137254%
            37 }
cddarkblue
    cdgray
    cdgrey
    cdblue
  cdindigo
  cdpurple
41 \colorlet{cdblue}{HKS44}
cddarkgreen
42 \colorlet{cdindigo}{HKS36}
   cdgreen
  cdorange
            Die definierten Grundfarben werden zur einfacheren Verwendung im Dokument noch
           einmal speziell benannt.
            38 \colorlet{cddarkblue}{HKS41}
            39 \colorlet{cdgray}{HKS92}
            40 \colorlet{cdgrey}{HKS92}
           43 \colorlet{cdpurple}{HKS33}
           44 \colorlet{cddarkgreen}{HKS57}
            45 \colorlet{cdgreen}{HKS65}
            46 \colorlet{cdorange}{HKS07}
```
Damit enden die notwendigen Farbdefinitionen für das tudscrcolor-Paket. Abhängig von den gewählten Optionen werden mit \setcdcolors@add ggf. zusätzliche Farbnamen definiert.

47 \setcdcolors@add% 48 }

\setcdcolors@oldcolors Die erweiterten Farbbefehle werden durch tudscrcolor definiert, wenn das Paket explizit mit der Option oldcolors geladen wird. Damit werden alle gängigen Farbdefinitionen der vielen Insellösungen des LATEX-Universums an der Technischen Universität Dresden unterstützt.

\newcommand\*\setcdcolors@oldcolors{%

 \colorlet{HKS41K100}{HKS41!100} \colorlet{HKS41K90}{HKS41!90} \colorlet{HKS41K80}{HKS41!80} \colorlet{HKS41K70}{HKS41!70} \colorlet{HKS41K60}{HKS41!60} \colorlet{HKS41K50}{HKS41!50} \colorlet{HKS41K40}{HKS41!40} \colorlet{HKS41K30}{HKS41!30} \colorlet{HKS41K20}{HKS41!20} \colorlet{HKS41K10}{HKS41!10} \colorlet{HKS92K100}{HKS92!100} \colorlet{HKS92K90}{HKS92!90} \colorlet{HKS92K80}{HKS92!80} \colorlet{HKS92K70}{HKS92!70} \colorlet{HKS92K60}{HKS92!60} \colorlet{HKS92K50}{HKS92!50} \colorlet{HKS92K40}{HKS92!40} \colorlet{HKS92K30}{HKS92!30} \colorlet{HKS92K20}{HKS92!20} \colorlet{HKS92K10}{HKS92!10} \colorlet{HKS44K100}{HKS44!100} \colorlet{HKS44K90}{HKS44!90} \colorlet{HKS44K80}{HKS44!80} \colorlet{HKS44K70}{HKS44!70} \colorlet{HKS44K60}{HKS44!60} \colorlet{HKS44K50}{HKS44!50} \colorlet{HKS44K40}{HKS44!40} \colorlet{HKS44K30}{HKS44!30} \colorlet{HKS44K20}{HKS44!20} \colorlet{HKS44K10}{HKS44!10} \colorlet{HKS36K10}{HKS36!10} \colorlet{HKS36K20}{HKS36!20} \colorlet{HKS36K30}{HKS36!30} \colorlet{HKS36K40}{HKS36!40} \colorlet{HKS36K50}{HKS36!50} \colorlet{HKS36K60}{HKS36!60} \colorlet{HKS36K70}{HKS36!70} \colorlet{HKS36K80}{HKS36!80} \colorlet{HKS36K90}{HKS36!90} \colorlet{HKS36K100}{HKS36!100} \colorlet{HKS33K10}{HKS33!10} \colorlet{HKS33K20}{HKS33!20} \colorlet{HKS33K30}{HKS33!30} \colorlet{HKS33K40}{HKS33!40} \colorlet{HKS33K50}{HKS33!50} \colorlet{HKS33K60}{HKS33!60} \colorlet{HKS33K70}{HKS33!70} \colorlet{HKS33K80}{HKS33!80} \colorlet{HKS33K90}{HKS33!90} \colorlet{HKS33K100}{HKS33!100} \colorlet{HKS57K10}{HKS57!10} \colorlet{HKS57K20}{HKS57!20} \colorlet{HKS57K30}{HKS57!30} \colorlet{HKS57K40}{HKS57!40} \colorlet{HKS57K50}{HKS57!50}

 \colorlet{HKS57K60}{HKS57!60} \colorlet{HKS57K70}{HKS57!70} \colorlet{HKS57K80}{HKS57!80} \colorlet{HKS57K90}{HKS57!90} \colorlet{HKS57K100}{HKS57!100} \colorlet{HKS65K10}{HKS65!10} \colorlet{HKS65K20}{HKS65!20} \colorlet{HKS65K30}{HKS65!30} \colorlet{HKS65K40}{HKS65!40} \colorlet{HKS65K50}{HKS65!50} \colorlet{HKS65K60}{HKS65!60} \colorlet{HKS65K70}{HKS65!70} \colorlet{HKS65K80}{HKS65!80} \colorlet{HKS65K90}{HKS65!90} \colorlet{HKS65K100}{HKS65!100} \colorlet{HKS07K10}{HKS07!10} \colorlet{HKS07K20}{HKS07!20} \colorlet{HKS07K30}{HKS07!30} \colorlet{HKS07K40}{HKS07!40} \colorlet{HKS07K50}{HKS07!50} \colorlet{HKS07K60}{HKS07!60} \colorlet{HKS07K70}{HKS07!70} \colorlet{HKS07K80}{HKS07!80} \colorlet{HKS07K90}{HKS07!90} \colorlet{HKS07K100}{HKS07!100} \colorlet{HKS41-100}{HKS41!100} \colorlet{HKS41-90}{HKS41!90} \colorlet{HKS41-80}{HKS41!80} \colorlet{HKS41-70}{HKS41!70} \colorlet{HKS41-60}{HKS41!60} \colorlet{HKS41-50}{HKS41!50} \colorlet{HKS41-40}{HKS41!40} \colorlet{HKS41-30}{HKS41!30} \colorlet{HKS41-20}{HKS41!20} \colorlet{HKS41-10}{HKS41!10} \colorlet{HKS92-100}{HKS92!100} \colorlet{HKS92-90}{HKS92!90} \colorlet{HKS92-80}{HKS92!80} \colorlet{HKS92-70}{HKS92!70} \colorlet{HKS92-60}{HKS92!60} \colorlet{HKS92-50}{HKS92!50} \colorlet{HKS92-40}{HKS92!40} \colorlet{HKS92-30}{HKS92!30} \colorlet{HKS92-20}{HKS92!20} \colorlet{HKS92-10}{HKS92!10} \colorlet{HKS44-100}{HKS44!100} \colorlet{HKS44-90}{HKS44!90} \colorlet{HKS44-80}{HKS44!80} \colorlet{HKS44-70}{HKS44!70} \colorlet{HKS44-60}{HKS44!60} \colorlet{HKS44-50}{HKS44!50} \colorlet{HKS44-40}{HKS44!40} \colorlet{HKS44-30}{HKS44!30} \colorlet{HKS44-20}{HKS44!20} \colorlet{HKS44-10}{HKS44!10} \colorlet{HKS36-10}{HKS36!10} \colorlet{HKS36-20}{HKS36!20} \colorlet{HKS36-30}{HKS36!30} \colorlet{HKS36-40}{HKS36!40} \colorlet{HKS36-50}{HKS36!50} \colorlet{HKS36-60}{HKS36!60}

```
166 \colorlet{HKS36-70}{HKS36!70}
167 \colorlet{HKS36-80}{HKS36!80}
168 \colorlet{HKS36-90}{HKS36!90}
169 \colorlet{HKS36-100}{HKS36!100}
170 \colorlet{HKS33-10}{HKS33!10}
171 \colorlet{HKS33-20}{HKS33!20}
172 \colorlet{HKS33-30}{HKS33!30}
173 \colorlet{HKS33-40}{HKS33!40}
174 \colorlet{HKS33-50}{HKS33!50}
175 \colorlet{HKS33-60}{HKS33!60}
176 \colorlet{HKS33-70}{HKS33!70}
177 \colorlet{HKS33-80}{HKS33!80}
178 \colorlet{HKS33-90}{HKS33!90}
179 \colorlet{HKS33-100}{HKS33!100}
180 \colorlet{HKS57-10}{HKS57!10}
181 \colorlet{HKS57-20}{HKS57!20}
182 \colorlet{HKS57-30}{HKS57!30}
183 \colorlet{HKS57-40}{HKS57!40}
184 \colorlet{HKS57-50}{HKS57!50}
185 \colorlet{HKS57-60}{HKS57!60}
186 \colorlet{HKS57-70}{HKS57!70}
187 \colorlet{HKS57-80}{HKS57!80}
188 \colorlet{HKS57-90}{HKS57!90}
189 \colorlet{HKS57-100}{HKS57!100}
190 \colorlet{HKS65-10}{HKS65!10}
191 \colorlet{HKS65-20}{HKS65!20}
192 \colorlet{HKS65-30}{HKS65!30}
193 \colorlet{HKS65-40}{HKS65!40}
194 \colorlet{HKS65-50}{HKS65!50}
195 \colorlet{HKS65-60}{HKS65!60}
196 \colorlet{HKS65-70}{HKS65!70}
197 \colorlet{HKS65-80}{HKS65!80}
198 \colorlet{HKS65-90}{HKS65!90}
199 \colorlet{HKS65-100}{HKS65!100}
200 \colorlet{HKS07-10}{HKS07!10}
201 \colorlet{HKS07-20}{HKS07!20}
202 \colorlet{HKS07-30}{HKS07!30}
203 \colorlet{HKS07-40}{HKS07!40}
204 \colorlet{HKS07-50}{HKS07!50}
205 \colorlet{HKS07-60}{HKS07!60}
206 \colorlet{HKS07-70}{HKS07!70}
207 \colorlet{HKS07-80}{HKS07!80}
208 \colorlet{HKS07-90}{HKS07!90}
209 \colorlet{HKS07-100}{HKS07!100}
210 }
```
Zum Schluss werden die Optionen ausgeführt und ggf. an xcolor weitergereicht. Anschließend werden die Farben für das Dokument definiert. Ohne die Angabe eines optionalen Argumentes an das Paket xcolor erfolgt die Definition für den gewählten bzw. standardmäßig eingestellten Farbraum.

```
211 \ExecuteOptions{reduced}
212 \ProcessOptions\relax
213 \RequirePackage{xcolor}[2007/01/21]
214 \setcdcolors{}
```
# Datei l tudscr-supervisor.dtx

## 13 Aufgabenstellung

Diese Paket stellt für die tudscr-Klassen eine Umgebung für die Aufgabenstellung einer Abschlussarbeit bereit.

#### 13.1 Das Paket tudscrsupervisor

task Die Umgebung für die Aufgabenstellung nutzt die tudpage-Umgebung. Sie wird auf einer neuen (rechten) Seite gesetzt. Es wird zu Beginn eine Tabelle mit Informationen zum Autor gesetzt. Zum Abschluss werden Betreuer, Hochschullehrer und ggf. Vorsitzender des Prüfungsausschusses ausgegeben.

1 \newenvironment{task}[1][]{%

Die tudpage-Umgebung wird geöffnet. Mit dem Parameter headline kann die standardmäßige Überschrift überschrieben werden.

- 2 \cleardoubleoddpage%
- 3 \def\@headline{}%
- 4 \TUD@parameter{tudpage}{%
- 5 \TUD@parameter@define{headline}{\def\@headline{##1}}%
- 6 \TUD@parameter@let{line}{headline}%
- 7 \TUD@parameter@sethandler{\TUD@parameter@set{tudpage}{headline=##1}}%
- 8 }%
- 9 \tudpage[pagestyle=empty,#1]%

Zu Beginn wird als erstes die Überschrift und – die entsprechende Option vorausgesetzt – im PDF einen Lesezeichen- oder auch Outline-Eintrag gesetzt.

```
10 \tudbookmark{\taskname}{task}%
11 \subsection*{%
12 \ifx\@headline\@empty%
13 \taskname\space%
14 \ifx\tasktext\@empty\else\ifx\@thesis\@empty\else%
15 \ignorespaces\tasktext\space\trim@spaces{\@thesis}%
16 \ifmmode\big\langle\text{fi}\big\rangle\else{ 16 \fi \film is \ifmmode\big\langle\text{fi}\big\rangle\else{ 16 \fi \film is \ifmmode\big\langle\text{fi}\big\rangle\else{ 16 \fi \film is \ifmmode\big\langle\text{fi}\big\rangle\else{ himmed by Timber 10 \fi \film is \ifmmode\big\langle\text{fi}\big\rangle\else{ himmed by Timber 1
17 \else\@headline\fi%
18 }%
19 \tud@author@table%
20 }{%
```
Da auch Betreuer durch den Befehl \and getrennt werden, wird dieser für die korrekte Ausgabe umdefiniert. Anschließend folgt die Ausgabe in einer Tabelle, die Spalte der Bezeichner entspricht der aus dem oberen Teil.

```
21 \def\and{%
22 \tabularnewline%
23 \ifx\supervisorothername\@empty\else\supervisorothername\@titledelim\fi%
24 & \def\and{\tabularnewline &}%
25 }%
26 \vskip-\lastskip%
27 \ifdim\parskip>\z@\vskip\parskip\else\vskip\topsep\fi\medskip%
28 \begingroup%
```

```
29 \setparsizes{\z@}{\z@}{\z@\@plus 1fil}\par@updaterelative%
30 \begin{tabular}{@{}p{\tud@dim@table}l@{}}%
31 \supervisorname\@titledelim &
32 \@supervisor\tabularnewline[\smallskipamount]%
33 \issuedatetext\@titledelim & \@issuedate\tabularnewline%
34 \duedatetext\@titledelim & \@duedate\tabularnewline%
35 \end{tabular}%
```
Darunter wird etwas Platz für die Unterschriften von betreuendem Professor und ggf. Prüfungsausschussvorsitzenden gehalten. Auch diese beiden werden in einer Tabelle ausgegeben. Die tudpage-Umgebung wird beendet, und eine neue (rechte) Seite geöffnet.

```
36 \vskip 15mm plus 10mm minus 10mm%
37 \ifx\@chairman\@empty\else%
38 \begin{tabular}{@{}l@{}}%
39 \@chairman\tabularnewline%
40 \chairmanname\tabularnewline%
41 \end{tabular}%
42 \hfill%
43 \{f_i\}44 \ifx\@professor\@empty\else%
45 \begin{tabular}{@{}l@{}}%
46 \@professor\tabularnewline%
47 \professorname\tabularnewline%
48 \end{tabular}%
49 \fi%
50 \par%
51 \endgroup%
52 \endtudpage%
53 \aftergroup\cleardoublepage%
54 }
```
\taskform Dies soll die Standardform einer Aufgabenstellung sein. Im ersten Argument werden kurz die Ziele motiviert und erläutert, im zweiten Argument werden im besten Fall die Schwerpunkte in einer itemize-Umgebung aufgeschlüsselt.

```
55\newcommand\taskform[3][]{%
56 \begin{task}[#1]
57 \vskip-\lastskip%
58 \ifxblank{#2}{}{\minisec{\objectivesname}#2}%
59 \ifxblank{#3}{}{%
60 \minisec{\focusname}%
61 \begin{itemize}\tud@RaggedRight%
62 #3
63 \end{itemize}%
64 }%
65 \end{task}%
66 }
```
evaluation Die Umgebung für das Gutachten nutzt ebenfalls die tudpage-Umgebung. Sie wird auf einer neuen (rechten) Seite gesetzt. Es wird zu Beginn eine Tabelle mit Informationen zum Autor gesetzt. Zum Abschluss werden Ort, Datum und Gutachter ausgegeben.

\newenvironment{evaluation}[1][]{%

Die tudpage-Umgebung wird geöffnet. Mit dem Parameter headline kann die standardmäßige Überschrift überschrieben werden. Zu Beginn wird als erstes die Überschrift und – die entsprechende Option vorausgesetzt – im PDF einen Lesezeichen- oder auch Outline-Eintrag gesetzt.

```
68 \cleardoubleoddpage%
69 \def\@headline{}%
70 \TUD@parameter{tudpage}{%
71 \TUD@parameter@define{headline}{\def\@headline{##1}}%
72 \TUD@parameter@let{line}{headline}%
73 \TUD@parameter@define{grade}{\def\@grade{##1}}%
74 \TUD@parameter@sethandler{\TUD@parameter@set{tudpage}{headline=##1}}%
75 }%
76 \tudpage[pagestyle=empty,#1]%
77 \tudbookmark{\evaluationname}{evaluation}%
78 \subsection*{%
79 \ifx\@headline\@empty%
80 \evaluationname\space%
81 \ifx\evaluationtext\@empty\else\ifx\@thesis\@empty\else%
82 \ignorespaces\evaluationtext\space\trim@spaces{\@thesis}%
83 \{f_i\}_{i\}84 \else\@headline\fi%
85 }%
86 \tud@author@table%
87 }{%
```
Die gegebenen Note sowie Ort und Datum werden am Ende ggf. ausgegeben.

```
88 \vskip-\lastskip%
89 \ifdim\parskip>\z@\vskip\parskip\else\vskip\topsep\fi%
90 \medskip%
91 \ifx\@grade\@empty\else%
92 \noindent\gradetext%
93 \vskip\bigskipamount%
94 \fi%
95 \ifx\@date\@empty\else%
96 \noindent%
97 \ifx\@place\@empty\else\@place,~\fi\@date%
98 \vskip\bigskipamount%
99 \fi%
100 \bigskip\bigskip\noindent%
```
Der Befehl \and wird für einen möglichen Zweitgutachter angepasst. Das Hilfsmakro \@tempa dient zur Übernahme des richtigen Bezeichners für Erst- bzw. Zweitgutachter. Sollten mit \referee keine Gutachter angegeben sein, so werden die angegeben Betreuer verwendet.

```
101 \ifx\@referee\@empty\let\@referee\@supervisor\fi%
102 \let\@tempa\refereename%
103 \def\and{%
104 \tabularnewline%
105 \@tempa%
106 \endtabular%
107 \hfill%
108 \tabular{@{}l@{}}%
109 \global\let\@tempa\refereeothername%
110 }%
111 \begin{tabular}{@{}l@{}}%
112 \@referee%
113 \tabularnewline%
114 \@tempa%
115 \end{tabular}%
116 \hfill\null%
117 \endtudpage%
118 \aftergroup\cleardoublepage%
```

```
119 }
```
\evaluationform Dies soll die Standardform eines Gutachtens sein. Im ersten Argument wird kurz die Aufgabenstellung zusammengefasst, im zweiten Argument wird der Inhalt und die Struktur der Arbeit kurz beschrieben. Im dritten Argument erfolgt die Bewertung, das letzte Argument beinhaltet die Note.

```
120 \newcommand\evaluationform[5][]{%
121 \begin{evaluation}[#1]
122 \vskip-\lastskip%
123 \ifxblank{#2}{}{\minisec{\taskname}#2}%
124 \ifxblank{#3}{}{\minisec{\contentname}#3}%
125 \ifxblank{#4}{}{\minisec{\assessmentname}#4}%
126 \ifxblank{#5}{}{\def\@grade{#5}}%
127 \end{evaluation}%
128 }
```
\tud@author@table Der Befehl \tud@author@table dient zur Ausgabe einer Tabelle mit Informationen zum \tud@dim@table Autor/zu den Autoren<sup>[15](#page-147-0)</sup> für Aufgabenstellung und Gutachten.

```
129 \newlength\tud@dim@table%
130 \newcommand*\tud@author@table{%
131 \tud@check@author%
132 \begingroup%
133 \let\thanks\@gobble%
```
134 \let\footnote\@gobble%

Der Befehl \tud@split@author ist original aus den tudscr-Klassen und dient zur formatierten Ausgabe von mehreren Autoren, welche durch \author{*{Autor(en)*}} angegeben und mit \and getrennt wurden. Er wird hier auf die Ausgabe der Autoren mit den jeweils zusätzlich gegebenen Informationen in einer Tabelle angepasst.

```
135 \renewcommand*\tud@split@author[2]{%
```
Weil alle Autoren in einer Tabelle gesetzt werden wird geprüft, welche Felder individuell via \author angegeben wurden. Damit die Tabellen die gleiche Höhe haben, auch wenn für einen Autor ein Feld ausgelassen wurde, werden alle insgesamt angegebenen Felder mit via \tud@multiple@setfields mit \null initialisiert. Anschließend werden für den aktuellen Autor angegebenen Felder gesetzt.

```
136 \tud@multiple@setfields{\null}{##1}%
```
Nach viel Geplänkel kommt nun die eigentliche Tabelle mit ggf. zusätzlichen Informationen zum Autor.

```
137 \begin{tabular}{l@{}}%
138 \ifx\@course\@empty\else\@course\tabularnewline\fi%
139 \ifx\@discipline\@empty\else\@discipline\tabularnewline\fi%
140 \textsf{\textbf{\ignorespaces##1}}\tabularnewline%
141 \ifx\@matriculationnumber\@empty\else%
142 \@matriculationnumber\tabularnewline%
143 \frac{1}{3}144 \ifx\@matriculationyear\@empty\else%
145 \@matriculationyear\tabularnewline%
146 \frac{12}{\pi}147 \end{tabular}%
```
<span id="page-147-0"></span><sup>15</sup> Matrikelnummer, Jahrgang, Studiengang etc.

Sollte ein weiterer Autor folgen, wird \tabcolsep zusätzlich eingefügt, um den Standardabstand bei Tabellen zu sichern, da die Tabelle vorher ohne rechten "Rand" gesetzt wurde, um die letzte Tabelle ggf. genau bis zum rechten Rand setzen zu können.

```
148 \tud@multiple@@@split{##2}{~~\hspace{\tabcolsep}}
149 }%
```
Zu Beginn wird eine Tabelle mit den Bezeichnern aller genutzten Feldern ausgegeben. Danach folgen alle Autoren. Damit ein einheitliches Layout entsteht und auch die Tabellen am Ende der Umgebung in der ersten Spalte die gleiche Breite haben wie im oberen Teil, ist die Bestimmung einer festen Spaltenbreite notwendig, die so breit wie der längste Bezeichner ist. Dafür muss festgestellt werden, welche optionalen Felder denn nun überhaupt genutzt werden. Dafür wird \tud@multiple@setfields mit \null als Argument aufgerufen, um alle potentiellen Felder erkennen zu können.

```
150 \setlength\tud@dim@table{2em}%
151 \gdef\tud@multiple@field{@author}%
152 \tud@multiple@setfields{\null}{}%
```
Anschließend werden die Bezeichner sowohl der obligatorischen als auch der genutzten, optionalen Felder expandiert. Anschließend wir mit dieser Liste der längste bestimmt und in \tud@dim@table gespeichert.

```
153 \edef\@tempa{%
154 \authorname,\titlename,\supervisorname,\supervisorothername,%
155 \issuedatetext,\duedatetext,%
156 \expandafter\ifx\@matriculationnumber\@empty\else%
157 \matriculationnumbername%
158 \fi,\%159 \expandafter\ifx\@matriculationyear\@empty\else%
160 \matriculationyearname%
161 \fi, \frac{1}{2}162 \expandafter\ifx\@course\@empty\else\coursename\fi,%
163 \expandafter\ifx\@discipline\@empty\else\disciplinename\fi,%
164 }%
165 \@for\@tempb:=\@tempa\do{%
166 \settowidth\@tempdima{\@tempb\@titledelim}%
167 \ifdim\@tempdima>\tud@dim@table\relax%
168 \setlength\tud@dim@table{\@tempdima}%
169 \ifmmode{\big\vert} \else{ 169 \fi \fi%
170 }%
171 \global\tud@dim@table=\tud@dim@table%
```
Die Tabelle mit den benötigten Bezeichnern. Damit diese bis an den Seiterand ohne Warnungen gesetzt werden können, wird die Auszeichnung von Absatzenden aufgehoben.

```
172 \begingroup%
173 \setparsizes{\z@}{\z@}{\z@\@plus 1fil}\par@updaterelative%
174 \begin{tabular}{@{}p{\tud@dim@table}}%
175 \ifx\@course\@empty\else%
176 \coursename\@titledelim\tabularnewline%
177 \{f_i\}178 \ifx\@discipline\@empty\else%
179 \disciplinename\@titledelim\tabularnewline%
180 \ifmmode{\big\vert} \else{ 180 \fi \fi%
181 \authorname\@titledelim\tabularnewline%
182 \ifx\@matriculationnumber\@empty\else%
183 \matriculationnumbername\@titledelim\tabularnewline%
184 \fi%
185 \ifx\@matriculationyear\@empty\else%
186 \matriculationyearname\@titledelim\tabularnewline%
```
187  $\{f_i\}$ \end{tabular}%

Folgend werden die Autoren wie schon bei \maketitle mit den gleichen Makros gesplittet und separat ausgegeben.

```
189 \tud@multiple@split{@author}%
```
Nach den Autoren wird der Titel über die komplette Textbreite ausgegeben. Danach wird der Inhalt der Aufgabenstellung ausgegeben.

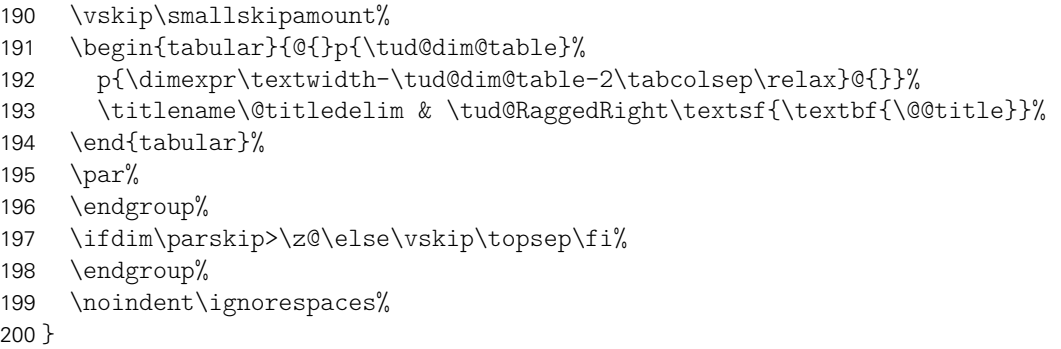

- \tud@split@author@list Der Befehl \tud@split@author@list wird um die hier im Paket zusätzlich definierten Felder erweitert.
	- \patchcmd{\tud@split@author@list}{\authormore}% {\authormore,\course,\discipline}{}{\tud@patch@wrn{tud@split@author@list}}
	- notice Die Umgebung für Aushänge nutzt ebenfalls die tudpage-Umgebung. Sie wird auf einer neuen (rechten) Seite gesetzt. Die Überschrift wird in der Voreinstellung auf den sprachabhängigen Bezeichner \noticename gesetzt, welcher allerdings mit dem Parameter headline überschrieben werden kann.

```
203 \newenvironment{notice}[1][]{%
204 \cleardoubleoddpage%
205 \def\@headline{\noticename}%
206 \TUD@parameter{tudpage}{%
207 \TUD@parameter@define{headline}{\def\@headline{##1}}%
208 \TUD@parameter@let{line}{headline}%
209 \TUD@parameter@sethandler{\TUD@parameter@set{tudpage}{headline=##1}}%
210 }%
211 \tudpage[pagestyle=empty,#1]%
212 \tudbookmark{\noticename}{notice}%
```
Es wird zu Beginn das angegebene Datum oben auf der rechten Seite ausgegeben. Anschließend wird die Überschrift und der gegebene Titel gesetzt.

```
213 \ifx\@date\@empty\else%
214 \begingroup%
215 \vspace*{-\parskip}%
216 \vspace*{-2\baselineskip}%
217 \raggedleft
218 \@date\par%
219 \vspace*{-\parskip}%
220 \endgroup%
221 \fi%
222 \ifx\@headline\@empty\else%
223 \section*{\@headline}%
224 \t \text{if }225 }{%
```
Wenn keine Kontaktperson direkt angegeben wurden, werden die Informationen der angegeben Betreuer verwendet. Wenn eine Personenangabe gefunden wurde, werden die Kontaktdaten ausgegeben.

```
226 \ifx\@contactperson\@empty\let\@contactperson\@supervisor\fi%
227 \ifx\@contactperson\@empty\else%
228 \vskip-\lastskip%
229 \ifdim\parskip>\z@\vskip\parskip\else\vskip\topsep\fi%
230 \subsection*{\contactpersonname}%
231 \noindent\tud@multiple@split{@contactperson}\hfill\null%
232 \fi%
233 \endtudpage%
234 \aftergroup\cleardoublepage%
235 }
```
\noticeform Dies soll die Standardform eines Aushangs für eine Abschlussarbeit sein. Im ersten Argument wird kurz der Inhalt zusammengefasst, im zweiten Argument werden die Arbeitsschwerpunkte beschrieben.

```
236 \newcommand\noticeform[3][]{%
237 \begin{notice}[#1]
238 \vskip-\lastskip%
239 \ifxblank{#2}{}{%
240 \ifx\@@title\@empty\else%
241 \minisec{\expandonce{\@@title}}%
242 \frac{1}{\pi}243 #2%
244
245 \ifxblank{#3}{}{%
246 \minisec{\focusname}%
247 \begin{itemize}\tud@RaggedRight%
248 #3
249 \end{itemize}%
250 }%
251 \end{notice}%
252 }
```
\tud@split@contactperson Mit diesem Befehl werden für einen Aushang die Daten für einen oder mehrere Kontaktd@split@contactperson@list personen ausgegeben.

```
253 \newcommand*\tud@split@contactperson[2]{%
254 \tud@multiple@setfields{\null}{#1}%
255 \begin{tabular}{@{}l@{}}%
256 \ignorespaces#1\tabularnewline%
257 \ifx\@office\@empty\else\@office\tabularnewline\fi%
258 \ifx\@telephone\@empty\else\@telephone\tabularnewline\fi%
259 \ifx\@emailaddress\@empty\else\@emailaddress\tabularnewline\fi%
260 \end{tabular}%
261 \tud@multiple@@@split{#2}{\hfill}%
262 }
```
\newcommand\*\tud@split@contactperson@list{\office,\telephone,\emailaddress}

# Datei m tudscr-comp.dtx

## 14 Kompatibilität für die tudbook-Klasse und frühere Versionen

Diese Paket stellt für die tudscr-Klassen eine Schnittstelle bereit, die es ermöglicht, die in der alten tudbook-Klasse und dem dazugehörigen tudthesis-Paket definierten Befehle hier zu benutzen, um alte Dokumente mit den neuen Klassen zu setzen.

#### 14.1 Das Paket tudscrcomp – tudbook-Kompatibilität

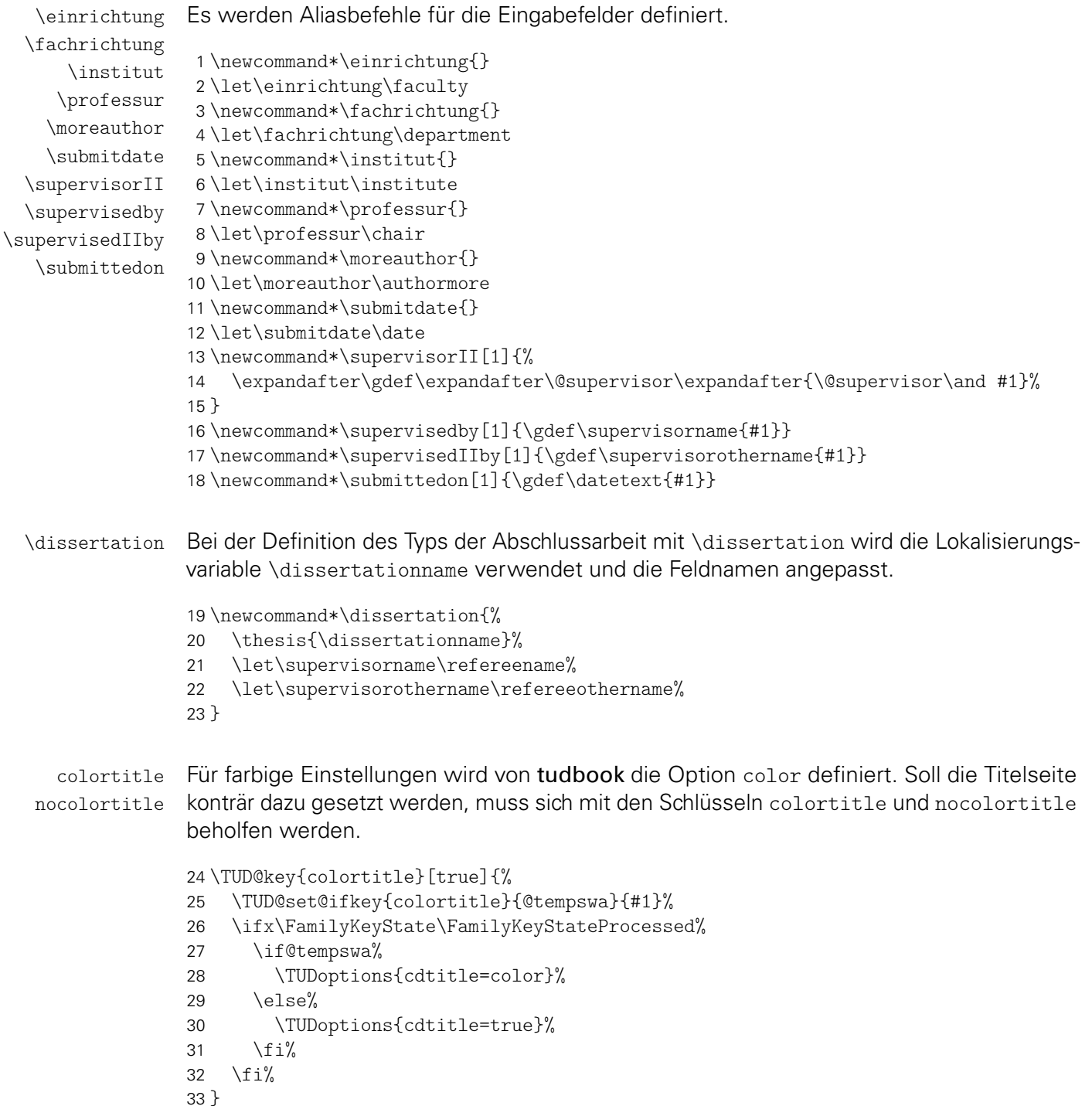

```
34 \TUD@key{nocolortitle}[true]{%
35 \TUD@set@ifkey{nocolortitle}{@tempswa}{#1}%
36 \ifx\FamilyKeyState\FamilyKeyStateProcessed%
37 \if@tempswa%
38 \TUDoptions{cdtitle=true}%
39 \else%
40 \TUDoptions{cdtitle=color}%
41 \{f_i\}42 \fi%
43 }
```
ddcfooter Außer der Option ddc gibt es bei der alten tudbook-Klasse noch den Schlüssel ddcfooter. Dieser wird auf die Option ddcfoot gelegt.

```
44 \TUD@key{ddcfooter}[true]{%
45 \TUD@set@ifkey{ddcfooter}{@tempswa}{#1}%
46 \ifx\FamilyKeyState\FamilyKeyStateProcessed%
47 \if@tempswa%
48 \TUDoptions{ddcfoot=true}%
49 \else%
50 \TUDoptions{ddcfoot=false}%
51 \fi%
52 \fi%
53 }
```
theglossary Eine rudimentäre Umgebung für ein Glossar.

```
\glossaryname
```

```
\glossitem
          54 \AtBeginDocument{%
          55 \ifdef{\theglossary}{}{%
          56 \providecommand*{\glossaryname}{Glossar}
          57 \newenvironment{theglossary}[1][]{%
          58 \ClassWarning{\tudcls@name}{%
          59 Using the environment theglossary is not\MessageBreak%
          60 recommended. You should rather use an appropriate\MessageBreak%
          61 package such as glossaries%
          62 } }%
          63 \let\bibname\glossaryname%
          64 \bib@heading%
          65 #1%
          66 \list{}{%
          67 \setlength\labelsep{\z@}%
          68 \setlength\labelwidth{\z@}%
          69 \setlength\itemindent{-\leftmargin}%
          70 }%
          71 }{\endlist}
          72 \newcommand\glossitem[1]{\item[] #1\par}%
          73 }%
          74 }
```

```
\chapterpage
\if@tud@chapterpage@temp
    \tud@chapterpage@set
  \tud@chapterpage@unset
    \tud@chapterpage@wrn
```
Die alte tudbook-Klasse stellt den Befehl \chapterpage bereit. Mit diesem ist es möglich, das Verhalten der Kapitelseiten – welches durch die Option chapterpage gesteuert wird – temporär umzuschalten, also statt Kapitelseiten lediglich Überschriften zu setzen und umgekehrt. Dies ist typographisch durchaus zu hinterfragen, allerdings sollen die neuen Klassen möglichst kompatibel zu der alten sein, weshalb diese Funktionalität trotzdem implementiert wird. Der Befehl \chapterpage setzt den globalen Schalter \if@tud@chapterpage@temp. Der Befehl \tud@chapterpage@set setzt für Kapitel das komplementäre Verhalten zur eigentlich gewählten chapterpage-Option. Nach dem Setzen der entsprechenden Überschrift

wird \tud@chapterpage@set nochmals aufgerufen, das Verhalten auf den ursprünglichen Zustand geschaltet und der globale Schalter \if@tud@chapterpage@temp zurückgesetzt.

```
75 \newif\if@tud@chapterpage@temp
76 \newcommand*\chapterpage{%
77 \global\@tud@chapterpage@temptrue%
78 \tud@chapterpage@wrn%
79 }
80\newcommand*\tud@chapterpage@set[1][]{%
81 \if@tud@chapterpage@temp%
82 \if@tud@chapterpage%
83 \TUDoptions{chapterpage=false}%
84 \else%
85 \TUDoptions{chapterpage=true}%
86 \fi%
87 \forallfi%
88 }
89\newcommand*\tud@chapterpage@unset[1][]{%
90 \tud@chapterpage@set%
91 \global\@tud@chapterpage@tempfalse%
92 }
```
Da wie bereits beschrieben das Vorgehen äußerst fragwürdig ist, wird bei der Verwendung von \chapterpage zumindest einmalig eine Warnung ausgegeben.

```
93 \newcommand*\tud@chapterpage@wrn{%
              94 \ClassWarning{\tudcls@name}{%
              95 The command \string\chapterpage\space is not\MessageBreak%
              96 recommended. You should use the same style for\MessageBreak%
              97 chapters throughout the document
              98 \frac{19}{1}99 \global\let\tud@chapterpage@wrn\relax%
              100 }
\tud@chapter
\tud@schapter
\tud@addchap
\tud@saddchap
              Hier erfolgt die notwendige Anpassungen der internen Gliederungsbefehle.
             101 \AtEndPreamble{%
             102 \pretocmd{\tud@chapter}{\tud@chapterpage@set}%
             103 {}{\tud@patch@wrn{tud@nchapter}}%
             104 \apptocmd{\tud@chapter}{\tud@chapterpage@unset}%
             105 {}{\tud@patch@wrn{tud@nchapter}}%
             106 \pretocmd{\tud@schapter}{\tud@chapterpage@set}%
             107 {}{\tud@patch@wrn{tud@schapter}}%
             108 \apptocmd{\tud@schapter}{\tud@chapterpage@unset}%
             109 {}{\tud@patch@wrn{tud@schapter}}%
             110 \pretocmd{\tud@addchap}{\tud@chapterpage@set}%
             111 {}{\tud@patch@wrn{tud@naddchap}}%
             112 \apptocmd{\tud@addchap}{\tud@chapterpage@unset}%
             113 {}{\tud@patch@wrn{tud@naddchap}}%
             114 \pretocmd{\tud@saddchap}{\tud@chapterpage@set}%
             115 {}{\tud@patch@wrn{tud@saddchap}}%
             116 \apptocmd{\tud@saddchap}{\tud@chapterpage@unset}%
             117 {}{\tud@patch@wrn{tud@saddchap}}%
```

```
118 }
```
### 14.2 Kompatibilität zu früheren TUD -KOMA -Script-Versionen

Neben den Optionen und Befehlen im Paket tudscrcomp gibt es weitere veraltete, die jedoch direkt in den Klassen vorgehalten werden. Deren Maßgabe ist es, die Kompatibilität zu älteren TUD-KOMA-Script-Versionen zu erhalten.

Mit der Version v2.02 wurde eine Menge – teilweise sehr tiefgreifend – geändert. Die Kompatibilität zu früheren Versionen wird nicht verfolgt. In Zukunft wird es wohl noch die ein oder andere Änderung geben. Hierfür soll jedoch allerdings sehr wohl ein Kompatibilitätsmodus zur Verfügung stehen. Hiermit wird alles dafür vorbereitet.

\tud@deprecated@key \tud@deprecated@cmd Um alte Optionen und Befehle dem Anwender bei der Verwendung kenntlich zu machen, werden entsprechende Warnungen definiert. Für Optionen wird dabei lediglich die empfohlene Option ausgegeben. Das Ausführen dieser wird später definert.

```
119 h*optioni
120 \newcommand*\tud@deprecated@key[2]{%
121 h*!fontsi
122 \ClassWarning{\tudcls@name}%
123 h/!fontsi
124 h*fontsi
125 \PackageWarning{tudscrfonts}%
126 h/ fontsi
127 {%
128 The option key '#1' is deprecated.\MessageBreak%
129 It's recommended to use '#2' instead%
130 }%
131 }
132 \langle/ option\rangle
```
Bei alten Befehlen wird nach der Warnung die Definition des neuen Befehls auf den alten überschrieben.

```
133 h*bodyi
134 \newcommand*\tud@deprecated@cmd[2]{%
135 \AtBeginDocument{%
136 \ifcsdef{#1}{}{%
137 \expandafter\newrobustcmd\csname #1\endcsname{%
138 \ClassWarning{\tudcls@name}{%
139 The command '\@backslashchar#1' is deprecated.\MessageBreak%
140 It's recommended to use '\@backslashchar#2' instead%
141   \frac{1}{2}142 \csletcs{#1}{#2}%
143 \@nameuse{#2}%
144  \frac{1}{2}145 }%
146 }%
147 }
148 \langle/body\rangle
```
cdfonts Diese Option wird nur aus Gründen der Kompatibilität zu v1.0 definiert.

```
tudfonts
```

```
149 \TUD@key{cdfonts}[true]{%
150 \TUD@set@ifkey{cdfonts}{@tempswa}{#1}%
151 \ifx\FamilyKeyState\FamilyKeyStateProcessed%
152 \tud@deprecated@key{cdfonts}{cdfont}%
153 \if@tempswa%
154 \TUDoptions{cdfont=true}%
155 \text{ (else)}156 \TUDoptions{cdfont=false}%
157 \ifmmode{\big\vert} \else{ 157 \fi \fi%
158 \fi%
159 }
160 \TUD@key{tudfonts}[true]{%
161 \TUD@set@ifkey{tudfonts}{@tempswa}{#1}%
162 \ifx\FamilyKeyState\FamilyKeyStateProcessed%
```

```
163 \tud@deprecated@key{tudfonts}{cdfont}%
164 \if@tempswa%
165 \TUDoptions{cdfont=true}%
166 \text{ kg/s}167 \TUDoptions{cdfont=false}%
168 \fi%
169 \fi%
170 }
```
heavyfont Hiermit lässt sich die Schriftstärke im Dokument beeinflussen.

```
171 \TUD@key{heavyfont}[true]{%
172 \TUD@set@ifkey{heavyfont}{@tempswa}{#1}%
173 \ifx\FamilyKeyState\FamilyKeyStateProcessed%
174 \tud@deprecated@key{heavyfont}{cdfont}%
175 \if@tempswa%
176 \TUDoptions{cdfont=heavy}%
177 \else%
178 \TUDoptions{cdfont=true}%
179 \frac{179}{ }180 \fi%
181 }
```
din Diese Optionen dienten zur Auswahl, ob die Schrift DIN Bold für die Überschriften verwennodin det werden soll.

```
182 \TUD@key{din}[true]{%
183 \TUD@set@ifkey{din}{@tempswa}{#1}%
184 \ifx\FamilyKeyState\FamilyKeyStateProcessed%
185 \tud@deprecated@key{din}{cdfont}%
186 \if@tempswa%
187 \TUDoptions{cdfont=din}%
188 \else%
189 \TUDoptions{cdfont=nodin}%
190 \frac{190}{12}191 \ifmmode \big\vert \else 191 \fi%
192 }
193 \TUD@key{nodin}[true]{%
194 \TUD@set@ifkey{nodin}{@tempswa}{#1}%
195 \ifx\FamilyKeyState\FamilyKeyStateProcessed%
196 \tud@deprecated@key{nodin}{cdfont}%
197 \if@tempswa%
198 \TUDoptions{cdfont=nodin}%
199 \else%
200 \TUDoptions{cdfont=din}%
201 \ifmmode\big\{\n} \fi%
202 \fi%
203 }
```
sansmath Mit dieser Option kann die genutzte Standardschrift für den Mathematiksatz für das geserifmath samte Dokument umgestellt werden. Die tudbook-Klasse hat neben der Option sansmath außerdem den zusätzlichen Schlüssel serifmath definiert, welcher aus Gründen der Kompatibilität hier ebenfalls vorgehalten wird.

> \TUD@key{sansmath}[true]{% \TUD@set@ifkey{sansmath}{@tempswa}{#1}% \ifx\FamilyKeyState\FamilyKeyStateProcessed% \tud@deprecated@key{sansmath}{cdmath}% \if@tempswa% \TUDoptions{cdmath=true}%

```
210 \text{ kg/s}211 \TUDoptions{cdmath=false}%
212 \frac{1}{4}213 \t \text{if } \t \frac{1}{2}214 }
215 \TUD@key{serifmath}[true]{%
216 \TUD@set@ifkey{serifmath}{@tempswa}{#1}%
217 \ifx\FamilyKeyState\FamilyKeyStateProcessed%
218 \tud@deprecated@key{sansmath}{cdmath}%
219 \if@tempswa%
220 \TUDoptions{cdmath=false}%
221 \else%
222 \TUDoptions{cdmath=true}%
223 \frac{1}{4}224 \fi%
225 }
```
geometry Umbennennung der zu allgemein benannten Option, um zukünftigen Konflikten mit KOMA-Script aus dem Weg zu gehen.

```
226 \TUD@key{geometry}[true]{%
227 \tud@deprecated@key{geometry}{cdgeometry}%
228 \TUDoptions{cdgeometry=#1}%
229 }
```
barfont Mit dieser Option kann die Schrift des Corporate Designs und deren Schriftstärke in der TUD-Kopfzeile unabhängig von der gewählten Schriftart für den Fließtext aktiviert werden.

```
230 \TUD@key{barfont}[true]{%
231 \TUD@set@numkey{barfont}{@tempa}{%
232 \TUD@numkey@bool,%
233 {nocd}{0},{nocdfont}{0},{nocdfonts}{0},{notudfonts}{0},%
234 {cd}{1},{cdfont}{1},{cdfonts}{1},{tudfonts}{1},%
235 {light}{1},{lightfont}{1},{lite}{1},{litefont}{1},{noheavyfont}{1},%
236 {heavy}{2},{heavyfont}{2}%
237 }{#1}%
238 \ifx\FamilyKeyState\FamilyKeyStateProcessed%
239 \tud@deprecated@key{barfont}{cdhead}%
240 \ifcase\@tempa\relax%
241 \TUDoptions{cdhead=false}%
242 \or%
243 \TUDoptions{cdhead=true}%
244 \or%
245 \TUDoptions{cdhead=heavy}%
246 \frac{1}{4}247 \fi%
248 }
```
widehead Der Schalter dient zur Steuerung der Breite des Querbalkens im Kopf der tudpage-Seite. Entweder der Querbalken liegt im Satzspiegel oder aber über die komplette Papierbreite.

```
249 \TUD@key{widehead}[true]{%
250 \TUD@set@ifkey{widehead}{@tempswa}{#1}%
251 \ifx\FamilyKeyState\FamilyKeyStateProcessed%
252 \tud@deprecated@key{widehead}{cdhead}%
253 \if@tempswa%
254 \TUDoptions{cdhead=paperwidth}%
255 \else%
256 \TUDoptions{cdhead=textwidth}%
257 \fi%
```

```
258 \fi%
259 }
```
tudfoot Diese Option wird nur aus Gründen der Kompatibilität zu v1.0 definiert.

```
260 \TUD@key{tudfoot}[true]{%
261 \TUD@set@ifkey{tudfoot}{@tempswa}{#1}%
262 \ifx\FamilyKeyState\FamilyKeyStateProcessed%
263 \tud@deprecated@key{tudfoot}{cdfoot}%
264 \if@tempswa%
265 \TUDoptions{cdfoot=true}%
266 \else%
267 \TUDoptions{cdfoot=false}%
268 \fi%
269 \fi%
270 }
```
color colour Die alte tudbook-Klasse hat die Option color definiert, mit welcher ein Umschalten auf farbige Titel- und Kapitelseiten möglich ist. Aus Kompatibilitätsgründen wird diese hier ebenfalls vorgehalten.

```
271 \TUD@key{color}[true]{%
272 \TUD@set@numkey{color}{@tempa}{%
273 \TUD@numkey@bool,%
274 {nocolor}{0},{nocolour}{0},{monochrome}{0},{monochromatic}{0},%
275 {lite}{1},{light}{1},{pale}{1},%
276 {colorlite}{1},{litecolor}{1},{colourlite}{1},{litecolour}{1},%
277 {colorlight}{1},{lightcolor}{1},{colourlight}{1},{lightcolour}{1},%
278 {colorpale}{1},{palecolor}{1},{colourpale}{1},{palecolour}{1},%
279 {bicolor}{2},{bicolour}{2},{twocolor}{2},{twocolour}{2},%
280 {bichrome}{2},{bichromatic}{2},{dichrome}{2},{dichromatic}{2},%
281 {color}{3},{colour}{3},%
282 {full}{4},{colorfull}{4},{fullcolor}{4},{colourfull}{4},{fullcolour}{4}%
283 }{#1}%
284 \ifx\FamilyKeyState\FamilyKeyStateProcessed%
285 \tud@deprecated@key{color}{cd}%
286 \ifcase\@tempa\relax%
287 \TUDoptions{cd=true}%
288 \text{ or }%
289 \TUDoptions{cd=pale}%
290 \text{ or }%
291 \TUDoptions{cd=bicolor}%
292 \text{or}\%293 \TUDoptions{cd=color}%
294 \text{ or }%
295 \TUDoptions{cd=fullcolor}%
296 \frac{1}{4}297 \fi%
298 }
299 \TUD@key{colour}[true]{\TUDoptions{color=#1}}
```
tudscrver

\tud@v@comp wünscht, weil diese beispielsweise das Ausgabeergebnis verändern. Standardmäßig wer-\tud@v@first den die Klassen in der aktuellen Version geladen. Mit tudscrver=(*Version*) kann auf \tud@v@2.02 das Verhalten einer früheren Version geschaltet werden. Die eingestellte Kompatibilität \tud@v@2.03 wird als Zahlin \tud@v@comp gespeichert. In den Makros \tud@v@*(Version*) werden die \tud@v@last zugehörigen Nummern gespeichert. In einigen Fällen sind Änderungen mit früheren Versionen nicht kompatibel oder uner-

```
300 \newcommand*\tud@v@comp{\tud@v@last}
301 \TUD@key{tudscrver}[last]{%
```

```
302 \ifcsvoid{tud@v@#1}{%
303 \def\tud@v@comp{0}%
304 \ClassWarningNoLine{\tudcls@name}{%
305 You have set option 'tudscrver' to '#1', but\MessageBreak%
306 this value is not supported. Because of this, the\MessageBreak%
307 value for 'tudscrver' was set to 'first'%
308 }%
309 \FamilyKeyStateProcessed%
310 \frac{1}{8}311 \ClassInfoNoLine{\tudcls@name}{%
312 Switching compatibility level to '#1'%
313 }%
314 \edef\tud@v@comp{\@nameuse{tud@v@#1}}%
315 \FamilyKeyStateProcessed%
316 \frac{1}{6}317 }
```
Eine zusätzliche Bedingung gibt es noch: Die Kompatibilität kann nur beim Laden der Klasse gesetzt werden. Danach geht dies nicht mehr.

```
318 \AtEndOfClass{%
319 \TUD@key{tudscrver}[]{%
320 \ClassError{\tudcls@name}{Option 'tudscrver' too late}{%
321 Option 'tudscrver' can only be set while loading the\MessageBreak%
322 class '\tudcls@name' but you have tried to set it up later.%
323 \frac{1}{6}324 \FamilyKeyStateProcessed%
325 }%
```
Außerdem wird darauf geachtet, dass mindestens KOMA-Script-Version v3.12 vorhanden ist, andernfalls wird ein Fehler erzeugt.

```
326 \ifcsdef{scr@v@3.12}{%
327 \ifnum\scr@compatibility<\@nameuse{scr@v@3.12}\relax%
328 \ClassError{\tudcls@name}{%
329 KOMA-Script compatibility level too low%
330 }{%
331 \UpsilonUDVersion\space has to be used at least with\MessageBreak%<br>332 KOMA-Script 'version=v3 12'%
           332 KOMA-Script 'version=v3.12'%
333 }%
334 \frac{12}{12}335 }{%
336 \ClassError{\tudcls@name}{%
337 outdated version of KOMA-Script%
338 }{%
339 \TUDVersion\space has to be used with KOMA-Script v3.12 or newer%
340 }%
341 }%
342 }
```
Die numerischen Werte zu den einzelnen Versionen.

 \@namedef{tud@v@first}{0} \@namedef{tud@v@2.02}{0} \@namedef{tud@v@2.03}{1} \@namedef{tud@v@last}{1}

\iftudscrverlower Mit diesem Befehl können abhängig von der gegebenen Kompatibilitätsversion in den Klassen unterschiedliche Einstellungen vorgenommen werden.

```
347 \newcommand*\iftudscrverlower[1]{%
```
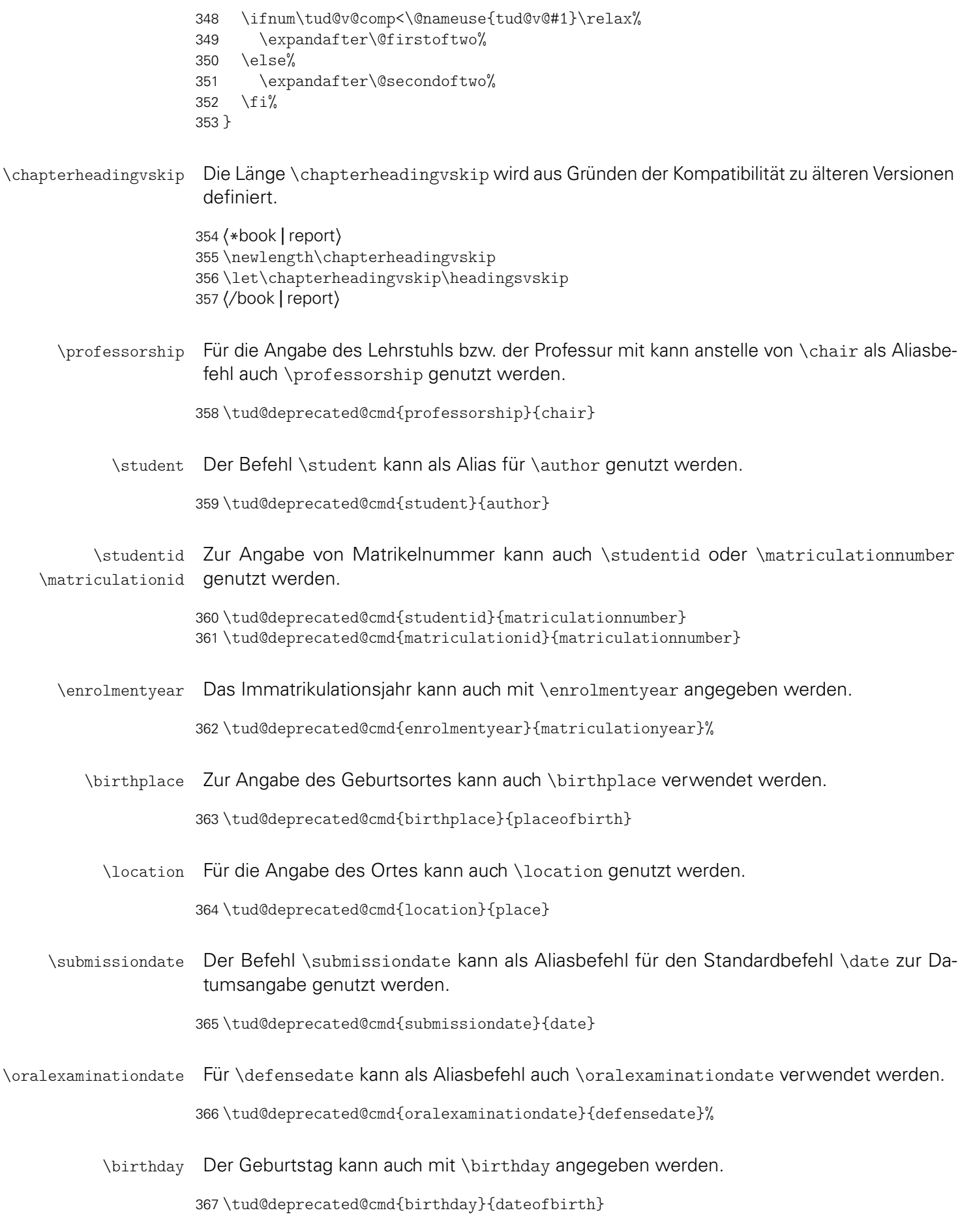

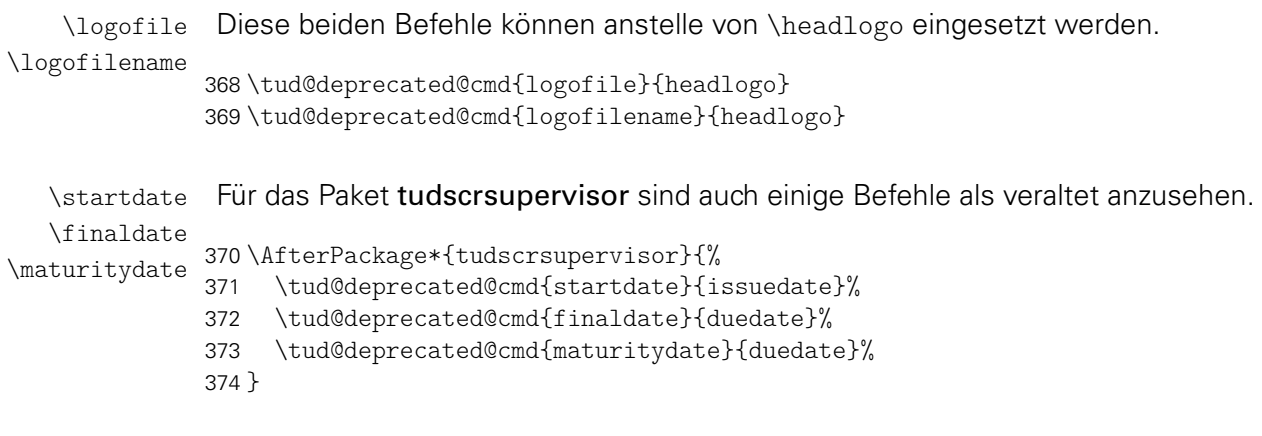

# Datei n tudscr-twocolfix.dtx

## 15 Bugfix für den zweispaltigen Satz

Der LATEX 2ε-Kernel enthält einen Fehler, der Kapitelüberschriften im zweispaltigen Layout höher setzt, als im einspaltigen. Der Fehler ist zwar schon länger bekannt,<sup>[16](#page-161-0)</sup> allerdings noch nicht in ltxfix2e übernommen worden. Das Paket twocolfix soll das Problem beheben. Eine Integration dieses Bugfixes in KOMA-Script wurde bereits bei Markus Kohm angefragt.<sup>[17](#page-161-1)</sup> jedoch von ihm bis jetzt nicht weiter verfolgt.

### 15.1 Das Paket twocolfix

Es wird der fehlerhafte Befehl aus dem LATEX 2 $\varepsilon$ -Kernel neu definiert. Allerdingds definieren die KOMA-Script-Klassen das Makro \@topnewpage um und sichern vorher das Original in \scr@topnewpage. Daher wird der neue Befehl erst temporär definiert.

1 \long\def \@tempa [#1]{%

- 2 \@nodocument%
- 3 \@next\@currbox\@freelist{}{}%
- 4 \global \setbox\@currbox%
- 5  $\forall$  box  $\frac{9}{6}$
- $6 \t\t \text{break}$ %
- 7 \prevdepth\z@%
- 8 \begingroup%
- 9 \normalcolor%
- 10 \hsize\textwidth%

Damit der Inhalt des optionale Argumentes mit den gleichen Absatzeinstellungen gesetzt wird, darf der Befehl \@parboxrestore nicht aufgerufen werden. Alternativ müsste KOMA-Script eine Option bereitstellen, mit der sich die Einstellungen für Absätze wiederherstellen lassen.

```
11 \col@number \@ne%
12 \ignorespaces #1\par%
13 \ifdim\parskip>\z@\null\fi%
14 \vskip -\dbltextfloatsep%
15 \endgroup%
16 \ifdim\parskip>\z@\vskip\parskip\else\null\fi%
17 \vskip -\topskip%
18 }%
19 \begingroup%
20 \splitmaxdepth\maxdepth \splittopskip\topskip%
21 \setbox\@tempboxa \vsplit\@currbox to\z@%
22 \endgroup%
23 \ifdim \ht\@currbox>\textheight%
24 \ht\@currbox \textheight%
25 \ifmmode \big\vert \else 25 \fimes 1
26 \global \count\@currbox \tw@%
27 \@tempdima -\ht\@currbox%
28 \advance \@tempdima -\dbltextfloatsep%
29 \global \advance \@colht \@tempdima%
30 \ifx \@dbltoplist \@empty%
```
<span id="page-161-0"></span><sup>16</sup>[http://www.latex-project.org/cgi-bin/ltxbugs2html?pr=latex/3126]( http://www.latex-project.org/cgi-bin/ltxbugs2html?pr=latex/3126)

<span id="page-161-1"></span><sup>17</sup>[http://www.komascript.de/node/1681]( http://www.komascript.de/node/1681)

```
31 \else%
32 \@latexerr{Float(s) lost}\@ehb%
33 \let \@dbltoplist \@empty%
34 \fi%
35 \@cons \@dbltoplist \@currbox%
36 \global \@dbltopnum \m@ne%
37 \ifdim \@colht<2.5\baselineskip%
38 \@latex@warning@no@line {Optional argument of \noexpand\twocolumn
39 too tall on page \thepage}%
40 \@emptycol%
41 \if@firstcolumn%
42 \else%
43 \@emptycol%
44 \frac{1}{\sinh^2}45 \else%
46 \global \vsize \@colht%
47 \global \@colroom \@colht%
48 \@floatplacement%
49 \ifmmode{\big\langle} \else{ 49 \fi \fi \fi \ifmmode{\big\langle} \else{ 19 \fi \fi \fi50 }
```
Nachdem der Befehl zuerst temporär definert wurde, wird nun abhängig von der aktiven Klasse der notwendige Befehl mit der neuen Definition überschrieben.

 \@ifundefined{scr@topnewpage} {\let\@topnewpage\@tempa} {\let\scr@topnewpage\@tempa}

# Datei o tudscr-mathswap.dtx

## 16 Aktive Trennzeichen im mathematischen Satz

Die Verwendung von Dezimal- und Tausendertrennzeichen im mathematischen Satz sind regional sehr unterschiedlich. In den meisten englischsprachigen Ländern wird der Punkt als Dezimaltrennzeichen und das Komma zur Zifferngruppierung verwendet, im restlichen Europa wird dies genau entgegengesetzt praktiziert. Dieses Paket soll dazu dienen, beliebige formatierte Zahlen in ihrer Ausgabe anzupassen. Dafür werden die Zeichen Punkt ( . ) und Komma ( , ) als aktive Zeichen im Mathematikmodus definiert.

Ähnliche Funktionalitäten werden bereits durch die Pakete icomma und ziffer bereitgestellt. Bei icomma muss jedoch beim Verfassen des Dokumentes durch den Autor beachtet werden, ob das verwendete Komma einem Dezimaltrennzeichen entspricht ( $t = 1.2$ ) oder aber einem normalen Komma im Mathematiksatz ( $z = f(x, y)$ ), wo ein gewisser Abstand nach dem Komma durchaus gewünscht ist. Das Paket ziffer liefert dafür die gewünschte Funktionalität, [18](#page-163-0) ist allerdings etwas unflexibel, was den Umgang mit den Trennzeichen anbelangt. Als Alternative zu diesem Paket kann außerdem ionumbers verwendet werden.

Das Paket mathswap sorgt dafür, dass Trennzeichen direkt vor einer Ziffer erkannt und nach bestimmten Vorgaben ersetzt werden. Sollte sich jedoch zwischen Trennzeichen und Ziffer Leerraum befinden, wird dieser als solcher auch gesetzt.

### 16.1 Das Paket mathswap

\commaswap \dotswap \@commaswap \@dotswap

Die beiden Befehle \commaswap und \dotswap sind die zentrale Benutzerschnittstelle des Paketes. Das Makro \commaswap definiert das Trennzeichen oder den Inhalt, wodurch ein Komma ersetzt werden soll, auf welches direkt danach eine Ziffer folgt. Normalerweise setzt LATEXnach einem Komma im mathematischen Satz zusätzlich einen horizontalen Abstand. Bei der Ersetzung durch \commaswap entfällt dieser. Die Voreinstellung für \commaswap ist deshalb auf ein Komma (,) gesetzt.

Mit dem Makro \dotswap kann definiert werden, wodurch der Punkt im mathematischen Satz ersetzt werden soll, wenn auf diesen direkt anschließend eine Ziffer folgt. Da der Punkt im deutschsprachigem Raum zur Gruppierung von Ziffern genutzt wird, ist hierfür standardmäßig ein halbes geschütztes Leerzeichen definiert (\,).

Die mit \commaswap{*{Trennzeichen*}} und \dotswap{*{Trennzeichen*}} definierten Trennzeichen werden in \@commaswap und \@dotswap gesichert.

```
1 \newcommand*\@commaswap{,}
```

```
2 \newcommand*\commaswap[1]{\gdef\@commaswap{#1}\ignorespaces}
```

```
3 \newcommand*\@dotswap{\,}
```
4 \newcommand\*\dotswap[1]{\gdef\@dotswap{#1}\ignorespaces}

\ms@comma \ms@commachar \ms@dotchar

\ms@dot diesen nicht direkt eine Ziffer folgt. Mit den Makros \ms@comma und \ms@dot werden die In den Befehlen \ms@commachar und \ms@dotchar wird die originale Definition von Komma und Punkt im Mathematikmodus gesichert, welche weiterhin verwendet wird, falls nach Definitionen von Komma und Punkt als normale Textzeichen für den mathematischen Satz

<span id="page-163-0"></span><sup>18</sup>kein Leerraum nach Komma, wenn direkt danach eine Ziffer folgt

bereitgehalten. Anschließend werden beide als aktive Zeichen für den Mathematikmodus gesetzt.

 \newcommand\*\ms@commachar{} \newcommand\*\ms@dotchar{} \AtBeginDocument{% \DeclareMathSymbol{\ms@comma}{\mathord}{letters}{"3B}% 9 \mathchardef\ms@commachar\mathcode\expandafter',% \mathcode\expandafter',="8000% \DeclareMathSymbol{\ms@dot}{\mathord}{letters}{"3A}% 12 \mathchardef\ms@dotchar\mathcode\expandafter'.% \mathcode\expandafter'.="8000% \mathswapon% } \mathswapon \mathswapoff \ms@commaswap \ms@dotswap Mit den Befehlen \mathswapon und \mathswapoff kann die Funktionalität des Paketes innerhalb des Dokumentes aktiviert und deaktiviert werden. \newcommand\*\mathswapon{% \def\ms@commaswap{\@commaswap}% \def\ms@dotswap{\@dotswap}% } \newcommand\*\mathswapoff{% \def\ms@commaswap{\ms@commachar}% \def\ms@dotswap{\ms@dotchar}% } \newcommand\*\ms@commaswap{} \newcommand\*\ms@dotswap{} \ms@token Mit \futurelet wird dem Makro \ms@token das nachfolgende Zeichen von Komma bzw. \ms@smartcomma Punkt zugewiesen. Anschließend wird mittels \ms@smartcomma bzw. \ms@smartdot ge-\ms@smartdot prüft, ob es sich beim Inhalt von \ms@token um eine Ziffer handelt. Dazu wird der Befehl \ms@ifnum verwendet. Sollte dies der Fall sein, so wird ein Komma innerhalb einer Zahl durch \@commaswap und ein Punkt entsprechend mit \@dotswap ersetzt. Sollte direkt nach dem Trennzeichen keine Ziffer folgen, wird für Punkt und Komma die originale Definition aus \ms@commachar bzw. \ms@dotchar verwendet. \newcommand\*\ms@token{} \begingroup% \catcode',=\active% \gdef,{\futurelet\ms@token\ms@smartcomma}% \catcode'.=\active% \gdef.{\futurelet\ms@token\ms@smartdot}%

- \endgroup%
- \def\ms@smartcomma{\ms@ifnum{\ms@commaswap}{\ms@commachar}}
- \def\ms@smartdot{\ms@ifnum{\ms@dotswap}{\ms@dotchar}}

\ms@ifnum Der Befehl \ms@ifnum reicht das erste Argument an \ms@@ifnum weiter, falls der Inhalt von \ms@@ifnum \ms@token zu einer Ziffer expandiert. Andernfalls wird das zweite Argument ausgeführt.

> \def\ms@ifnum#1#2{% \ifx\ms@token0\ms@@ifnum{#1}\else% \ifx\ms@token1\ms@@ifnum{#1}\else% \ifx\ms@token2\ms@@ifnum{#1}\else% \ifx\ms@token3\ms@@ifnum{#1}\else% \ifx\ms@token4\ms@@ifnum{#1}\else% \ifx\ms@token5\ms@@ifnum{#1}\else% \ifx\ms@token6\ms@@ifnum{#1}\else% \ifx\ms@token7\ms@@ifnum{#1}\else%

```
44 \ifx\ms@token8\ms@@ifnum{#1}\else%
45 \ifx\ms@token9\ms@@ifnum{#1}\else%
46 #2%<br>47 \fi<sup>\</sup>
   47 \fi\fi\fi\fi\fi\fi\fi\fi\fi\fi%
48 }
```
Wurde eine nachfolgende Ziffer erkannt, so wird die Definition von Punkt und Komma auf die eines normalen Textzeichens gesetzt und anschließend die mit \commaswap bzw. \dotswap angegebene Ersetzung ausgegeben.

- \def\ms@@ifnum#1{%
- \begingroup%
- \mathcode\expandafter',=\the\ms@comma%
- \mathcode\expandafter'.=\the\ms@dot%
- #1%
- \endgroup%
- }

# Anhang

### Index

Numbers written in italic refer to the page where the corresponding entry is described; numbers underlined refer to the code line of the definition; numbers in roman refer to the code lines where the entry is used.

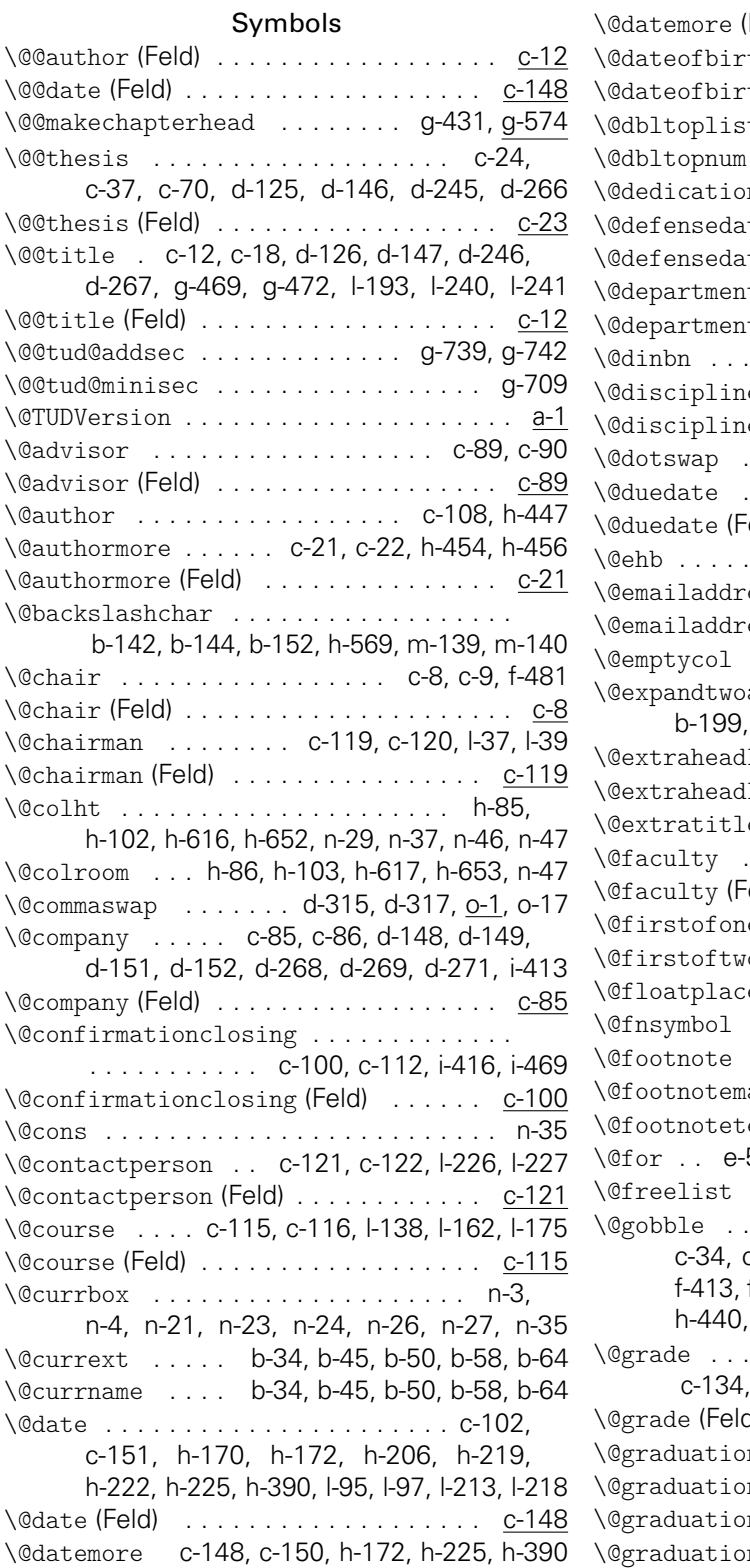

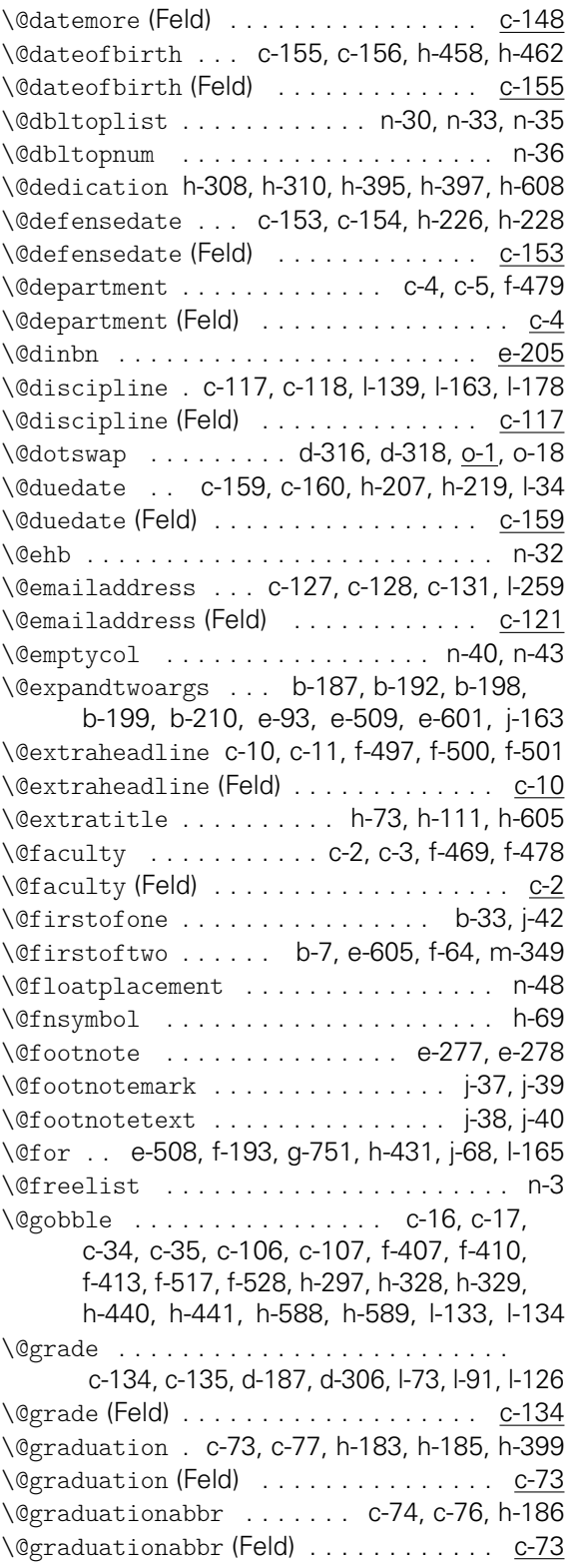

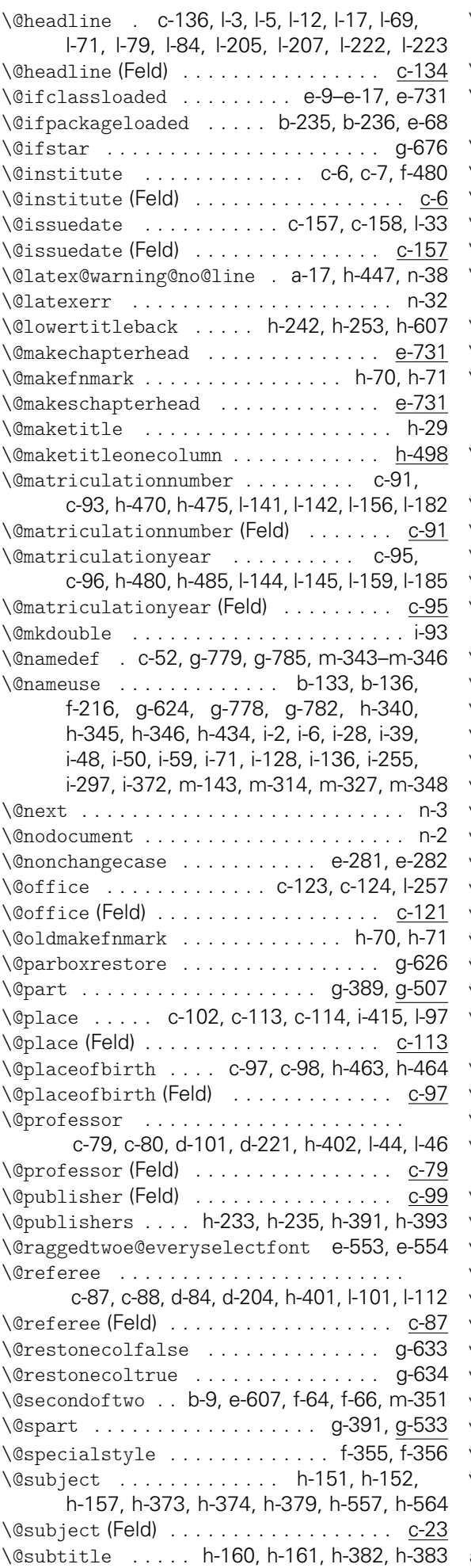

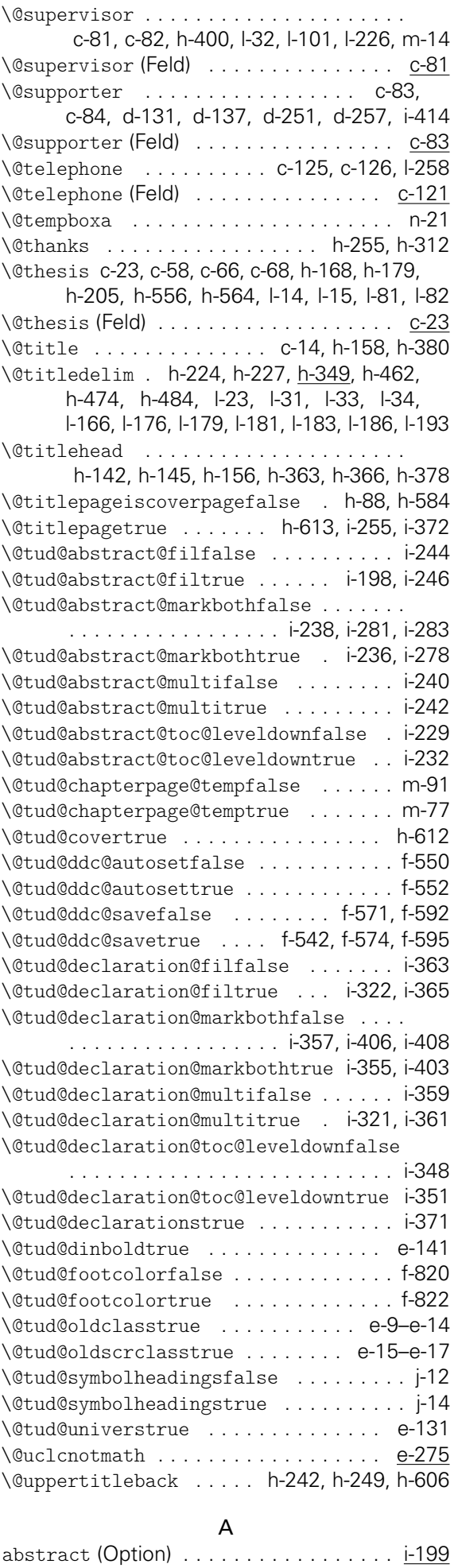

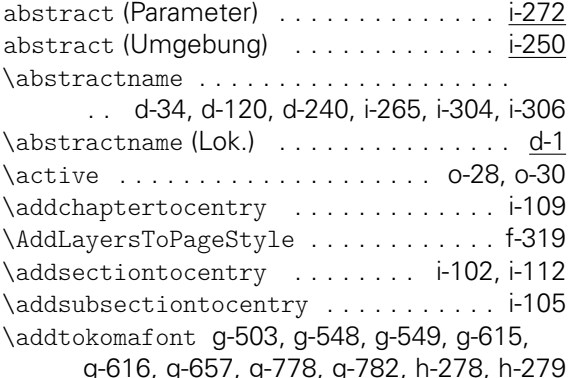

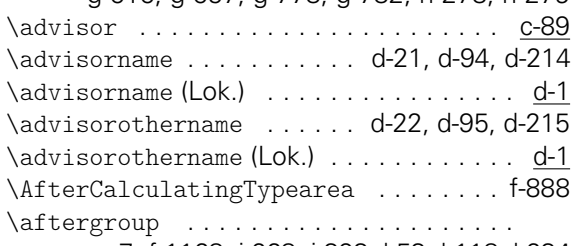

a-7, f-1168, i-268, i-393, l-53, l-118, l-234 \AfterPackage .....................

. . c-129, d-310, d-314, e-709, e-725, f-90, i-166, j-2, j-28, j-162, k-8, m-370 \AfterPreamble . . . . . . . . . . . . . c-28, g-219 \and c-105, d-83, d-100, d-137, d-203, d-220,

d-257, h-319, h-337, h-342, h-411,

h-412, h-417, h-430, l-21, l-24, l-103, m-14 \apptocmd g-755, m-104, m-108, m-112, m-116 \assessmentname . . d-67, d-185, d-304, l-125 \assessmentname (Lok.) . . . . . . . . . . . . d-53 \AtBeginDocument . . . . . . . . . . . . . . . . . . . e-512, e-611, j-107, m-54, m-135, o-7 \AtEndOfClass b-32, b-33, e-41, g-168, m-318 \AtEndOfFamilyOptions . . . . . . . . . . . g-171 \AtEndOfPackage . . . . . . . . . . . . . . . . . e-44 \AtEndPreamble . . . . . . . . . . . . . . b-234, e-92, e-150, f-69, f-88, f-912, k-8, m-101 \Attention . . . . . . . . . . . . . . . . . . . . . j-104 \authormore . c-21, h-494, l-201, l-202, m-10 \authorname . d-55, d-173, d-292, l-154, l-181

\authorname (Lok.) . . . . . . . . . . . . . . . . d-53

B

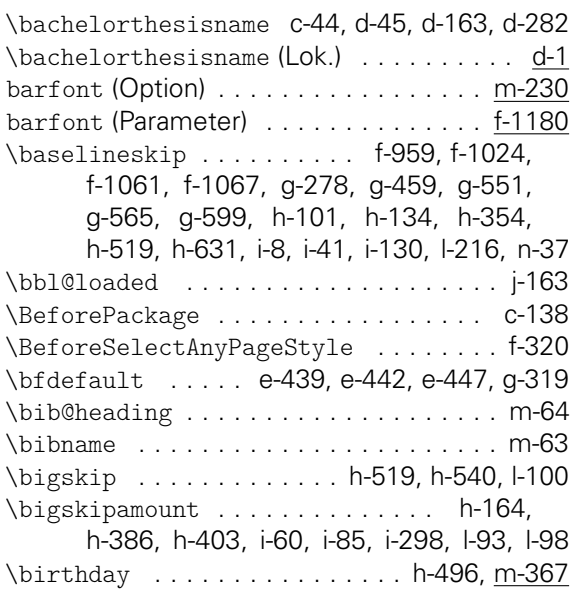

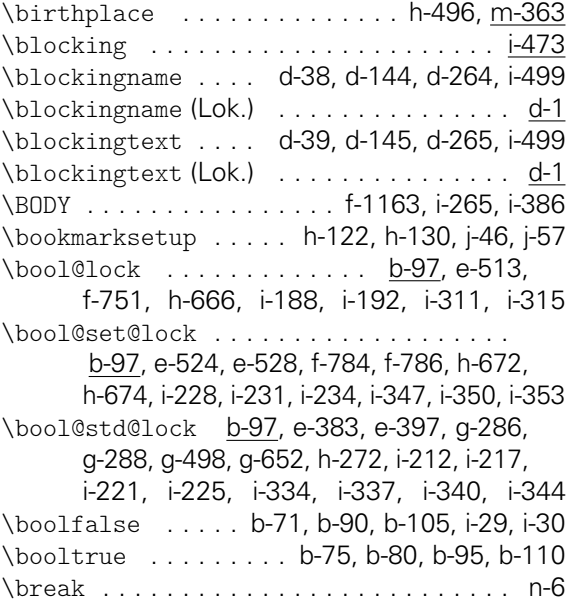

#### C

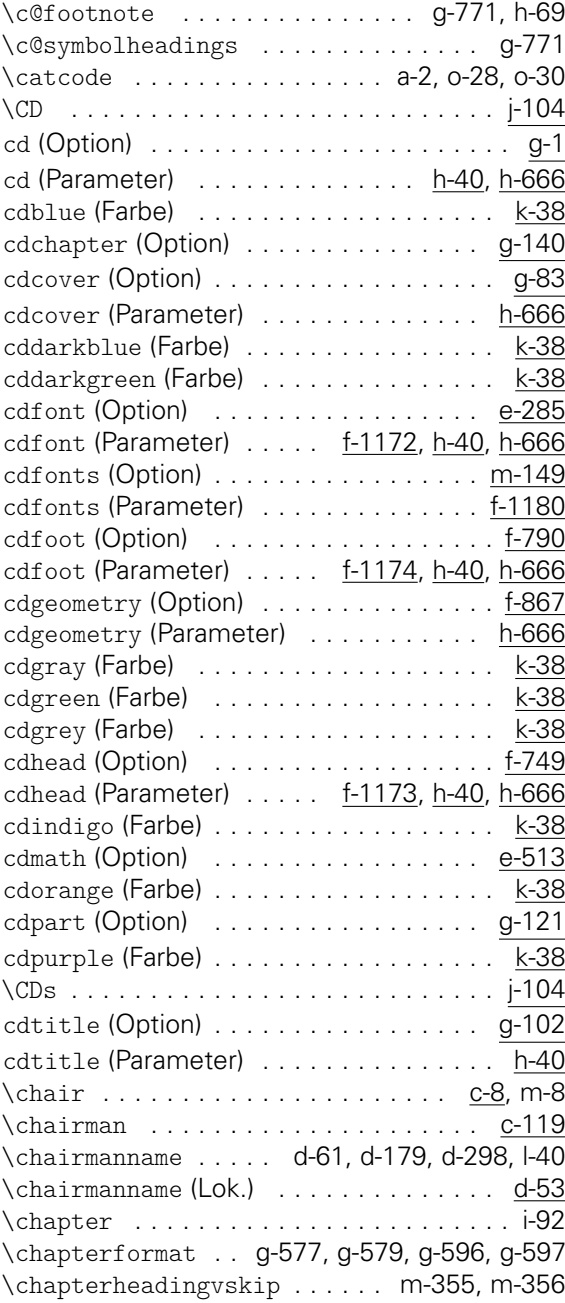

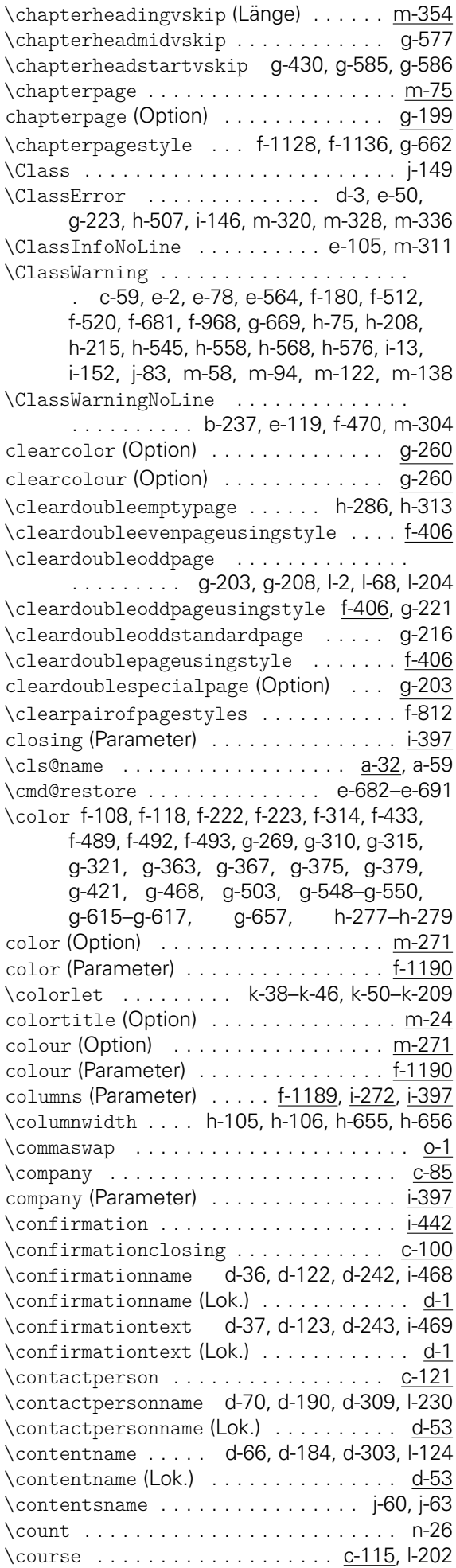

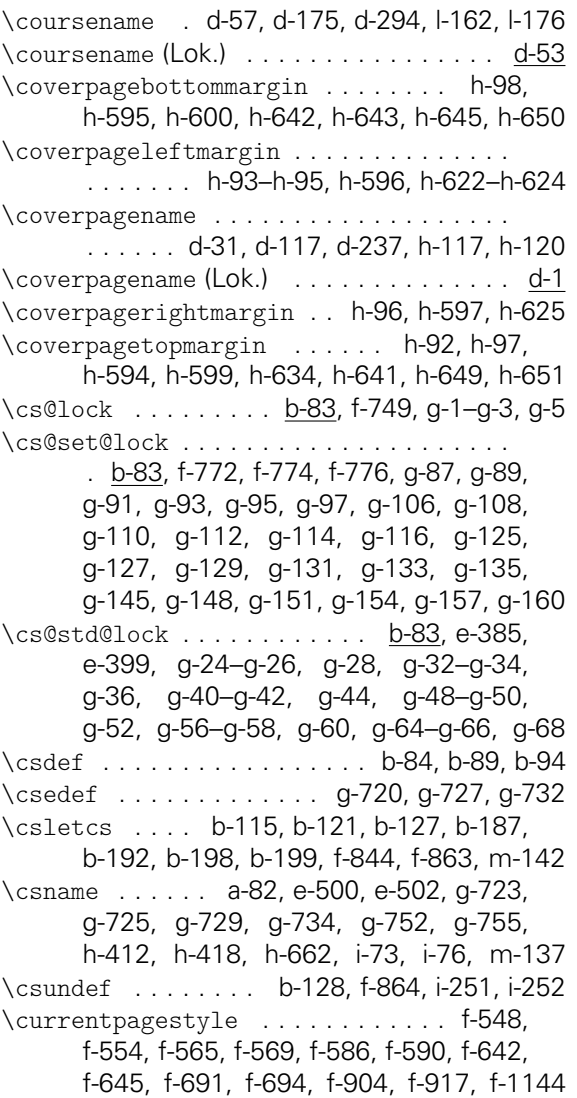

D

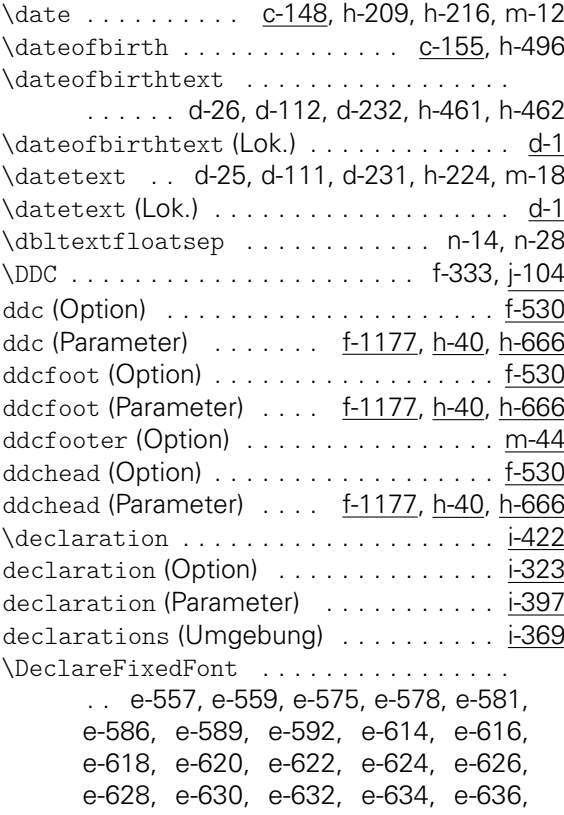

e-640, e-642, e-644, e-646, e-648, e-650, e-652, e-654, e-656, e-658, e-660, e-662, e-694, e-696, e-700, e-702 \DeclareFontFamily . . . . . . . . e-710, e-716 \DeclareFontShape . . . . . . . . . e-711, e-717 \DeclareListParser . . . . . . . . . . . . . . f-698 \DeclareMathAlphabet . . . . . . . e-673, e-675 \DeclareMathSymbol ............... . . . . . . . . e-250–e-273, e-486, o-8, o-11 \DeclareMathVersion . . e-224, e-225, e-242 \DeclareNewLayer . . . . . . . . . . . . . . . . . f-91, f-99, f-104, f-113, f-123, f-128, f-137, f-147, f-156, f-166, f-212, f-310 \DeclareNewPageStyleAlias . . . . . . . . . . . f-262–f-264, f-285–f-289, f-305–f-309 \DeclareNewPageStyleByLayers . . . . . . . . . . . . . . . . . . . . . . . f-242, f-265, f-290 \DeclarePageStyleAlias . . . . . . f-324, f-325 \DeclareRobustCommand . . . . . . . . . . . . a-79 \DeclareSymbolFont . . . . . . . . e-667, e-669 \DeclareSymbolFontAlphabet . . . . . . . . . . . . . . . . . . . . . . . e-671, e-672, e-692 \DeclareTextFontCommand . . . . . . . . . . . . . . . . . e-196–e-203, e-222, j-176, j-177 \defensedate ................... c-153 \defensedatetext . d-28, d-114, d-234, h-227 \defensedatetext(Lok.) . . . . . . . . . . . . d-1 \define@key . . . . . . . . . . . . . . b-179, b-181 \definecolor ................. k-14, k-17, k-20, k-23, k-26, k-29, k-32, k-35 \DefineFamily . . . . . . . . . . . . . . . . . . . b-27 \DefineFamilyKey . . . . . . . b-40, b-43, g-170 \DefineFamilyMember . . . . . . . . . . . . . . . . . . . . . . b-35, b-46, b-51, b-59, g-169 \department . . . . . . . . . . . . . . . . . . 0-4, m-4 \depth . . . . . . . . . . . . . . . . . . . . f-508, f-509 \detokenize . . . . . . . . . . . . . . . . . . . . . b-6 \dimexpr . . . . . . . . . . . . . f-50–f-57, f-59, f-95, f-125, f-130, f-139, f-149, f-158, f-168, f-177, f-205, f-209, f-216, f-218, f-231, f-398, f-484, f-507, f-508, f-632, f-718, f-924, f-926, f-928, f-933, f-941, f-943, f-946, f-950, f-958, f-962, f-964, f-977, f-979, f-981, f-990, f-991, f-1003, f-1006, f-1008, f-1011, f-1022, f-1023, f-1033, f-1034, f-1040, f-1042, f-1048, f-1053, f-1059, f-1063, f-1066, g-281, g-459, g-551, g-561, g-565, h-92–h-95, h-97, h-134, h-148, h-153, h-354, h-369, h-375, h-526, h-622–h-624, h-628, h-630, h-635, h-639, h-641, h-649, h-651, i-12, i-60, i-85, i-298, l-192 \DIN . . . . . . . . . . . . . . . . . . . . . . . . . . . j-104 din (Option) . . . . . . . . . . . . . . . . . . . . m-182 \dinbn e-29, e-205, e-284, e-344, e-678, e-679 \dinBold . . e-678, e-732, e-734, e-736, e-738 \dinfamily . . . . . . . . . . . . . . . . . . . . e-679 \diplomathesisname c-42, d-43, d-161, d-280 \diplomathesisname (Lok.) . . . . . . . . . . . d-1 \discipline .............. c-117, l-202

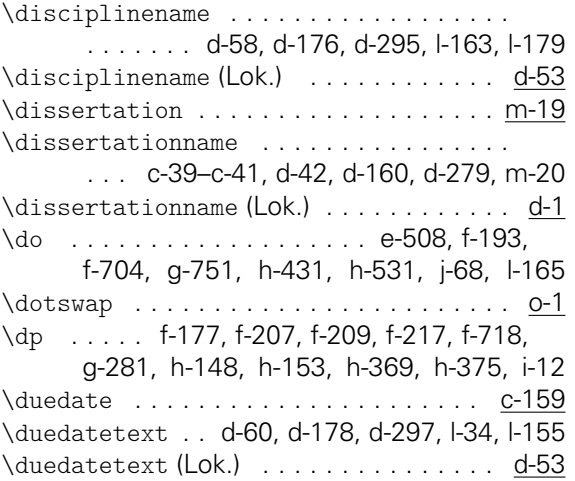

#### E

\edef ....................... e-100, e-114, e-133, e-137, f-437, f-441, f-456, f-460, f-531, f-1083, f-1093, f-1100, g-8, g-684, h-83, h-412, h-614, i-201, i-205, i-329, j-109, l-153, m-314 Eingabefelder: \@@author . . . . . . . . . . . . . . . . . . . . c-12 \@@date . . . . . . . . . . . . . . . . . . . . c-148 \@@thesis . . . . . . . . . . . . . . . . . . . . c-23 \@@title . . . . . . . . . . . . . . . . . . . . . c-12 \@advisor . . . . . . . . . . . . . . . . . . . . c-89 \@authormore . . . . . . . . . . . . . . . . . c-21 \@chair . . . . . . . . . . . . . . . . . . . . . . c-8 \@chairman . . . . . . . . . . . . . . . . . . <u>c</u>-119 \@company . . . . . . . . . . . . . . . . . . . . c-85 \@confirmationclosing . . . . . . . . c-100 \@contactperson . . . . . . . . . . . . . c-121 \@course . . . . . . . . . . . . . . . . . . . . c-115 \@date ..................... <u>c-148</u> \@datemore .................. <u>c-148</u> \@dateofbirth . . . . . . . . . . . . . . . c-155 \@defensedate . . . . . . . . . . . . . . . c-153 \@department . . . . . . . . . . . . . . . . . . c-4 \@discipline ................ c-117 \@duedate . . . . . . . . . . . . . . . . . . . c-159 \@emailaddress . . . . . . . . . . . . . . c-121 \@extraheadline ............... c-10 \@faculty . . . . . . . . . . . . . . . . . . . . . c-2 \@grade .................... <u>c-134</u> \@graduation ................ c-73 \@graduationabbr . . . . . . . . . . . . . <u>c-73</u> \@headline .................. c-134 \@institute . . . . . . . . . . . . . . . . . . . c-6 \@issuedate . . . . . . . . . . . . . . . . . c-157 \@matriculationnumber . . . . . . . . . c-91 \@matriculationyear ........... c-95 \@office . . . . . . . . . . . . . . . . . . . . c-121 \@place .................... <u>c-113</u> \@placeofbirth ............... c-97 \@professor . . . . . . . . . . . . . . . . . . c-79 \@publisher . . . . . . . . . . . . . . . . . . c-99 \@referee . . . . . . . . . . . . . . . . . . . . c-87 \@subject . . . . . . . . . . . . . . . . . . . . c-23 \@supervisor . . . . . . . . . . . . . . . . . c-81

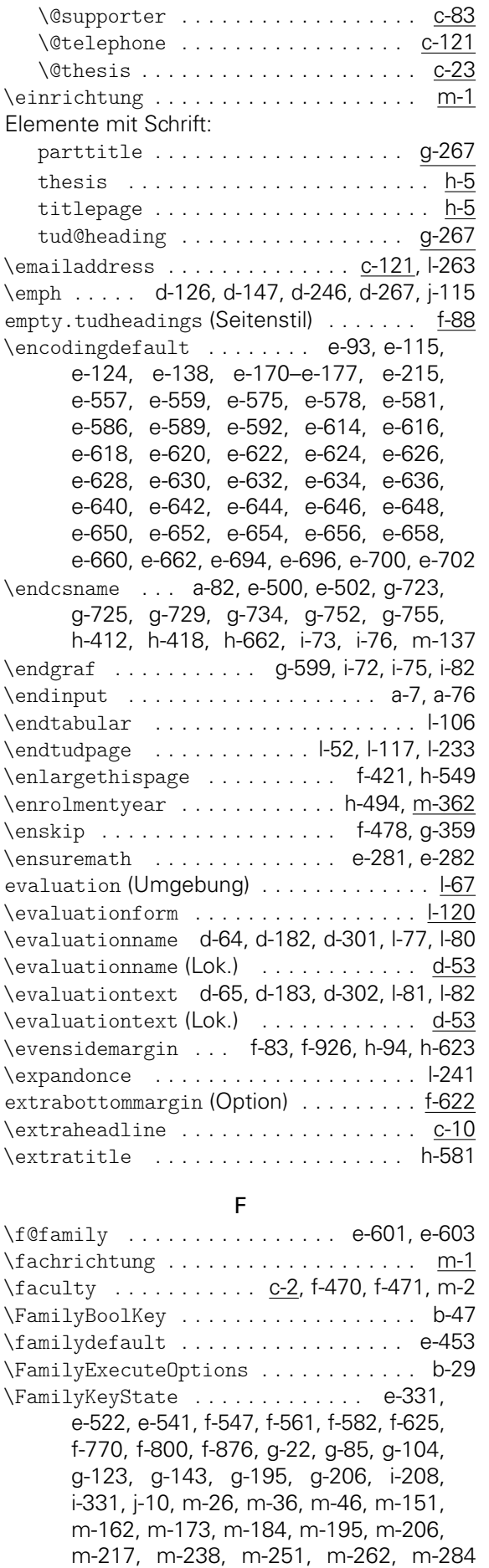

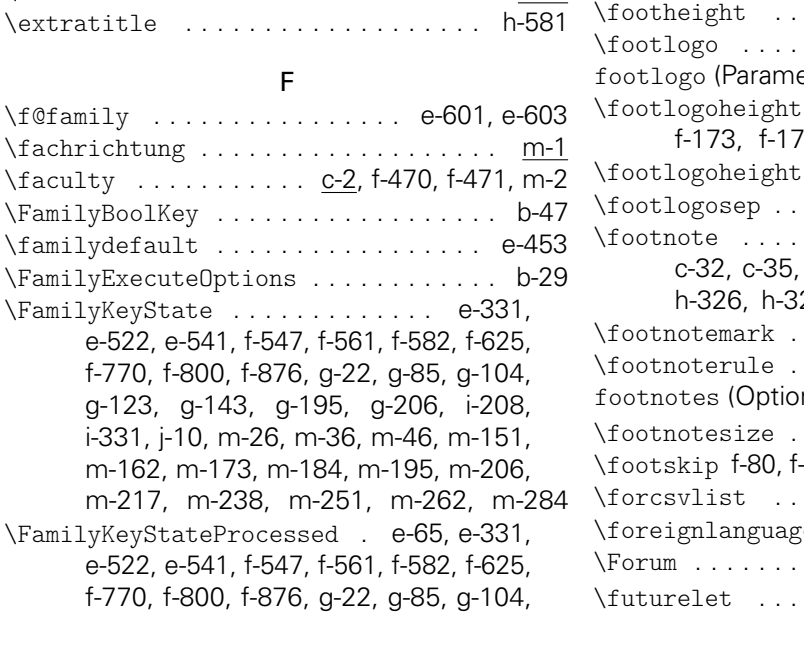

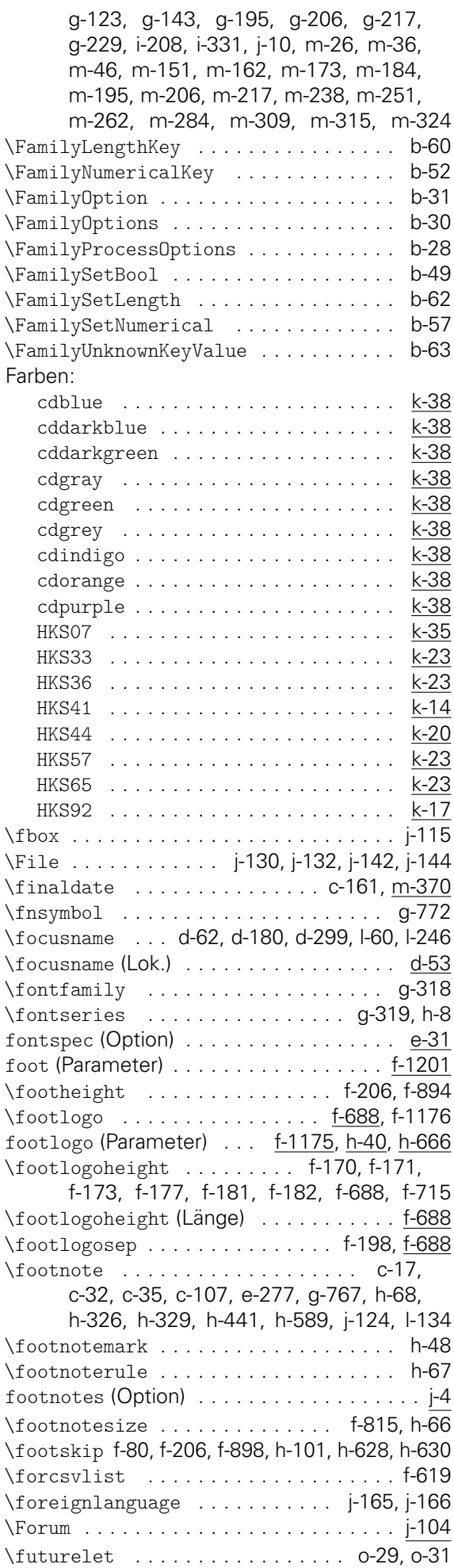

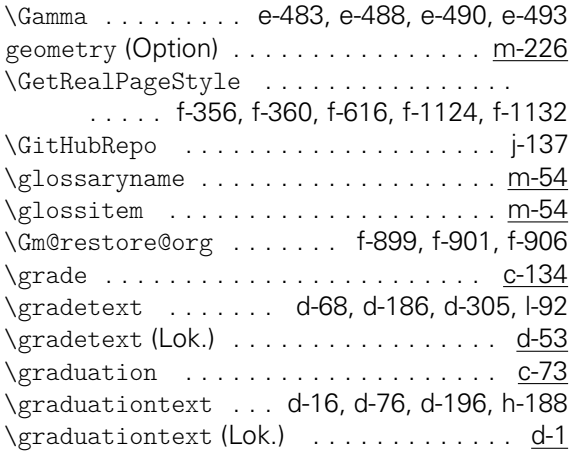

H

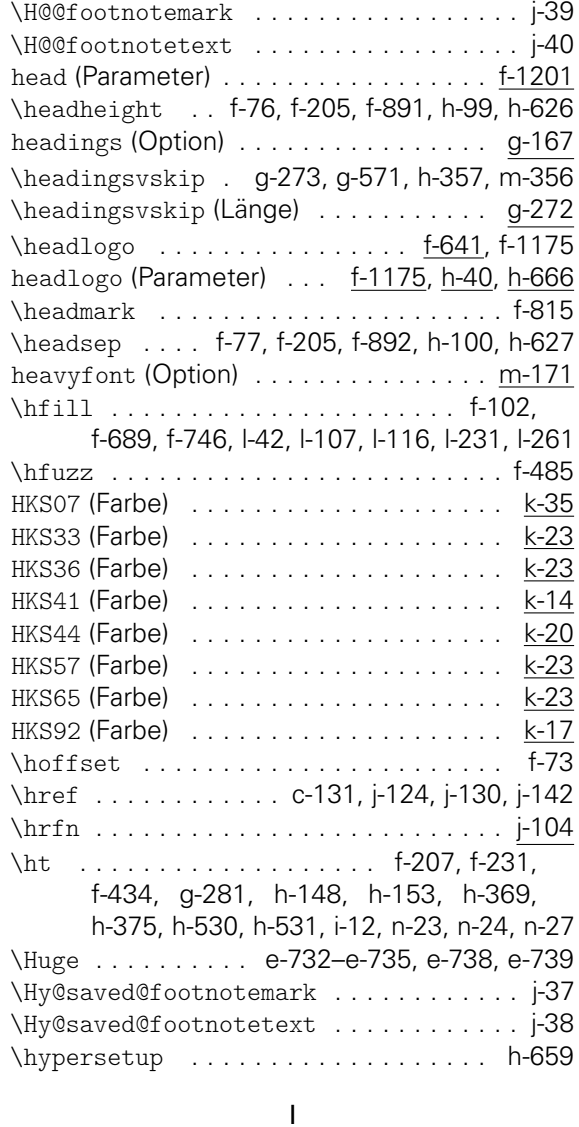

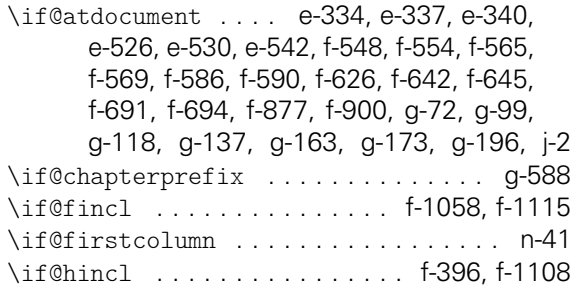

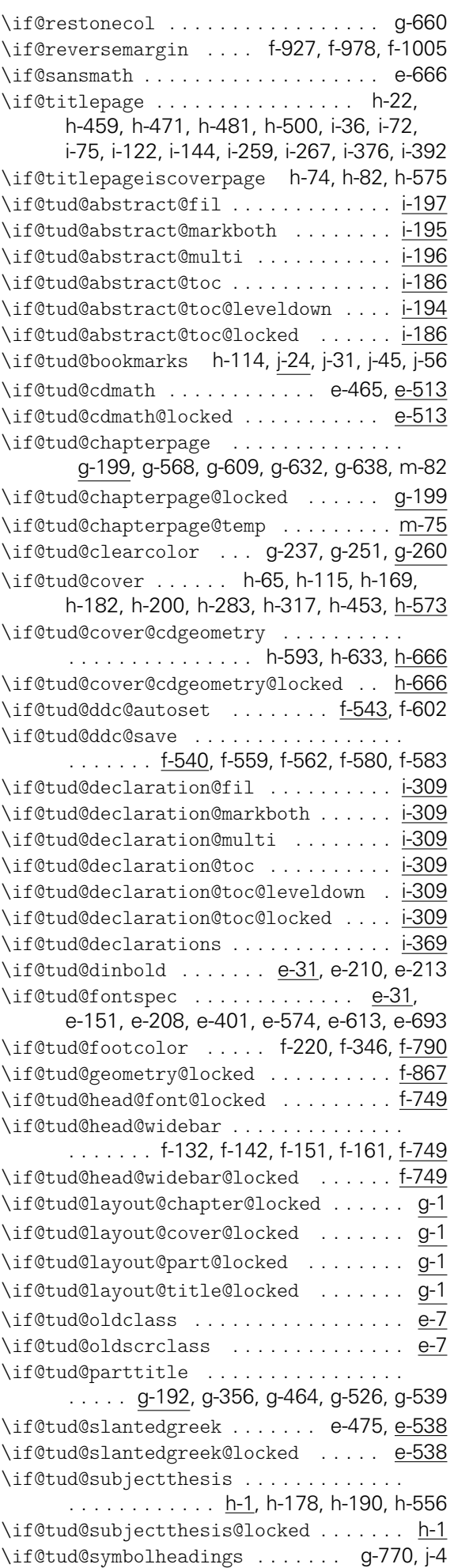

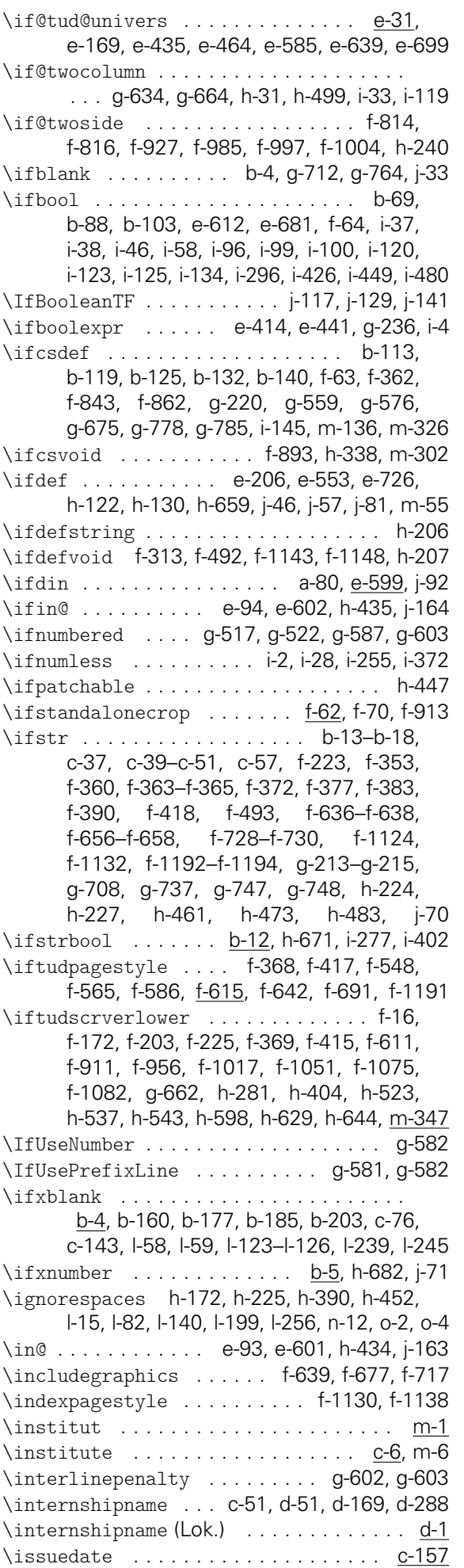

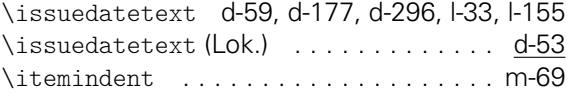

#### K

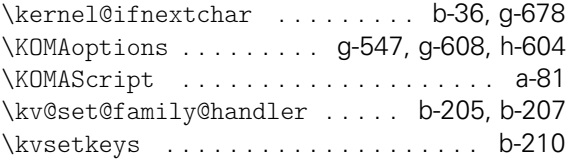

#### L

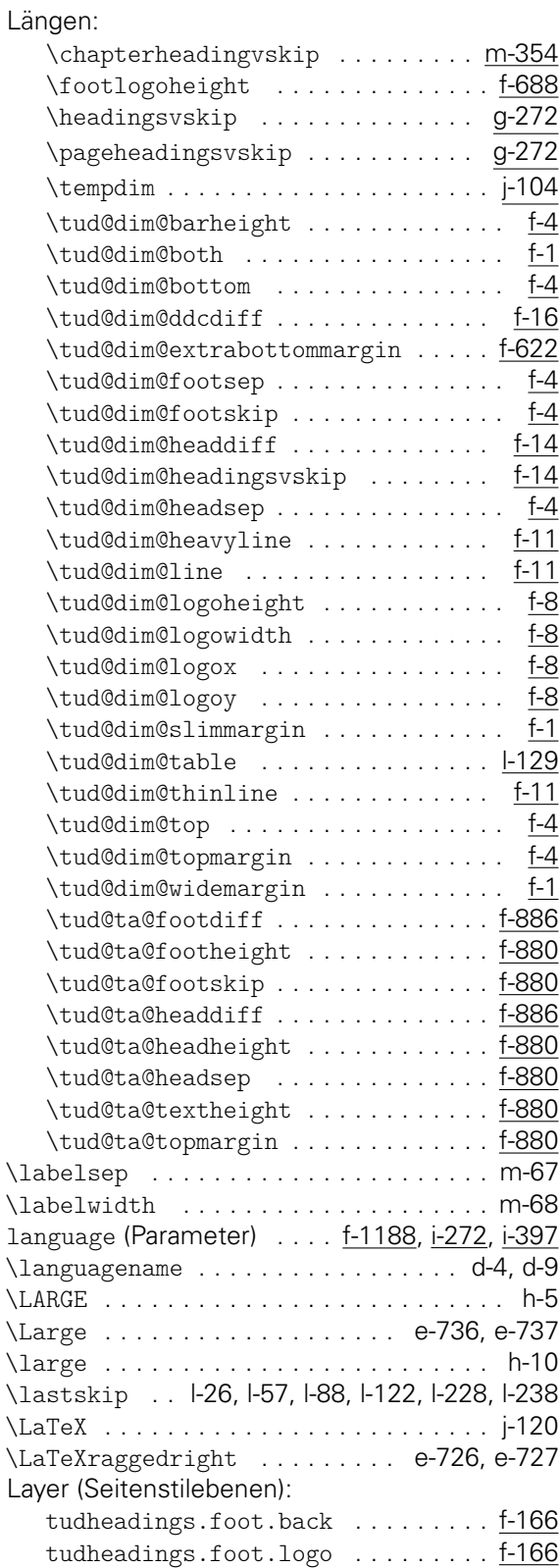

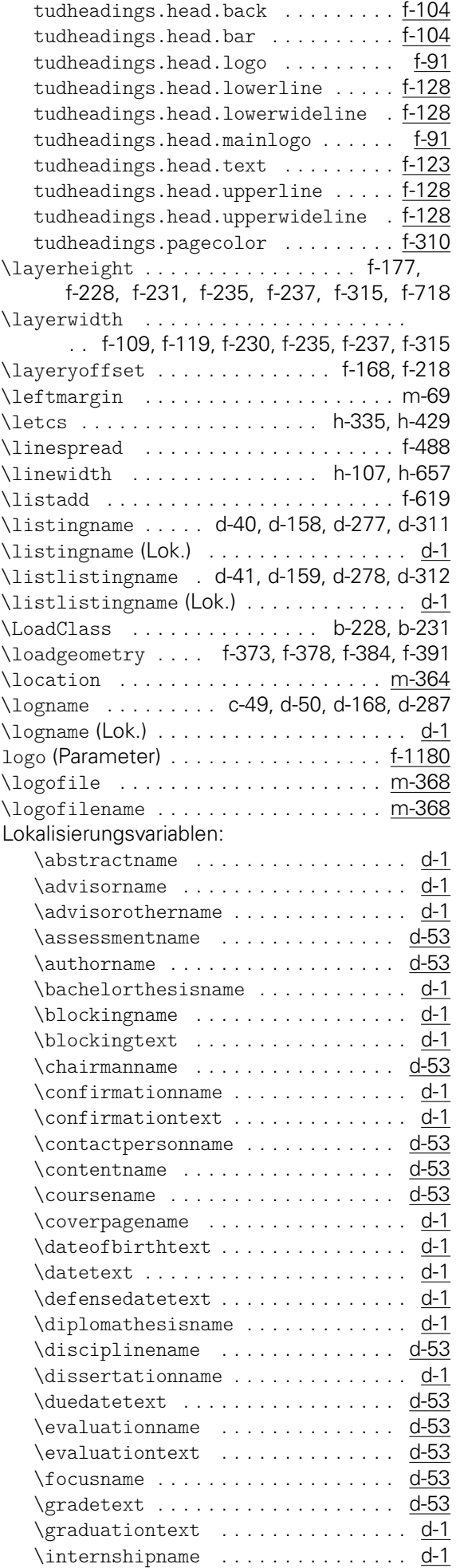

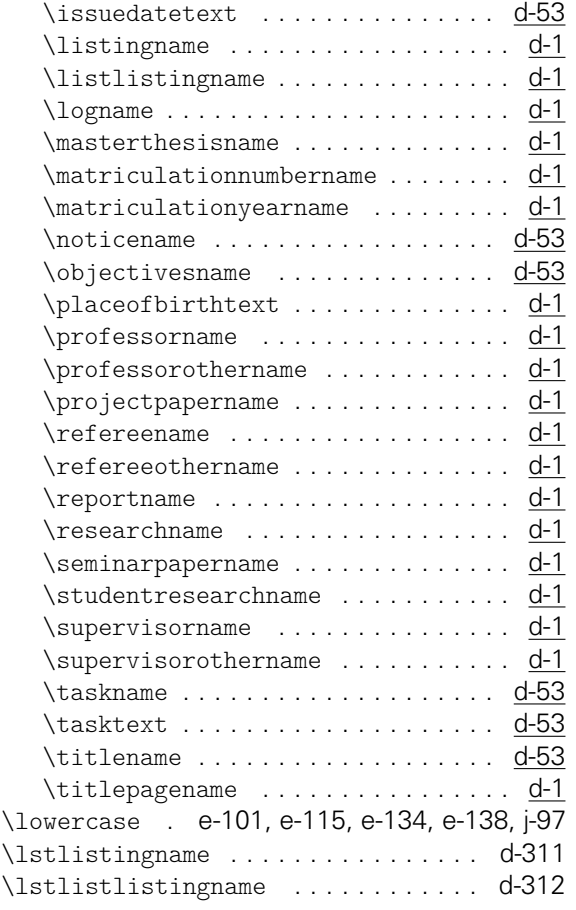

#### M

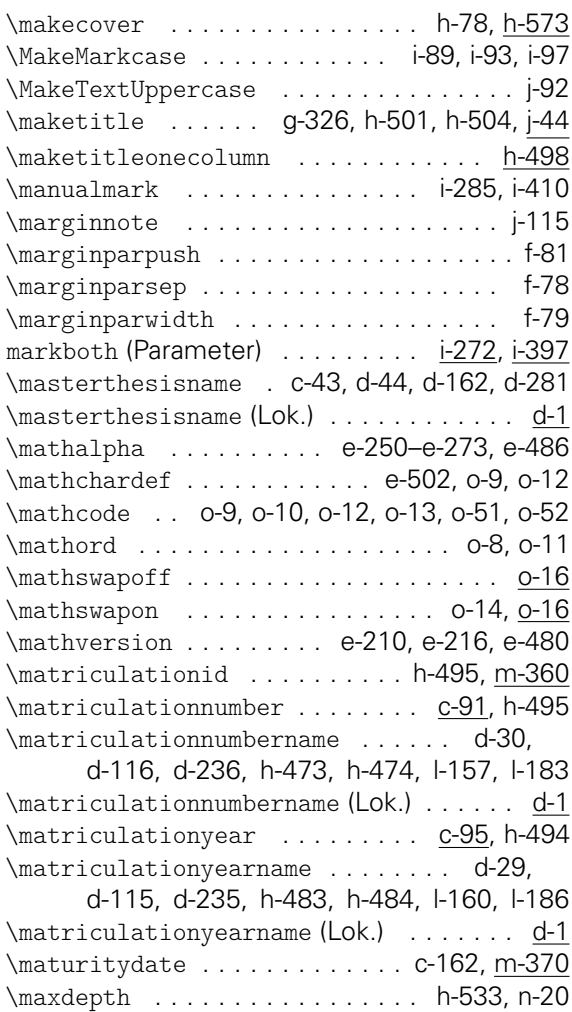

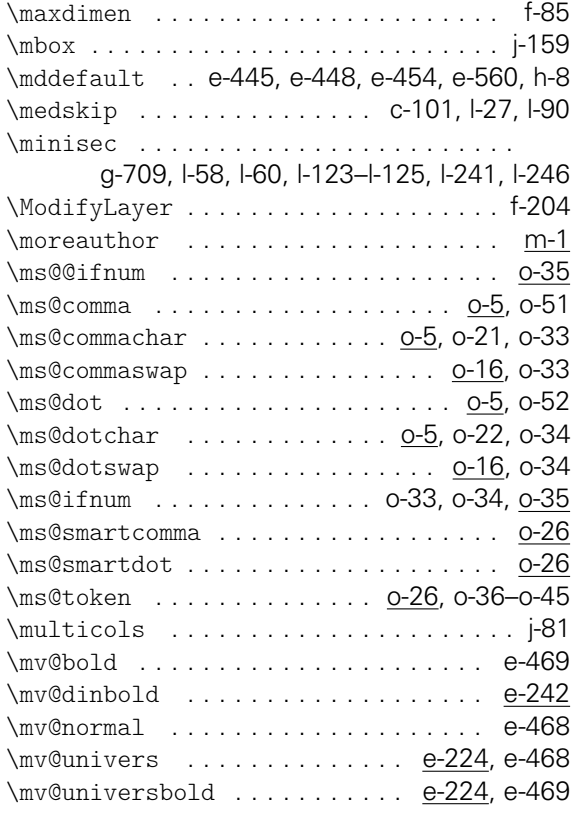

N

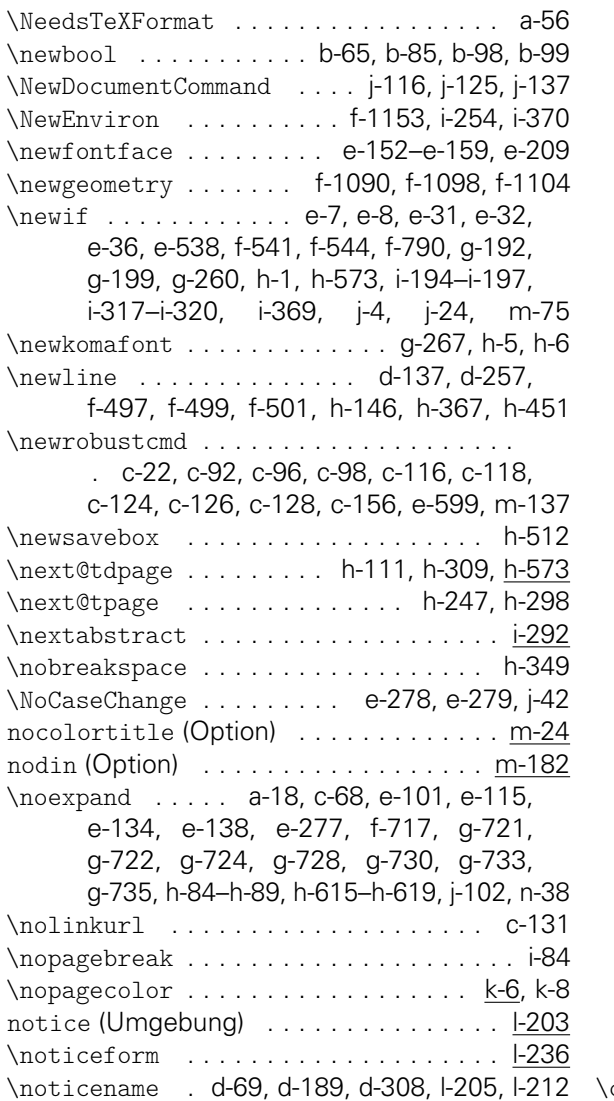

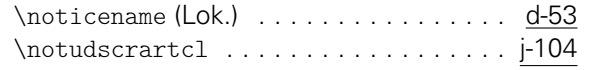

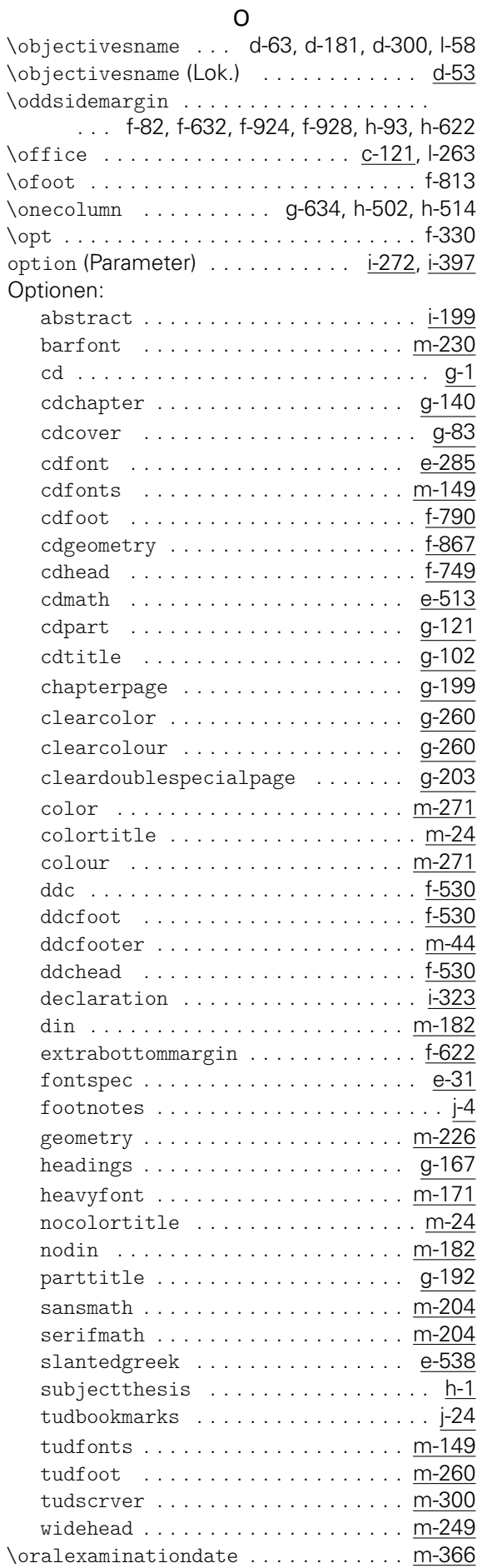

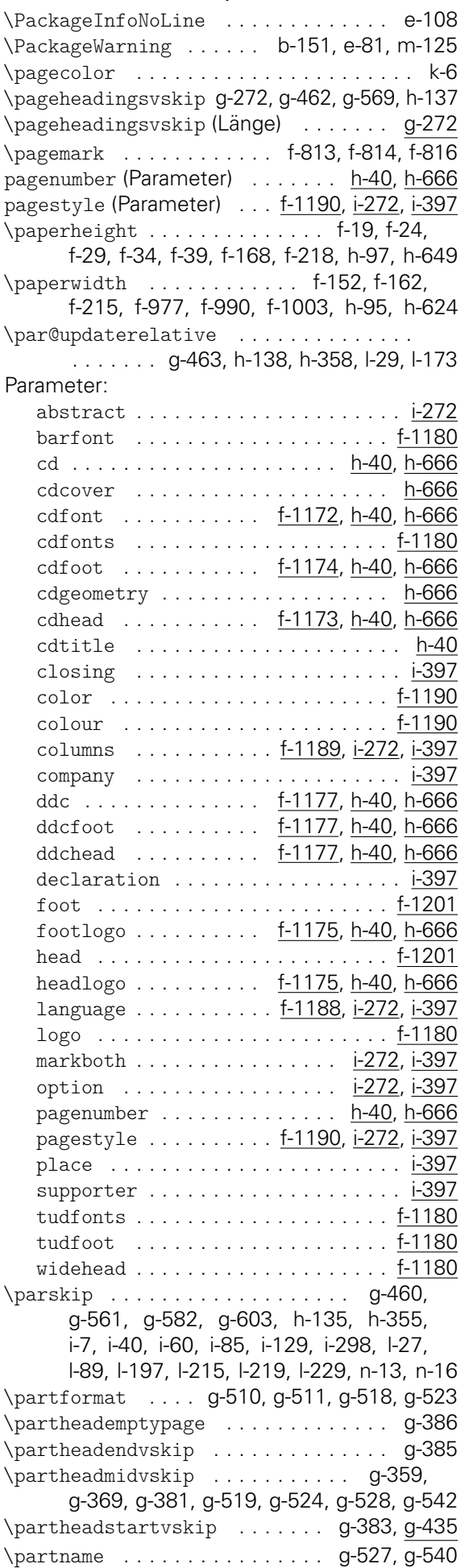

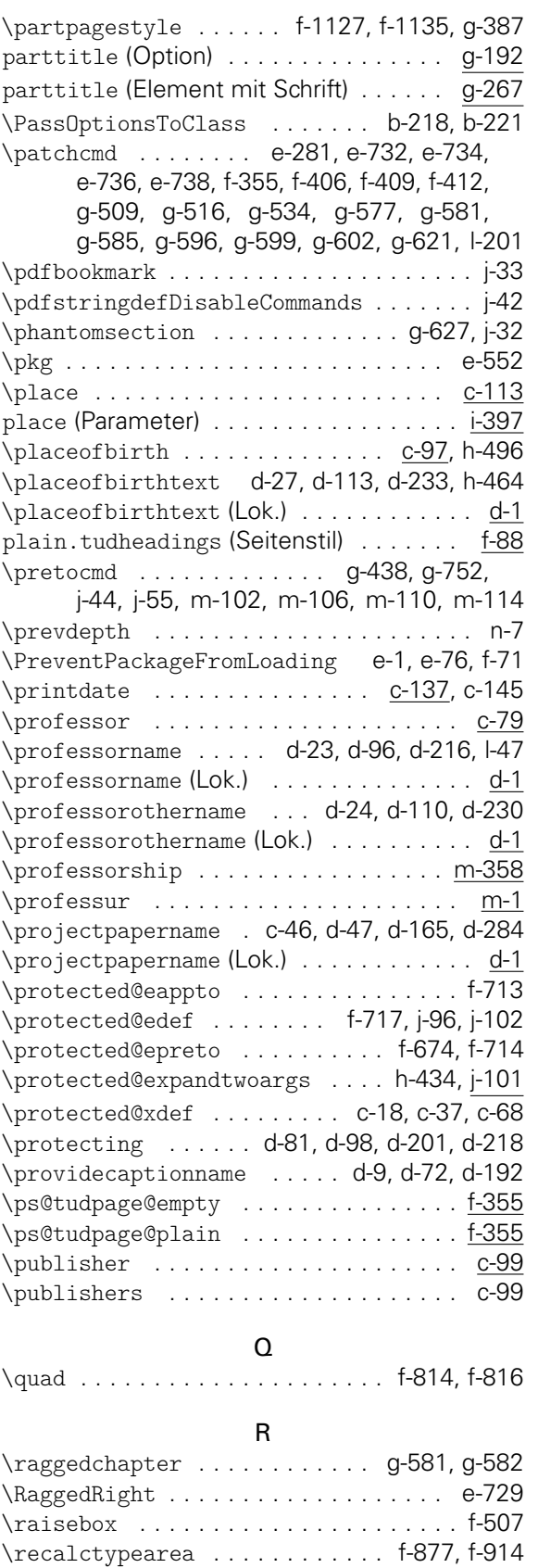

\referee ....................... <u>c-87</u> \refereename . . d-19, d-79, d-199, l-102, m-21 \refereename (Lok.) . . . . . . . . . . . . . . . . <u>d-1</u> \refereeothername ................

\refereeothername (Lok.) . . . . . . . . . . . . <u>d-1</u> \renewrobustcmd . . . . . . . . . . . . . . . . c-130 \reportname . . . . . . c-50, d-52, d-170, d-289 \reportname (Lok.) . . . . . . . . . . . . . . . . . d-1

. . . . . . . . d-20, d-93, d-213, l-109, m-22

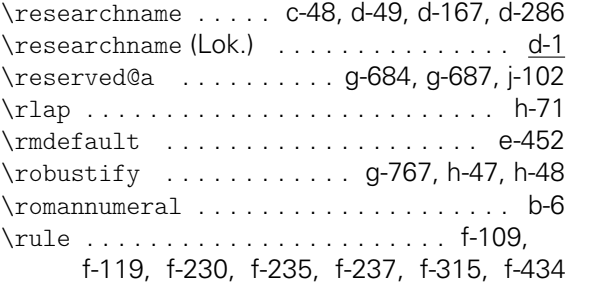

S

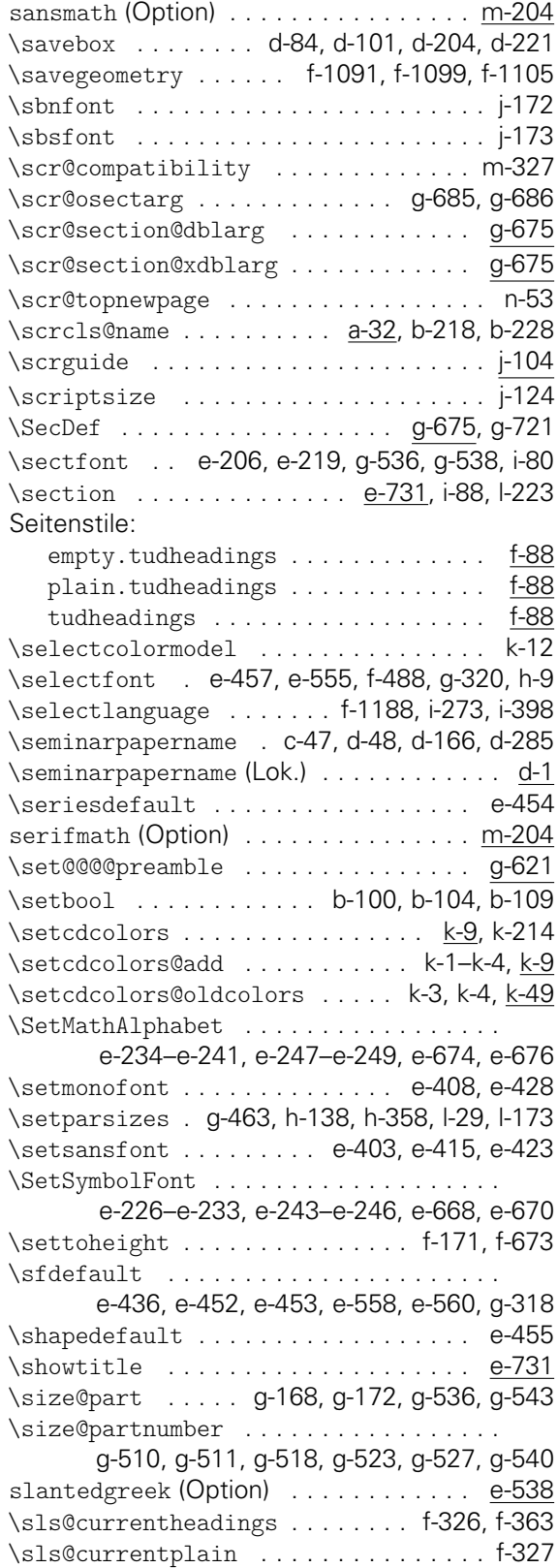

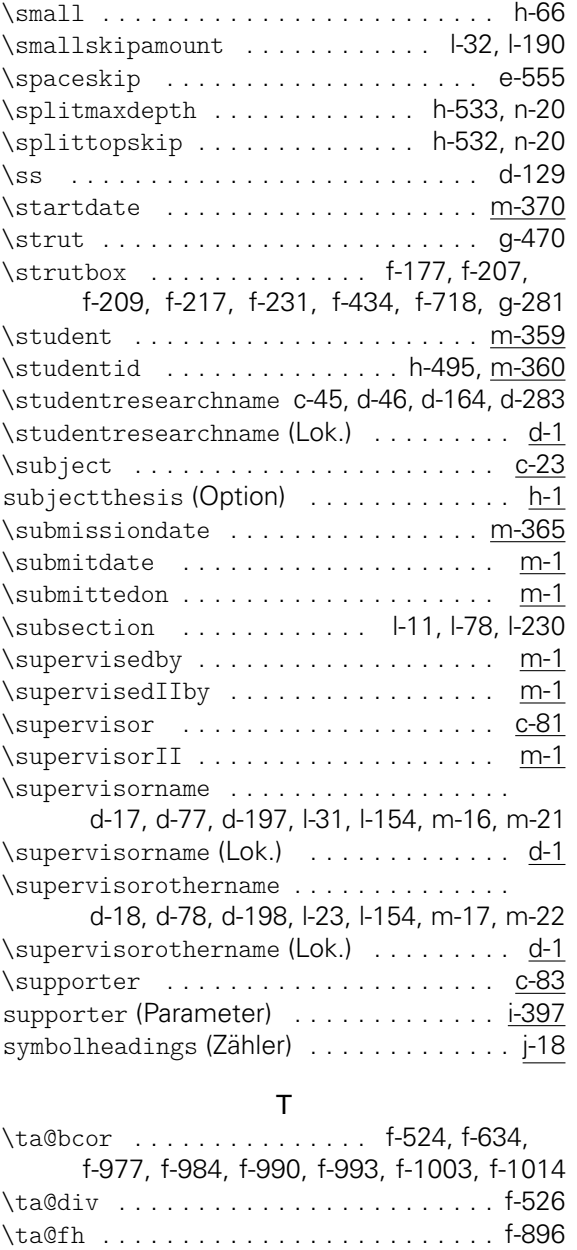

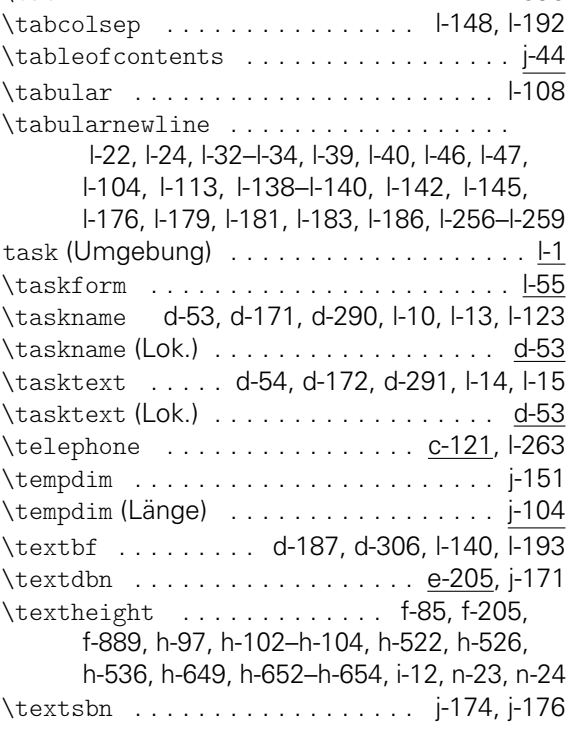

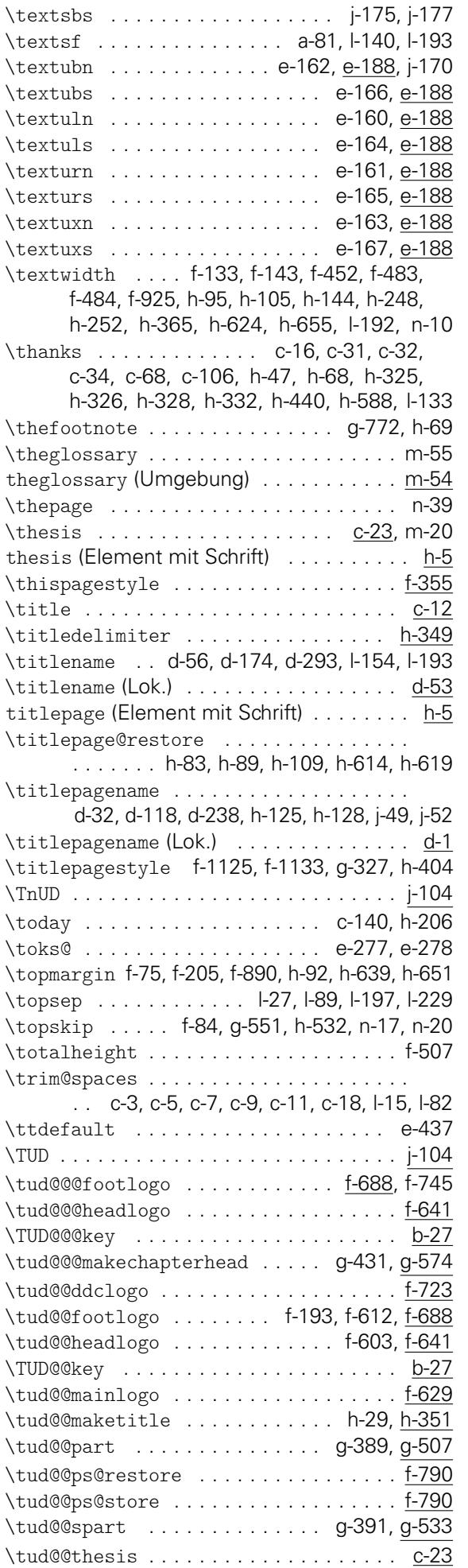

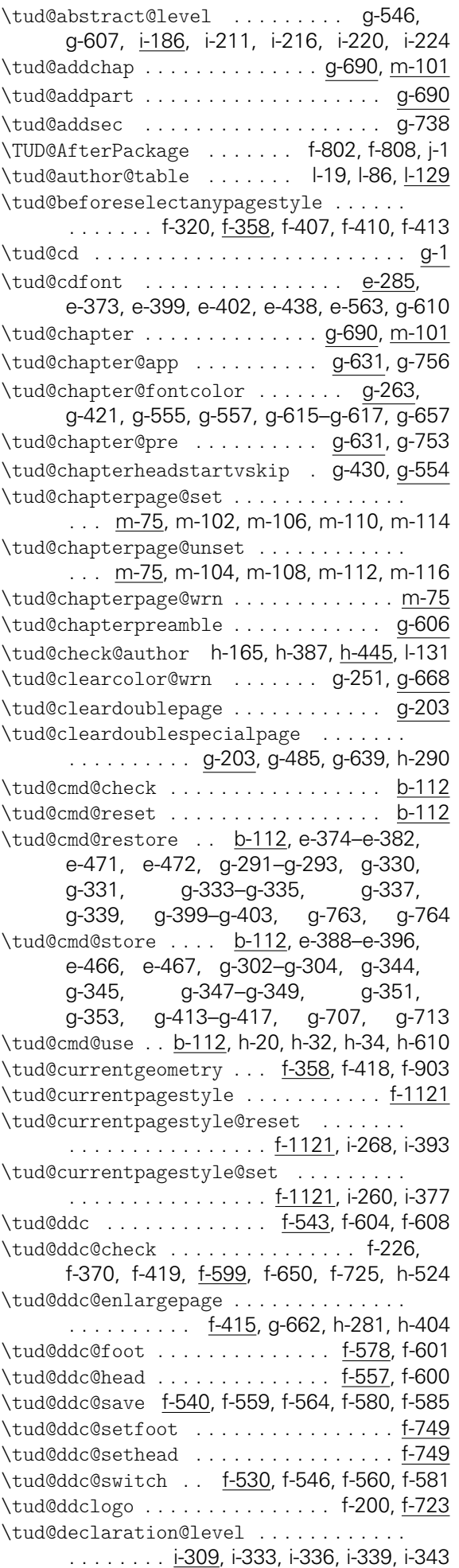

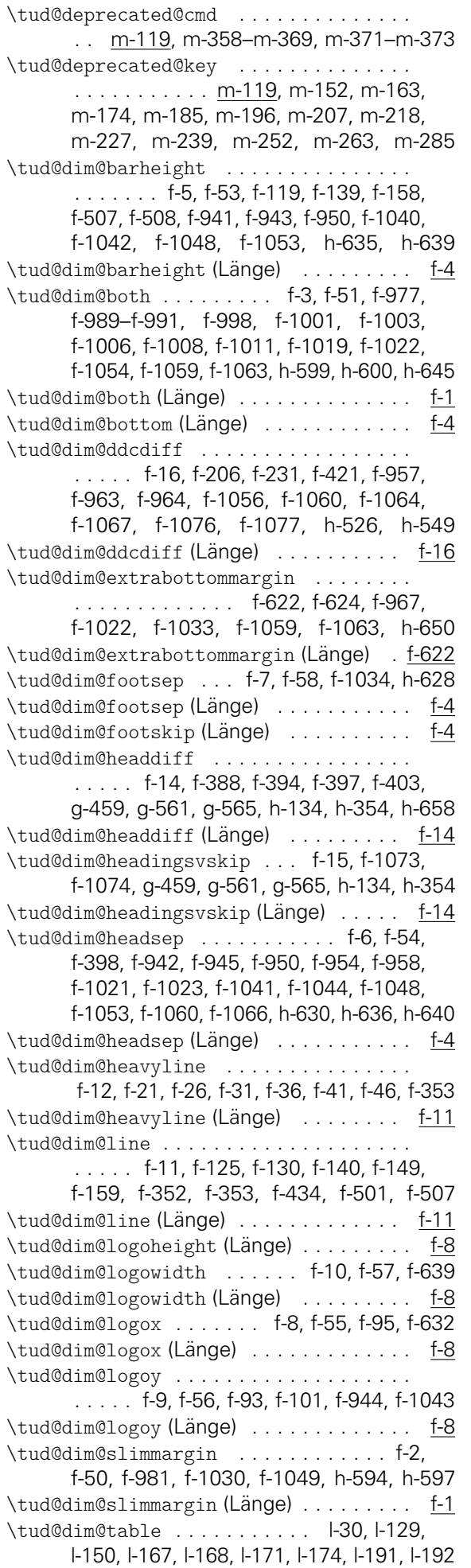

\tud@dim@table (Länge) . . . . . . . . . . . . 1-129 \tud@dim@thinline ................. f-13, f-22, f-27, f-32, f-37, f-42, f-47, f-352 \tud@dim@thinline (Länge) ......... f-11 \tud@dim@top (Länge) ................ f-4 \tud@dim@topmargin . . . . . . . . . f-4, f-52, f-59, f-109, f-115, f-125, f-130, f-139, f-149, f-158, f-173, f-209, f-941, f-943, f-950, f-958, f-1040, f-1042, f-1048, f-1053, f-1056, f-1073, h-635, h-639 \tud@dim@topmargin (Länge) ......... f-4 \tud@dim@widemargin .............. . . . . . . . . . f-1, f-20, f-25, f-30, f-35, f-40, f-45, f-50–f-57, f-59, f-95, f-632, f-976, f-979, f-1033, h-595, h-596, h-643 \tud@dim@widemargin (Länge) . . . . . . . . . f-1 \tud@dinbold . . . . . . . . . . . . . . . . <u>e-31</u>, e-215, e-243–e-245, e-247–e-249, e-603 \tud@endquoting . . . . . . . . . . . . . . . . . i-165 \tud@extratitle . . . . . . . . . . . . . . . . h-573 \tud@fm@blocking . . . . . . . i-430, i-435, i-473 \tud@fm@body . . . . . . . . . . . i-34, i-45, i-49, i-54 \tud@fm@check . . i-1, i-265, i-382, i-467, i-498 \tud@fm@confirmation . . . . i-429, i-434, i-442 \tud@fm@head . . . . i-56, i-63, i-70, i-304, i-306 \tud@fm@level@wrn ................ i-165 \tud@fm@multi@wrn . . . . . . . . . . . . . . . i-165 \tud@fm@next . . . . . . . . . . . . . . . <u>i-117</u>, i-302 \tud@fm@option@wrn . . . . . . . . . . . . . . <u>i-165</u> \tud@fm@pagestyle . . . . . . i-143, i-275, i-400 \tud@fm@set . . . . . . . <u>i-26</u>, i-265, i-468, i-499 \tud@fm@switch . . . . i-167, i-201, i-205, i-329 \tud@fm@vcenter . . . . . . . . . . . . . . . . . . 1-54 \tud@font@chapter . . . . . . . . . . . . . . g-267 \tud@font@greek@changeshape . . . . . . . . . . . . . . . . . . . . . . e-490, e-495, <u>e-499</u> \tud@font@greek@def ............ e-499 \tud@font@greek@offset ............ . . . . . . . . . . <u>e-482</u>, e-494, e-496, e-509 \tud@font@greek@slanted . . . . e-476, e-489 \tud@font@greek@uc . . . . . . . . . . . . <u>e-499</u> \tud@font@greek@upGamma e-482, e-490, e-493 \tud@font@greek@upright . . . . e-478, e-489 \tud@font@heading ...... e-284, e-342, e-344, e-733, e-735, e-737, e-739, g-268, g-308, g-313, g-362, g-366, g-374, g-378, g-419, g-425–g-428, g-466 \tud@font@heading@numsize . . . . . . . g-267 \tud@font@heading@size ............ . . . . . . . . . . g-167, g-309, g-420, g-467 \tud@font@koma@reset ......... g-176, g-177, g-181, g-182, g-184–g-187, g-706 \tud@font@koma@set ...... f-811, g-305, g-306, g-312, g-317, g-323–g-325, g-358, g-365, g-377, g-423, g-706 \tud@font@koma@unset ............. f-805, g-294–g-300, g-342, g-405, g-706 \tud@font@math@set .............. . . . . . e-458, e-463, e-526, e-530, e-542 \tud@font@part . . . . . . . . . . . . . . . . . . 9-267 \tud@font@part@number . . . . . . . . . . . g-267
\tud@font@part@title ............ g-267 \tud@font@set . . . . . . . . . . . . . . . . . . . . . . . . . e-334, e-337, e-340, e-372, e-512 \tud@foot@logocolor .............. . f-323, f-728–f-730, g-497, g-651, h-271 \tud@footlogo . . . . . . . . f-196, f-688, f-746 \tud@footlogo@parser .............. f-688 \tud@footnote@rehyper . . . . . . . . . . . . . j-26 \tud@footnote@unhyper . . . h-72, h-361, j-26 \tud@geometry . . . . . . . . . . . . . . . . . . . . . . f-185, f-207, f-395, f-867, f-922, f-974 \tud@geometry@@process . . . . . . . . . . f-920 \tud@geometry@ddcmargin ........... . . . . . . . . . . f-908, f-961, f-1057, f-1087 \tud@geometry@fincl f-1026, f-1036, f-1107 \tud@geometry@hincl f-1025, f-1035, f-1107 \tud@geometry@hmargin . . . . f-908, f-923, f-975, f-988, f-996, f-1084, f-1094, f-1101 \tud@geometry@process . . . . . . . . . . . . . . . . . . . . . . . . f-626, f-902, f-916, <u>f-920</u> \tud@geometry@restore ............. f-887 \tud@geometry@set . . . . . . . . . . <u>f-17</u>, f-921 \tud@geometry@tudmargin . . . . . . . . . . . . . . . f-908, f-940, f-1039, f-1086, f-1096 \tud@geometry@vmargin . . . . f-908, f-932, f-1018, f-1029, f-1085, f-1095, f-1102 \tud@head@bar . . . . . . f-107, f-117, f-132, f-142, f-151, f-161, f-222, f-338, f-491, f-749, g-488, g-490, g-492, g-495, g-501, g-642, g-644, g-646, g-649, g-655, h-262, h-264, h-266, h-269, h-275 \tud@head@fntsz . e-695, e-697, e-701, e-703 \tud@head@font .. e-562, e-577, e-588, f-749 \tud@head@font@bold . . . . . . . e-548, f-478 \tud@head@font@light . . . . . . . . . . . . . . . . . . . e-548, f-479–f-481, f-497, f-501 \tud@head@font@set ....... e-548, f-473 \tud@head@font@size e-558, e-560, e-576, e-579, e-582, e-587, e-590, e-593, f-17 \tud@head@logocolor .............. . . . . f-323, f-433, f-489, f-636–f-638, f-656–f-658, g-496, g-650, h-270 \tud@head@rule f-133, f-143, f-152, f-162, f-432 \tud@head@text f-427, f-437, f-438, f-449, f-464 \tud@head@text@add . . . . f-436, f-478-f-481 \tud@head@text@box . . . . . . . . f-126, f-468 \tud@head@text@buffer ............. . . . . . . . . . . . <u>f-427</u>, f-441, f-442, f-477 \tud@head@text@delimiter .......... . . f-427, f-439, f-441, f-447, f-454, f-462 \tud@head@text@first . . . . . . . . . . . . . . . . . . . . f-427, f-446, f-456, f-475, f-490 \tud@head@text@second . . . . . . . . f-427, f-460, f-461, f-476, f-482, f-496, f-499 \tud@head@text@write . . . . . . . . . . . . . . . . . . . . . . . . f-490, f-497, f-499, f-506 \tud@head@text@wrn . . . . . . . . f-484, f-511 tud@heading (Element mit Schrift) . . . . g-267 \tud@headlogo . . . . . . . . . . . . . . f-102, f-641 \tud@headlogo@wrn . . . . . . . . . . . . . . . f-641

\tud@headmidvskip ................ . . . . . g-274, g-369, g-381, g-579, g-600 \tud@headmidvskip@neg ............. . . . . . . . . . . g-274, g-479, g-578, g-591 \TUD@ifkey . . . . . . . b-27, g-261, g-262, j-25 \TUD@key . . . . . . . . . . . . b-27, b-66, e-37, e-47, e-286, e-514, f-545, f-558, f-579, f-623, f-752, f-791, g-20, g-83, g-102, g-121, g-141, g-193, g-204, i-200, i-204, i-324, i-327, j-5, m-24, m-34, m-44, m-149, m-160, m-171, m-182, m-193, m-204, m-215, m-226, m-230, m-249, m-260, m-271, m-299, m-301, m-319 \TUD@key@lock . b-64, e-539, f-868, g-200, h-2 \tud@layout@chapter .............. . . . . . . . g-1, g-180, g-398, g-556, g-641 \tud@layout@cover . g-1, g-285, h-591, h-603 \tud@layout@part . . . . . . . . . . . . . . g-1, g-175, g-329, g-395, g-440, g-448, g-487 \tud@layout@process .............. . . . . . . . . . e-460, g-73, g-99, g-118, g-137, g-163, g-174, g-196, g-284, h-592 \tud@layout@switch ............... . . . . . . . . g-1, g-84, g-103, g-122, g-142 \tud@layout@title ................ g-1, g-290, h-18, h-26, h-52, h-261, h-591 \TUD@lengthkey . . . . . . . . . . . . . . . . . . b-27 \tud@letsubjectthesis . h-150, h-372, h-555 \tud@locale@define . . . . . . . . . . . . . . . d-1 \tud@locale@english d-191, d-196–d-199, d-213–d-216, d-230–d-238, d-240, d-242, d-243, d-264, d-265, d-277–d-305, d-308, d-309, d-317, d-318 \tud@locale@german . . . . . . . . . . . d-71, d-76–d-79, d-93–d-96, d-110–d-118, d-120, d-122, d-123, d-144, d-145, d-158–d-186, d-189, d-190, d-315, d-316 \tud@lowerstring . . . . . . . . . . . . . c-36, j-95 \tud@mainlogo . . . . . f-96, f-171, f-629, f-673 \tud@mainlogo@wrn . . . . . . . . . f-519, f-634 \tud@maketitle ....... g-326, h-13, h-660 \tud@maketitlepage . . . . . . . . . . h-23, h-49 \tud@makeuppercase . . . . . . . . . . . . . . . . . . . . . . g-470, g-472, g-511, g-523, g-579, g-597, g-709, g-774, h-330, j-91 \tud@mathenc .. e-31, e-234-e-241, e-243, e-247–e-249, e-667–e-670, e-673–e-676 \tud@multicols . . . . . . . . . . . . . f-1160, f-1161, f-1164, f-1189, i-55, i-56, i-66, i-274, i-293, i-303, i-304, i-383, i-384, i-387, i-399, i-423, i-438, i-439, i-443, i-462, i-463, i-474, i-493, i-494, j-79 \tud@multicols@check f-1159, i-258, i-375, j-79 \tud@multiple@@@split ............ . . . . . . . . . . . . <u>h-407</u>, h-491, l-148, l-261 \tud@multiple@@split ............ h-407 \tud@multiple@field ............ . . . . . . . . . . h-407, h-429, h-434, l-151 \tud@multiple@setfields . . . . . . . . . . . . . . . . h-428, h-450, l-136, l-152, l-254

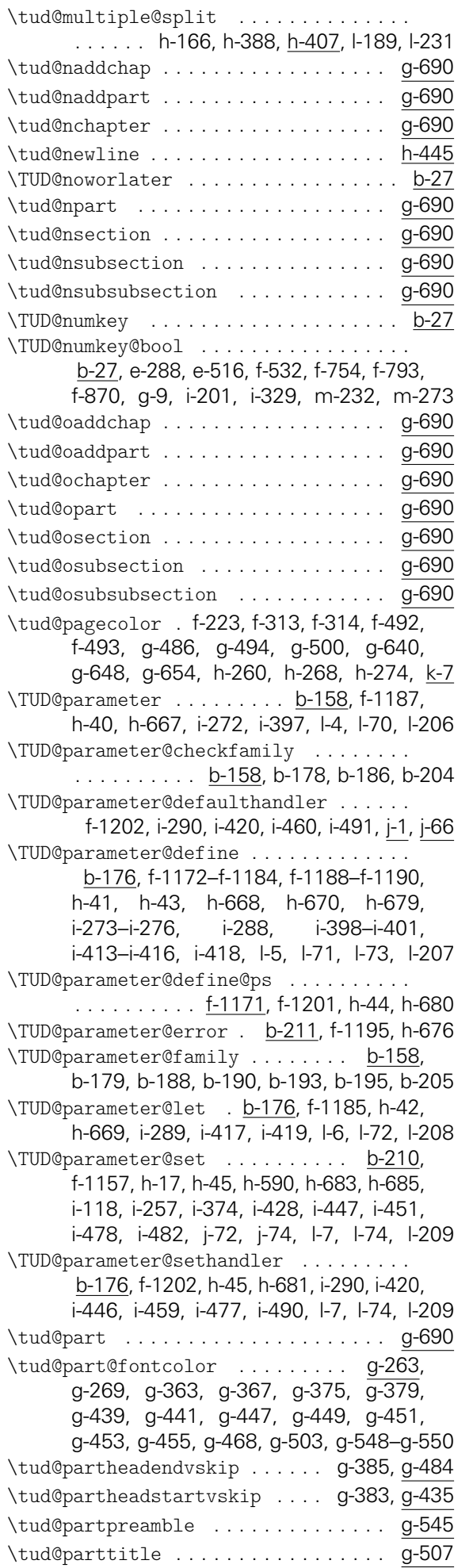

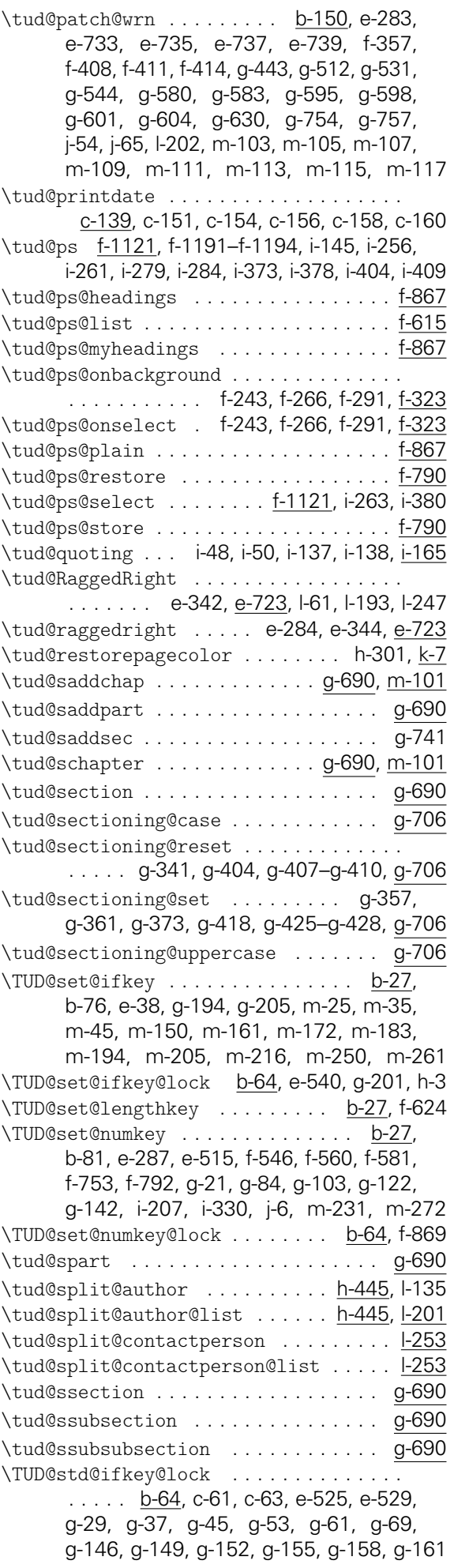

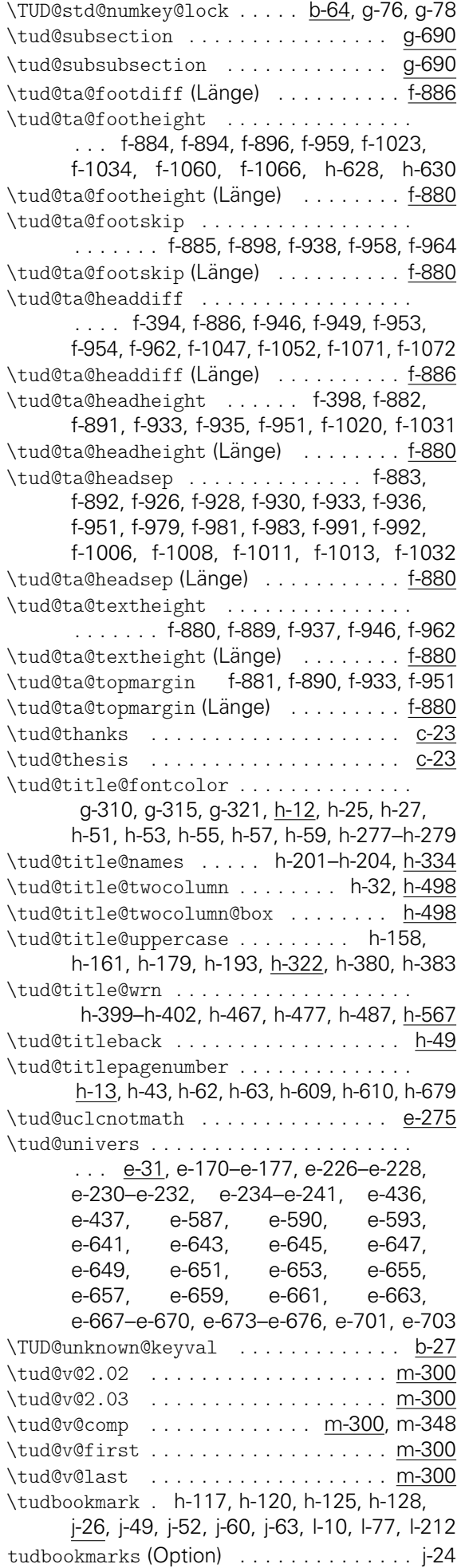

\tudcls@name .... a-32, a-57, a-62, b-237, c-59, d-3, d-6, e-2, e-50, e-58, e-78, e-105, e-119, e-564, f-180, f-470, f-512, f-520, f-681, f-968, g-223, g-669, h-75, h-208, h-215, h-507, h-545, h-558, h-568, h-576, i-13, i-146, i-152, j-83, m-58, m-94, m-122, m-138, m-304, m-311, m-320, m-322, m-328, m-336 \TUDExecuteOptions . . . . . . . . . b-27, b-224 tudfonts (Option) . . . . . . . . . . . . . . . . m-149 tudfonts (Parameter) . . . . . . . . . . . . . <u>f-1180</u> tudfoot (Option) . . . . . . . . . . . . . . . . . m-260 tudfoot (Parameter) . . . . . . . . . . . . . . f-1180 tudheadings (Seitenstil) . . . . . . . . . . . . f-88 tudheadings.foot.back (Layer) . . . . . . f-166 tudheadings.foot.logo (Layer) . . . . . . f-166 tudheadings.head.back (Layer) . . . . . . f-104 tudheadings.head.bar (Layer) . . . . . . . f-104 tudheadings.head.logo (Layer) ...... f-91 tudheadings.head.lowerline (Layer) . . f-128 tudheadings.head.lowerwideline (Layer) . . . . . . . . . . . . . . . . . . . . . . . . . . f-128 tudheadings.head.mainlogo (Layer) ... f-91 tudheadings.head.text (Layer) . . . . . . f-123 tudheadings.head.upperline (Layer) . . f-128 tudheadings.head.upperwideline (Layer) . . . . . . . . . . . . . . . . . . . . . . . . . . f-128 tudheadings.pagecolor (Layer) . . . . . . f-310 \tudinh@name . . . . . . . . . . a-53, b-221, b-231 \TUDoption b-27, b-70, e-20, f-1172–f-1174, f-1177–f-1184, h-41, h-668, i-288, i-418 \TUDoptions . . . b-27, e-19, e-347, e-351, e-355, e-358, e-360, e-362, e-364, e-366, e-368, e-532, e-534, e-545, e-546, f-572, f-573, f-593, f-594, f-825, g-213, g-214, g-611, g-613, h-371, m-28, m-30, m-38, m-40, m-48, m-50, m-83, m-85, m-154, m-156, m-165, m-167, m-176, m-178, m-187, m-189, m-198, m-200, m-209, m-211, m-220, m-222, m-228, m-241, m-243, m-245, m-254, m-256, m-265, m-267, m-287, m-289, m-291, m-293, m-295, m-299 \tudpage . . . . . . . . . . . . . . . . l-9, l-76, l-211 tudpage (Umgebung) . . . . . . . . . . . . . f-1121 \TUDProcessOptions . . . . b-27, b-226, e-547 \TUDScript . . . . . . . . . . . . . . . . . . . . . a-78 \tudscrmail . . a-31, a-64, b-146, b-154, d-12 tudscrver (Option) . . . . . . . . . . . . . . . m-300 \TUDVersion . . . . . . . . . . . . . . . . . . a-1, a-63, b-216, b-243, j-109, m-331, m-339 \tw@ . . . . . . . . f-132, f-142, f-151, f-161, n-26 U

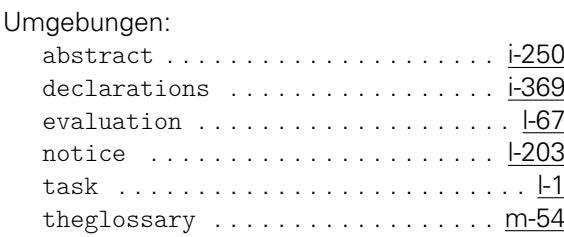

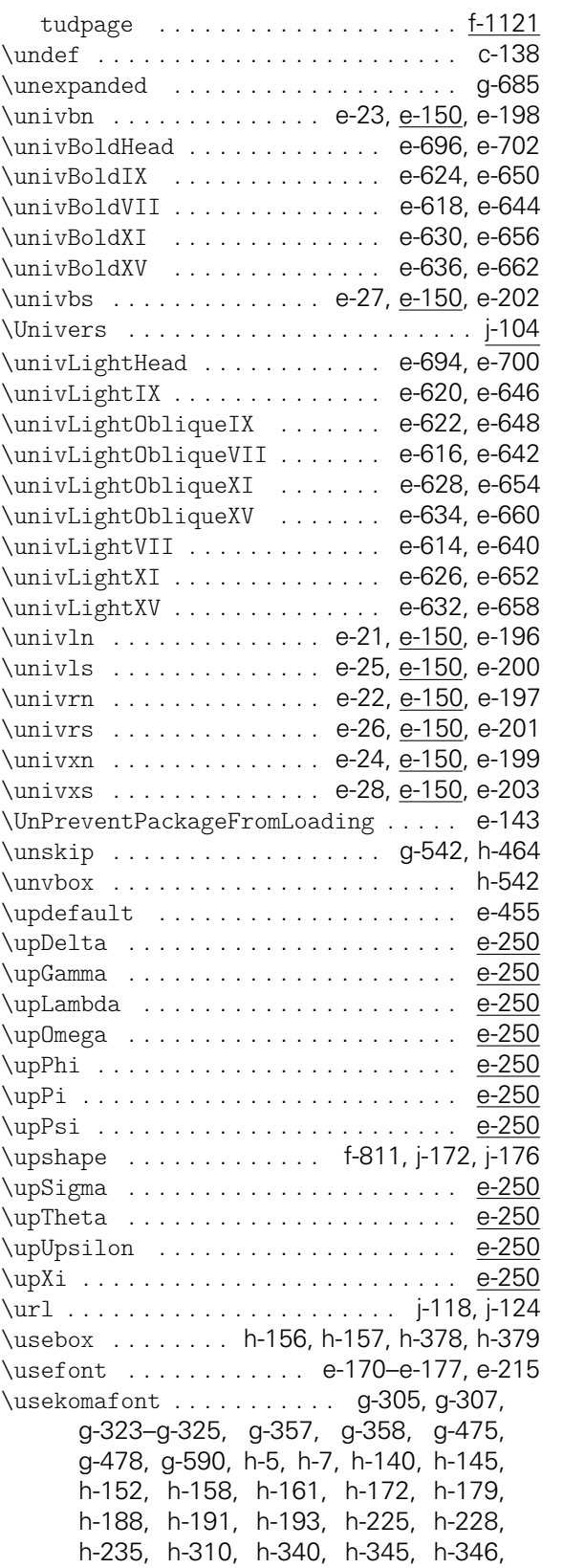

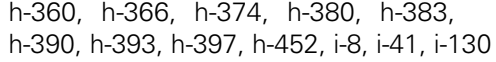

\usesizeofkomafont g-270, g-314, g-423, g-787

## $\overline{V}$

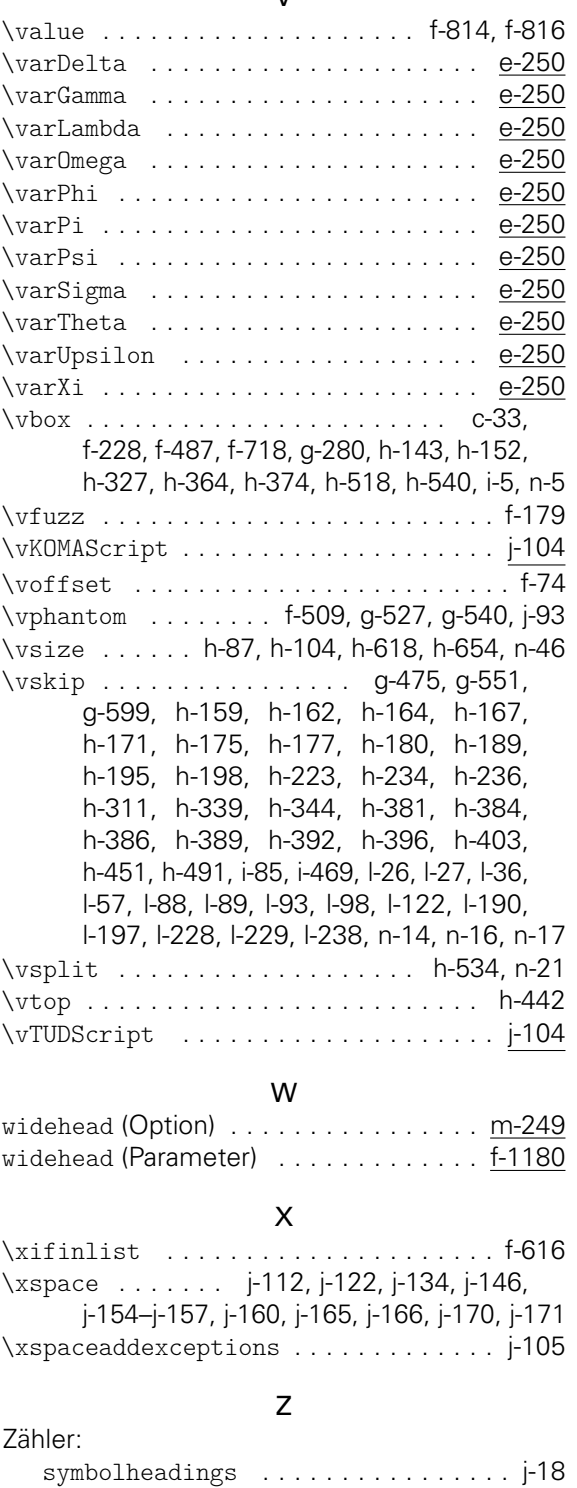

## Change History

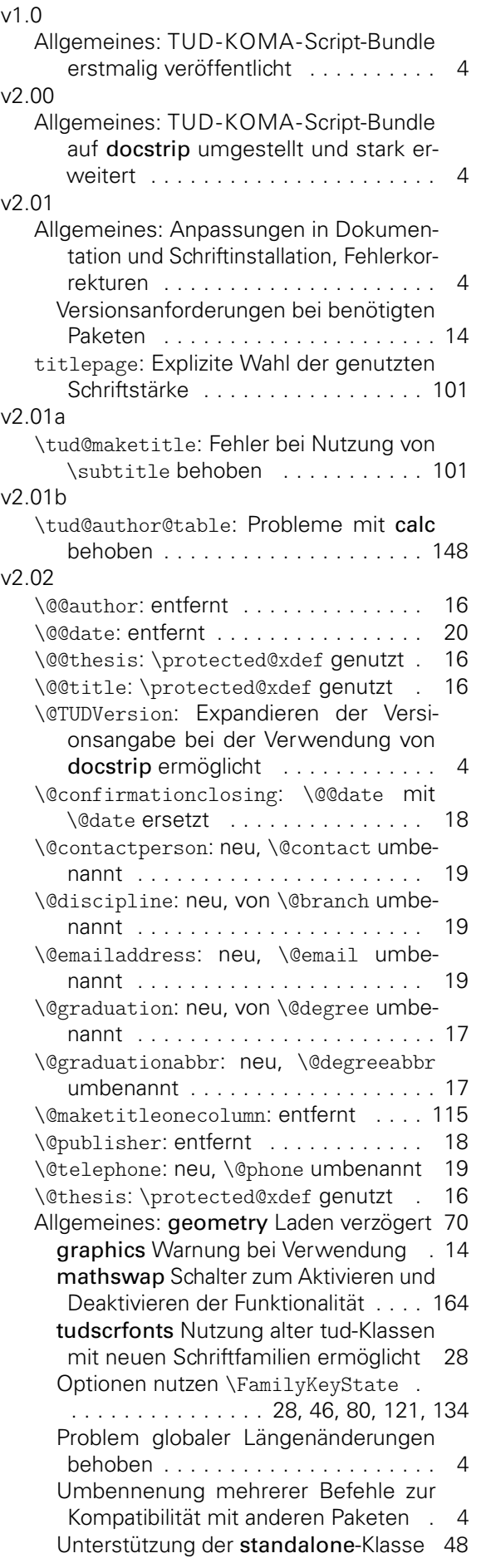

Unterstützung für fontspec . . . . . . . 28 Unterstützung für titlepage entfernt . . . . . . . . . . 7, 15, 21, 28, 46, 101, 134 Verwendung von mweights entfernt 28 pagenumber: neu . . . . . . . . . . . . . . . . 102 pagestyle: neu . . . . . . . . . . 78, 128, 131 barfont: neu . . . . . . . . . . . . . . . . . . . 157 markboth: neu . . . . . . . . . . . . . 128, 131 parttitle: neu . . . . . . . . . . . . . . . . . . 87 \Attention: neu . . . . . . . . . . . . . . . 137 \blocking: an scrlayer-scrpage angepasst . . . . . . . . . . . . . . . . . . . . . . 133 neu, \restriction umbenannt . . . . 133 \blockingname: neu, \restrictionname umbenannt . . . . . . . . . . . . . . . . . . . 21 \blockingtext: Korrektur bei der Verwendung von \@@title . . . . . . . . . . . . . 21 neu, \restrictiontext umbenannt . 21 \confirmation: Neuimplementierung für scrlayer-scrpage . . . . . . . . . . . . . 132 \confirmationtext: Korrektur bei der Verwendung von \@@title . . . . . . . 21 \contactperson: neu, \contact umbenannt . . . . . . . . . . . . . . . . . . . . . . 19 \contactpersonname: neu, umbenannt von \contactname . . . . . . . . . . . . 22 ddc: automatische Logowahl . . . . . . . 60 neu . . . . . . . . . . . . . . . . . . . . . . . . . 77 ddcfoot: DRESDEN-concept-Logo entweder in Kopf oder Fuß . . . . . . . . . 60 ddchead: DRESDEN- concept-Logo entweder in Kopf oder Fuß . . . . . . . . . 60 cdcover: neue Option für \makecover . 82 \declaration: Neuimplementierung für scrlayer-scrpage . . . . . . . . . . . . . 132 cdfont: neu . . . . . . . . . . . . . . . . . . . . 102 Schlüsselwerte für cdhead . . . . . . . 35 Schlüsselwerte für fontspec . . . . . . 35 cdgeometry: neu . . . . . . . . . . . . . . . . 120 \discipline: neu, von \branch umbenannt . . . . . . . . . . . . . . . . . . . . . . 19 \disciplinename: neu, umbenannt von \branchname . . . . . . . . . . . . . . . . 22 head: entfernt, Funktionalität teilweise durch Option ddchead übernommen 78 declarations: neu . . . . . . . . . . . . . . 130 \emailaddress: neu, \email umbenannt 19 geometry: neu . . . . . . . . . . . . . . . . . . 157 \graduation: neu, von \degree umbenannt . . . . . . . . . . . . . . . . . . . . . . . 17 \graduationtext: neu, umbenannt von \degreetext . . . . . . . . . . . . . . . . 21 \headingsvskip: neu . . . . . . . . . . . . . 87 \headlogo: Anpassung an automatische Wahl des DRESDEN- concept-Logos 64 \if@tud@abstract@markboth: neu . . . 126 \if@tud@abstract@toc@leveldown: neu . . . . . . . . . . . . . . . . . . . . . . . . . . . 126

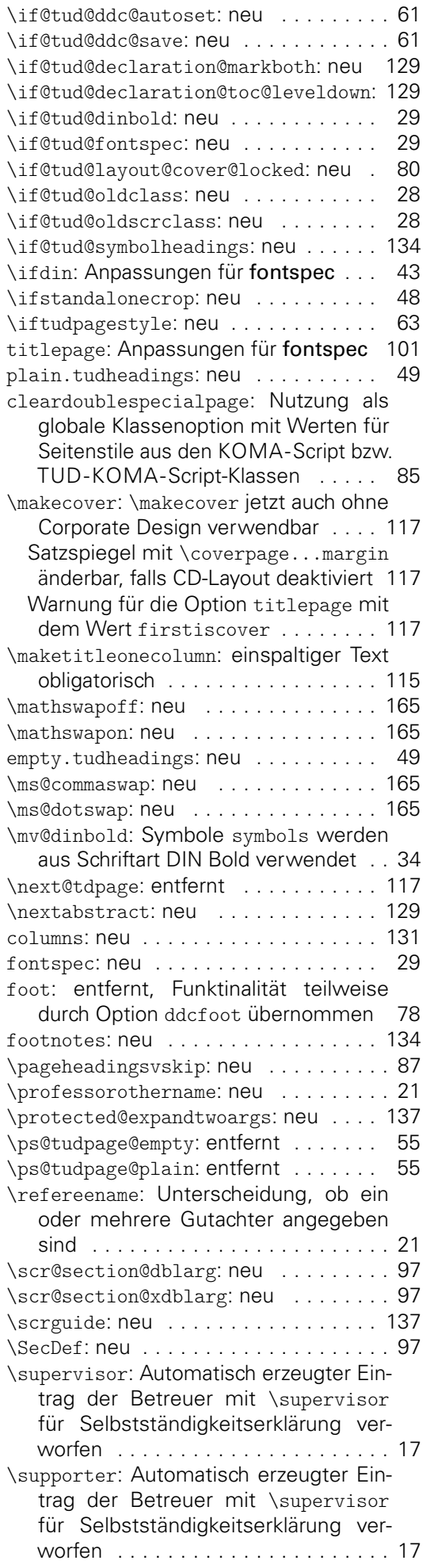

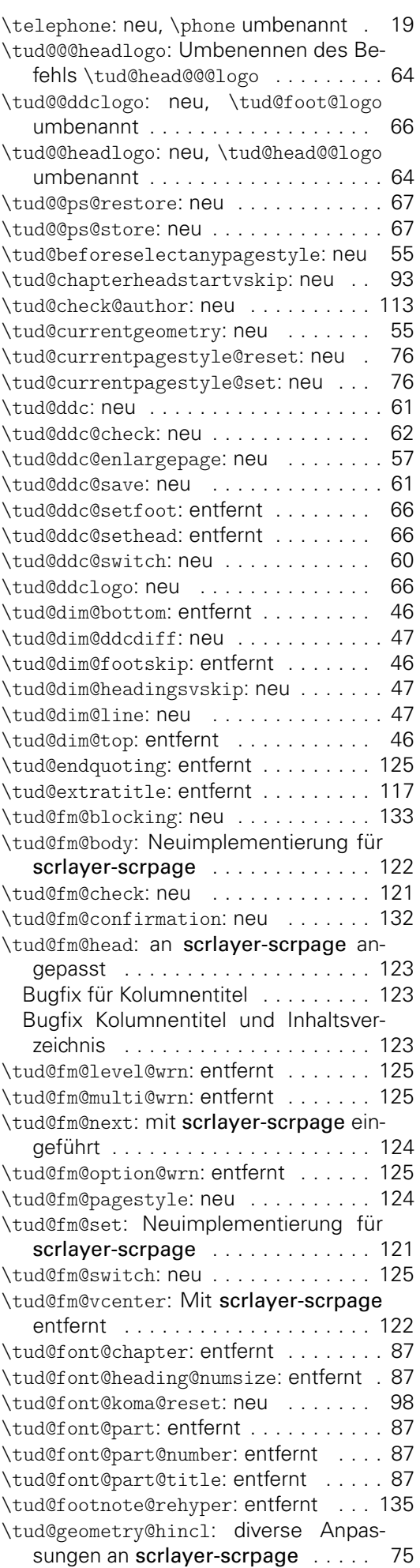

File Key: a=tudscr-version.dtx, b=tudscr-base.dtx, c=tudscr-fields.dtx, d=tudscr-locale.dtx, e=tudscr-fonts.dtx, f=tudscr-pagestyle.dtx, g=tudscr-layout.dtx, h=tudscr-title.dtx, i=tudscr-frontmatter.dtx, j=tudscr-misc.dtx, k=tudscr-color.dtx, l=tudscr-supervisor.dtx, m=tudscr-comp.dtx, n=tudscr-twocolfix.dtx, o=tudscr-mathswap.dtx

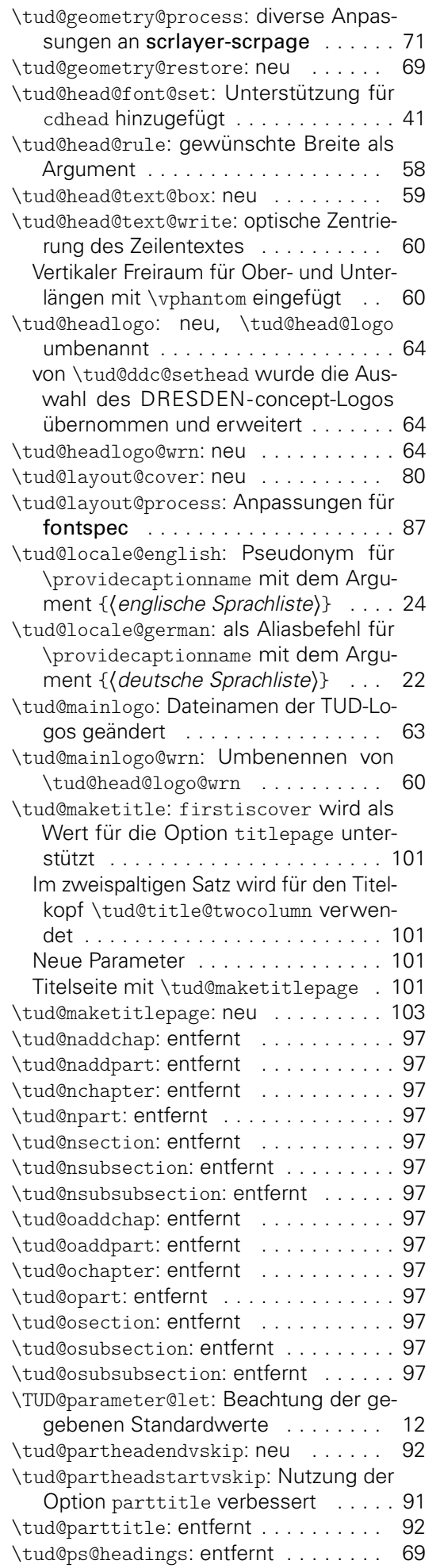

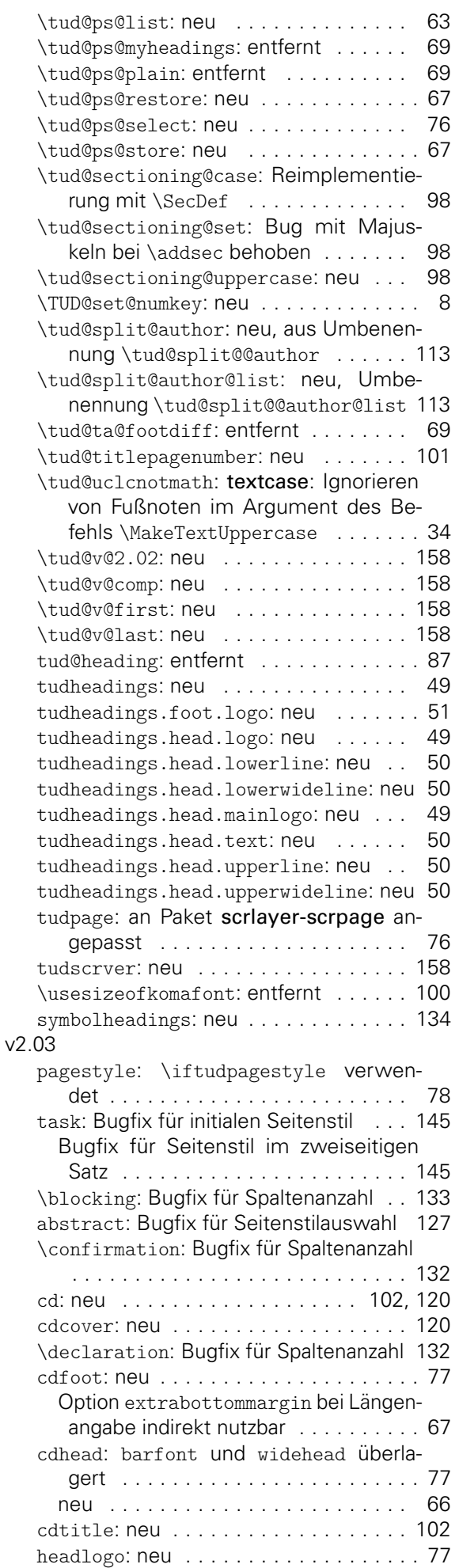

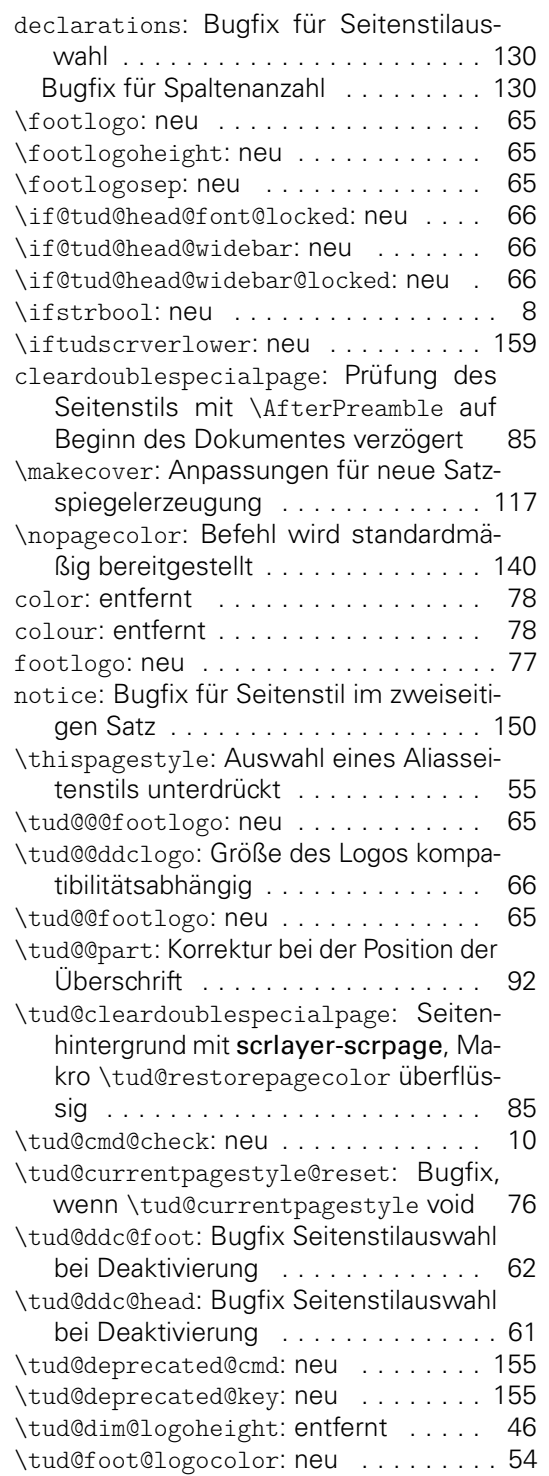

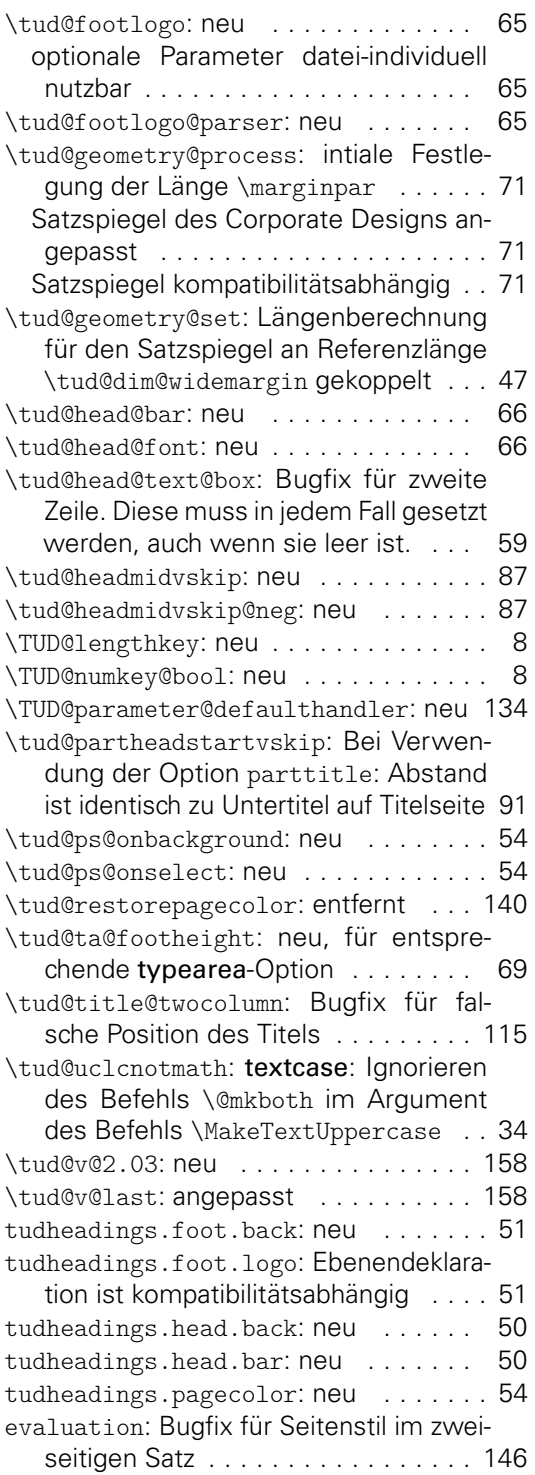